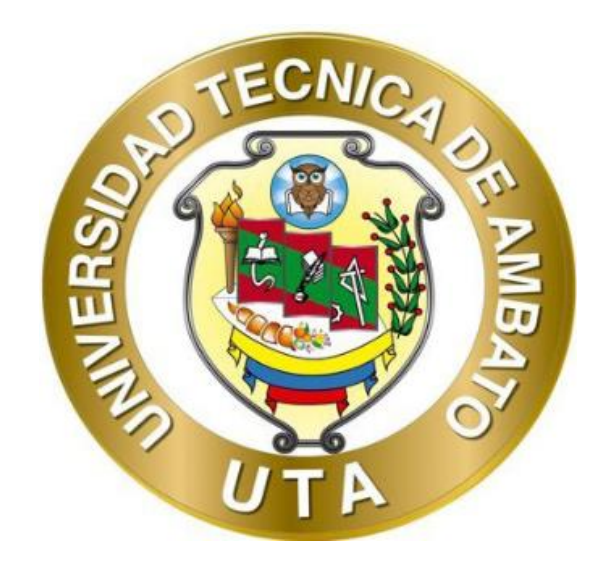

# **UNIVERSIDAD TÉCNICA DE AMBATO FACULTAD DE INGENIERÍA CIVIL Y MECÁNICA CARRERA DE INGENIERÍA CIVIL**

# **PROYECTO TÉCNICO PREVIO A LA OBTENCIÓN DEL TÍTULO DE INGENIERA CIVIL**

**TEMA:**

"PROPUESTA DE MEJORAMIENTO DE LA RED DE DISTRIBUCIÓN DEL SISTEMA DE AGUA POTABLE PARA LA COMUNIDAD DE SANTA LUCÍA LA LIBERTAD DEL CANTÓN DE TISALEO, PROVINCIA DE TUNGURAHUA"

**AUTORA:** María Fernanda Villacís Rosero **TUTORA:** Ing. Lourdes Gabriela Peñafiel Valla, Mg.

**AMBATO - ECUADOR**

**Febrero - 2024**

## **APROBACIÓN DE TUTOR**

En mi calidad de Tutor del Proyecto Técnico, previo a la obtención del título de Ingeniera Civil, con el tema: "PROPUESTA DE MEJORAMIENTO DE LA RED DE DISTRIBUCIÓN DEL SISTEMA DE AGUA POTABLE PARA LA COMUNIDAD DE SANTA LUCÍA LA LIBERTAD DEL CANTÓN DE TISALEO, PROVINCIA DE TUNGURAHUA", elaborado por la Srta. María Fernanda Villacís Rosero, portadora de la cédula de ciudadanía C.I.180515929-8, estudiante de la Carrera de Ingeniería Civil, de la Facultad de Ingeniería Civil y Mecánica.

Certifico:

- → Que el presente proyecto técnico es original de su autor.
- > Ha sido revisado cada uno de sus capítulos componentes.
- $\blacktriangleright$ Esta concluido en su totalidad.

Ambato, febrero 2024

obrido

Ing. Lourdes Gabriela Peñafiel Valla, Mg.

**TUTORA** 

# AUTORÍA DEL TRABAJO DE TITULACIÓN

Yo, MARÍA FERNANDA VILLACÍS ROSERO, con C.I. 180515929-8 declaro que todas las actividades y contenidos expuestos en el presente proyecto técnico con el tema: "PROPUESTA DE MEJORAMIENTO DE LA RED DE DISTRIBUCIÓN DEL SISTEMA DE AGUA POTABLE PARA LA COMUNIDAD DE SANTA LUCÍA LA LIBERTAD DEL CANTÓN DE TISALEO, PROVINCIA DE TUNGURAHUA", así como también los análisis estadísticos, gráficos, conclusiones y recomendaciones son de mi exclusiva responsabilidad como autora del proyecto, a excepción de las referencias bibliográficas citadas en el mismo.

Ambato, febrero 2024

emandithecust

María Fernanda Villacís Rosero C.I. 180515929-8 **AUTORA** 

### **DERECHOS DE AUTOR**

Autorizo a la Universidad Técnica de Ambato, para que haga de este Proyecto Técnico parte de él, un documento disponible para su lectura consulta y procesos de investigación, según las normas de la Institución.

Cedo los Derechos en línea patrimoniales de mi Proyecto Técnico, con fines de difusión pública, además apruebo la reproducción de este documento dentro de las regulaciones de la Universidad, siempre y cuando esta reproducción no suponga una ganancia económica y se realice respetando mis derechos de autor.

Ambato, febrero 2024

Macken AlaV

María Fernanda Villacís Rosero C.I. 180515929-8 **AUTORA** 

## APROBACIÓN DEL TRIBUNAL DE GRADO

Los miembros del Tribunal de Grado aprueban el informe del Proyecto Técnico, realizado por la estudiante MARÍA FERNANDA VILLACÍS ROSERO, de la Carrera de Ingeniería Civil bajo el tema: "PROPUESTA DE MEJORAMIENTO DE LA RED DE DISTRIBUCIÓN DEL SISTEMA DE AGUA POTABLE PARA LA COMUNIDAD DE SANTA LUCÍA LA LIBERTAD DEL CANTÓN DE TISALEO, PROVINCIA DE TUNGURAHUA".

Ambato, febrero 2024

Para constancia firman:

M.gal

Ing. Fabián Rodrigo Morales Fiallos, Mg. **MIEMBRO CALIFICADOR** 

Ing. Alex Xavier Frías Torres, Mg.

**MIEMBRO CALIFICADOR** 

### **DEDICATORIA**

<span id="page-5-0"></span>**A mi madre Jimena**, el ser más importante que tengo en mi vida siendo mi bastón de apoyo en los momentos más críticos que con su amor, cariño y sabiduría ha sabido inculcarme valores y enseñanzas que a lo largo de mi formación personal y académica me ha ayudado para tomar decisiones asertivas.

**A mi padre Hugo**, mi angelito en el cielo, quien con su fortaleza me enseñó a no rendirme, que después cada caída debo levantarme con mucha más fuerza y continuar. Porque fue quien sentía mucho orgullo al saber que llegaría hasta aquí.

**A mis abuelitos, Tereza y Mario**, quienes estuvieron desde mi infancia brindándome amor y toda su sabiduría para así caminar de manera correcta por el camino que me lleva a prosperar.

**A mis hermanas, Nayeli y Victoria**  fueron ellas quien con su apoyo moral me motivaban a no decaer día tras día.

**A Jonathan**, quien con su paciencia y entendimiento me ha ayudado académica y personalmente a superarme, porque ha sido quien me ha motivado a enfrentar el destino y las adversidades a través de nuestros pensamientos y sentimientos.

**A mi hija Valerie**, porque es el motor de mi vida por quien deseo ser mejor y superarme día a día. Porque mi princesa me dio la fortaleza de luchar hasta el final.

## **AGRADECIMIENTO**

<span id="page-6-0"></span>**A Dios** por la vida, la familia, las experiencias y las bendiciones que me ha brindado para poder llegar hasta esta etapa.

**A mis padres, Jimena y Hugo** no hay palabras que puedan expresar el infinito agradecimiento y admiración que tengo hacia ellos, gracias a ellos hoy estoy aquí. El agradecimiento a mi padre se lo envió hasta el cielo porque sé que él ahora se encuentra orgulloso y feliz de este logro en mi vida. Tenerlos como familia es una fortuna. Gracias por todo lo hermoso que me han brindado; su ejemplo, el amor, los valores, el impulso, el cuidado y el sacrificio que han tenido para mí.

**A Jonathan**, de manera especial a mi compañero de vida, por su paciencia y apoyo incondicional durante mi carrera universitaria porque siempre estuvo para darme ánimos en aquellos días en los que quería rendirme.

**A la Universidad Técnica de Ambato**, **a la Carrera de Ingeniería Civil, y sus docentes**, quienes gracias a sus enseñanzas me han formado como profesional.

**A mi tutora, Ing. Gabriela Peñafiel,**  mi principal colaborador durante el proceso de ejecución del presente proyecto.

<span id="page-7-0"></span>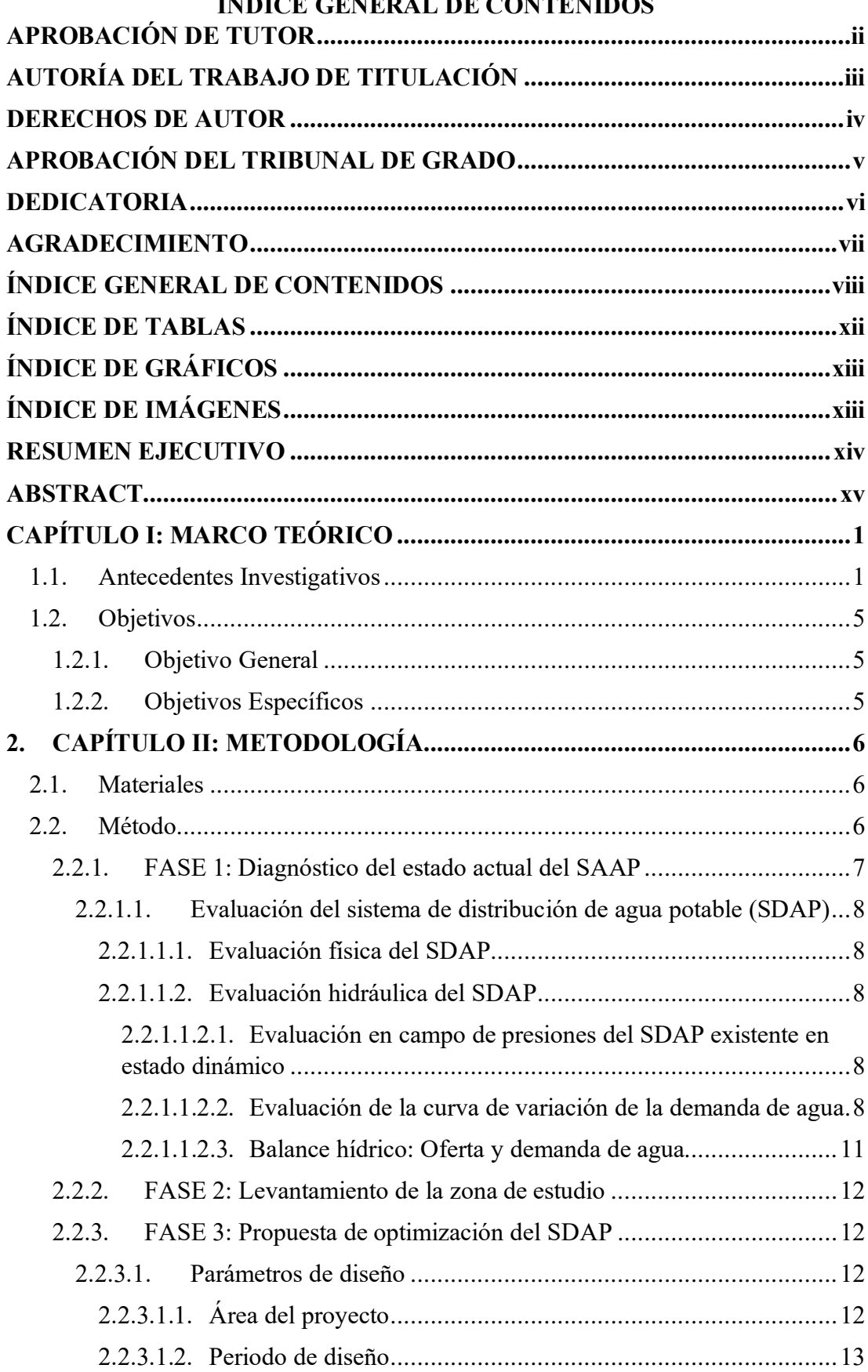

## **ÍNDICE CENEDAL DE CONTENIDOS**

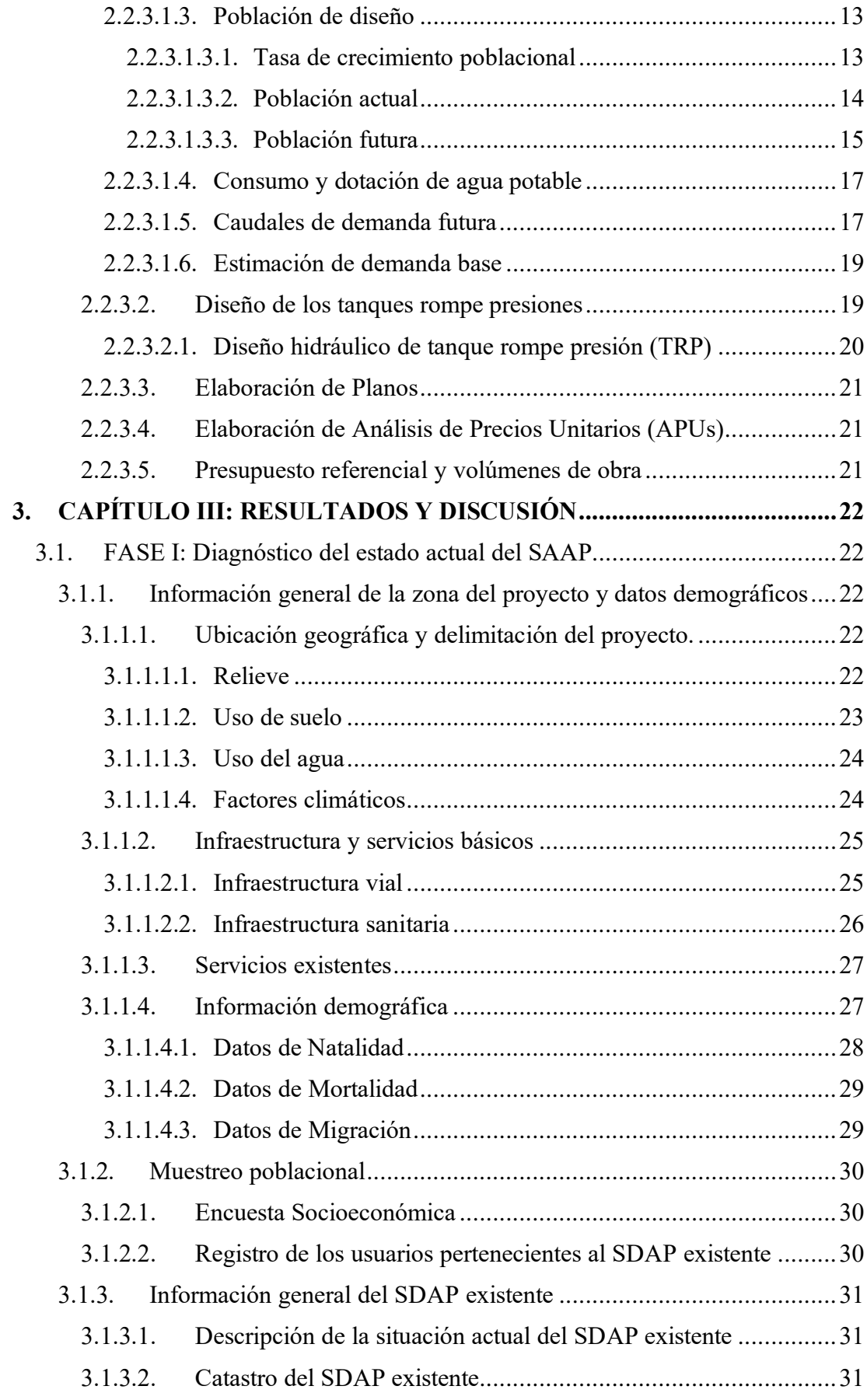

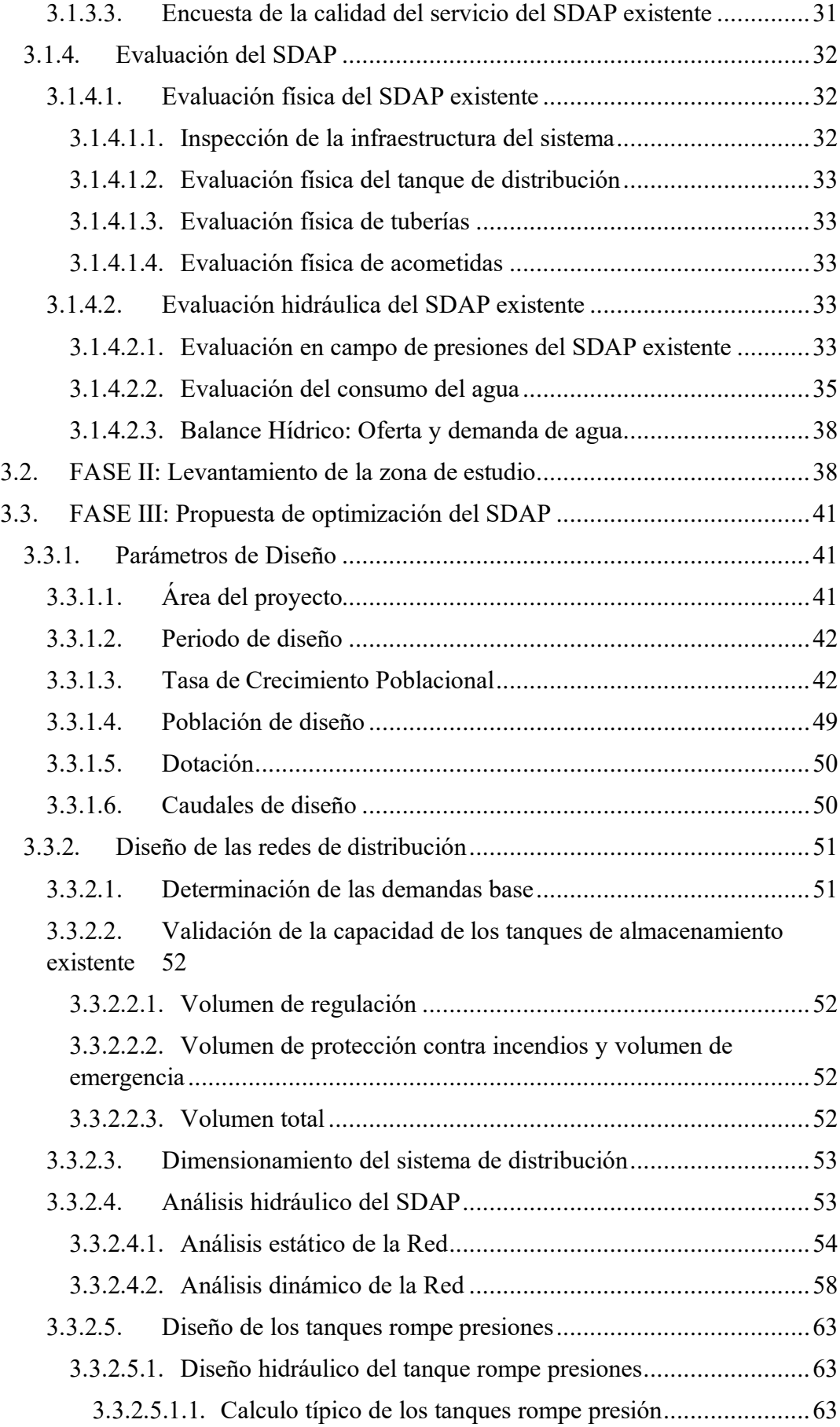

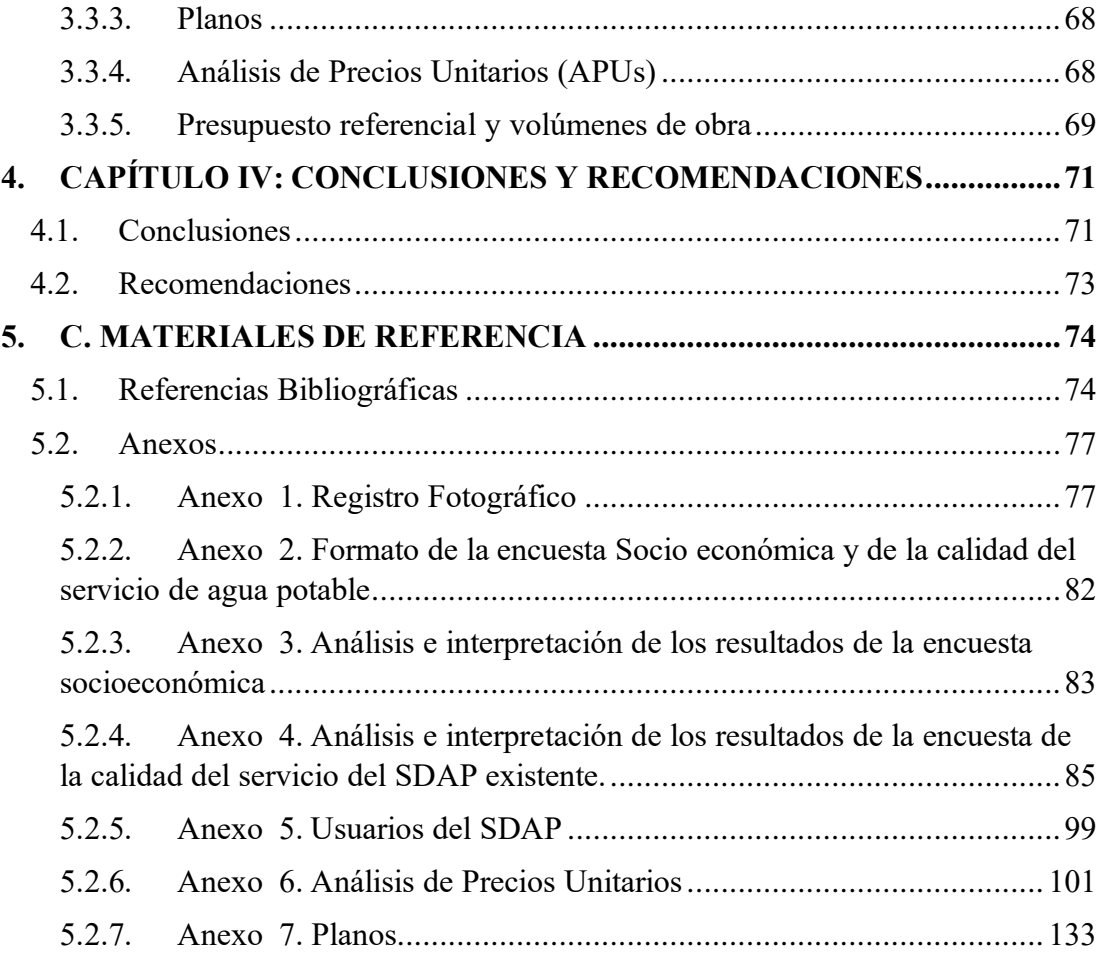

## **ÍNDICE DE TABLAS**

<span id="page-11-0"></span>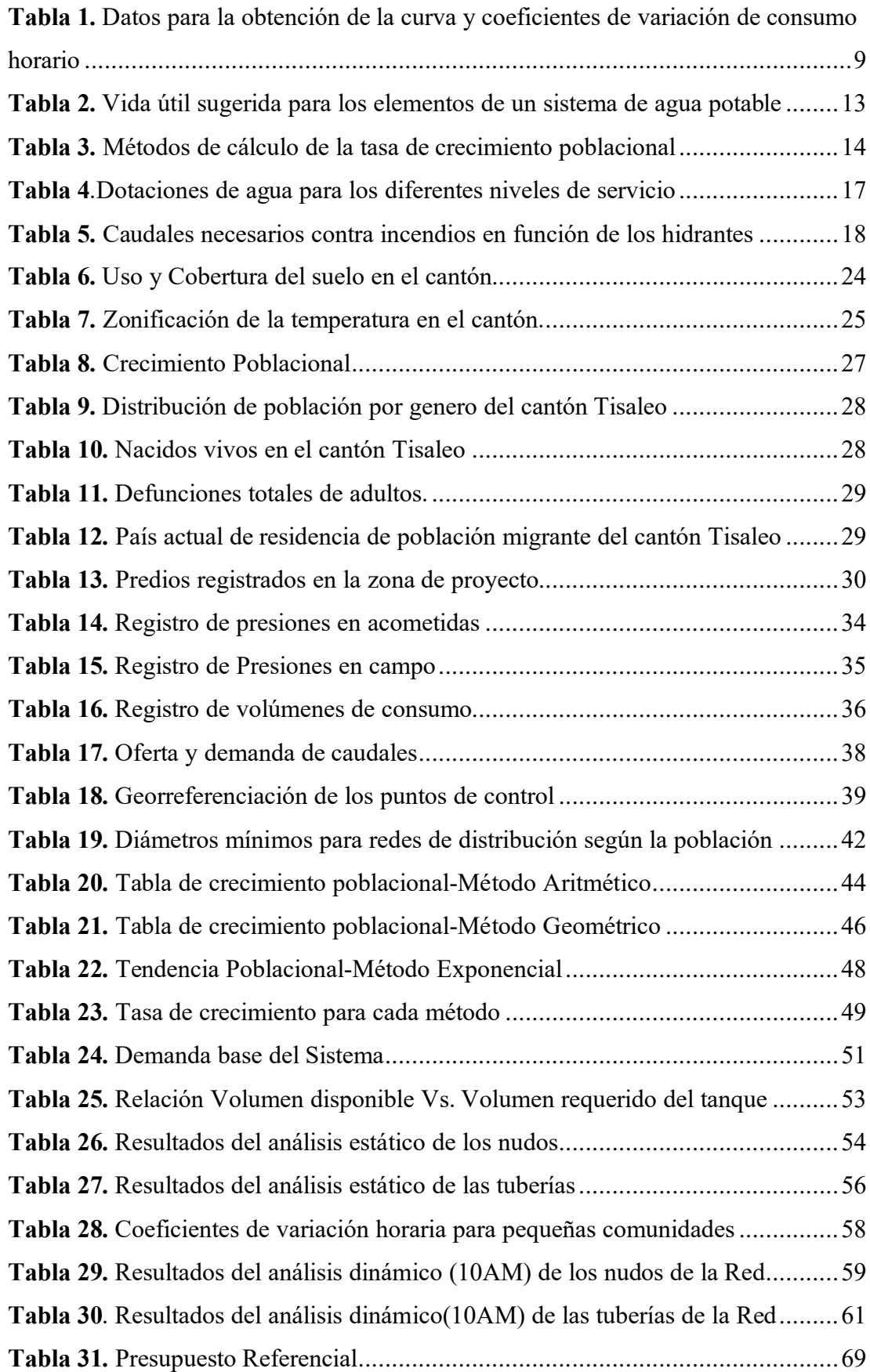

# <span id="page-12-0"></span>**ÍNDICE DE GRÁFICOS**

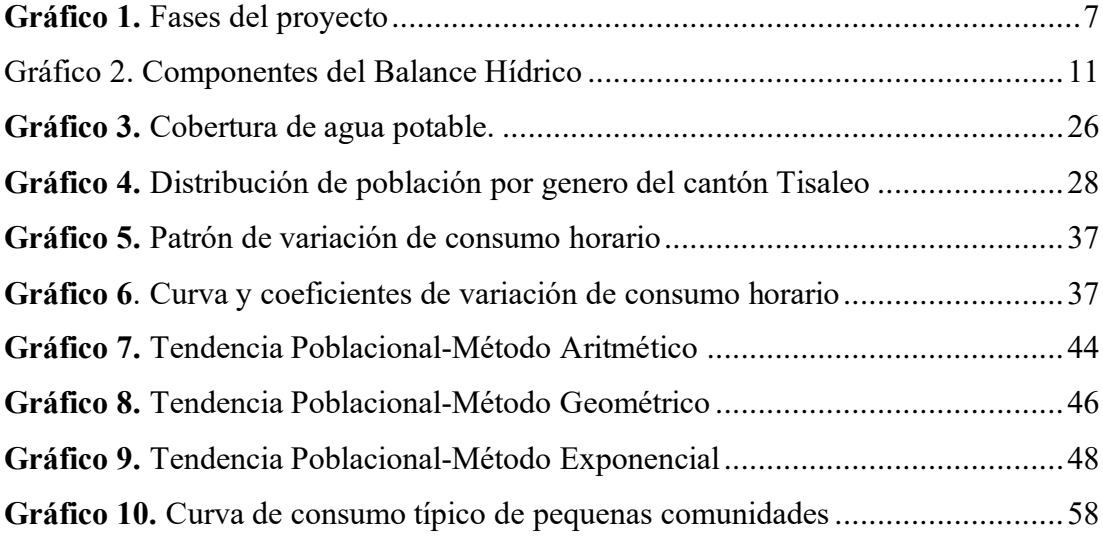

# **ÍNDICE DE IMÁGENES**

<span id="page-12-1"></span>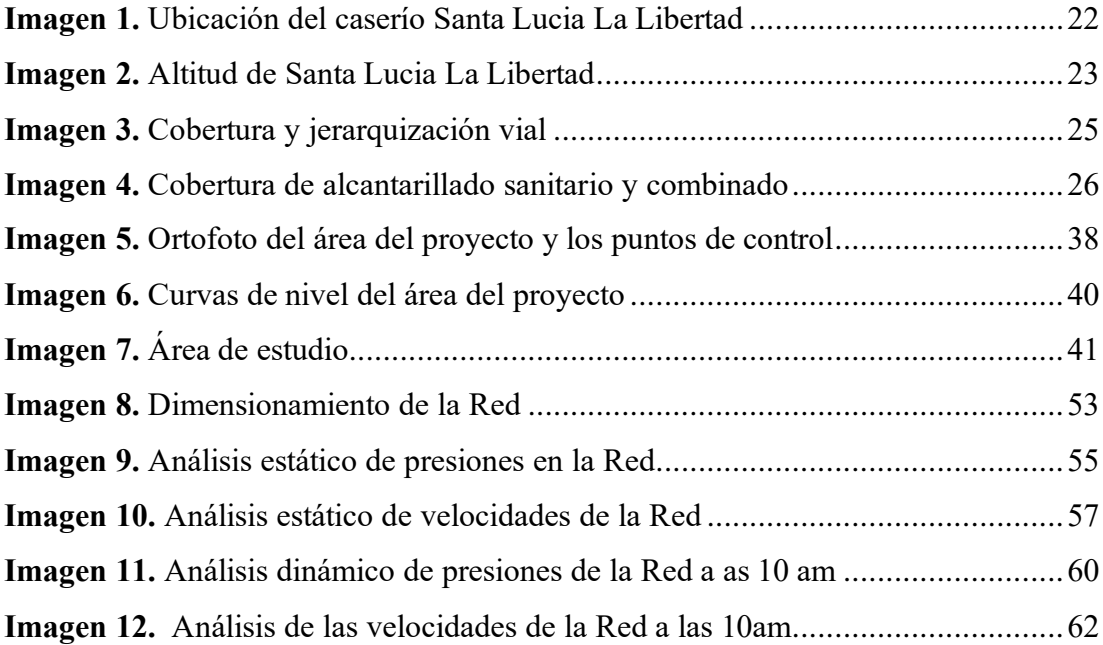

#### **RESUMEN EJECUTIVO**

<span id="page-13-0"></span>El agua potable es un recurso esencial para la vida en las zonas urbanas y rurales, por lo que, se tiene que gestionar de manera óptima. Es por esta razón que se realizó la propuesta de mejoramiento del sistema de agua potable de la zona en estudio.

Mediante la visita técnica se determinó que el sistema no se encuentra en buenas condiciones por lo que para el desarrollo de este proyecto técnico se realizaron encuestas donde se evaluaron dos parámetros: situación socio económica y la calidad del agua de esta manera se conoció el estado actual de todos los accesorios que abarca el sistema y la satisfacción del servicio. Se debe considerar que cada SDAP tiene un periodo de diseño y en este caso ya culmino hace más de 10 años, por lo que existen fugas en las tuberías y por ende las presiones no son adecuadas. Por otra parte, se realizó la evaluación hidráulica en donde se midió las presiones con un manómetro que permiten determinar la eficiencia del SDAP.

Se realizó una propuesta de mejoramiento y optimización para que cada usuario tenga un buen servicio, en donde el periodo de proyección es de 25 años, mismo que cumple con los parámetros que la normativa ecuatoriana manifiesta. Posterior a la propuesta realizada sobre el sistema de distribución, se realizó un presupuesto referencial, mismo que será entregado a los miembros que forman parte del SDAP. Finalmente se realizaron planos en los cuales se detalló cada consideración del mejoramiento realizado.

**Palabras claves:** calidad del agua, período de diseño, población de diseño, agua potable, fugas de agua, presión hidráulica, presupuesto referencial.

#### **ABSTRACT**

<span id="page-14-0"></span>Drinking water is an essential resource for life in urban and rural areas, so it must be optimally managed. For this reason, a proposal was made to improve the drinking water system in the area under study.

Through the technical visit it was determined that the system is not in good condition, so for the development of this technical project surveys were conducted where two parameters were evaluated: socio-economic situation and water quality, in this way the current status of all the accessories that cover the system and the satisfaction of the service was known. It should be taken into account that each SDAP has a design period and in this case it ended more than 10 years ago, so there are leaks in the pipes and therefore the pressures are not adequate. On the other hand, a hydraulic evaluation was carried out in which the pressures were measured with a pressure gauge to determine the efficiency of the SDAP.

A proposal for improvement and optimization was made so that each user has a good service, where the projection period is 25 years, which complies with the parameters that Ecuadorian regulations state. After the proposal made on the distribution system, a referential budget was made, which will be delivered to the members that are part of the SDAP. Finally, plans were drawn up detailing each consideration of the improvements made.

**Key words:** water quality, design period, design population, potable water, water leakage, hydraulic pressure, reference budget.

## **CAPÍTULO I: MARCO TEÓRICO**

#### <span id="page-15-1"></span><span id="page-15-0"></span>**1.1.Antecedentes Investigativos**

El abastecimiento de agua potable tiene como objeto brindar a un sector o localidad agua en cantidad y calidad para beneficiar a cada uno de los que habitan, la Organización Mundial de la Salud (OMS) menciona que el agua potable cumple con la norma establecida, misma que indica los porcentajes y cantidades de sales minerales disueltas que debe contener para ser considerada agua potable, misma que es apta para el consumo humano.[1]

En [2] se indica en las últimas décadas el recurso hídrico ha ido deteriorando debido a la contaminación producida por los seres humanos, teniendo en cuenta que son los residuos industriales, domésticos y agrícolas que han ido transformando lagunas y ríos en sumideros. Otro de los medios por los cuales no se lleva de una manera adecuada es el riego mismo que reduce la capacidad productiva del suelo y por ende reduce la producción de alimentos. Por otra parte, se indica que el consumo por habitante a incrementada, pero a la vez mediante investigaciones señala que el 80% de todas las enfermedades y el 33% de las muertes de los países en desarrollo están ligados con la mala calidad del agua.

Cabe mencionar que las enfermedades que son adquiridas por el agua son aquellas que se han consumido sin considerar que el agua se encuentra contaminada ya sea con sustancias químicas o restos fecales ya sea de humanos o animales. La comunidad internacional establece en el plan de acción de los Objetivos de Desarrollo Sostenible (ODS) poner fin para el 2030 a todas aquellas enfermedades transmitidas por el agua y otras enfermedades transmisibles.[3]

Las leyes internacionales incluyen obligaciones específicas para los estados del agua potable de uso personal y doméstico, pese a esto varias personas carecen de fuentes adecuadas de este recurso. En este articulo menciona que, en Colombia, el riesgo vinculado a las características del agua para el consumo humano se lo estima a través del Índice de Riesgo para la Calidad del Agua para Consumo Humano (IRCA), mismo que se calcula como una combinación lineal ponderada de varios parámetros. [4]

La finalidad de Desarrollo del Milenio (ODM), fue dar accesibilidad al agua potable y saneamiento básico, mismo que fue alcanzado en la gran parte de los países del mundo, en el año 2015, el 91% de la población mundial contaba con una fuente mejorada de agua, libre y protegida de contaminación, para la evaluación se permitió la caracterización infraestructural y de calidad de agua de los abastos rurales, valoración del nivel de riesgo y finalmente, el establecimiento de una asociación entre un nivel de riesgo alto y muy alto con la calidad de agua distribuida.[5]

La conservación y protección del agua es uno de los temas más grandes de preocupación para los gobiernos debido al desarrollo mundial, el aumento demográfico y el cambio climático. Cabe recalcar que el agua que se encuentra plenamente destinada para el consumo humano, como se mencionó anteriormente debe cumplir con parámetros reglamentados en cuanto a su composición química, así como sus propiedades físicas y bacteriológicas, considerando que se puede evaluar los índices de calidad de agua (ICA).

Los ICA han tenido una gran aceptabilidad en lo que concierne investigaciones hídricas subterráneas y superficiales, mediante las evaluaciones realizadas se ha tenido discusiones debido a que en muchas de las ocasiones se consideran criterios que normalmente no se ajustan o se acoplan a las características deseadas por cada región.

La metodología del Índice de Calidad de Agua de Montoya esta expresado en porcentaje de agua pura considerando el grado de contaminación, de esta manera el agua totalmente contaminada es igual a cero o algún valor cercano y para aguas en excelentes condiciones con un valor igual a 100. Una vez calculados los valores del ICA se podrá determinar si la muestra se encuentra: no contaminada, aceptable para el consumo, poco contaminada o altamente contaminada.[6]

En [7] se menciona que, en Brasil, garantizar el suministro de agua con calidad adecuada a todos los ciudadanos sigue siendo un desafío. Datos del Sistema Nacional de Información de Saneamiento (SNIS), el Ministerio de Desarrollo Regional, indican que en Brasil hubo un aumento en el porcentaje de hogares cubiertos por la red de abastecimiento de agua potable del 83,5% en el 2017 al 84% en el 2020, lo que significó la ampliación de los servicios alrededor de 7 millones de familias brasileñas. La desinfección del agua en el hogar puede ocurrir mediante procesos químicos o físicos. Entre los mecanismos químicos se destaca el uso de hipoclorito de sodio al 2,5% cuya efectividad depende exclusivamente de la concentración y tiempo de exposición del producto de agua.

En otro contexto el riesgo el agua potable esta influenciado por tres factores principales: la calidad de la fuente, la eficiencia del tratamiento y el transporte hacia los consumidores. La calidad de la fuente depende de la presencia de contaminantes en el agua, ya sean naturales o causados por el hombre. La eficiencia del tratamiento se refiere a la capacidad de la planta de tratamiento para eliminar los contaminantes del agua. El transporte hacia los consumidores se refiere a la integridad de la infraestructura de distribución del agua. El National Research Council (NRC) divide el análisis de riesgos en dos etapas: evaluación y gestión. La evaluación de riesgos implica identificar los posibles riesgos, estimar su probabilidad y magnitud, y evaluar sus impactos en la salud humana. La gestión de riesgos implica tomar medidas para reducir la probabilidad o la magnitud de los riesgos identificados. Los Planes de seguridad del agua (PSA) son una herramienta que integra los conceptos de evaluación y gestión de riesgos en los sistemas de abastecimiento de agua potable (SAAP). Los PSA se basan en una filosofía preventiva, identificando los posibles riesgos desde la captación hasta el usuario final.[8]

La percepción de la calidad del agua potable es una evaluación subjetiva que puede verse influenciada por diferentes factores. Los factores técnicos incluyen la calidad del agua, como su sabor, olor y contenido de contaminantes. Los factores personales incluyen la percepción del riesgo de los usuarios, así como sus expectativas sobre la calidad del agua. Es importante tener en cuenta ambos factores al diseñar y operar sistemas de abastecimiento de agua potable, para garantizar la satisfacción de los usuarios y proteger la salud pública. [9]

En [10] menciona que el agua es un recurso limitado que requiere de una gestión adecuada. Si no se gestiona de manera racional, se convertirá en un problema global. Por ello, es importante considerar la gestión del agua desde una perspectiva global, teniendo en cuenta el uso que se le da en otros países. Además, el uso del agua debe ser equitativo y solidario, y debe tener en cuenta otros usos, como el doméstico, industrial, energético, agrícola y ganadero. Una buena gestión del agua también debe incluir el control y monitoreo de la calidad del agua. De lo contrario, se pueden presentar problemas de salud pública, como enfermedades de origen hídrico.

El tratamiento del agua es un proceso complejo que consiste en una serie de etapas, desde la recolección hasta la desinfección. El objetivo es liminar los contaminantes y microorganismos que puede ser perjudiciales para la salud. Antes de la desinfección, el agua debe someterse a una serie de tratamientos físicos y químicos tales como: filtración permite eliminar las partículas sólidas, como la arena y las algas; floculación se utiliza para agrupar partículas sólidas en partículas más grandes, que luego se pueden eliminar por filtración; coagulación ayuda a desestabilizar las partículas sólidas, lo que facilita su eliminación por filtración y finalmente la desinfección que se utiliza para eliminar los microorganismos patógenos, como las bacterias y los virus. El grado de tratamiento del agua dependerá de su calidad inicial. A pesar del tratamiento, es posible que algunas sustancias no se puedan eliminar, o que se eliminen solo en parte. Entre estas sustancias se encuentran el sodio, los nitratos y ciertos tipos de pesticidas.[11]

Finalmente, para el desarrollo del presente proyecto se considera que se realizó un el análisis técnico realizado por el Ing. Asael Sánchez López, se determina que los caudales con variables, pues dependen del comportamiento hidrológico de la zona. La Junta Administradora de Agua Potable de Santa Lucía, captará el caudal de 0,14 lt/s de la vertiente V3, mientras que los afloramientos de V1, V2 y pequeños sumideros de V3 captará la Prejunta Hermano Miguel. La vertiente V3 sebera captar deberá captar La Junta Administradora de Agua Potable de Santa Lucía La Libertad, para lo cual se realizará trabajos completos de captación y conducción de 126 metros de longitud, hasta el tanque de almacenamiento construido por la Junto al noreste de la vertiente. Para la vertiente V1 se determinó que el caudal es muy pequeño, donde según su medición arroja un valor de 0,06 lt/s, mismo que permite almacenar un volumen de 5,184 m<sup>3</sup> en 24 horas, para la vertiente V2 con un caudal de  $0,27$  lt/s, que almacena  $23,32 \text{ m}^3$  en 24 horas cabe mencionar que se determinó que no es apta para consumo humano, debido a que contiene muchos óxidos y otros minerales en suspensión. Estas aguas al momento están siendo captadas den forma directa por una tubería instalada por la Prejunta Hermano Miguel, que cruza el estadio y llega el tanque colector.

## <span id="page-19-0"></span>**1.2.Objetivos**

## <span id="page-19-1"></span>**1.2.1. Objetivo General**

Optimizar el sistema de distribución de agua potable de la Comunidad de Santa Lucía La libertad del Cantón de Tisaleo, mediante el control de caudales y la reducción de pérdidas de agua, con la finalidad de satisfacer la demanda de su población.

## <span id="page-19-2"></span>**1.2.2. Objetivos Específicos**

- ➢ Analizar el estado actual de la red, tanques de almacenamiento y accesorios para posterior determinar la dotación media futura.
- ➢ Ejecutar el levantamiento Aero fotogramétrico de la zona de estudio dentro de la comunidad de Santa Lucía La Libertad.
- ➢ Desarrollar la propuesta del nuevo diseño de sistema de abastecimiento de agua potable para el sector, considerando los parámetros establecidos en la normativa nacional vigente en caso de requerirlo.

## **2. CAPÍTULO II: METODOLOGÍA**

#### <span id="page-20-1"></span><span id="page-20-0"></span>**2.1.Materiales**

A continuación, se detallan todos los materiales e instrumentos utilizados en la ejecución de este trabajo técnico, a excepción de aquellos que forman parte de la categoría de herramientas menores, de acuerdo con los objetivos específicos establecidos.

Equipos y materiales utilizados para el cumplimiento del objetivo 1, mediante el cual se obtendrá información del estado actual de la red de agua potable de la comunidad Santa Lucía La Libertad del cantón de Tisaleo, provincia de Tungurahua.

Equipos y materiales utilizados para el cumplimiento del objetivo 2, se utilizará un GPS y un dron para realizar el levantamiento topográfico para facilitar la delimitación de la zona de estudio. Para posterior realizar encuestas a los habitantes y beneficiarios de la red.

Equipos y materiales utilizados para el cumplimiento del objetivo 3, para dar finalidad a este proyecto técnico se realizará una propuesta de mejoramiento en caso de requerirlo, mediante la entrega de planos.

#### <span id="page-20-2"></span>**2.2. Método**

Con el propósito de mejorar la red de distribución de la comunidad de Santa Lucía La Libertad del Cantón de Tisaleo, Provincia de Tungurahua, para lo cual es importante considerar distintos tipos de investigaciones tales como: el enfoque exploratorio, analítico y descriptivo.

El **enfoque exploratorio** se lo llevara a cabo mediante la inspección de las estructuras y equipo que conforman la red de distribución de la comunidad. Posteriormente, se aplicará un **enfoque analítico** proceso en el cual se analizará

los daros recopilados en el campo para su posterior tabulación.

Finalmente, se empleará **un enfoque descriptivo**, debido a que al finalizar el proyecto se dispondrá de datos mismos que permitirán determinar el mantenimiento adecuado para el sistema de distribución de agua potable de la comunidad a ser analizada.

Para el presente proyecto de titulación se lo realizara en etapas del sistema de abastecimiento de agua potable (SAAP), mismas que contendrán el procedimiento de forma ordenada y concisa. En el *[Gráfico 1](#page-21-1)*, se presenta las fases y sus respectivas actividades que se llevaran a cabo.

### <span id="page-21-1"></span>**Gráfico 1.** Fases del proyecto

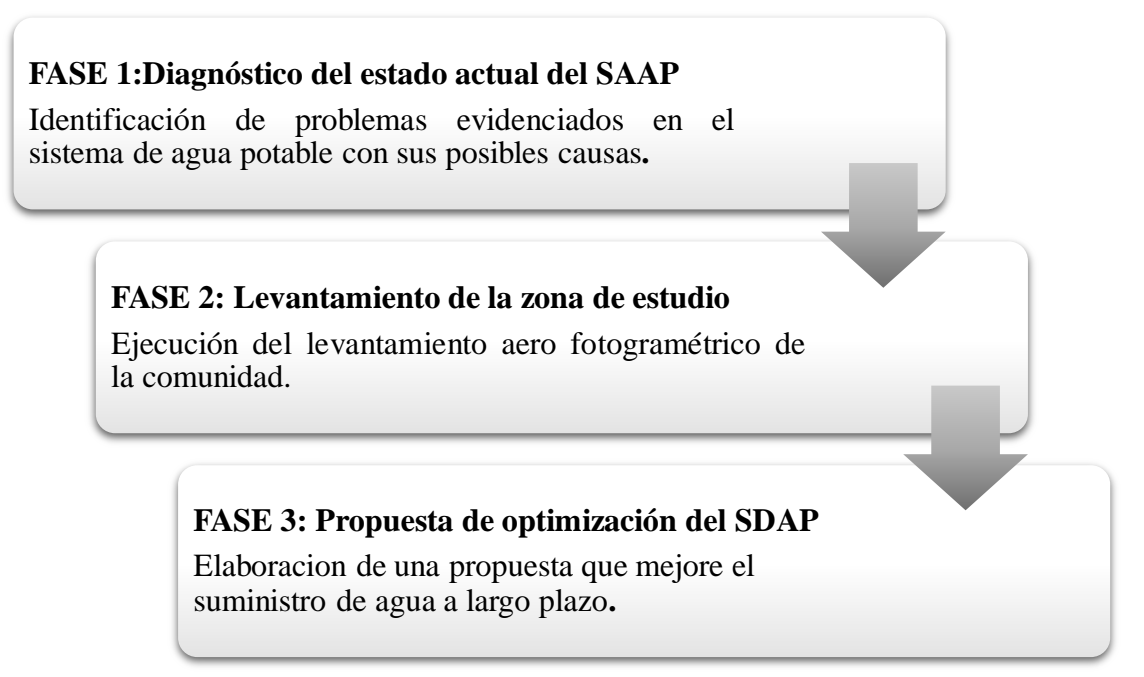

## <span id="page-21-0"></span>**2.2.1. FASE 1: Diagnóstico del estado actual del SAAP**

Para el desarrollo del presente proyecto como fase inicial, es necesario realizar la inspección de la zona del proyecto a fin de delimitarla y obtener las características específicas, documentación e información previa al levantamiento topográfico. La información general de la zona debe detallar datos tales como:

- Ubicación geográfica y delimitación del proyecto.
- Características de relieve y factores climáticos.
- Infraestructura y servicios existentes.
- Datos de la población (información intercensal, tasa de crecimiento, datos de natalidad, mortalidad y migración).

Mediante una reunión con los directivos de la Junta Administradora de Agua Potable de Santa Lucía La Libertad se llevará a cabo la inspección de la estructura y los equipos que conforman la red de distribución para posterior desarrollar encuestas a la población en estudio. La investigación exploratoria ayudará a establecer una base sólida de datos para el posterior análisis y descripción de la distribución del sistema de agua potable en la zona de estudio.

#### <span id="page-22-0"></span>**2.2.1.1. Evaluación del sistema de distribución de agua potable (SDAP)**

Para la evaluación de un sistema de agua potable se considera los siguientes parámetros: físicos e hidráulicos.[12]

#### <span id="page-22-1"></span>**2.2.1.1.1. Evaluación física del SDAP**

Es importante realizar la inspección de las instalaciones para lo cual se requiere datos del tanque de almacenamiento y el estado de la red de distribución. Para llevar a cabo la inspección de los componentes del SDAP se obtendrá información en campo para describir el estado actual de: tanques de distribución, tanques rompe presiones, tuberías de la red, válvulas y acometidas.

#### <span id="page-22-2"></span>**2.2.1.1.2. Evaluación hidráulica del SDAP**

La CONAGUA en su *Manual de Incremento de Eficiencia Física, hidráulica y Energética en Sistemas de Agua Potable*[13] indica el procedimiento para la evaluación de sistemas de abastecimiento existentes para realizar mejoras.

## <span id="page-22-3"></span>**2.2.1.1.2.1.Evaluación en campo de presiones del SDAP existente en estado dinámico**

Las presiones existentes en el sistema se medirán mediante el uso de manómetro en cada acometida.

#### **2.2.1.1.2.2.Evaluación de la curva de variación de la demanda de agua**

<span id="page-22-4"></span>La valoración de la demanda de agua potables es un factor determinante en la planificación y diseño de sistemas de distribución de agua potable, debido a que influye en la sección de la infraestructura y la cantidad de agua a abastecer, lo que impacta directamente en la calidad del servicio. Si bien la demanda de agua y su variabilidad son fundamentales para la planificación, los métodos para su estimación suelen generar resultados aproximados.

La determinación de la demanda de agua potable requiere, en primer lugar, de la obtención de la curva de variación horaria de la demanda para el sector de estudio. Esta curva se calcula a partir de las mediciones continuas del gasto en una tubería que alimenta la red de distribución. Otro concepto importante es el coeficiente de variación diaria y horaria de la demanda. Este coeficiente define la relación entre el gasto máximo y el gasto medio que conduciría una tubería dada.

El procedimiento para obtener la curva y los coeficientes de variación horaria de la demanda de agua potable requiere seguir los pasos indicados en la *[Tabla 1](#page-23-0)*.

<span id="page-23-0"></span>**Tabla 1.** Datos para la obtención de la curva y coeficientes de variación de consumo horario

| Periodo   Nivel  <br>(Horas) | (m) | Hi<br>(m) | Área<br>(m <sup>2</sup> ) | Volumen<br>parcial de<br>consumo<br>$(m^3)$ | medio<br>consumo<br>$(m^3)$ | de<br>volumen<br>$(m^3)$ | Volumen   Diferencial   Coeficiente de<br>variación<br>horaria |
|------------------------------|-----|-----------|---------------------------|---------------------------------------------|-----------------------------|--------------------------|----------------------------------------------------------------|
|                              |     |           |                           |                                             |                             |                          |                                                                |

**FUENTE:** Tesistas[14]

- Periodo: Intervalos de la medición de los niveles del tanque.
- Nivel: Niveles del tanque registrados en campo en intervalos de una hora a lo largo de un día.
- Hi: Diferencia entre el nivel inicial y el nivel final del intervalo de una hora.

$$
H_i = N_i - N_f
$$
 Ec. 1

Donde:

Hi: Diferencia de los niveles del tanque registrados en cada hora(m)

Ni: Nivel del tanque de inicio(m)

 $N_f$ : Nivel del tanque al final de una hora $(m)$ 

**Área:** determinación del área del tanque, se tiene:

$$
A = L * a
$$
 Ec. 2

Donde:

A: Área del tanque $(m^2)$ 

L: Largo del tanque(m)

a: Ancho del tanque(m)

▪ **Volumen parcial de consumo:** Cálculo del volumen parcial de consumo durante intervalos de cada hora del dia, obteniéndose con la ecuación:

$$
V = H_i * A
$$
 Ec. 3

Donde:

V: Volumen parcial de consumo en cada hora $(m^3)$ 

A: Área del tanque $(m^2)$ 

Hi: Diferencia de los niveles del tanque registrados en cada hora(m)

#### ▪ **Volumen medio consumo:**

$$
V_{mh} = \frac{\Sigma V}{24}
$$
 Ec. 4

Donde:

 $V_{mh}$ : Volumen parcial de consumo horario $(m^3)$ 

∑V: Sumatoria de los volúmenes parciales de consumo horario en cada hora $(m^3)$ 

## **Diferencial de volumen:**

= − ℎ Ec. 5

Donde:

 $D_v$ : Diferencia de volúmenes $(m^3)$ 

V: Volumen parcial de consumo en cada hora $(m^3)$ 

 $V_{mh}$ : Volumen parcial de consumo horario $(m^3)$ 

▪ **Coeficiente de variación horaria:**

$$
CVI = \frac{V}{V_T} + 1
$$
 Ec. 6

Donde:

CVH: Coeficientes de variación horaria de la demanda V: Volumen parcial de consumo horário em cada hora  $(m^3)$  $V_T$ : Volumen total de consumo durante las 24 horas(m<sup>3</sup>)

#### **2.2.1.1.2.3.Balance hídrico: Oferta y demanda de agua**

<span id="page-25-0"></span>El balance hídrico es una herramienta que mide la cantidad de agua que entra y sale de un sistema en un periodo de tiempo determinado. En el caso de un SDAP, se puede utilizar para estimar la oferta y la demanda de agua, así como la cantidad de pérdidas que se producen en el sistema. En [15] se indica que la IWA (International Water Association), presenta un procedimiento para la estimación de balance hídrico de sistemas de agua potable, el mismo que se ha sintetizado en el **GRAFICO** para el desarrollo del presente proyecto.

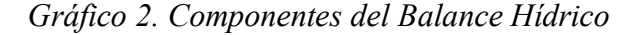

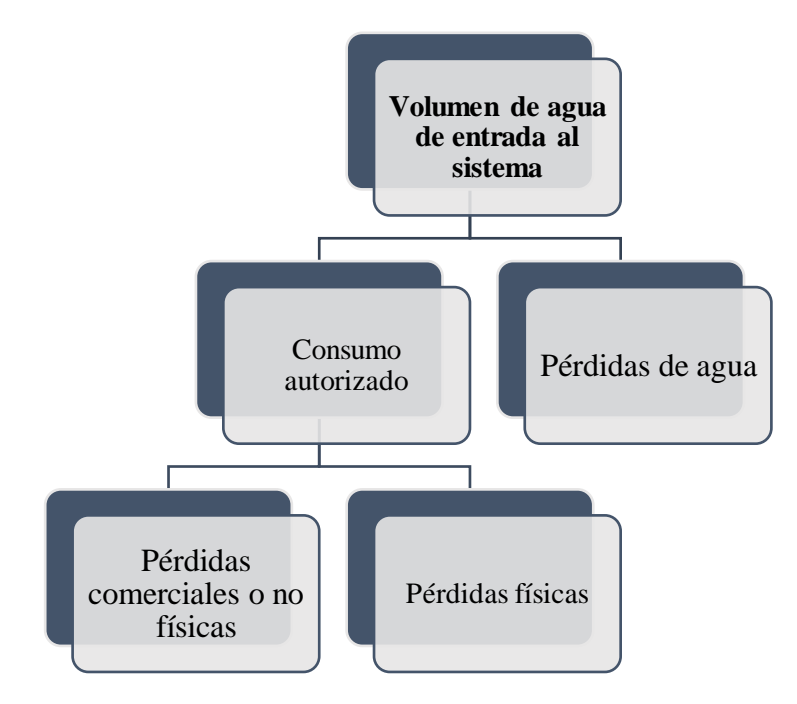

**Fuente:** IWA [15]

La guía detalla que el balance hídrico se lo expresa de la siguiente manera:

Volumen de entrada =  $\mathcal{L}$ onsumo de agua + Pérdidas  $\mathcal{L}$  Ec. 7

## <span id="page-26-0"></span>**2.2.2. FASE 2: Levantamiento de la zona de estudio**

Se efectuará el levantamiento topográfico de la comunidad de Santa Lucia la Libertad con la finalidad de delinear con detalle su superficie, obteniéndose las curvas de nivel que nos indicará el relieve del terreno en estudio. Además, facilitara el desarrollo del trazado de redes y la ubicación de las estructuras componentes del SDAP. Para este proyecto, el levantamiento topográfico será ejecutado a través de la georreferenciación de puntos de control con el uso de GPS de precisión RTK marca Chcnav i90 pro y una ortofoto tomada con un dron marca Mavic Air 2s. Posterior a este proceso los datos que se obtendrán en campo serán procesados en el software Autocad Civil 3D Y así elaborar el plano topográfico del proyecto, cabe mencionar que las coordenadas se obtendrán en base al sistema de referencias WGS84 referido al Norte Magnético.

## <span id="page-26-1"></span>**2.2.3. FASE 3: Propuesta de optimización del SDAP**

#### <span id="page-26-2"></span>**2.2.3.1. Parámetros de diseño**

Mediante la norma CPE INEN 5-PARTE 9-2, se considerarán los datos necesarios para realizar una propuesta misma que mejorara la distribución del sistema, considerando parámetros como: periodo y población de diseño, dotación y variaciones de consumo.

## <span id="page-26-3"></span>**2.2.3.1.1. Área del proyecto**

Para establecer el área del proyecto es necesario analizar la población de proyecto, áreas comerciales e industriales y sus posibles expansiones futuras. Además, es necesario identificar los limites políticos, interrelación de calles, caminos, ríos y demás consideraciones topográficas en la zona.

En caso de que haya existido un proyecto de intervención anterior, el área de proyecto comprendería al área existente de servicio sumado a una nueva consideración del área de expansión, siempre y cuando se respeten los limites políticos y el área de jurisdicción del ente regulador del servicio.

## <span id="page-27-0"></span>**2.2.3.1.2. Periodo de diseño**

Para la estimación de periodo de diseño, se considera lo recomendado por la normativa CPE INEN 5- Parte 9.2, según la [Tabla 2.](#page-27-3)

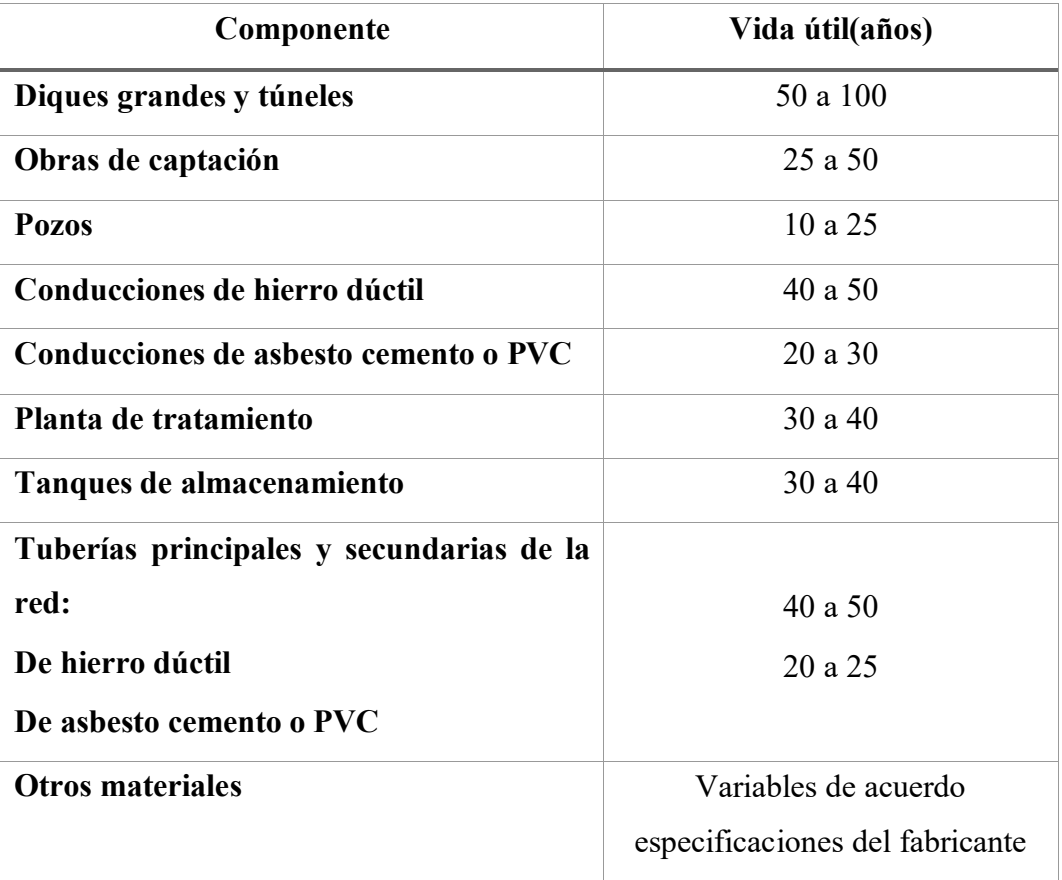

<span id="page-27-3"></span>**Tabla 2.** Vida útil sugerida para los elementos de un sistema de agua potable

**FUENTE:** CPE INEN 5, Parte 9-1:1992(Tabla 2)[16]

## <span id="page-27-1"></span>**2.2.3.1.3. Población de diseño**

### <span id="page-27-2"></span>**2.2.3.1.3.1.Tasa de crecimiento poblacional**

El cálculo de la tasa de crecimiento poblacional se efectúa mediante el uso de los datos intercensales del INEC para la comunidad de Santa Lucía La Libertad. Para lo cual se emplearán tres métodos, los cuales se presentan en la **[Tabla](#page-28-2)** *3*.

| Método             | Ecuación                                                                        |  |  |  |  |
|--------------------|---------------------------------------------------------------------------------|--|--|--|--|
| Aritmético         | $r(\%) = \left  \frac{\frac{r_{11}}{p_i} - 1}{n'} \right  * 100$ Ec. 8          |  |  |  |  |
| Geométrico         | $r(\%) = \left  \left( \frac{Pf_i}{P_i} \right)^{1/N'} - 1 \right  * 100$ Ec. 9 |  |  |  |  |
| <b>Exponencial</b> | $r(\%) = \left  \frac{\ln(\frac{Pf_i}{P_i})}{n'} \right  * 100$ Ec. 10          |  |  |  |  |
| ПИПМТП. <i>А.</i>  |                                                                                 |  |  |  |  |

<span id="page-28-2"></span><span id="page-28-1"></span>**Tabla 3.** Métodos de cálculo de la tasa de crecimiento poblacional

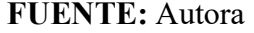

## <span id="page-28-0"></span>**2.2.3.1.3.2.Población actual**

#### ▪ **Promedio de personas por hogar**

Para determinar la población actual, en base a la encuesta socio económica a ser realizada, se establecerá el promedio del número de miembros del núcleo familiar en base a la siguiente ecuación:

$$
Pph = \frac{Tp}{Th}
$$
 Ec. 8

Donde:

Pph: Promedio de personas por hogar.

Tp: Total de conteo de personas por hogar.

Th: Total de hogares encuestados.

## ▪ **Población contada**

La población total se obtiene:

$$
Pc = # \,hogares * Pph \qquad \qquad \text{Ec. 9}
$$

Donde:

Pc: Población contada

# hogares: Número de hogares o predios

Pph: Promedio de personas por hogar

#### ▪ **Población flotante**

Para determinar, se debe cuantificar el número de personas que pertenecen a instituciones/espacios públicos o privados, cuyas actividades se desarrollen durante al menos 8 horas de forma continua. Posterior a obtener la población flotante, se la transformará en población permanente de la siguiente manera:

$$
Pp = (15\% - 25\%) * P_{fl}
$$
 Ec. 10

Donde:

Pp: Población permanente

Pfl: población flotante

Por otra parte, se considerará la población actual, así:

$$
Pa = Pc + Pp \qquad \qquad \text{Ec. 11}
$$

Donde:

Pa: Población actual

Pc: Población contada

Pp: Población permanente

#### <span id="page-29-0"></span>**2.2.3.1.3.3.Población futura**

La población de diseño se obtendrá en base a periodo de diseño, población actual y la tasa de crecimiento poblacional. La normativa CPE INEN 5 Parte 9-1:1997[17], estipula que para calcular esta población es necesario realizar las proyecciones de crecimiento empleando al menos tres métodos conocidos (proyección aritmética, geométrica, exponencial, etc.) con la finalidad de establecer comparaciones que orienten el criterio del proyectista. Finalmente, la proyección de la población se escogerá considerando aspectos económicos, geopolíticos y sociales que influyan en los movimientos demográficos.

Para la obtención de la población futura existen métodos que nos permitirán tener un valor aproximado, estos son:

## **a. Método Geométrico**

En [18] menciona que se considera que el crecimiento de la zona de estudio es en todo momento proporcional a la población, para lo cual se tiene:

$$
Pf = Pa * (1+r)^n
$$
 Ec. 12

Donde:

Pf: Población futura

Pa: Población actual

r: Índice de crecimiento

n: Periodo de diseño

## **b. Método Aritmético**

Se considera que el crecimiento de la población es constante, en donde el crecimiento poblacional se comporta de manera lineal.

$$
Pf = Pa * (1 + r * n)
$$
 \tEc. 13

Donde:

Pf: Población futura

Pa: Población actual

r: Índice de crecimiento

n: Periodo de diseño

#### **c. Método Exponencial**

Para obtener la población futura se tiene:

$$
Pf = Pa * e * r * n
$$
 Ec. 14

Donde:

Pf: Población futura

Pa: Población actual

e: Coeficiente exponencial

r: Índice de crecimiento

n: Periodo de diseño

## **2.2.3.1.4. Consumo y dotación de agua potable**

## <span id="page-31-0"></span>**a. Dotación actual**

Se considera los diferentes niveles de servicio, para la cual tenemos la *[Tabla 4](#page-31-2)*.

<span id="page-31-2"></span> **Tabla 4**.Dotaciones de agua para los diferentes niveles de servicio

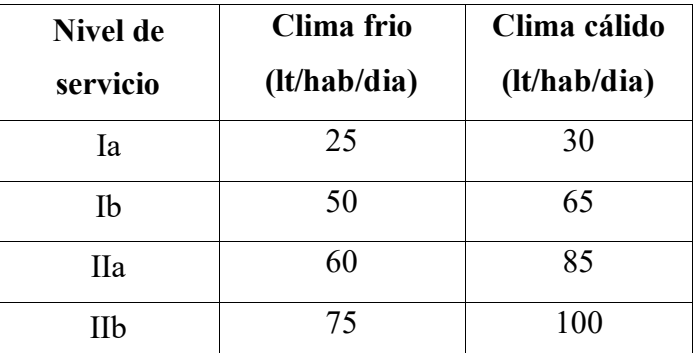

**FUENTE:** CPE INEN 5, Parte 9-1:1992(Tabla 5.3)[17]

#### **b. Dotación media futura**

$$
D_{\rm mf} = D_{ma} + \left(\frac{\frac{1}{hab}}{dia}\right) * n
$$
 Ec. 15

Donde:

Dmf: Dotación media futura en lt/hab/día.

Dma: Dotación media diaria actual en lt/hab/día.

n: Periodo de diseño

## <span id="page-31-1"></span>**2.2.3.1.5. Caudales de demanda futura**

#### **a. Caudal medio diario**

$$
Q_{\rm md} = P_f * \frac{D_f}{86400}
$$
 Ec. 16

Donde:

Qmd: Caudal medio diario (lt/s)

Pf: Población futura (hab)

Dmf: Dotación media futura (lt/hab/día)

F: Factor de fugas

### **b. Caudal máximo diario**

$$
Q_{MD} = Q_{md} * K_{MD}
$$
 *Ec. 17*

Donde:

 $Q_{MD}$ : Caudal máximo diario (lt/s<sup>2</sup>)

KMD: Factor de mayoración máximo diario con un valor de 1,25 para todos los niveles de servicio.

### **c. Caudal máximo horario**

$$
Q_{MH} = Q_{md} * K_{MH}
$$
 Ec. 18

Donde:

Q<sub>MH</sub>: Caudal máximo horario (lt/s<sup>2</sup>)

KMH: Factor de mayoración máximo horario con un valor de 3 para todos los niveles de servicio.

#### **d. Caudales de incendios**

El caudal necesario para incendios se lo determinara mediante la [Tabla](#page-32-1) 

[5,](#page-32-1) la cual sugiere o descarta la implementación de hidrantes o bocas de fuego en base al número de habitantes.

<span id="page-32-1"></span> **Tabla 5.** Caudales necesarios contra incendios en función de los hidrantes

<span id="page-32-0"></span>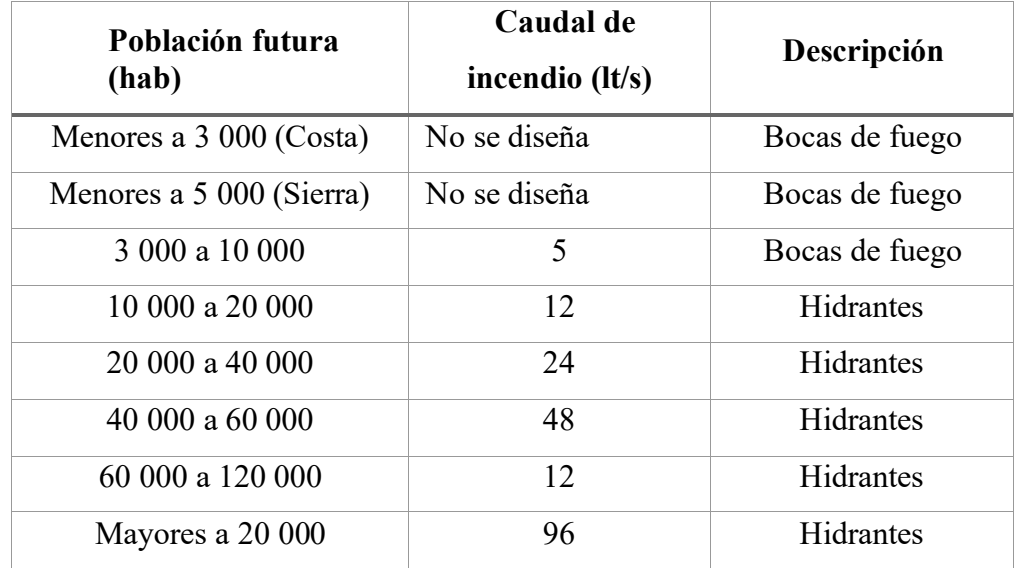

*FUENTE: Garces. G. "Pequeños sistemas de agua potable"[19]*

#### **e. Caudal de diseño**

En base a lo descrito por la Norma CPE INEN 5 Parte 9.2:1997, las redes de distribución de agua potables independiente del nivel de servicio que cubran deben ser diseñadas para el caudal máximo horario.

## <span id="page-33-0"></span>**2.2.3.1.6. Estimación de demanda base**

La demanda base es un valor que se asigna a cada nudo que representa al caudal consumido, es decir, el caudal de agua que sale de la red a través de ese nudo. Se obtiene a partir del caudal de diseño y el área de influencia de cada nudo.

Para el presente proyecto se aplicará el método de Áreas Unitarias, mismo que consiste en la determinación del caudal en cada nudo considerando su área de influencia.

$$
Q_i = Q_u * A_i
$$

Donde:

Qi: Caudal en el nudo i (lt/seg)

Qu: Caudal unitario superficial (lt/seg/Ha)

Ai: Area de influencia del nudo(Ha)

El caudal superficial es igual a:

$$
Q_u = \frac{Q_{MH}}{A_t}
$$

Donde:

Qu: Caudal unitario superficial (lt/seg/Ha)

QMH: Caudal máximo horario(lt/seg)

Ai: Área de influencia del nudo (Ha)

#### <span id="page-33-1"></span>**2.2.3.2. Diseño de los tanques rompe presiones**

La metodología de cálculo que se describe a continuación ha sido tomada de La Norma Técnica de Diseño: Opciones tecnológicas para sistemas de saneamiento en el ámbito rural de Perú.

### <span id="page-34-0"></span>**2.2.3.2.1. Diseño hidráulico de tanque rompe presión (TRP)**

#### **a. Cálculo de la altura de tanque rompe presión (Ht)**

La altura total de la cámara rompe presión se calcula mediante la siguiente ecuación:

$$
H_t = A + H + BL
$$
 Ec. 19

$$
H = 1.56 * \frac{Q_{MH}^2}{2g*A_0^2}
$$
 *Ec. 20*

Donde:

Ht: Altura del tanque rompe presión

A: Altura hasta la canastilla (se recomienda como mínimo 10cm, que permite la sedimentación)

H: Altura de agua para facilitar el paso de todo el caudal a la línea de distribución(cm)

BL: Borde libre mínimo (se recomienda 40cm)

g: Aceleración de la gravedad  $(9,91 \text{m/s}^2)$ 

A<sub>0:</sub> Área de la tubería de salida a la red de distribución(m<sup>2</sup>)

Dc: Diámetro de la tubería de salida a la red de distribución(pulg)

$$
A_0 = \pi * \frac{D_c^2}{4}
$$
 Ec. 21

Donde:

A<sub>0:</sub> Área de la tubería de salida a la red de distribución(m<sup>2</sup>)

Dc: Diámetro de la tubería de salida a la red de distribución(pulg)

## **b. Cálculo de la altura total de agua almacenado enla TRP hasta la tubería de rebose (Ht)**

$$
H_t = A + H
$$
 Ec. 22

Donde:

Ht: Altura del tanque rompe presión

A: Altura hasta la canastilla (se recomienda como mínimo 10cm, que permite la sedimentación)

H: Altura de agua para facilitar el paso de todo el caudal a la línea de distribución(cm)

**c. Dimensionamiento de la sección de la base del tanque rompe presión**  Para el dimensionamiento de la base del TRP se toma en cuenta el volumen de almacenamiento máximo del tanque rompe presión, mismo que es calculado multiplicando el valor del área de la base por la altura total de agua, expresado en  $m<sup>3</sup>$ .

$$
A_b = a * b
$$
 Ec. 23

Donde:

a: Lado de la sección interna de la base(m)

b: Lado de la sección interna de la base(m)

## **d. Cálculo del volumen**

$$
V_{max} = A_b * H
$$
 Ec. 24

Donde:

Vmax: Volumen máximo del tanque rompe presión(m)

## <span id="page-35-0"></span>**2.2.3.3. Elaboración de Planos**

Se realizarán planos de la red de distribución de agua potable y de los detalles de sus componentes mediante el software Civil 3D y AutoCAD.

#### <span id="page-35-1"></span>**2.2.3.4. Elaboración de Análisis de Precios Unitarios (APUs)**

Se realizará el Análisis de Precios Unitarios de cada rubro propuesto para el presente proyecto técnico en base al catálogo actualizado de precios de la Cámara de Comercio de Ambato.

## <span id="page-35-2"></span>**2.2.3.5. Presupuesto referencial y volúmenes de obra**

Se realizará el presupuesto con el análisis de precios unitarios y el cronograma para conocer el monto aproximado de la ejecución del proyecto.
# **3. CAPÍTULO III: RESULTADOS Y DISCUSIÓN**

# **3.1.FASE I: Diagnóstico del estado actual del SAAP**

# **3.1.1. Información general de la zona del proyecto y datos demográficos**

# **3.1.1.1. Ubicación geográfica y delimitación del proyecto.**

El caserío de Santa Lucia La Libertad del Cantón Tisaleo, Provincia de Tungurahua se encuentra ubicado al Suroeste de Ambato vía a Riobamba, cuenta con un área de alrededor de 266,37 hectáreas, es decir una ocupación territorial del 4,47% del Cantón Tisaleo. Se encuentra limitada al norte con el caserío de San Diego y la parroquia de Alobamba, al sur con el caserío Santa Lucia Centro, al este con el cantón Cevallos y al oeste con la parroquia de Tisaleo y el Caserío Santa Lucia Arriba.[20]

Este caserío se encuentra conformado por 4 Asentamientos Humanos o Barrios: Santa Lucia La Libertad, El Porvenir, La Victoria y La Amistad.

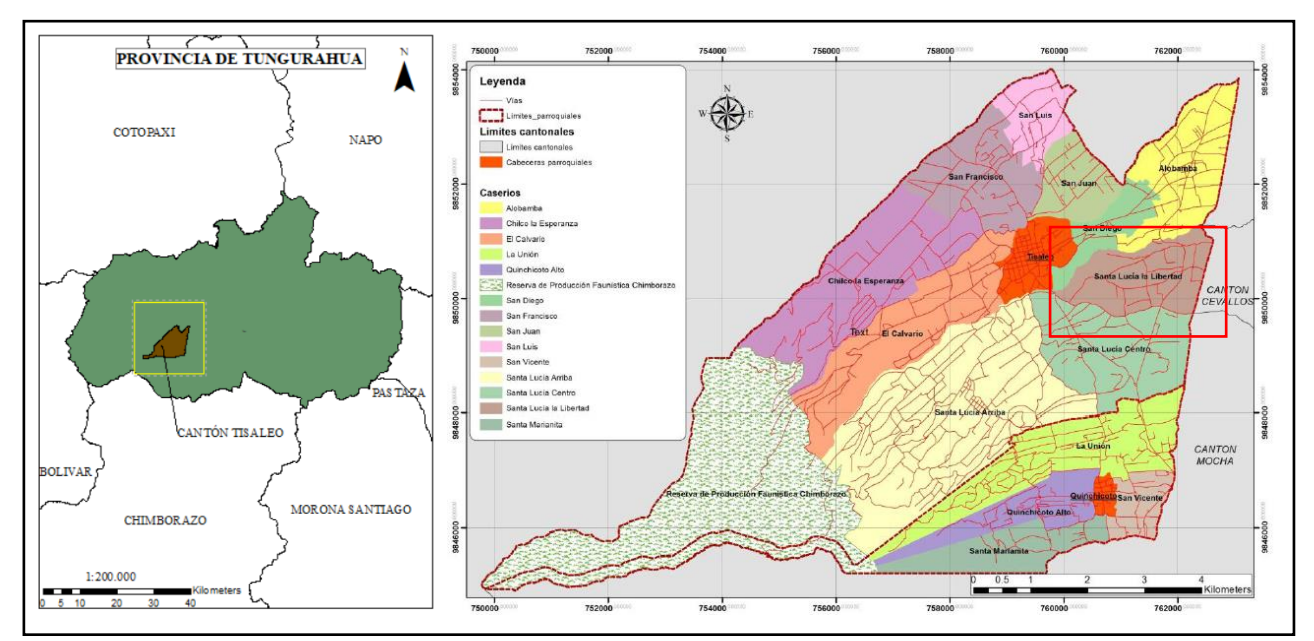

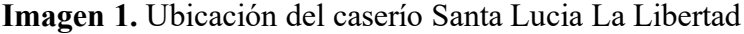

### **Fuente:** PUGS 2022 GADC TISALEO[20]

# **3.1.1.1.1. Relieve**

El cantón Tisaleo se encuentra cercano a las faldas del Carihuairazo debido a esto presenta una variación de altitud de Este a Oeste; iniciando desde los 2910 m.s.n.m en la zona baja, hasta los 5000 m.s.n.m. en la zona superior. Santa Lucia la Libertad se encuentra ubicado a 3000-3250 m.s.n.m. considerado un nivel medio en el cantón. Por otra parte, el cantón de Tisaleo presenta una variación de rangos de pendientes muy pronunciadas en el lado oeste; en donde para la zona de estudio realizada se encuentra pendientes planas que van del 0-12%.[20]

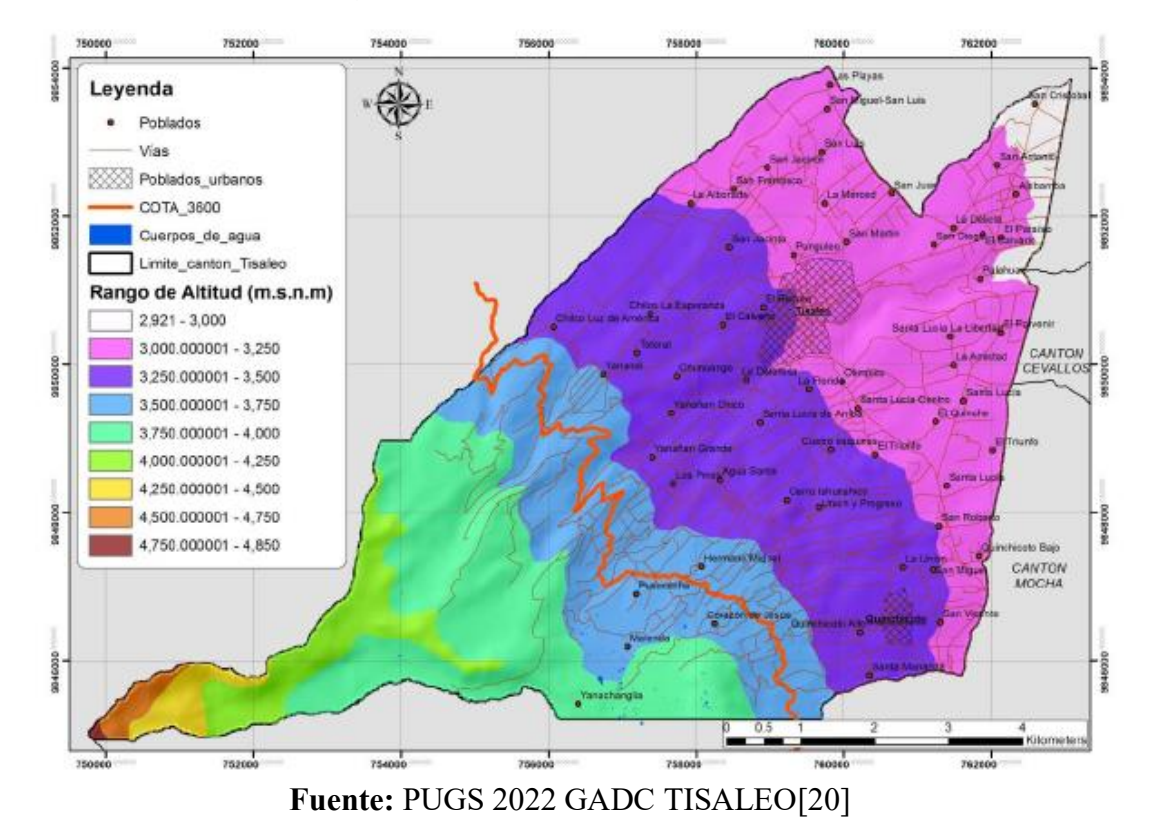

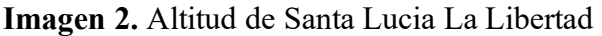

#### **3.1.1.1.2. Uso de suelo**

Mediante la información obtenida por el levantamiento técnico del Ministerio de Agricultura y Ganadería, Acuacultura y Pesca (MAGAP) se determina que el suelo se utiliza para diferentes actividades como: Agrícola, pecuario, pastos, forestal, natural, conservación y protección, infraestructura antrópica y habitacional. El uso predominante en el territorio cantonal es el agropecuario. El 60% de la población trabaja en actividades agrícolas y pecuarias.[21] A continuación, se presenta una tabla en la cual se define la cobertura del suelo y su uso:

| Cobertura         | Ha      | $\frac{0}{0}$ | <b>Uso</b>                 |
|-------------------|---------|---------------|----------------------------|
|                   |         |               | Mosaicos de cultivos       |
|                   |         |               | Papa y asociación con      |
| <b>Cultivos y</b> |         |               | frutales                   |
| mosaico           | 3665,21 | 61,45         | Mora                       |
| agropecuario      |         |               | Fresa                      |
|                   |         |               | Otras frutas               |
|                   |         |               | Misceláneo de frutales     |
| <b>Pastizal</b>   | 910,94  | 15,27         | Pasto cultivado            |
|                   |         |               | Pasto de corte(forraje)    |
| Plantación        | 74,08   | 1,24          | Eucalipto                  |
| <b>Forestal</b>   |         |               | Pino                       |
| Zona              | 75,16   | 1,26          | Poblado (núcleo urbano)    |
| antrópica         |         |               |                            |
| Vegetación        | 671,55  | 11,26         | vegetación arbustiva       |
| arbustiva         |         |               | húmeda                     |
|                   |         |               | Pampas de Salasaca,        |
| Paramo            | 531,07  | 8,90          | Puñalica, San              |
|                   |         |               | Antonio, RPFCH             |
| Otras áreas       | 36      | 0,63          | Glaciares área no definida |
| <b>TOTAL</b>      | 5964,01 | 100%          |                            |

**Tabla 6.** Uso y Cobertura del suelo en el cantón

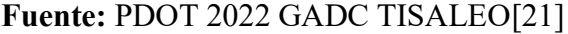

# **3.1.1.1.3. Uso del agua**

En el caserío los habitantes emplean el agua para consumo humano, lavado de ropa, limpieza de la vivienda e higiene personal. El agua proviene de una vertiente denominada Catequilla, misma que satisface a 115 usuarios. Cabe mencionar que al momento se encuentra adjudicando una vertiente denominada Jesús del Gran Poder.

# **3.1.1.1.4. Factores climáticos**

En [21] menciona que el cantón Tisaleo posee tres franjas climáticas: Zona alta (8° a 10°), Zona media-baja (10° a 12°) y Zona baja (12° a 14°), mismas temperaturas que

son aptas para la diversificación de cultivos. A continuación, la [Tabla](#page-39-0) *7* resume la temperatura en cada zona que conforma el cantón:

<span id="page-39-0"></span>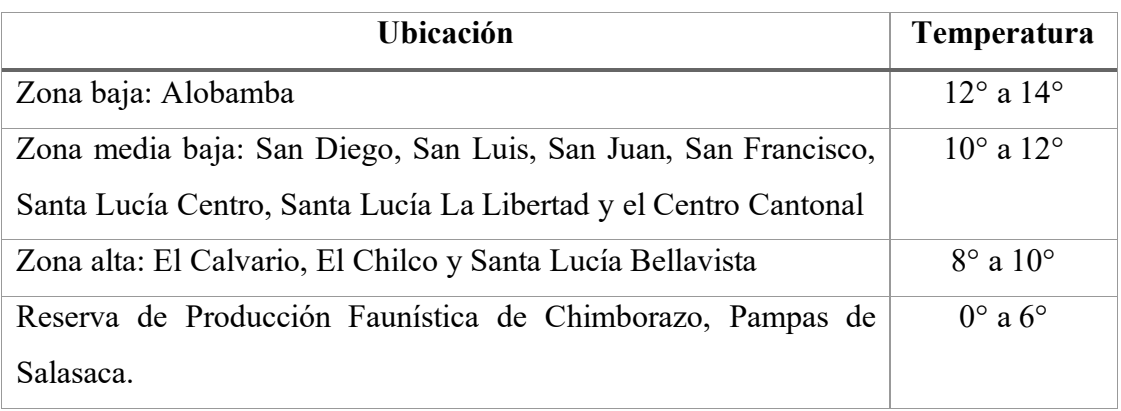

**Tabla 7.** Zonificación de la temperatura en el cantón.

# **Fuente:** PDOT 2022 GADC TISALEO[21]

# **3.1.1.2. Infraestructura y servicios básicos**

# **3.1.1.2.1. Infraestructura vial**

La red local es la más voluminosa con el 92,90%, estas vías unen poblados, barrios o sectores no muy densos en población; la calzada es de tierra, empedradas, adoquinadas y asfaltadas.[20]

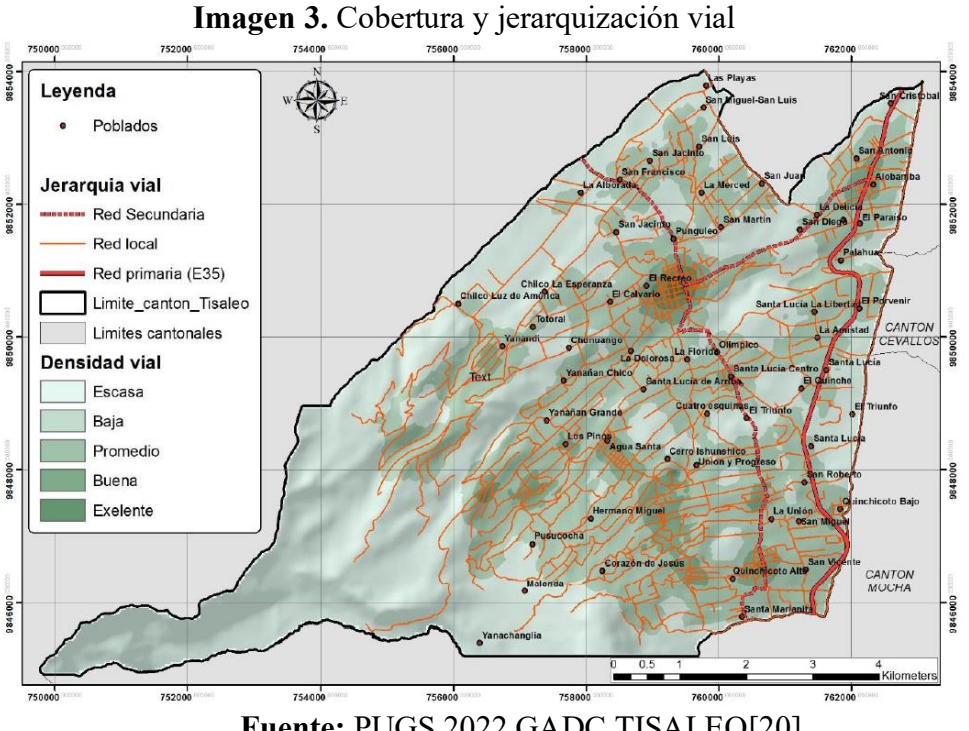

**Fuente:** PUGS 2022 GADC TISALEO[20]

### **3.1.1.2.2. Infraestructura sanitaria**

#### **a. Abastecimiento de agua para consumo**

La Red de agua potable o entubada provienen de vertientes y captaciones de las zonas altas del cantón de Tisaleo, mismas que atraviesan con la red de conducción has las plantas de tratamiento y tanques reservorios, para finalmente ser repartida a cada usuario. Cabe mencionar que el 52% de la población tiene acceso a agua potable, el 47% no cuentan con agua potable y el 1,18% toman su agua para consumo a través de aguas entubadas.[21]

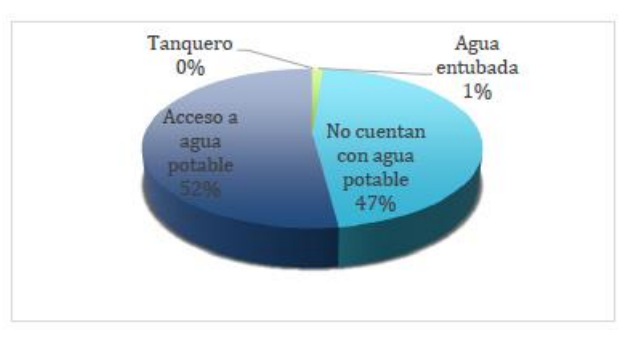

**Gráfico 3.** Cobertura de agua potable*.*

**Fuente:** PUGS 2022 GADC TISALEO[20]

# **b. Saneamiento básico**

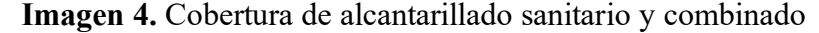

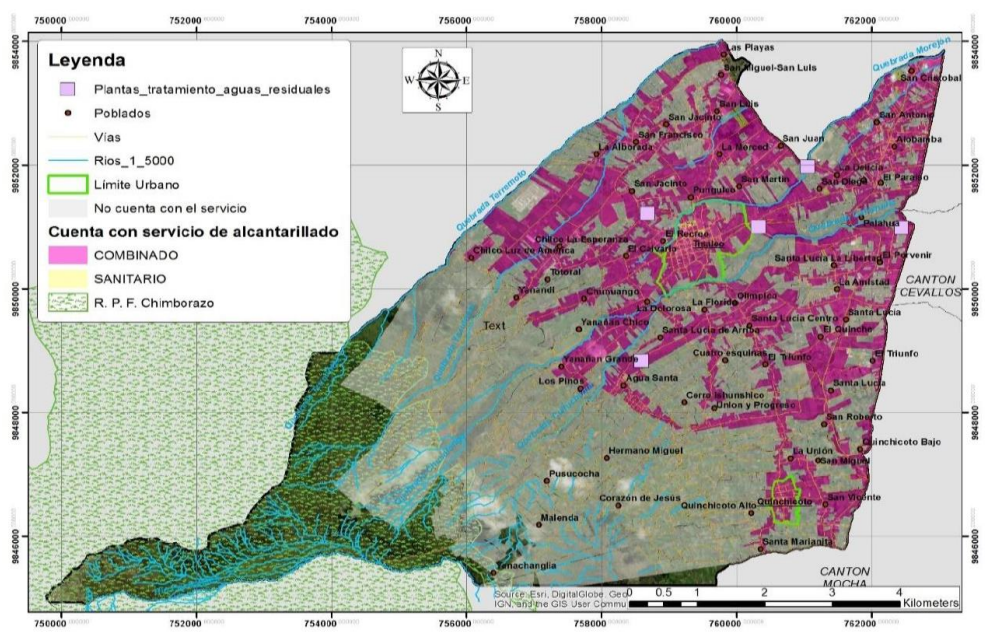

**Fuente:** PUGS 2022 GADC TISALEO[20]

Según el censo de población y vivienda de 2010, presenta un 17,40% de cobertura en las viviendas, según la actualización del PDyOT 2019-2023.[20]

#### c. **Servicio eléctrico**

Tisaleo registra 8291 predios que cuenta con el acceso a la red de energía eléctrica, que representa el 51,66% de predios que cuentan con el servicio, dejando un 48,34% que no cuentan con el mismo.[20]

### **3.1.1.3. Servicios existentes**

### **a. Servicio de Transporte**

En [21] menciona que en el cantón en general cuenta con una cooperativa de transporte urbano e Inter parroquial y otra de transporte mixto(camioneta-taxis) para el desplazamiento de sus habitantes.

# **b. Turismo**

El turismo es un dinamizador para la economía del territorio, contando con varios recursos como: la cercanía al Carihuayrazo, las antiguas minas de Molina, las festividades de Santa Lucia, La Palla, la cercanía a Mocha, la cercanía a las pampas de Salasaca, siendo relevante para fortalecer los atractivos turísticos existentes en el territorio.[21]

#### **3.1.1.4.Información demográfica**

De acuerdo con el Censo de Población y Vivienda 2010, se determinó que existe una tasa de crecimiento anual de 1,44% entre 1990 al 2010, para 2010 al 2020 un crecimiento promedio anual de 1,70% y finalmente del año 2010 al 2020 una tasa de 1,80%. Para el 2020 se cuenta con una población de alrededor de 14 317 habitantes.[21]

### **Tabla 8.** Crecimiento Poblacional

<span id="page-41-0"></span>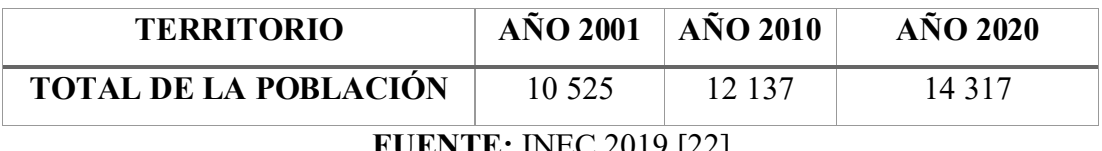

#### **FUENTE:** INEC,2019 [22]

En el cantón de Tisaleo se determinó la distribución de género en donde el 49% habitantes son masculinos y el otro 51% es población femenina es decir por cada mujer existen 1,06 hombre.

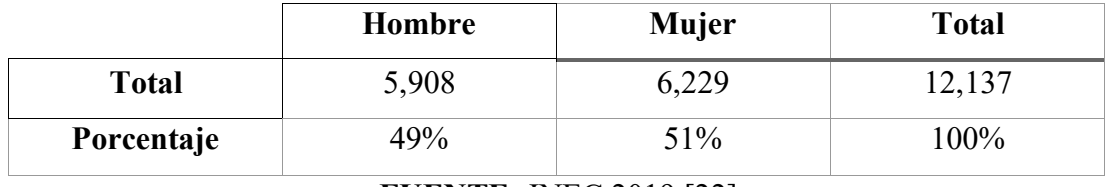

**Tabla 9.** Distribución de población por genero del cantón Tisaleo

**FUENTE:** INEC,2019 [22]

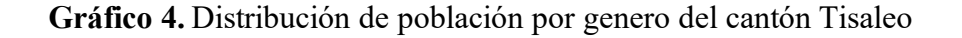

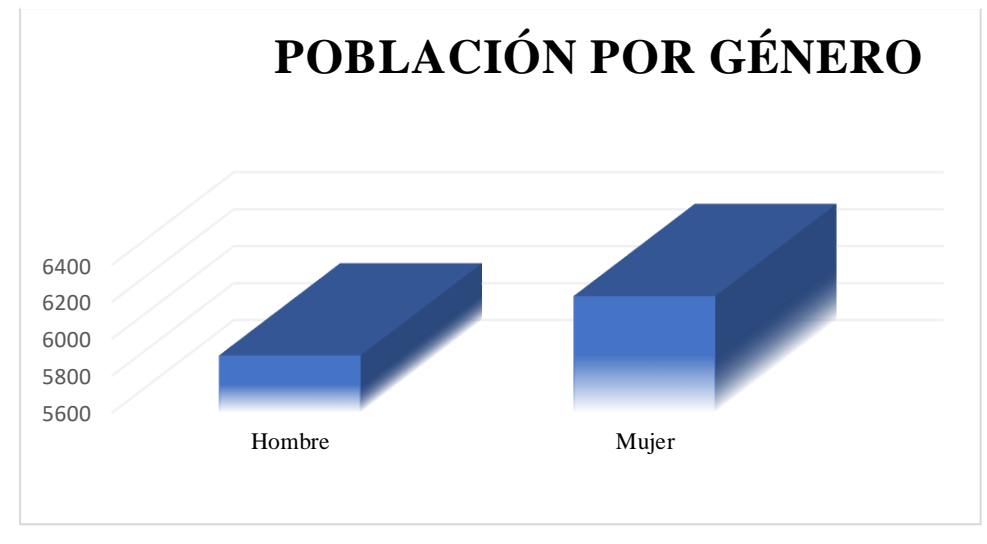

**FUENTE:** INEC,2019 [22]

# **3.1.1.4.1. Datos de Natalidad**

Esta variable a nivel nacional permite obtener el numero promedio anual de nacimientos durante un año por cada mil habitantes, pero Tisaleo no cumple con esta variable para este caso la tasa es de 74 nacidos por cada mil habitantes.[21]

**Tabla 10.** Nacidos vivos en el cantón Tisaleo

| CANTÓN         | <b>HOMBRE</b> | <b>MUJER</b> | <b>TOTAL</b> |
|----------------|---------------|--------------|--------------|
| <b>Tisaleo</b> | റി<br>∸       |              | 256          |

**Fuente:** Anuario estadísticas vitales-nacimiento, INEC[22]

### **3.1.1.4.2. Datos de Mortalidad**

El cantón de Tisaleo ha representado hasta el año 2013 de acuerdo con la Secretaría Nacional de Planificación y Desarrollo, una tasa de mortalidad general de tres muertes por cada mil habitantes.[21]

**Tabla 11.** Defunciones totales de adultos.

| <b>CANTÓN</b>  | <b>HOMBRE</b> | <b>MUJER</b> | <b>TOTAL</b> |
|----------------|---------------|--------------|--------------|
| <b>Tisaleo</b> | 58            |              | — r          |

**Fuente:** Anuario estadísticas vitales-nacimiento, INEC[22]

# **3.1.1.4.3. Datos de Migración**

Se presenta una tasa de migración de 1,5% el motivo principal es por búsqueda de trabajo, Los países de residencia de la población migrante se encuentran situados en América y Europa de tal manera:

**Tabla 12.** País actual de residencia de población migrante del cantón Tisaleo

| País actual de residencia |                |            |  |  |  |
|---------------------------|----------------|------------|--|--|--|
| Categorías                | Casos          | Porcentaje |  |  |  |
| Colombia                  | 1              | 0,53       |  |  |  |
| Cuba                      | 3              | 1,60       |  |  |  |
| <b>Chile</b>              | $\overline{2}$ | 1,06       |  |  |  |
| <b>Estados Unidos</b>     | 17             | 9,04       |  |  |  |
| Venezuela                 | 4              | 2,13       |  |  |  |
| España                    | 150            | 79,79      |  |  |  |
| Francia                   | 1              | 0,53       |  |  |  |
| <b>Reino Unido</b>        | 1              | 0,53       |  |  |  |
| <b>Italia</b>             | 6              | 3,19       |  |  |  |
| Sin especificar           | 3              | 1,60       |  |  |  |
| TOTAL                     | 188            | 100        |  |  |  |

**Fuente:** INEC[22]

#### **3.1.2. Muestreo poblacional**

### **3.1.2.1.Encuesta Socioeconómica**

Se realizo una encuesta socio económica [\(Anexo 2\)](#page-96-0) a 115 usuarios correspondientes a una parte de la totalidad de la población a la que el sistema suministra agua, con la finalidad de conocer los parámetros que facilitaran los datos requeridos para realizar la evaluación del SDAP. El análisis e interpretación de las preguntas se adjuntan en el [Anexo 3](#page-97-0) y [Anexo 4.](#page-99-0)

Al realizar el análisis del número de habitantes por vivienda, la gran parte albergan a familiar constituidas de 1 a 5 personas, mientras que los hogares formados de 6 a 9 personas son menos frecuentes. De la encuesta que se realizó, se obtuvo que el promedio es de 3,67 personas por inmueble.

$$
Pph = \frac{Total\ del\ Conteo\ de\ personas\ por\ hogar}{T\ de\ Hogares\ encuestas}
$$
\n
$$
Pph = \frac{460\ personas}{115\ hogares}
$$
\n
$$
Pph = 3,67\ personas/hogar \approx 4\ personas/hogar
$$

### **3.1.2.2.Registro de los usuarios pertenecientes al SDAP existente**

El levantamiento de información en campo permitió acceder a un registro actualizado de los usuarios mismo que consta en el [Anexo 5.](#page-113-0) Mediante el cual se pudo determinar que en la zona de estudio solo es de uso residencial teniendo 113 viviendas que representan el 98,26% y 2 viviendas sumadas una actividad comercial que representan el 1,74%.

**Tabla 13.** Predios registrados en la zona de proyecto

|                    | Uso del predio                 | Cantidad | Porcentaje |
|--------------------|--------------------------------|----------|------------|
| <b>Residencial</b> | Viviendas                      | 113      | 98,26%     |
|                    | Vivienda + Actividad comercial |          | 1,74%      |
|                    | Total de predios registrados   | 115      | $100\%$    |

**FUENTE:** Autora

#### **3.1.3. Información general del SDAP existente**

#### **3.1.3.1.Descripción de la situación actual del SDAP existente**

La JAAPA de Santa Lucia La Libertad, en calidad de prestador comunitario del servicio de agua potable, es el encargado de la administración, manejo y operación del sistema desde los últimos años. Cabe mencionar que esta JAAPA es autónoma.

Por otra parte, la cobertura del sistema de distribución de agua potable de Santa Lucia La Libertad abarca 266,37 Ha, se mantiene en operación desde el año 1985.Por lo que en la actualidad la red tiene 41 años de funcionamiento.

Por otra parte, la información catastral de usuarios y redes, la junta administradora no cuenta con planos AsBuilt lo cuales permiten determinar con exactitud la distribución de los componentes del sistema. El sistema actual presenta deficiencias desde hace 10 años atrás, estas incluyen cortes frecuentes en el sistema, fugas de agua, presiones insuficientes, entre otras complicaciones que no periten que la calidad y cantidad de agua abastezca a cada usuario.

#### **3.1.3.2.Catastro del SDAP existente**

El SDAP existente abarca un área de 266,37 Ha en donde el sistema de distribución tiene una longitud aproximada de 8,3km. Cabe recalcar que no existe el catastro de las redes debido a que el sistema existente tiene una antigüedad aproximada de 41 años por lo que los miembros de la JAAP no conocen del diámetro ni la ubicación exacta de cada accesorio que forma parte de la misma.

#### **3.1.3.3.Encuesta de la calidad del servicio del SDAP existente**

A una cantidad de 115 usuarios del SDAP se realizó una encuesta, mediante la cual permitió conocer acerca de la calidad del servicio que reciben.

La encuesta permitió conocer que el 97% de los encuestados tienen acometida para un solo predio y el otro 3% son aquellas acometidas que abastecen a 2 predios. A la vez en su totalidad todos los usuarios pagan por el servicio la cantidad mensual de 3,05 dólares americanos en donde se determinó que el 2% califica como bajo el costo, el 11% considera que es elevado y finalmente el 87% menciona que el mismo es justo.

Por otra parte, la calidad que brinda el servicio se encuentra en tres categorías: Bueno, Regular y Malo. Mismas que fueron consideradas 23%, 42% y 34% respectivamente.

Es importante considerar también la presión del agua con la que llega a la acometida por lo que el 19% de usuarios encuestados la calificaron como baja, el 76% como suficiente y finalmente el 6% menciono que era alta.

Otro parámetro considerado es la calidad del agua en la que la mayoría se encuentra satisfecho con la calidad del agua, es decir que es buena representada por un 94%, el 3% afirmo que es regular y tan solo el 2% la califico como mala.

En cuanto a la Turbiedad del agua existían 4 parámetros de los cuales solamente los usuarios la calificaron como Limpia todo el año con un 92% y un 8% que menciono que el servicio es turbio por días.

La disponibilidad del servicio es bastante diferenciada, para lo que se obtuvo que con un 28% mencionan que tienen 4 y 7 días el servicio, cabe mencionar que el 97% comenta que percibe 4 horas diarias del mismo. Se debe considerar que estas falencias son debidas a que la tubería ya cumplió con su vida útil o con el tiempo de diseño por lo que hay tramos en los que existen fugas. Por lo que esto conlleva a que la cantidad de agua sea insuficiente testificada por el 99% de encuestados.

Pese a que el sistema no brinda un servicio completamente bueno, el 97% no se abastece de otras fuentes, pero el otro 3% se abastece de otras fuentes tales como agua lluvia y de otra red de agua potable como lo es de Yanahurco.

Finalmente se conoció que los usos más comunes que dan a este servicio son para el consumo de alimentos, higiene personal, lavado de ropa y limpieza de vivienda. No es factible utilizarlo para la agricultura debido a que no existe una cantidad suficiente.

#### **3.1.4. Evaluación del SDAP**

### **3.1.4.1.Evaluación física del SDAP existente**

### **3.1.4.1.1. Inspección de la infraestructura del sistema**

A la infraestructura del SDAP se realizó una evaluación física, misma que se llevó a cabo mediante inspecciones en campo durante el mes de septiembre 2023. La información obtenida en campo se la compilo en fichas técnicas elaborada por tesistas, mismas que contienen datos específicos como: materialidad, dimensionamiento, estado físico, ubicación política y georreferencial, año de instalación, registro fotográfico y esquemático de cada componente.

#### **3.1.4.1.2. Evaluación física del tanque de distribución**

El SDAP es abastecido de un solo tanque, en donde la información se recopilo de la infraestructura es de hormigón armado, en la parte superior existen dos puertas de tol galvanizado, en su interior se encuentran accesorios y tuberías de hierro galvanizado. El tanque de distribución fue construido en el año 1985, a una altura. Cuenta con una capacidad de 35 438 litros, mismo que es abastecido de la vertiente Catequilla.

Se concluye que el estado físico de la infraestructura de hormigón armado del tanque es aceptable, cabe mencionar que su buen estado se debe al mantenimiento constante por parte de los beneficiarios.

#### **3.1.4.1.3. Evaluación física de tuberías**

Se realizo la inspección en campo de las tuberías existentes y se pudo observar que existen deterioros debido a que finalizo su vida útil tomando en consideración que su periodo de diseño fue proyectado para 30 años y lleva más de 41 años de uso, para esta evaluación se aprovechó excavaciones realizadas

#### **3.1.4.1.4. Evaluación física de acometidas**

Mediante la información obtenida en campo se determinó que existen 115 acometidas de agua potable, el registro de acometidas, donde se detalla información general como lo es usuario y la presión con la que llega al primer punto de agua potable.

En la revisión de la red, se encontraron conexiones de acometidas que se encontraban por encima del nivel del suelo y estaban mal conectadas. Esto provoca que la tubería esté expuesta, lo que puede causar desgaste y fugas. En algunos casos, las conexiones estaban dobladas, lo que impedía el flujo adecuado del agua.

# **3.1.4.2.Evaluación hidráulica del SDAP existente**

#### **3.1.4.2.1. Evaluación en campo de presiones del SDAP existente**

Se realizo la medición de presión con un manómetro en 90 predios diferentes en un horario de 7h00 a 12h00, a fin de obtener valores congruentes en todas las acometidas. Por otra parte, en otras acometidas no fue factible realizar la medición debido a que algunos de los usuarios no permitían el acceso a los predios, además la incompatibilidad de la conexión del manómetro con la llave de agua y en otros casos los usuarios no se encontraban en sus viviendas.

En "La Norma de diseño para sistema de abastecimiento de agua potable", disposición de excretas y residuos, líquidos en el área rural", menciona que la presión en el sistema de distribución debe variar entre  $0.7 \text{ kg/cm}^2 \text{ y } 7 \text{ kg/cm}^2$  que tienen una equivalencia de 7mca y 70mca respectivamente. En la *[Tabla 14](#page-48-0)* se encuentran registrados los valores obtenidos en donde se puede determinar que 1 predio registro una presión nula, 63 predios no cumplen con la presión mínima establecida y tan solo 26 predios se encuentran en el rango admisible. Cabe mencionar que no se registran presiones altas debido a que las tuberías se encuentran en mal estado y es por esta razón que existen fugas y no llega a las acometidas con la presión adecuada.

<span id="page-48-0"></span>

| Rango de presiones          | Número de viviendas | <b>Total</b> |
|-----------------------------|---------------------|--------------|
| $0 \text{ kg/cm}^2$         |                     |              |
| 0 bar                       | 1                   |              |
| 0 mca                       |                     |              |
| $< 0.7 \text{ kg/cm}^2$     |                     |              |
| $0,7$ bar                   | 63                  | 90           |
| $< 7$ mca                   |                     |              |
| $\leq$ 7 kg/cm <sup>2</sup> |                     |              |
| $\leq 7$ bar                | 26                  |              |
| $\leq 70$ mca               |                     |              |

**Tabla 14.** Registro de presiones en acometidas

#### **FUENTE:** Autora

Cabe recalcar que no se pudo realizar la evaluación hidráulica mediante el software debido a que los miembros de la JAAP no poseen información exacta de la tubería que conforma el SDAP, por lo que se realizó la medición de presiones en cada una de las viviendas que fueron encuestadas, cabe recalcar que las presiones no cumplen en el 71,11% como se muestra en la [Tabla 15.](#page-49-0)

<span id="page-49-0"></span>

| No.                     | Presión        | No.             | Presión | No.             | Presión      |
|-------------------------|----------------|-----------------|---------|-----------------|--------------|
| <b>Vivienda</b>         | (bar)          | <b>Vivienda</b> | (bar)   | <b>Vivienda</b> | (bar)        |
| $\mathbf{1}$            | 0,5            | 31              | 0,65    | 61              | 0,5          |
| $\boldsymbol{2}$        | 0,65           | 32              | 0,6     | 62              | 0, 5         |
| $\overline{\mathbf{3}}$ | 0,45           | 33              | 0,6     | 63              | 0,5          |
| $\overline{\mathbf{4}}$ | 0,5            | 34              | 0,65    | 64              | 0,95         |
| 5                       | 0,65           | 35              | 0,5     | 65              | 0,7          |
| 6                       | 0, 5           | 36              | 0,5     | 66              | 0,75         |
| 7                       | $\overline{0}$ | 37              | 0,65    | 67              | 0,8          |
| 8                       | 0,5            | 38              | 0,45    | 68              | 0,85         |
| $\boldsymbol{9}$        | 0,45           | 39              | 0,45    | 69              | 0,8          |
| 10                      | 0,65           | 40              | 0,5     | 70              | 0,7          |
| 11                      | 0,5            | 41              | 0,5     | 71              | 0,7          |
| 12                      | $\mathbf{1}$   | 42              | 0,5     | 72              | 0,6          |
| 13                      | 0,75           | 43              | 0,65    | 73              | 0,65         |
| 14                      | $\mathbf{1}$   | 44              | 0,5     | 74              | 0,5          |
| 15                      | $\mathbf{1}$   | 45              | 0,55    | 75              | 0,9          |
| 16                      | $\mathbf{1}$   | 46              | 0,45    | 76              | 0,7          |
| 17                      | 0,7            | 47              | 0,65    | 77              | 0,7          |
| 18                      | 0,65           | 48              | 0,6     | 78              | 0,75         |
| 19                      | 0,6            | 49              | 0,55    | 79              | 0,8          |
| 20                      | 0,5            | 50              | 0,45    | 80              | 0,85         |
| 21                      | 0,55           | 51              | 0,5     | 81              | 0,8          |
| 22                      | 0,55           | 52              | 0,55    | 82              | $\mathbf{1}$ |
| 23                      | 0,5            | 53              | 0,5     | 83              | $\mathbf{1}$ |
| 24                      | 0,6            | 54              | 0,6     | 84              | 0,55         |
| 25                      | 0,5            | 55              | 0,65    | 85              | 0,6          |
| 26                      | 0,55           | 56              | 0,6     | 86              | 0,85         |
| 27                      | 0,6            | 57              | 0,5     | 87              | 0,9          |
| 28                      | 0,5            | 58              | 0,6     | 88              | $\,1$        |
| 29                      | 0,5            | 59              | 0,6     | 89              | 0,65         |
| 30                      | 0,5            | 60              | 0,65    | 90              | 0,5          |

**Tabla 15.** Registro de Presiones en campo

### **FUENTE:** Autora

### **3.1.4.2.2. Evaluación del consumo del agua**

Una vez realizadas las encuestas se determinó que el uso más común del agua potable es para consumo doméstico. El comportamiento en el dia es destinado para actividades cotidianas, mientras que en la noche no se registran demandas considerables, por lo que para contrastar el consumo con el comportamiento del gasto de agua actual se planteó realizar una curva de consumo característica. Se puede observar el comportamiento en la **[Tabla](#page-50-0)** *16*.

Mediante los datos registrados se muestra que no varían significativamente cada hora, lo que nos conduce a considerar que los valores obtenidos difieren del patrón típico de consumo que se destaca por la variabilidad entre lecturas que muestran horas pico y de consumo menor. Se puede observar en el *[Gráfico 6](#page-51-0)* la cuerva de consumo obtenida que evidencia la variabilidad mínima entre los valores durante las 24 horas, mismo que no es congruente con el comportamiento de una población que mayoritariamente usa el agua para consumo doméstico. Esto demuestra que el sistema tiene fugas o consumos no autorizados.

<span id="page-50-0"></span>

| <b>Intervalo</b><br>(horas) | <b>Nivel</b><br>(m) | Hi<br>(m) | Área<br>(m <sup>2</sup> ) | <b>Volumen</b><br>parcial de<br>$consumo(m3)$ | <b>Volumen</b><br>medio de<br>consumo<br>$(m^3)$ | <b>Diferencial</b><br>de<br>volumen<br>(m <sup>3</sup> ) | Coeficiente<br>de variación<br>de consumo<br>horario |
|-----------------------------|---------------------|-----------|---------------------------|-----------------------------------------------|--------------------------------------------------|----------------------------------------------------------|------------------------------------------------------|
| $00:00 - 01:00$             | 1,055               | 0,283     |                           | 8,91                                          |                                                  | $-1,98$                                                  | 0,82                                                 |
| $01:00 - 02:00$             | 0,736               | 0,318     |                           | 10,02                                         |                                                  | $-0,87$                                                  | 0,92                                                 |
| $02:00 - 03:00$             | 0,467               | 0,275     |                           | 8,66                                          |                                                  | $-2,23$                                                  | 0,8                                                  |
| $03:00 - 04:00$             | 0,223               | 0,25      |                           | 7,88                                          |                                                  | $-3,01$                                                  | 0,72                                                 |
| $04:00 - 05:00$             | 0,091               | 0,17      |                           | 5,36                                          |                                                  | $-5,53$                                                  | 0,49                                                 |
| $05:00 - 06:00$             | 1,295               | 0,35      |                           | 11,03                                         |                                                  | 0,14                                                     | 1,01                                                 |
| $06:00 - 07:00$             | 1,055               | 0,405     |                           | 12,76                                         |                                                  | 1,87                                                     | 1,17                                                 |
| $07:00 - 08:00$             | 0,798               | 0,287     | 31,5                      | 9,04                                          | 10,89                                            | $-1,85$                                                  | 0,83                                                 |
| $08:00 - 09:00$             | 0,565               | 0,25      |                           | 7,88                                          |                                                  | $-3,01$                                                  | 0,72                                                 |
| $09:00 - 10:00$             | 0,345               | 0,36      |                           | 11,34                                         |                                                  | 0,45                                                     | 1,04                                                 |
| $10:00 - 11:00$             | 0,087               | 0,56      |                           | 17,64                                         |                                                  | 6,75                                                     | 1,62                                                 |
| $11:00 - 12:00$             | 1,457               | 0,45      |                           | 14,18                                         |                                                  | 3,29                                                     | 1,3                                                  |
| $12:00 - 13:00$             | 1,158               | 0,7       |                           | 22,05                                         |                                                  | 11,16                                                    | 2,02                                                 |
| $13:00 - 14:00$             | 0,886               | 0,37      |                           | 11,66                                         |                                                  | 0,77                                                     | 1,07                                                 |
| $14:00 - 15:00$             | 0,665               | 0,355     |                           | 11,18                                         |                                                  | 0,29                                                     | 1,03                                                 |
| $15:00 - 16:00$             | 0,51                | 0,73      |                           | 23                                            |                                                  | 12,11                                                    | 2,11                                                 |

**Tabla 16.** Registro de volúmenes de consumo

| $16:00 - 17:00$ | 0,075 | 0,345 | 10,87 | $-0,02$ |      |
|-----------------|-------|-------|-------|---------|------|
| $17:00 - 18:00$ | 1,465 | 0,319 | 10,05 | $-0,84$ | 0,92 |
| $18:00 - 19:00$ | 1,34  | 0,33  | 10,4  | $-0,49$ | 0,96 |
| $19:00 - 20:00$ | 0,68  | 0,295 | 9,29  | $-1,6$  | 0,85 |
| $20:00 - 21:00$ | 0,346 | 0,265 | 8,35  | $-2,54$ | 0,77 |
| $21:00 - 22:00$ | 0,065 | 0,225 | 7,09  | $-3,8$  | 0,65 |
| $22:00 - 23:00$ | 2,05  | 0,152 | 4,79  | $-6,1$  | 0,44 |
| $23:00 - 24:00$ | 1,04  | 0,254 | 8     | $-2,89$ | 0,73 |

**FUENTE:** Autora

**Gráfico 5.** Patrón de variación de consumo horario

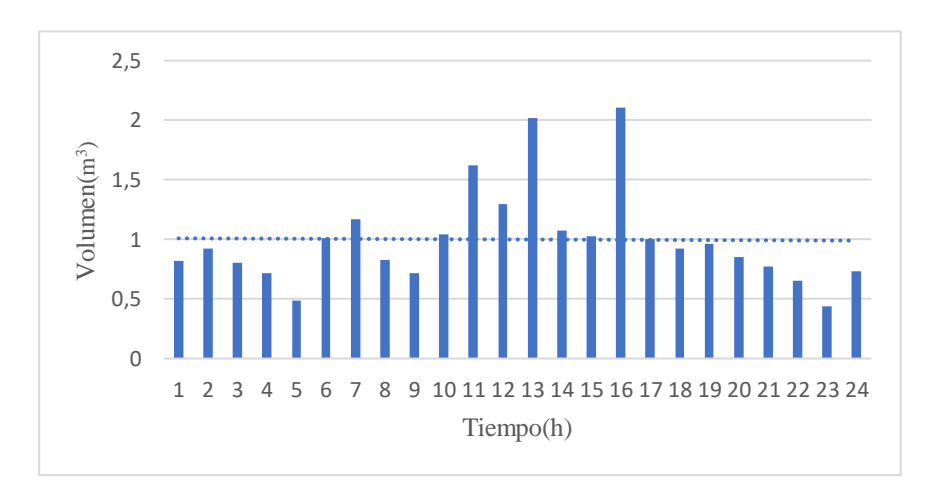

**FUENTE:** Autora

<span id="page-51-0"></span>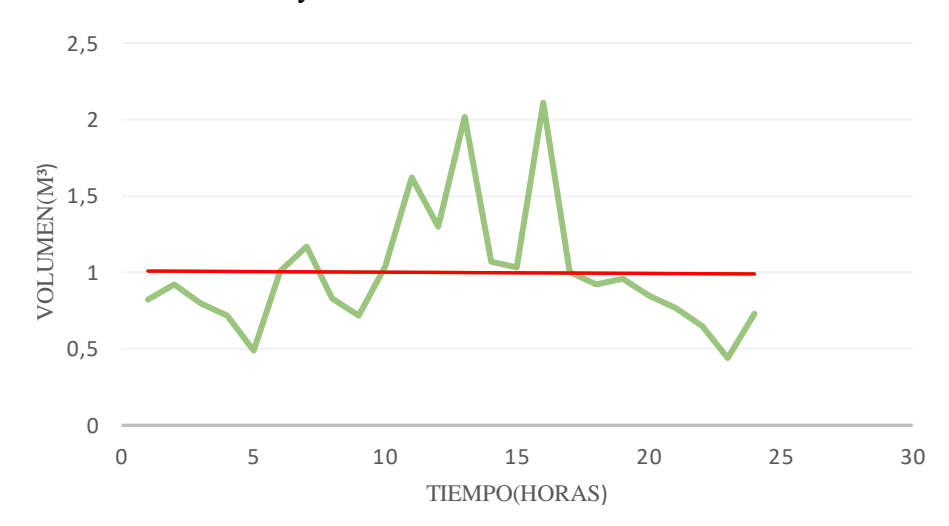

**Gráfico 6**. Curva y coeficientes de variación de consumo horario

# **FUENTE:** Autora

# **3.1.4.2.3. Balance Hídrico: Oferta y demanda de agua**

Para medir el caudal que entra al tanque se midió aplicando el método volumétrico. En la [Tabla](#page-52-0) *17* se observa la demanda actual de agua es bastante menor al caudal que ingresa al tanque, por lo que el agua debería cubrir completamente la demanda, pero los usuarios indican que no es suficiente el agua que llega a sus viviendas.

**Tabla 17.** Oferta y demanda de caudales

<span id="page-52-0"></span>

| Caudal de entrada al | Caudal disponible para | Demanda de agua    |  |
|----------------------|------------------------|--------------------|--|
| tanque(lt/seg)       | $la$ red( $l$ t/seg)   | actual Qmd(lt/seg) |  |
| 2,64                 | 2,64                   | $\rm 0.87$         |  |

**FUENTE:** Autora

# **3.2.FASE II: Levantamiento de la zona de estudio**

Se realizo el levantamiento topográfico del caserío Santa Lucia La Libertad con el objeto de delinear con detalle su superficie, obteniéndose las curvas de nivel mismas que nos indicaran el relieve de la zona de estudio. Además, ayudara al desarrollo del trazado de redes y la ubicación de cada una de las estructuras que componen el SDAP. Para el desarrollo del presente proyecto, el levantamiento se lo realizo a través de la georreferenciación de 22 puntos de control con el GPS de precisión RTK marca Chcnav i90 pro y la ortofoto capturada con un dron marca Mavic Air 2s.

# **Imagen 5.** Ortofoto del área del proyecto y los puntos de control

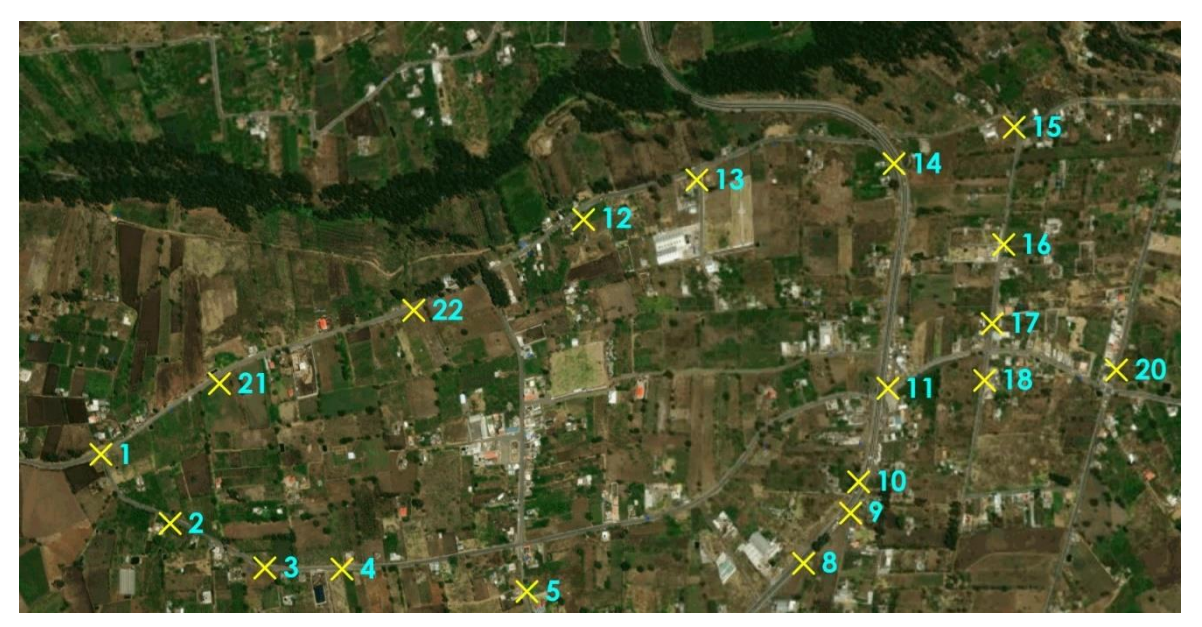

**FUENTE:** Autora

Los datos que se obtuvieron en campo se los proceso en el software denominado Autocad Civil 3D, posterior a esto se realizó el plano topográfico, las coordenadas se obtuvieron en base al sistema de referenciación WGS84 referido al Norte Magnético. Se tomaron 22 puntos de control alrededor de la zona para que la ortofoto pueda ser calibrada en las coordenadas del terreno. En la [Tabla](#page-53-0) *18* se detalla la georreferenciación de puntos.

<span id="page-53-0"></span>

| Referencia              | Este(m)   | Norte (m)  | Elevación (msnm) |
|-------------------------|-----------|------------|------------------|
| 1                       | 760733,50 | 9850371,00 | 3172,99          |
| $\overline{2}$          | 760853,61 | 9850251,31 | 3165,85          |
| 3                       | 761017,76 | 9850174,24 | 3140,80          |
| $\overline{\mathbf{4}}$ | 761151,52 | 9850172,25 | 3128,68          |
| 5                       | 761472,22 | 9850133,31 | 3106,15          |
| 6                       | 761487,51 | 9850054,84 | 3108,20          |
| $\overline{7}$          | 761832,29 | 9850056,74 | 3098,17          |
| 8                       | 761949,53 | 9850182,09 | 3086,81          |
| 9                       | 762031,04 | 9850269,24 | 3079,11          |
| 10                      | 762044,85 | 9850323,49 | 3074,69          |
| 11                      | 762095,78 | 9850485,54 | 3062,89          |
| 12                      | 761570,52 | 9850779,78 | 3087,53          |
| 13                      | 761765,95 | 9850846,81 | 3072,75          |
| 14                      | 762107,97 | 9850874,91 | 3058,36          |
| 15                      | 762316,20 | 9850938,09 | 3032,00          |
| 16                      | 762298,22 | 9850734,75 | 3045,92          |
| 17                      | 762276,48 | 9850597,67 | 3049,34          |
| 18                      | 762263,33 | 9850499,37 | 3057,98          |
| 19                      | 762470,58 | 9850442,65 | 3041,79          |
| 20                      | 762491,95 | 9850517,21 | 3039,26          |
| 21                      | 760939,09 | 9850493,78 | 3158,95          |
| 22                      | 761276,07 | 9850620,76 | 3117,87          |

**Tabla 18.** Georreferenciación de los puntos de control

**FUENTE:** Autora

**Imagen 6.** Curvas de nivel del área del proyecto

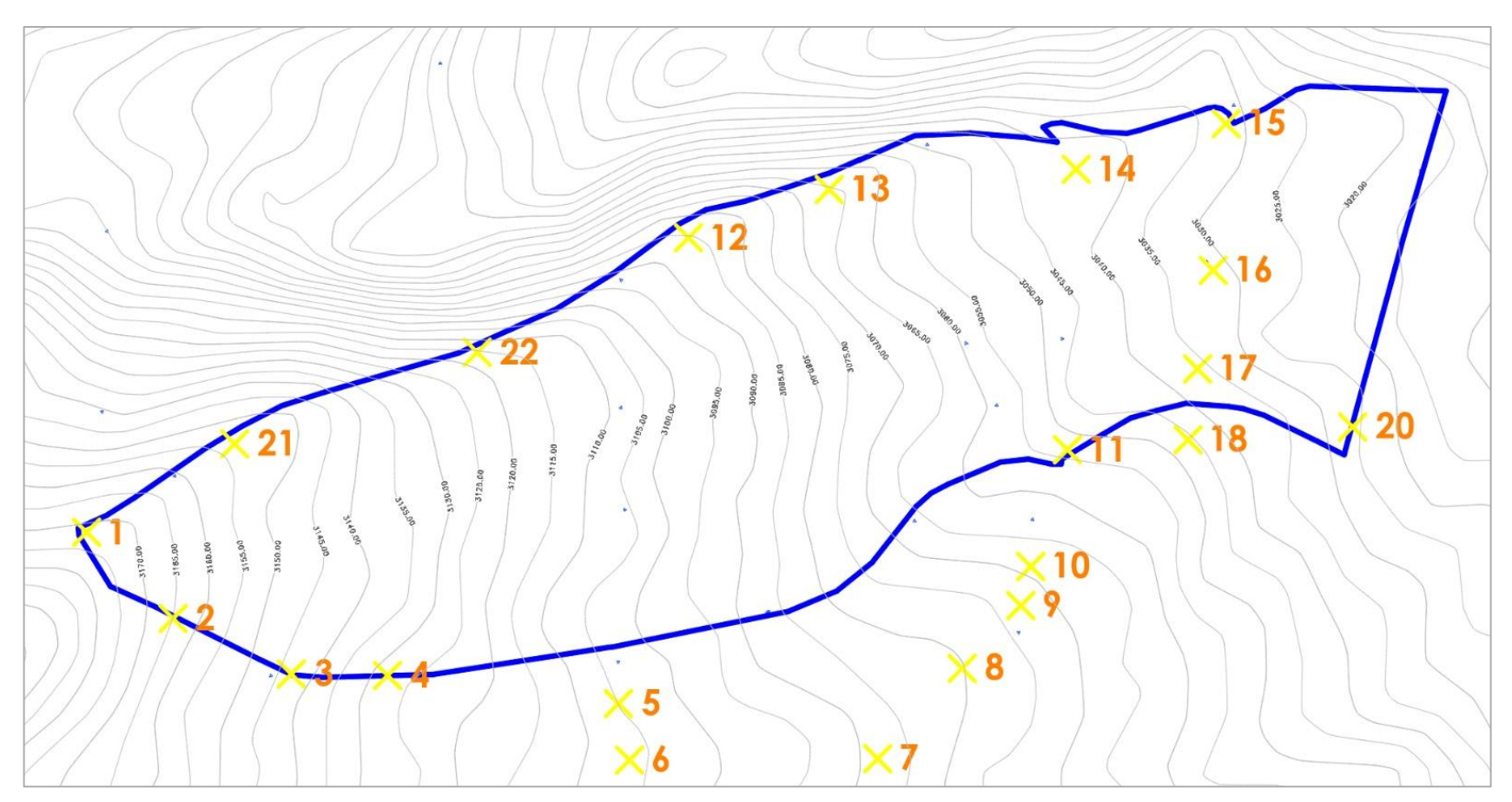

**FUENTE:** Autora

# **3.3.FASE III: Propuesta de optimización del SDAP**

# **3.3.1. Parámetros de Diseño**

# **3.3.1.1.Área del proyecto**

El área establecida para el desarrollo del presente proyecto es de 90 Ha, misma que corresponde a la superficie de Santa Lucia La Libertad y a la vez incluye a los beneficiarios de la zona de estudio.

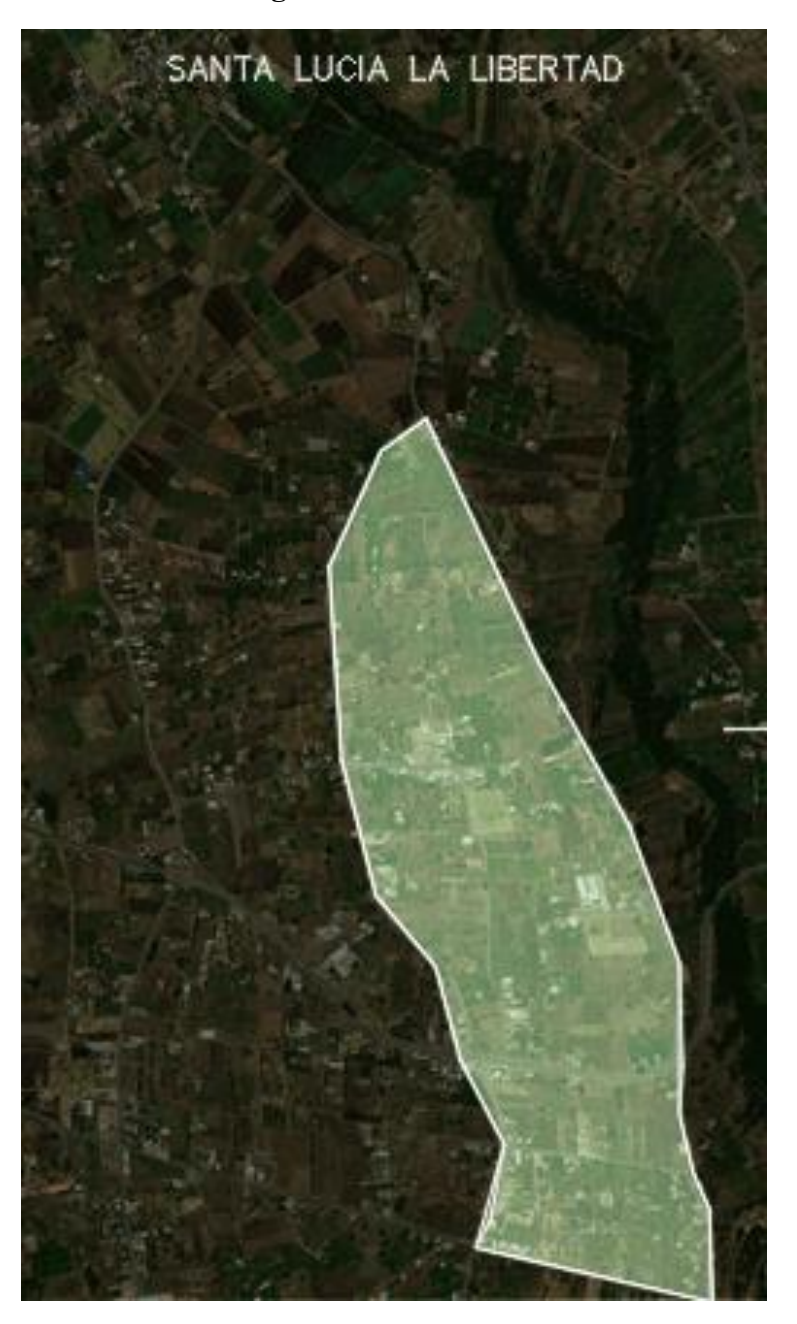

**Imagen 7.** Área de estudio

**FUENTE:** Autora

#### **3.3.1.2.Periodo de diseño**

El periodo de diseño para el mejoramiento y optimización del SDAP del caserío Santa Lucia La Libertad, se seleccionó en base a l[a Tabla](#page-56-0) *19* donde se indica que para tuberías principales y secundarias de PVC varían entre 20 y 25 años.

<span id="page-56-0"></span>**Tabla 19.** Diámetros mínimos para redes de distribución según la población

| Población (hab) | Diámetro mínimo      |                      |  |  |
|-----------------|----------------------|----------------------|--|--|
|                 | Tuberías principales | Tuberías secundarias |  |  |
| Menor a 1 000   | 25                   | 19                   |  |  |
| 1 000 a 3 000   | 50                   | 25                   |  |  |
| 3 000 a 20 000  | 75                   | 50                   |  |  |
| Mayor a 20 000  | 00                   |                      |  |  |

**FUENTE:** Garces, G. "Pequeños Sistemas de Agua Potable"[19]

Por lo que para el desarrollo del presente proyecto en donde se considera el tiempo para las etapas de planeación, financiamiento y ejecución se tiene:

#### n=25 años

# **3.3.1.3.Tasa de Crecimiento Poblacional**

Para determinar la tendencia y tasa de crecimiento de la población de Santa Lucia La Libertad, se obtuvieron los datos intercensales del INEC correspondientes al cantón de Tisaleo, se lo considero de esta manera debido a que no existe con exactitud del caserío y se sabe que el comportamiento de crecimiento es similar. Estos datos se pueden observar en la [Tabla](#page-41-0) *8*. De la misma manera se establece en la normativa que se considere la aplicación de tres métodos de proyección poblacional mismo que se indican en la [Tabla](#page-28-0) *3* con la finalidad de obtener resultados aproximados a la realidad.

### **a. Método Aritmético**

▪ **1974-1982**

$$
r(\%) = \left[\frac{\frac{Pf_i}{P_i} - 1}{n'}\right] * 100
$$

$$
r(\%) = \left[\frac{\frac{8282}{7377} - 1}{(1982 - 1974)}\right] * 100
$$

$$
r(\%) = 1.53\%
$$

▪ **1982-1990**

$$
r(\%) = \frac{\left[\frac{Pf_i}{P_i} - 1\right]}{n'} * 100
$$

$$
r(\%) = \frac{\frac{9165}{8282} - 1}{(1990 - 1982)} * 100
$$

$$
r(\%) = 1,33\%
$$

▪ **1990-2001**

$$
r(\%) = \left[\frac{\frac{Pf_i}{P_i} - 1}{n'}\right] * 100
$$

$$
r(\%) = \left[\frac{\frac{10525}{9165} - 1}{(2001 - 1990)}\right] * 100
$$

$$
r(\%) = 1,35\%
$$

▪ **2001-2010**

$$
r(\%) = \left[\frac{\frac{Pf_i}{P_i} - 1}{n'}\right] * 100
$$

$$
r(\%) = \left[\frac{\frac{12137}{10525} - 1}{(2010 - 2001)}\right] * 100
$$

$$
r(\%) = 1,70\%
$$

Tasa media de crecimiento poblacional:

$$
r(\%)_{prom} = \frac{1,53\% + 1,33\% + 1,35\% + 1,70\%}{4}
$$

$$
r(\%)_{prom} = 1,48\%
$$

En la [Tabla](#page-58-0) *20*, se presenta un resumen del cálculo de las tasas de crecimiento poblacional, mediante el promedio obtenido entre los datos censales de los años 1974 al 2010 se obtuvo 1,48% para el método aritmético. Mientras que en el [Gráfico](#page-58-1) *7* se puede observar la tendencia lineal, mismo que posee un factor de correlación de 0,9901.

<span id="page-58-0"></span>

| AÑO<br><b>CENSAL</b> | <b>POBLACIÓN</b><br>(Hab) | <b>INTERVALO</b><br><b>DE TIEMPO</b><br>(t) | <b>TASA DE</b><br><b>CRECIMIENTO</b><br>(%) |
|----------------------|---------------------------|---------------------------------------------|---------------------------------------------|
| 1974                 | 7377                      |                                             |                                             |
| 1982                 | 8282                      | 8                                           | 1,53%                                       |
| 1990                 | 9165                      | 8                                           | 1,33%                                       |
| 2001                 | 10525                     | 11                                          | 1,35%                                       |
| 2010                 | 12137                     | 9                                           | 1,70%                                       |

**Tabla 20.** Tabla de crecimiento poblacional-Método Aritmético

**FUENTE:** Autora

**Gráfico 7.** Tendencia Poblacional-Método Aritmético

<span id="page-58-1"></span>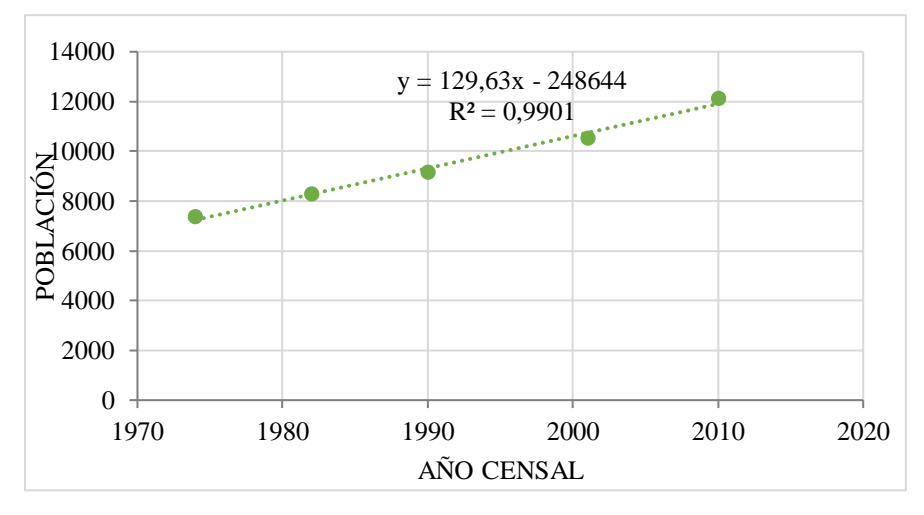

**FUENTE:** Autora

**b. Método Geométrico**

▪ **1974-1982**

$$
r(\%) = \left[ \left( \frac{Pf_i}{P_i} \right)^{1/n} - 1 \right] * 100
$$

$$
r(\%) = \left[ \left( \frac{12317}{10525} \right)^{1/(2010-2001)} - 1 \right] * 10
$$

 $r(\%) = 1,60\%$ 

Tasa media de crecimiento poblacional:

$$
r(\%)_{prom} = \frac{1,46\% + 1,27\% + 1,27\% + 1,60\%}{4}
$$

$$
r(\%)_{prom} = 1,40\%
$$

En la [Tabla](#page-60-0) *21*, se presenta un resumen del cálculo de las tasas de crecimiento poblacional, mediante el promedio obtenido entre los datos censales de los años

45

$$
r(\%) = \left[ \left( \frac{P f_i}{P_i} \right)^{1/n'} - 1 \right] * 100
$$

$$
r(\%) = \left[ \left( \frac{12317}{10525} \right)^{1/(2010 - 2001)} - 1 \right] * 100
$$

$$
r(\%) = 1,27\%
$$

$$
\mathbf{r}(\%) = \left[ \left( \frac{P f_i}{P_i} \right)^{1/n} - 1 \right] * 100
$$

$$
\mathbf{r}(\%) = \left[ \left( \frac{10525}{9165} \right)^{1/(2001 - 1990)} - 1 \right] * 100
$$

$$
\boxed{1990-2001}
$$

 $r(\%) = 1,27\%$ 

$$
\mathbf{r}(\%) = \left[ \left( \frac{Pf_i}{P_i} \right)^{1/n} - 1 \right] * 100
$$

$$
\mathbf{r}(\%) = \left[ \left( \frac{9165}{8282} \right)^{1/(1990 - 1982)} - 1 \right] * 100
$$

▪ **1982-1990**

$$
r(\%) = 1,46\%
$$

$$
r(\%) = \left[ \left( \frac{8282}{7377} \right)^{1/(1982 - 1974)} - 1 \right] * 100
$$

1974 al 2010 se obtuvo 1,40% para el método geométrico. Mientras que en el [Gráfico](#page-60-1) *8* se puede observar la tendencia lineal, mismo que posee un factor de correlación de 0,9982.

| AÑO<br><b>CENSAL</b> | <b>POBLACIÓN</b><br>(Hab) | <b>INTERVALO</b><br><b>DE TIEMPO</b><br>(t) | <b>TASA DE</b><br><b>CRECIMIENTO</b><br>(%) |
|----------------------|---------------------------|---------------------------------------------|---------------------------------------------|
| 1974                 | 7377                      |                                             |                                             |
| 1982                 | 8282                      | 8                                           | 1,46%                                       |
| 1990                 | 9165                      | 8                                           | 1,27%                                       |
| 2001                 | 10525                     | 11                                          | 1,27%                                       |
| 2010                 | 12137                     | 9                                           | 1,60%                                       |

<span id="page-60-0"></span>**Tabla 21.** Tabla de crecimiento poblacional-Método Geométrico

**FUENTE:** Autora

<span id="page-60-1"></span>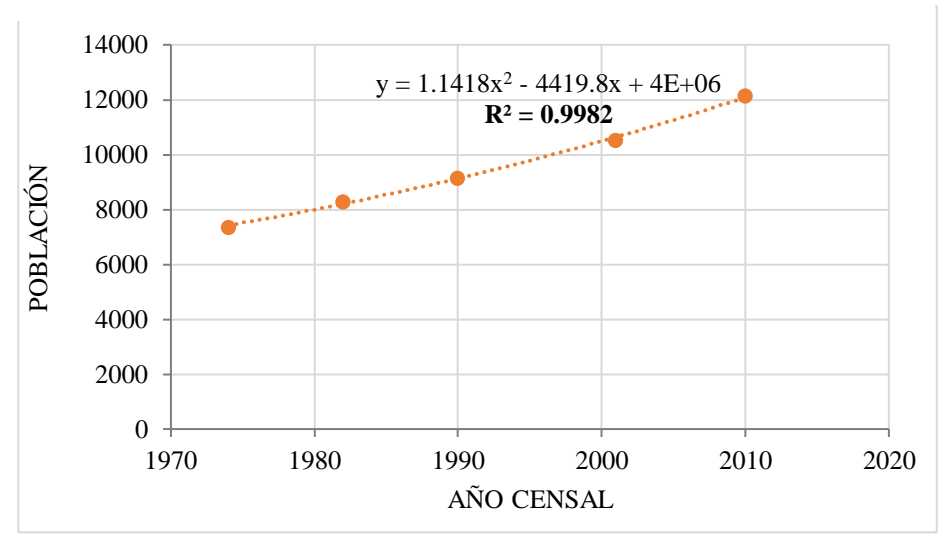

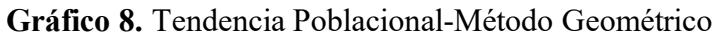

**FUENTE:** Autora

- **c. Método Exponencial** 
	- **1974-1982**

$$
r(\%) = \left[\frac{\ln\left(\frac{Pf_i}{P_i}\right)}{n'}\right] * 100
$$

$$
r(\%) = \left[ \frac{\ln \left( \frac{8282}{7377} \right)}{(1982 - 1974)} \right] * 100
$$

$$
r(\%) = 1,45\%
$$

▪ **1982-1990**

$$
(\%) = \left[\frac{\ln\left(\frac{Pf_i}{P_i}\right)}{n'}\right] * 100
$$

$$
r(\%) = \left[\frac{\ln\left(\frac{9165}{8282}\right)}{(1990 - 1982)}\right] * 100
$$

$$
r(\%) = 1,27\%
$$

▪ **1990-2001**

$$
(%) = \left[\frac{\ln\left(\frac{Pf_i}{P_i}\right)}{n'}\right] * 100
$$

$$
\mathbf{r}(%) = \left[\frac{\ln\left(\frac{10525}{9165}\right)}{(2001 - 1990)}\right] * 100
$$

$$
\mathbf{r}(%) = 1,26%
$$

▪ **2001-2010**

$$
(%) = \left[\frac{\ln\left(\frac{Pf_i}{P_i}\right)}{n'}\right] * 100
$$

$$
r(\%) = \left[\frac{\ln\left(\frac{12137}{10525}\right)}{(2010 - 2001)}\right] * 100
$$

$$
r(\%) = 1,58\%
$$

Tasa media de crecimiento poblacional:

$$
r(\%)_{prom} = \frac{1,45\% + 1,27\% + 1,26\% + 1,58\%}{4}
$$

$$
r(\%)_{prom} = 1,39\%
$$

En la [Tabla](#page-62-0) *22*, se presenta un resumen del cálculo de las tasas de crecimiento poblacional, mediante el promedio obtenido entre los datos censales de los años 1974 al 2010 se obtuvo 1,39% para el método exponencial. Mientras que en el [Gráfico](#page-62-1) *9* se puede observar la tendencia lineal, mismo que posee un factor de correlación de 0,998.

| AÑO           | <b>POBLACIÓN</b><br>(Hab) | <b>INTERVALO</b> | <b>TASA DE</b>     |  |
|---------------|---------------------------|------------------|--------------------|--|
| <b>CENSAL</b> |                           | <b>DE TIEMPO</b> | <b>CRECIMIENTO</b> |  |
|               |                           | (t)              | (%)                |  |
| 1974          | 7377                      |                  |                    |  |
| 1982          | 8282                      | 8                | 1,45%              |  |
| 1990          | 9165                      | 8                | 1,27%              |  |
| 2001          | 10525                     | 11               | 1,26%              |  |
| 2010          | 12137                     | 9                | 1,58%              |  |
|               |                           | $\blacksquare$   |                    |  |

<span id="page-62-0"></span>**Tabla 22.** Tendencia Poblacional-Método Exponencial

**FUENTE:** Autora

<span id="page-62-1"></span>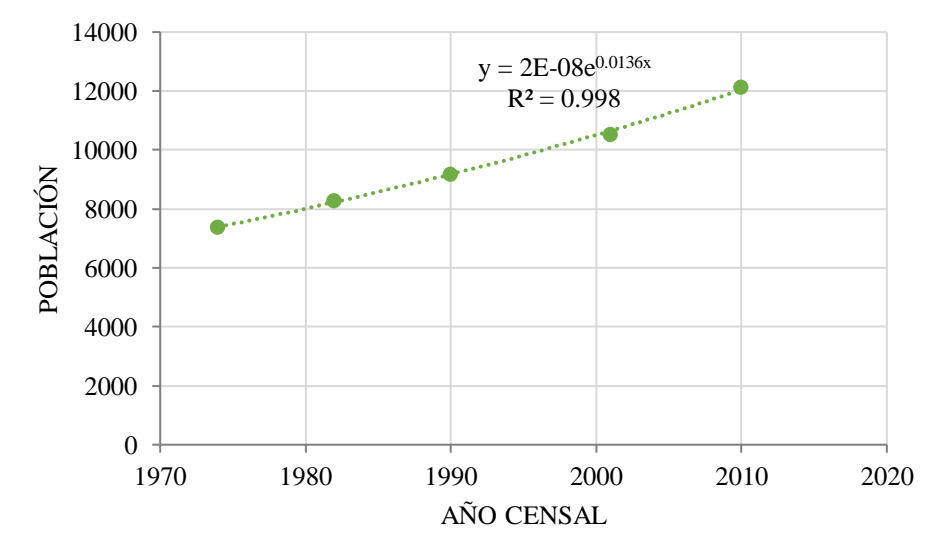

**Gráfico 9.** Tendencia Poblacional-Método Exponencial

**FUENTE:** Autora

Una vez realizado el cálculo y análisis de la tasa de crecimiento poblacional mediante los tres métodos, se ha decidido seleccionar el método geométrico para posterior obtener la proyección poblacional, considerando que su tasa de crecimiento es de 1,40% y con un factor de correlación de 0,9982 debido a que se encuentra más cercano a uno. En la [Tabla](#page-63-0) *23* se puede observar los resultados obtenidos para cada método.

<span id="page-63-0"></span>**Método Tasa de crecimiento (%) Coeficiente de Correlación (R<sup>2</sup> )** Aritmético 1,48 0,9901 Geométrico 1,40 0,9982 Exponencial  $1,39$  0,998

**Tabla 23.** Tasa de crecimiento para cada método

```
FUENTE: Autora
```
### **3.3.1.4.Población de diseño**

#### **a. Población actual**

Se identifico 115 predios que son exclusivamente de uso residencial, mismos que nos permitirán obtener la población actual, considerando que no se estimara la población flotante debido a que no existen instituciones/espacios públicos o privados, en donde sus actividades se desarrollen al menos 8 horas continuamente. Por lo que para el desarrollo del presente proyecto la población actual es igual a la población contada.

$$
Pc = \text{#hogares} * Pph
$$

$$
Pc = 115 \text{ hogares} * 4 \text{ hab/hogar}
$$

$$
Pc = Pa = 460 \text{ hab}
$$

# **b. Población futura**

Como se mencionó anteriormente el método geométrico se estimará para el cálculo y obtención de la población futura.

$$
Pf = Pa * (1+r)n
$$

$$
Pf = 460 * (1+0.014)25
$$

$$
Pf = 651 hab
$$

### **3.3.1.5.Dotación**

### **a. Dotación actual**

De acuerdo con l[a Tabla](#page-31-0) *4*, se considera un nivel de servicio IIb con clima frio, se tiene:

$$
Dma = 75\,lt/hab/dia
$$

Se requiero cubrir perdidas físicas y no físicas del sistema, para lo cual se ha considerado un 20% adicional del consumo doméstico:

$$
Dma = 75lt/hab/dia + 20\%(75lt/hab/dia)
$$
  

$$
Dma = 90lt/hab/dia
$$

# **b. Dotación futura**

$$
Dmf = Dma + (1lt/hab/dia * 25)
$$
  

$$
Dmf = 90 \,lt/hab/dia + (1lt/hab/dia * 25)
$$
  

$$
Dmf = 115 \,lt/hab/dia
$$

$$
Df = Dmf * (1 + 1.5\%)^{25}
$$
  
 
$$
Df = 115 \, lt/hab/dia * (1 + 1.5\%)^{25}
$$
  
 
$$
Df = 115.43 \, lt/hab/dia
$$

# **3.3.1.6.Caudales de diseño**

# **a. Caudal medio diario**

$$
Q_{\rm md} = P_f * \frac{D_f}{86\,400}
$$

$$
Q_{\rm md} = 651hab * \frac{115,43lt/hab/dia}{86\,400}
$$

$$
Q_{\rm md} = 0,87\,lt/sec
$$

# **b. Caudal máximo diario**

$$
Q_{MD} = Q_{md} * K_{MD}
$$

$$
Q_{MD} = 0.87 \, lt/seg * 1.25
$$

$$
Q_{MD} = 1.09 \, lt/seg
$$

### **c. Caudal máximo horario (Caudal de diseño)**

$$
Q_{MH} = Q_{md} * K_{MH}
$$

$$
Q_{MH} = 0.87 \, lt/seg * 3
$$

$$
Q_{MH} = 2.61 \, lt/seg
$$

El presente proyecto se desarrollara con el caudal máximo horario, por otra parte no se considerara el caudal contra incendios debido a que en la normativa CPE INEN 5 Part 9.2: 1997[17] sobre el diseño de sistemas de agua potable no hace mención para estimar dicho caudal, de la misma manera en el libro P*equeños Sistemas de Agua Potable de Garces G.*[19]hace referencia que para poblaciones menores a 5000 habitantes en la zona Sierra no es necesario el diseño de bocas de fuego, considerando estas estimaciones se tomara únicamente el caudal máximo horario al final del periodo de diseño.

# **3.3.2. Diseño de las redes de distribución**

# **3.3.2.1.Determinación de las demandas base**

Las demandas base en cada nudo de consumo se determinaron mediante el método de las áreas unitarias, lo cual se indica en la [Tabla](#page-65-0) *24*.

<span id="page-65-0"></span>

| <b>Nudo</b> | <b>Elevación</b><br>(msnm) |                   | <b>Demanda</b><br><b>Base</b><br>(Escenario<br>QMH) |        |      |
|-------------|----------------------------|-------------------|-----------------------------------------------------|--------|------|
|             |                            | (m <sup>2</sup> ) | (Ha)                                                | (%)    | It/s |
| $N-1$       | 3167,9                     | 35418,96          | 3,54                                                | 4,43%  | 0,12 |
| $N-2$       | 3146,08                    | 125932,396        | 12,59                                               | 15,75% | 0,41 |
| $N-3$       | 3099,79                    | 51882,35          | 5,19                                                | 6,49%  | 0,17 |
| $N-4$       | 3106,36                    | 63024,787         | 6,30                                                | 7,88%  | 0,21 |
| $N-5$       | 3106,32                    | 59450,43          | 5,95                                                | 7,43%  | 0,19 |
| $N-6$       | 3103,09                    | 43257,51          | 4,33                                                | 5,41%  | 0,14 |
| $N-7$       | 3061,01                    | 79604,446         | 7,96                                                | 9,95%  | 0,26 |
| $N-8$       | 3061,73                    | 92477,285         | 9,25                                                | 11,56% | 0,30 |
| $N-9$       | 3045,97                    | 38229,98          | 4,20                                                | 5,25%  | 0,14 |
| $N-10$      | 3054,05                    | 0,00              | 0,00                                                | 0,00%  | 0,00 |
| $N-11$      | 3040,2                     | 49053,274         | 4,91                                                | 6,13%  | 0,16 |

**Tabla 24.** Demanda base del Sistema

| $N-12$ | 3031,16 | 56443,119  | 5,64  | 7,06%   | 0,18 |
|--------|---------|------------|-------|---------|------|
| $N-13$ | 3039,36 | 39120,047  | 3,91  | 4,89%   | 0,13 |
| $N-14$ | 3012,08 | 35020,693  | 3,50  | 4,38%   | 0,11 |
| $N-15$ | 3027,42 | 27000,812  | 2,70  | 3,38%   | 0,09 |
| Total  |         | 795916,092 | 79,97 | 100,00% | 2,61 |

**FUENTE:** Autora

#### **3.3.2.2.Validación de la capacidad de los tanques de almacenamiento existente**

El tanque cubrirá una zona de servicio por lo cual se determinó la condición de almacenamiento disponible con la demanda de la red, desarrollando el siguiente calculo.

### **3.3.2.2.1. Volumen de regulación**

La normativa menciona que para determinar el volumen de regulación para los sectores que cuenten con poblaciones menores a 5000 habitantes, se deberá estimar el 30% del volumen consumido en un dia considerando el caudal medio diario.[16]

### **a. Caudal de almacenamiento**

$$
Q_{\text{almacenamiento}} = 30\% * Q_{md}
$$

$$
Q_{\text{almacenamiento}} = 30\% * 0.87lt/seg
$$

$$
Q_{\text{almacenamiento}} = 0.26lt/seg
$$

# **b. Volumen de almacenamiento**

$$
V_{\text{almacenamiento}} = 0.26 \frac{lt}{seg} * \frac{1m^3}{1000 \, lt} * \frac{86\,400 \, seg}{1\, dia}
$$

$$
V_{\text{almacenamiento}} = 22.54 \, m^3 / \, d\text{(a)}
$$

# **3.3.2.2.2. Volumen de protección contra incendios y volumen de emergencia**

El volumen de protección contra incendios y volumen de emergencia según la normativa no deben ser considerados debido a que su población es menor a 5000 habitantes.<sup>[16]</sup>

### **3.3.2.2.3. Volumen total**

$$
V_{\text{total}} = V_{\text{almacenamiento}}
$$

$$
V_{\text{total}} = 22.54 \, m^3 / \, \text{dia}
$$

| Volumen total<br>disponible<br>$(m^3/dia)$ | Volumen total<br>requerido<br>$(m^3/dia)$ | Volumen total<br>disponible<br><b>Volumen</b> total<br>requerido |
|--------------------------------------------|-------------------------------------------|------------------------------------------------------------------|
| 31,50                                      | 22,54                                     | 31,50>22,54                                                      |

<span id="page-67-0"></span>**Tabla 25.** Relación Volumen disponible Vs. Volumen requerido del tanque

**FUENTE:** Autora

Se puede observar en la [Tabla](#page-67-0) *25* el cumplimiento del volumen total disponible requerido, tomando así la decisión de que el tanque existente se lo puedo utilizar para la propuesta de rediseño.

# **3.3.2.3. Dimensionamiento del sistema de distribución**

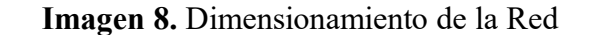

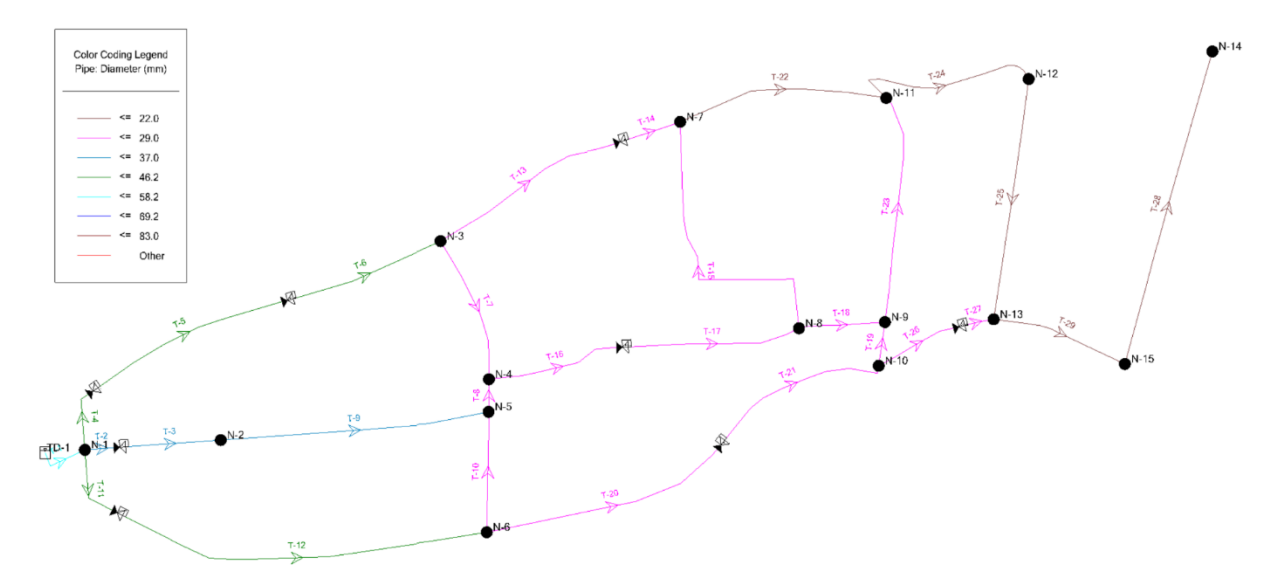

#### **FUENTE:** Autora

### **3.3.2.4.Análisis hidráulico del SDAP**

Se realizo una simulación en el software hidráulico, en donde se compararon los resultados que se obtuvieron tanto en el análisis estático como en el análisis dinámico bajo la condición de diseño del caudal máximo horario.

Por una parte, para el análisis estático se realizó la configuración de condiciones iniciales mismas que aseguran que los caudales demandados e inyectado y los niveles del tanque sean variables. Por lo que simula el comportamiento del sistema durante los periodos en donde no se registre un constante consumo de agua.

Por otra parte, para el análisis dinámico se partió desde el modelo estático en el cual se añadió un patrón de consumo estandarizado para pequeñas comunidades en donde se refleja las variaciones horarias de los caudales demandados a lo largo de un dia es decir 24 horas y a su vez modifican los niveles de tanques durante dicho periodo. Finalmente, el dimensionamiento planteado para la red en ambos análisis valida su funcionamiento dado que los valores de presión y velocidad cumplen con los rangos permisibles de la normativa ecuatoriana

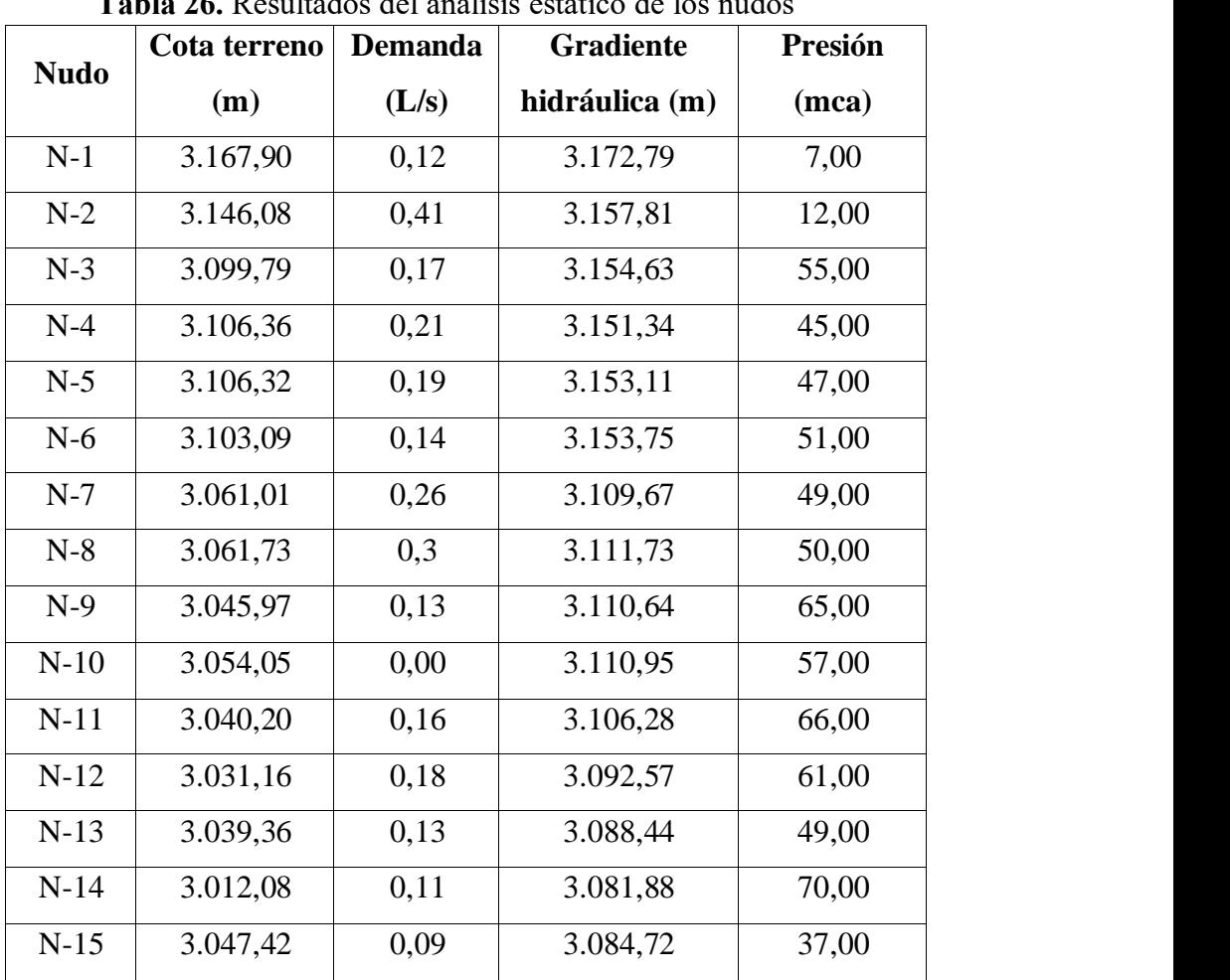

# **3.3.2.4.1. Análisis estático de la Red**

**Tabla 26.** Resultados del análisis estático de los nudos

# **FUENTE:** Autora

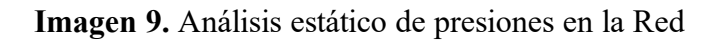

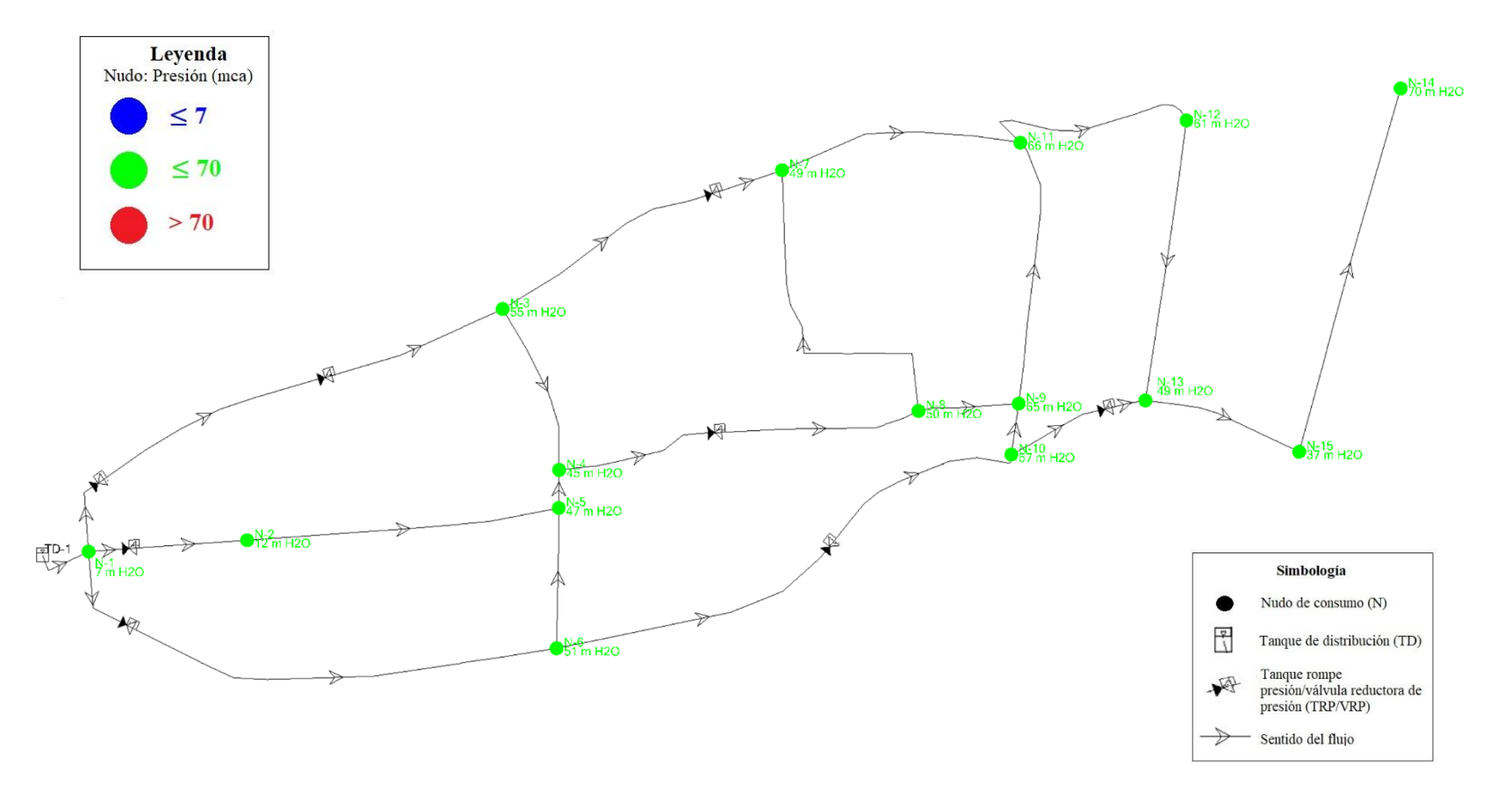

**FUENTE:** Autora

|         | <b>Diámetro</b> |                 | Hazen-          | Longitud | Caudal   | <b>Velocidad</b> | Pérdida de |
|---------|-----------------|-----------------|-----------------|----------|----------|------------------|------------|
| Tubería | interno         | <b>Material</b> | <b>Williams</b> |          |          |                  | carga      |
|         | (mm)            |                 | $\mathbf C$     | (m)      | (lt/seg) | (m/seg)          | (m/m)      |
| $T-1$   | 58,20           | <b>PVC</b>      | 150             | 83,56    | 2,60     | 0,98             | 0,017      |
| $T-2$   | 37,00           | <b>PVC</b>      | 150             | 161,39   | 1,04     | 0,96             | 0,028      |
| $T-3$   | 37,00           | <b>PVC</b>      | 150             | 55,51    | 1,04     | 0,96             | 0,028      |
| $T-4$   | 46,20           | <b>PVC</b>      | 150             | 106,9    | 0,76     | 0,45             | 0,005      |
| $T-5$   | 46,20           | <b>PVC</b>      | 150             | 355,33   | 0,76     | 0,45             | 0,005      |
| $T-6$   | 46,20           | <b>PVC</b>      | 150             | 267,51   | 0,76     | 0,45             | 0,005      |
| $T-7$   | 29,00           | <b>PVC</b>      | 150             | 237,9    | 0,37     | 0,57             | 0,014      |
| $T-8$   | 29,00           | <b>PVC</b>      | 150             | 51,8     | 0,61     | 0,92             | 0,034      |
| $T-9$   | 37,00           | <b>PVC</b>      | 150             | 427,41   | 0,63     | 0,58             | 0,011      |
| $T-10$  | 29,00           | <b>PVC</b>      | 150             | 191,52   | 0,17     | 0,26             | 0,003      |
| $T-11$  | 46,20           | <b>PVC</b>      | 150             | 136,62   | 0,68     | 0,41             | 0,004      |
| $T-12$  | 46,20           | <b>PVC</b>      | 150             | 645,12   | 0,68     | 0,41             | 0,004      |
| $T-13$  | 29,00           | <b>PVC</b>      | 150             | 330,52   | 0,21     | 0,32             | 0,005      |
| $T-14$  | 29,00           | <b>PVC</b>      | 150             | 100,74   | 0,21     | 0,32             | 0,005      |
| $T-15$  | 29,00           | <b>PVC</b>      | 150             | 484,41   | 0,20     | 0,3              | 0,004      |
| $T-16$  | 29,00           | <b>PVC</b>      | 150             | 222,48   | 0,77     | 1,17             | 0,053      |
| $T-17$  | 29,00           | <b>PVC</b>      | 150             | 285,8    | 0,77     | 1,17             | 0,053      |
| $T-18$  | 29,00           | <b>PVC</b>      | 150             | 137,5    | 0,28     | 0,42             | 0,008      |
| $T-19$  | 29,00           | <b>PVC</b>      | 150             | 70,16    | 0,20     | 0,3              | 0,004      |
| $T-20$  | 29,00           | <b>PVC</b>      | 150             | 407,94   | 0,37     | 0,56             | 0,014      |
| $T-21$  | 29,00           | <b>PVC</b>      | 150             | 304,72   | 0,37     | 0,56             | 0,014      |
| $T-22$  | 22,00           | <b>PVC</b>      | 150             | 339,31   | 0,15     | 0,4              | 0,010      |
| $T-23$  | 29,00           | <b>PVC</b>      | 150             | 364,73   | 0,35     | 0,52             | 0,012      |
| $T-24$  | 22,00           | <b>PVC</b>      | 150             | 312,33   | 0,34     | 0,89             | 0,044      |
| $T-25$  | 22,00           | <b>PVC</b>      | 150             | 386,19   | 0,16     | 0,41             | 0,011      |
| $T-26$  | 29,00           | <b>PVC</b>      | 150             | 143,23   | 0,17     | 0,26             | 0,003      |
| $T-27$  | 29,00           | <b>PVC</b>      | 150             | 56,45    | 0,17     | 0,26             | 0,003      |
| $T-28$  | 22,00           | <b>PVC</b>      | 150             | 514,83   | 0,11     | 0,29             | 0,006      |
| $T-29$  | 22,00           | <b>PVC</b>      | 150             | 223,37   | 0,20     | 0,53             | 0,017      |

**Tabla 27.** Resultados del análisis estático de las tuberías

**FUENTE:** Autora

**Imagen 10.** Análisis estático de velocidades de la Red

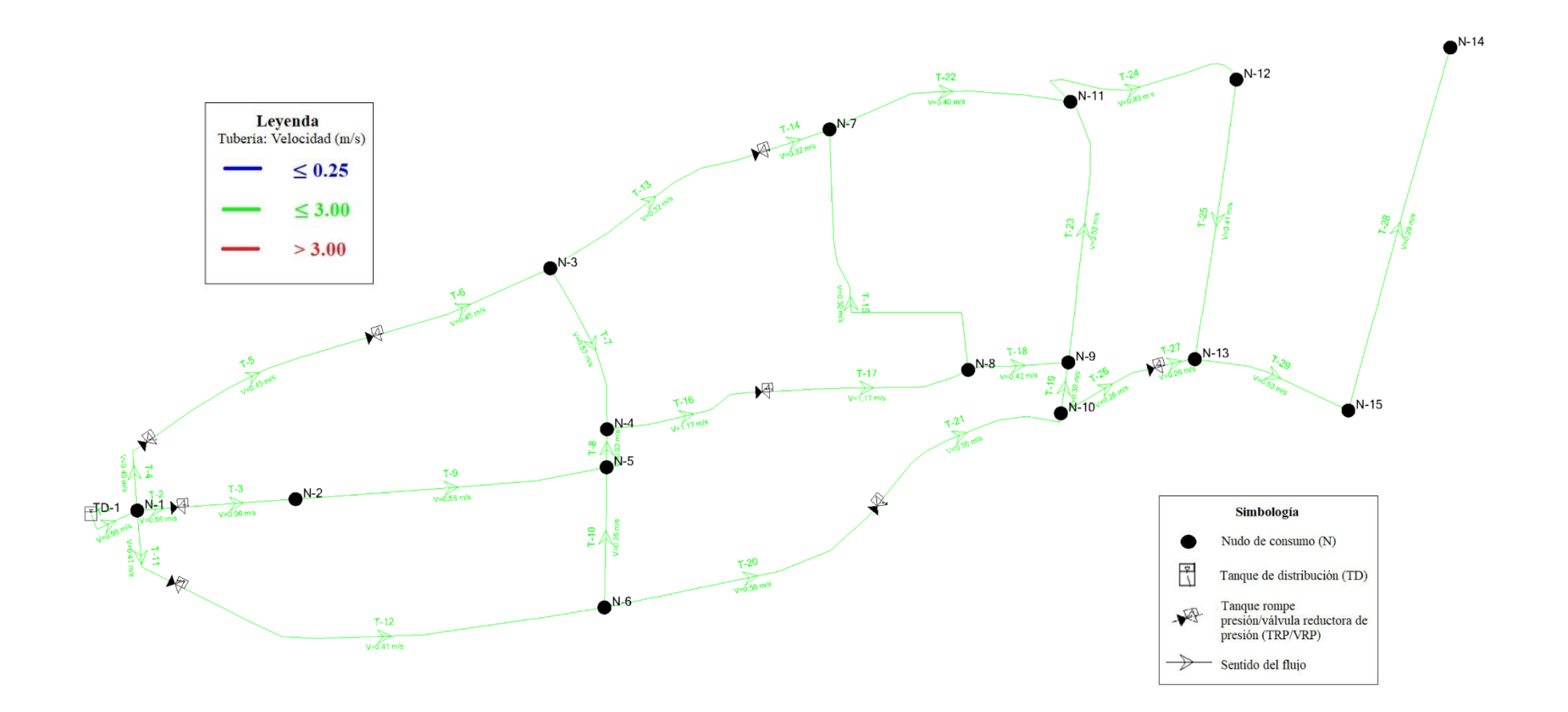

**FUENTE:** Autora
### **3.3.2.4.2. Análisis dinámico de la Red**

El correcto análisis va de la mano con el estudio de la demanda de la localidad. Cabe recalcar que el patrón de consumo de la población en estudio arrojo un comportamiento atípico por lo que se considerara los coeficientes de variación horario para comunidades pequeñas que establece el manual CONAGUA.

| t(h)             | $q/q$ med | t(h) | q/qmed |
|------------------|-----------|------|--------|
| $\boldsymbol{0}$ | 0.45      | 12   | 1.20   |
| $\mathbf{1}$     | 0.45      | 13   | 1.40   |
| $\overline{2}$   | 0.45      | 14   | 1.40   |
| 3                | 0.45      | 15   | 1.30   |
| $\overline{4}$   | 0.45      | 16   | 1.30   |
| 5                | 0.60      | 17   | 1.20   |
| 6                | 0.90      | 18   | 1.00   |
| 7                | 1.35      | 19   | 1.00   |
| 8                | 1.50      | 20   | 0.90   |
| 9                | 1.50      | 21   | 0.90   |
| 10               | 1.50      | 22   | 0.80   |
| 11               | 1.40      | 23   | 0.60   |

**Tabla 28.** Coeficientes de variación horaria para pequeñas comunidades

**FUENTE:** CONAGUA "Datos Básicos para Proyectos de Agua Potable y Alcantarillado"[23]

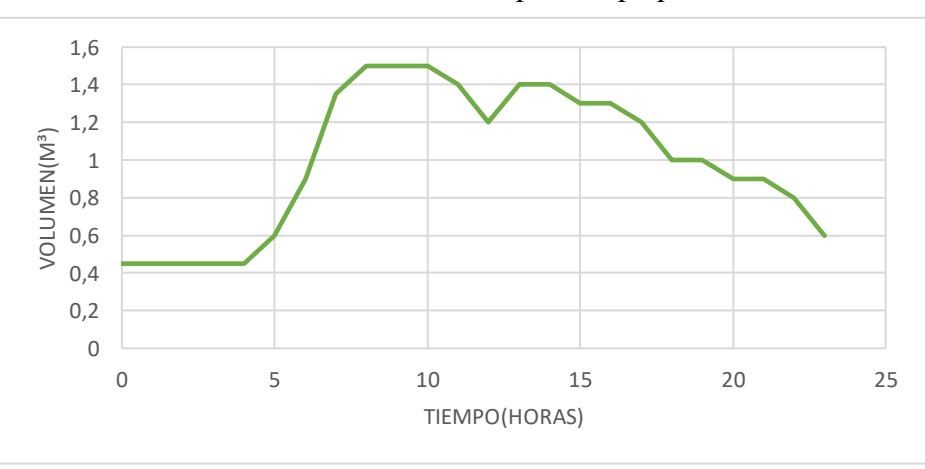

**Gráfico 10.** Curva de consumo típico de pequenas comunidades

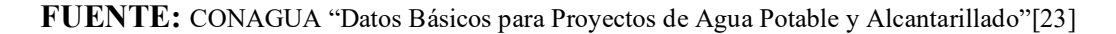

|             | Cota     | <b>Demanda</b> | <b>Gradiente</b> | Presión |  |
|-------------|----------|----------------|------------------|---------|--|
| <b>Nudo</b> | terreno  | (L/s)          | hidráulica       | (mca)   |  |
|             | (m)      |                | (m)              |         |  |
| $N-1$       | 3.167,90 | 0,17           | 3.171,59         | 3,69    |  |
| $N-2$       | 3.146,08 | 0,57           | 3.155,43         | 9,33    |  |
| $N-3$       | 3.099,79 | 0,24           | 3.150,78         | 50,89   |  |
| $N-4$       | 3.106,36 | 0,29           | 3.146,68         | 40,24   |  |
| $N-5$       | 3.106,32 | 0,27           | 3.149,20         | 42,80   |  |
| $N-6$       | 3.103,09 | 0,2            | 3.150,69         | 47,50   |  |
| $N-7$       | 3.061,01 | 0,36           | 3.107,86         | 46,76   |  |
| $N-8$       | 3.061,73 | 0,42           | 3.108,23         | 46,40   |  |
| $N-9$       | 3.045,97 | 0,18           | 3.106,38         | 60,29   |  |
| $N-10$      | 3.054,05 | 0,00           | 3.106,59         | 52,43   |  |
| $N-11$      | 3.040,20 | 0,22           | 3.101,96         | 61,64   |  |
| $N-12$      | 3.031,16 | 0,25           | 3.088,89         | 57,62   |  |
| $N-13$      | 3.039,36 | 0,18           | 3.087,80         | 48,34   |  |
| $N-14$      | 3012,08  | 0,15           | 3075,58          | 63,37   |  |
| $N-15$      | 3.047,42 | 0,13           | 3.080,86         | 33,37   |  |
| $N-16$      | 3.175,70 | $-3,65$        | 3.174,25         | $-1,45$ |  |

**Tabla 29.** Resultados del análisis dinámico (10AM) de los nudos de la Red

**FUENTE:** Autora

**Imagen 11.** Análisis dinámico de presiones de la Red a as 10 am

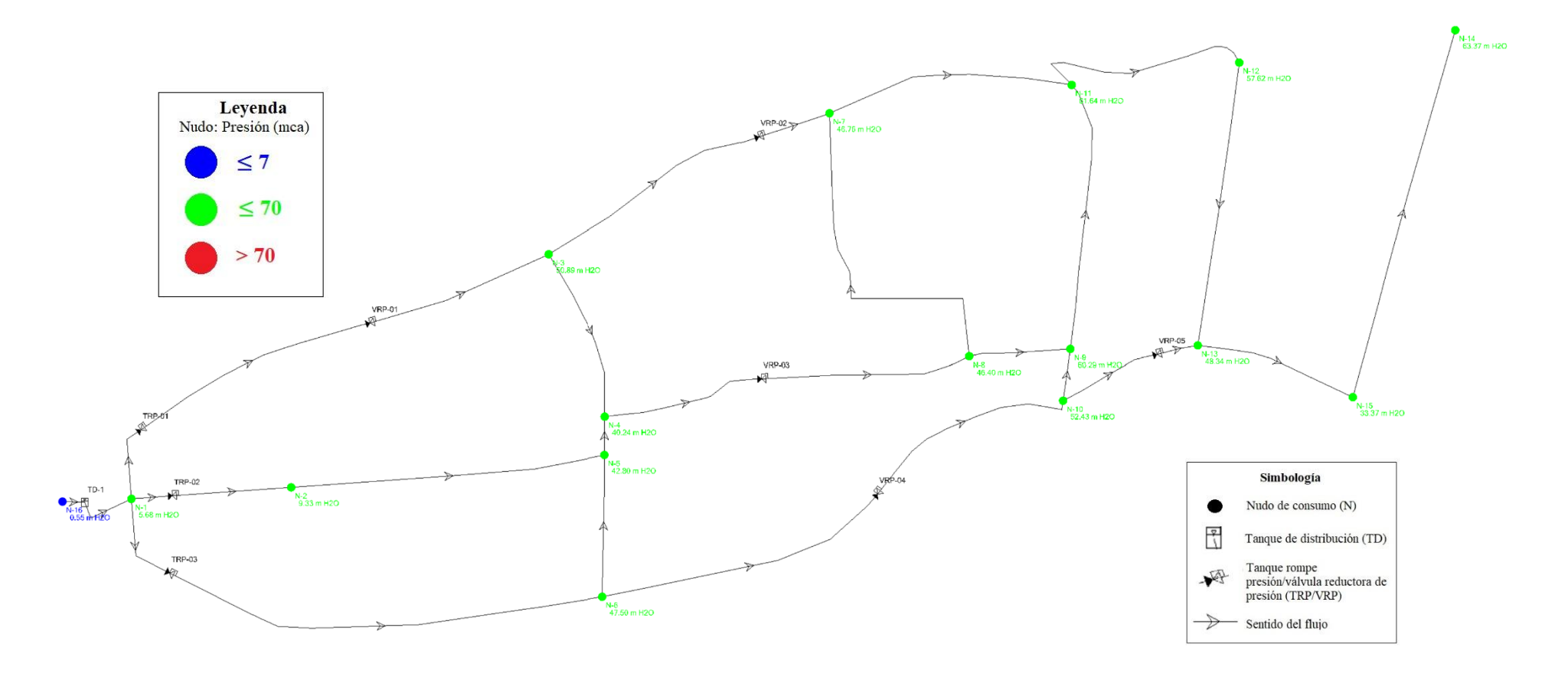

**FUENTE:** Autora

|                    | <b>Diámetro</b> |                 | Hazen-          |          | Caudal | <b>Velocidad</b> | Pérdida de |
|--------------------|-----------------|-----------------|-----------------|----------|--------|------------------|------------|
| Tubería            | interno         | <b>Material</b> | <b>Williams</b> | Longitud |        |                  | carga      |
|                    | (mm)            |                 | $\mathbf C$     | (m)      | (L/s)  | (m/s)            | (m/m)      |
| $T-1$              | 58,20           | <b>PVC</b>      | 150             | 83,56    | 3,64   | 1,37             | 0,031      |
| $T-2$              | 37,00           | <b>PVC</b>      | 150             | 161,39   | 1,30   | 1,21             | 0,043      |
| $T-3$              | 37,00           | <b>PVC</b>      | 150             | 55,51    | 1,30   | 1,21             | 0,043      |
| $T-4$              | 46,20           | <b>PVC</b>      | 150             | 106,90   | 1,15   | 0,69             | 0,011      |
| $T-5$              | 46,20           | <b>PVC</b>      | 150             | 355,33   | 1,15   | 0,69             | 0,011      |
| $T-6$              | 46,20           | <b>PVC</b>      | 150             | 267,51   | 1,15   | 0,69             | 0,011      |
| $T-7$              | 29,00           | <b>PVC</b>      | 150             | 237,90   | 0,42   | 0,64             | 0,017      |
| $T-8$              | 29,00           | <b>PVC</b>      | 150             | 51,80    | 0,74   | 1,12             | 0,049      |
| $T-9$              | 37,00           | <b>PVC</b>      | 150             | 427,41   | 0,73   | 0,68             | 0,015      |
| $T-10$             | 29,00           | <b>PVC</b>      | 150             | 191,52   | 0,27   | 0,41             | 0,008      |
| $T-11$             | 46,20           | <b>PVC</b>      | 150             | 136,62   | 1,02   | 0,61             | 0,009      |
| $T-12$             | 46,20           | <b>PVC</b>      | 150             | 645,12   | 1,02   | 0,61             | 0,009      |
| $T-13$             | 29,00           | <b>PVC</b>      | 150             | 330,52   | 0,49   | 0,74             | 0,023      |
| $T-14$             | 29,00           | <b>PVC</b>      | 150             | 100,74   | 0,49   | 0,74             | 0,023      |
| $\overline{T}$ -15 | 29,00           | <b>PVC</b>      | 150             | 484,41   | 0,08   | 0,12             | 0,001      |
| $T-16$             | 29,00           | <b>PVC</b>      | 150             | 222,48   | 0,87   | 1,31             | 0,065      |
| $T-17$             | 29,00           | <b>PVC</b>      | 150             | 285,80   | 0,87   | 1,31             | 0,065      |
| $T-18$             | 29,00           | <b>PVC</b>      | 150             | 137,50   | 0,37   | 0,56             | 0,013      |
| $T-19$             | 29,00           | <b>PVC</b>      | 150             | 70,16    | 0,16   | 0,25             | 0,003      |
| $T-20$             | 29,00           | <b>PVC</b>      | 150             | 407,94   | 0,55   | 0,83             | 0,028      |
| $T-21$             | 29,00           | <b>PVC</b>      | 150             | 304,72   | 0,55   | 0,83             | 0,028      |
| $T-22$             | 22,00           | <b>PVC</b>      | 150             | 339,31   | 0,20   | 0,54             | 0,017      |
| $T-23$             | 29,00           | <b>PVC</b>      | 150             | 364,73   | 0,35   | 0,53             | 0,012      |
| $T-24$             | 22,00           | <b>PVC</b>      | 150             | 312,33   | 0,33   | 0,87             | 0,042      |
| $T-25$             | 22,00           | <b>PVC</b>      | 150             | 386,19   | 0,08   | 0,20             | 0,003      |
| $T-26$             | 29,00           | <b>PVC</b>      | 150             | 143,23   | 0,39   | 0,58             | 0,015      |
| $T-27$             | 29,00           | <b>PVC</b>      | 150             | 56,45    | 0,39   | 0,58             | 0,015      |
| $T-28$             | 22,00           | <b>PVC</b>      | 150             | 514,83   | 0,15   | 0,41             | 0,01       |
| $T-29$             | 22,00           | <b>PVC</b>      | 150             | 223,37   | 0,28   | 0,74             | 0,031      |
| $T-30$             | 58,20           | <b>PVC</b>      | 150             | 1,00     | 3,65   | 1,37             | 0,032      |

**Tabla 30***.* Resultados del análisis dinámico(10AM) de las tuberías de la Red

**Imagen 12.** Análisis de las velocidades de la Red a las 10am

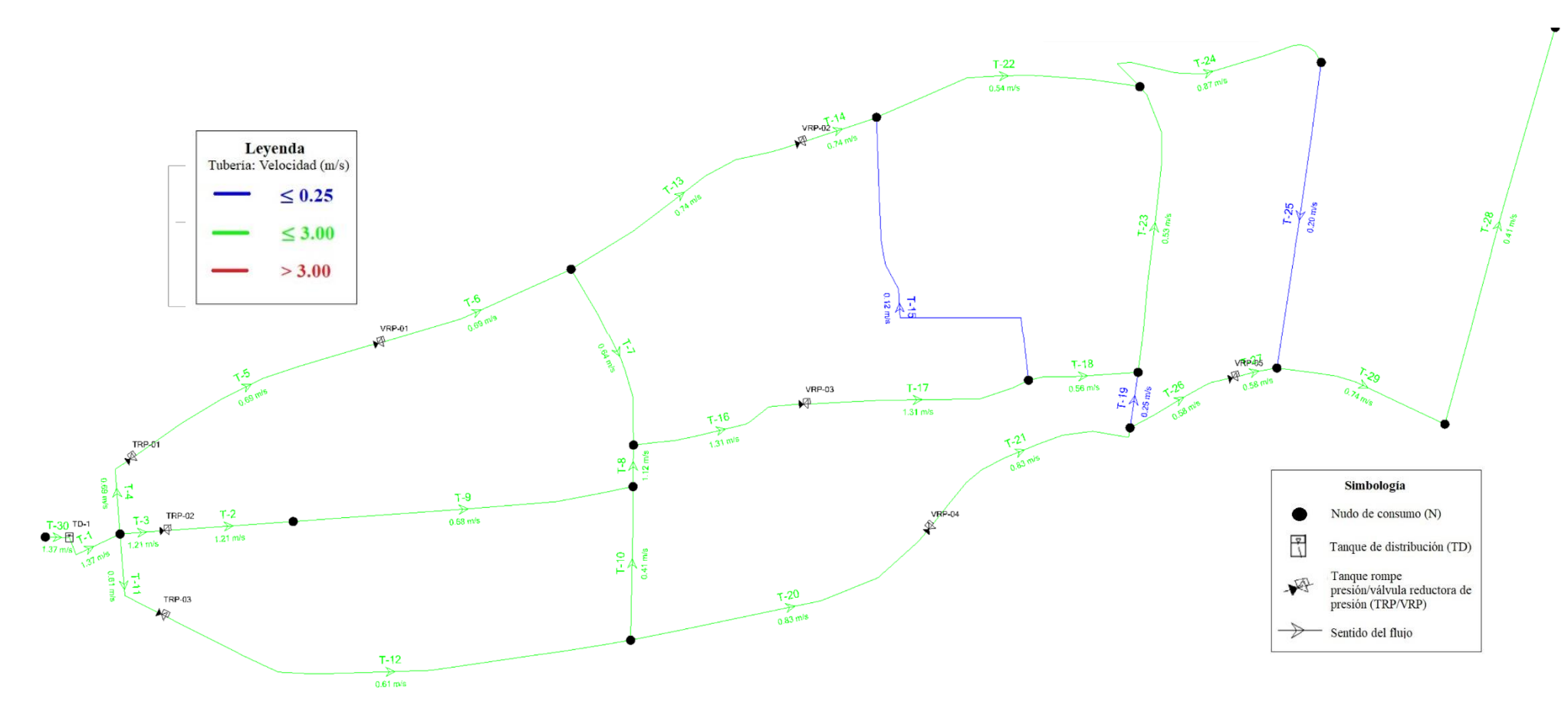

**FUENTE:** Autora

#### **3.3.2.5.Diseño de los tanques rompe presiones**

### **3.3.2.5.1. Diseño hidráulico del tanque rompe presiones**

El sector provoca altas presiones debido a la topografía que presenta, por lo que para lograr que las redes se encuentren totalmente operando se han establecido 3 tanques rompe presión.

Se partió de un análisis hidráulico basado en la Norma técnica de diseño: Opciones tecnológicas para sistemas de saneamiento en el ámbito rural de Perú[24]

#### **3.3.2.5.1.1.Calculo típico de los tanques rompe presión**

#### **a. Cálculo del tanque rompe presión TRP-1**

#### **Datos:**

 $Q_{MH\, TRAMO\ N1-N2} = 0.76$  lt/s = 0.00076 m<sup>3</sup>/s  $D_c = 50$  mm = 0.050 m  $A = 10$  cm = 0.10 m (permite la sedimentación)  $g = 9.81 \text{ m/s}^2$ BL = 0.40 m (borde libre minimo recomendado)  $h_{f \text{TRAMO N1–N2}} = 0.005 \text{ m/m}$ 

**EXECUDE DE la altura de la cámara rompe presión (H<sub>t</sub>)** 

$$
A_o = \pi \frac{D_c^2}{4} = \pi \frac{(0.050 \text{ m})^2}{4}
$$

$$
A_o = 0.002 \text{ m}^2
$$

$$
H = 1.56 \times \frac{Q_{MH}^{2}}{2g \times A_{0}^{2}}
$$
  
H = 1.56 × 
$$
\frac{(0.00076 \text{ m}^{3}/\text{s})^{2}}{2(9.81 \text{ m/s}^{2}) \times (0.002 \text{ m}^{2})^{2}}
$$
  
H = 0.011 m = 1.10 cm

Por facilidad constructiva y para permitir el alojamiento de los elementos, se adoptó una altura  $H = 40$  cm.

$$
H_t = A + H + BL
$$

$$
H_t = (0.10 + 0.40 + 0.40) m = 0.90 m
$$

▪ **Cálculo de la altura total de agua almacenado en la CRP hasta la tubería**  de rebose  $(H_r)$ 

$$
H_r = A + H = (10 + 40) \text{ cm} = 50 \text{ cm}
$$

▪ **Dimensionamiento de la sección de la base de la cámara rompe presión** Por construcción, la Norma peruana, sugiere que la sección interior mínima sea de 0.60 x 0.60 m, por lo que se asumió una sección de 1.00 x 1.00 m.

$$
A_{b} = a \times b
$$

$$
A_{\rm b} = 1.00 \text{ m} \times 1.00 \text{ m} = 1 \text{ m}^2
$$

▪ **Cálculo del volumen**

$$
V_{\text{max}} = A_{b} \times H_{r}
$$
  
 $V_{\text{max}} = 1.00 \text{ m}^{2} \times 0.50 \text{ m} = 0.50 \text{ m}^{3}$ 

▪ **Cálculo del diámetro de la tubería de rebose y limpieza**

$$
D = 0.71 \frac{Q_{MH}^{0.38}}{h_f^{0.21}}
$$

$$
D = 0.71 \frac{(0.76 \text{ lt/s})^{0.38}}{(0.005 \text{ m/m})^{0.21}} = 1.95 \text{ pulg}
$$

**b. Cálculo del tanque rompe presión TRP-2**

**Datos:**

$$
Q_{MH\,TRAMO\,N1-N2} = 1.04\,lt/s = 0.00104\,m^3/s
$$

 $D_c = 40$  mm = 0.040 m  $A = 10$  cm = 0.10 m (permite la sedimentación)  $g = 9.81 \text{ m/s}^2$ BL = 0.40 m (borde libre minimo recomendado)  $h_{f \text{TRAMO N1–N2}} = 0.028 \text{ m/m}$ 

**E** Cálculo de la altura de la cámara rompe presión (H<sub>t</sub>)

$$
A_0 = \pi \frac{D_c^2}{4} = \pi \frac{(0.040 \text{ m})^2}{4}
$$
  
\n
$$
A_0 = 0.0013 \text{ m}^2
$$
  
\n
$$
H = 1.56 \times \frac{Q_{MH}^2}{2g \times A_0^2}
$$
  
\n
$$
H = 1.56 \times \frac{(0.00104 \text{ m}^3/\text{s})^2}{2(9.81 \text{ m/s}^2) \times (0.0013 \text{ m}^2)^2}
$$
  
\n
$$
H = 0.051 \text{ m} = 5.10 \text{ cm}
$$

Por facilidad constructiva y para permitir el alojamiento de los elementos, se adoptó una altura  $H = 40$  cm.

$$
H_t = A + H + BL
$$
  

$$
H_t = (0.10 + 0.40 + 0.40) m = 0.90 m
$$

▪ **Cálculo de la altura total de agua almacenado en la CRP hasta la tubería**  de rebose  $(H_r)$ 

$$
H_r = A + H = (10 + 40) \text{ cm} = 50 \text{ cm}
$$

▪ **Dimensionamiento de la sección de la base de la cámara rompe presión** Por construcción, la Norma peruana, sugiere que la sección interior mínima sea de 0.60 x 0.60 m, por lo que se asumió una sección de 1.00 x 1.00 m.

$$
Ab = a \times b
$$

$$
Ab = 1.00 \text{ m} \times 1.00 \text{ m} = 1 \text{ m}^2
$$

▪ **Cálculo del volumen**

$$
V_{\text{max}} = A_{\text{b}} \times H_{\text{r}}
$$

$$
V_{\text{max}} = 1.00 \text{ m}^2 \times 0.50 \text{ m} = 0.50 \text{ m}^3
$$

▪ **Cálculo del diámetro de la tubería de rebose y limpieza**

$$
D = 0.71 \frac{Q_{MH}^{0.38}}{h_f^{0.21}}
$$
  

$$
D = 0.71 \frac{(1.04 \text{ lt/s})^{0.38}}{(0.028 \text{ m/m})^{0.21}} = 1.53 \text{ pulg}
$$

**c. Cálculo del tanque rompe presión TRP-3**

## **Datos:**

 $Q_{MH\, TRAMO\ N1-N2} = 0.68$  lt/s = 0.00068 m<sup>3</sup>/s  $D_c = 50$  mm = 0.050 m  $A = 10$  cm = 0.10 m (permite la sedimentación)  $g = 9.81 \text{ m/s}^2$ BL = 0.40 m (borde libre minimo recomendado)  $h_{f TRAMO N1-N2} = 0.004 m/m$ 

■ Cálculo de la altura de la cámara rompe presión (H<sub>t</sub>)

$$
A_o = \pi \frac{D_c^2}{4} = \pi \frac{(0.050 \text{ m})^2}{4}
$$

$$
A_o = 0.002 \text{ m}^2
$$

$$
H = 1.56 \times \frac{Q_{MH}^2}{2g \times A_0^2}
$$

$$
H = 1.56 \times \frac{(0.00068 \text{ m}^3/\text{s})^2}{2(9.81 \text{ m/s}^2) \times (0.002 \text{ m}^2)^2}
$$

$$
H = 0.0092 \text{ m} = 0.92 \text{ cm}
$$

Por facilidad constructiva y para permitir el alojamiento de los elementos, se adoptó una altura  $H = 40$  cm.

$$
H_t = A + H + BL
$$
  

$$
H_t = (0.10 + 0.40 + 0.40) m = 0.90 m
$$

▪ **Cálculo de la altura total de agua almacenado en la CRP hasta la tubería**  de rebose  $(H_r)$ 

$$
H_r = A + H = (10 + 40) \text{ cm} = 50 \text{ cm}
$$

▪ **Dimensionamiento de la sección de la base de la cámara rompe presión** Por construcción, la Norma peruana, sugiere que la sección interior mínima sea de 0.60 x 0.60 m, por lo que se asumió una sección de 1.00 x 1.00 m.

$$
A_{b} = a \times b
$$

$$
A_{\rm b} = 1.00 \text{ m} \times 1.00 \text{ m} = 1 \text{ m}^2
$$

▪ **Cálculo del volumen**

$$
V_{\text{max}} = A_{\text{b}} \times H_{\text{r}}
$$

$$
V_{\text{max}} = 1.00 \text{ m}^2 \times 0.50 \text{ m} = 0.50 \text{ m}^3
$$

▪ **Cálculo del diámetro de la tubería de rebose y limpieza**

$$
D = 0.71 \frac{Q_{MH}^{0.38}}{h_f^{0.21}}
$$
  

$$
D = 0.71 \frac{(0.68 \text{ lt/s})^{0.38}}{(0.004 \text{ m/m})^{0.21}} = 1.96 \text{ pulg}
$$

#### **TRP tipo = 1.00x1.00x0.90m**

#### **Tuberías de rebose y desagüe = 2 pulg**

#### **3.3.3. Planos**

Se realizaron los planos pertinentes y necesarios mismos que muestran la correcta implantación del sistema diseñado y la ubicación de cada uno de sus componentes. Se elaboraron un total de 16 planos mediante el uso del software Civil 3D y AutoCAD, los que se encuentran adjuntos en el [Anexo 7:](#page-147-0)

- Plano topográfico de la zona de proyecto
- Planos de implantación de la propuesta de rediseño
- Planos de áreas de aportación.
- Planos planimétricos de la propuesta de la red de distribución principal y secundaria con datos hidráulicos
- Plano de abscisado de la red de distribución principal
- Planos de perfiles de la red principal de distribución

#### **3.3.4. Análisis de Precios Unitarios (APUs)**

El análisis de precios unitarios de los rubros propuestos para el proyecto se consideraron costos directos e indirectos. Por otra parte, mediante el uso de los Salarios Mínimos por Ley de la Contraloría General del Estado se determinó el costo horario de la mano de obra. Las tarifas horarias para los materiales, los equipos y rendimiento de trabajo se tomaron del catálogo actualizado de precios de la Cámara de Comercio de Ambato y de proformas de comerciales ferreteros. Para los costos indirectos se consideró una valoración porcentual del 20% mismo que cubren costos generados por gastos varios que no se pueden englobar en un rubro especifico.

El detallo del Análisis de Precios Unitarios se encuentra en e[l Anexo 6](#page-115-0) .

## **3.3.5. Presupuesto referencial y volúmenes de obra**

<span id="page-83-0"></span>Mediante la definición de los rubros necesarios para la ejecución de este proyecto técnico, se pudo obtener un presupuesto referencial de \$514 254,15 para el sistema de distribución. Su desglose detallado se puede observar en la *[Tabla 31](#page-83-0)*.

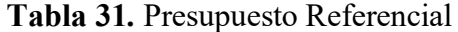

#### **UNIVERSIDAD TÉCNICA DE AMBATO FACULTAD DE INGENIERÍA CIVIL Y MECÁNICA CARRERA DE INGENIERÍA CIVIL**

#### **PROYECTO: "PROPUESTA DE MEJORAMIENTO DE LA RED DE DISTRIBUCIÓN DEL SISTEMA DE AGUA POTABLE PARA LA COMUNIDAD DE SANTA LUCÍA LA LIBERTAD DEL CANTÓN DE TISALEO, PROVINCIA DE TUNGURAHUA"**

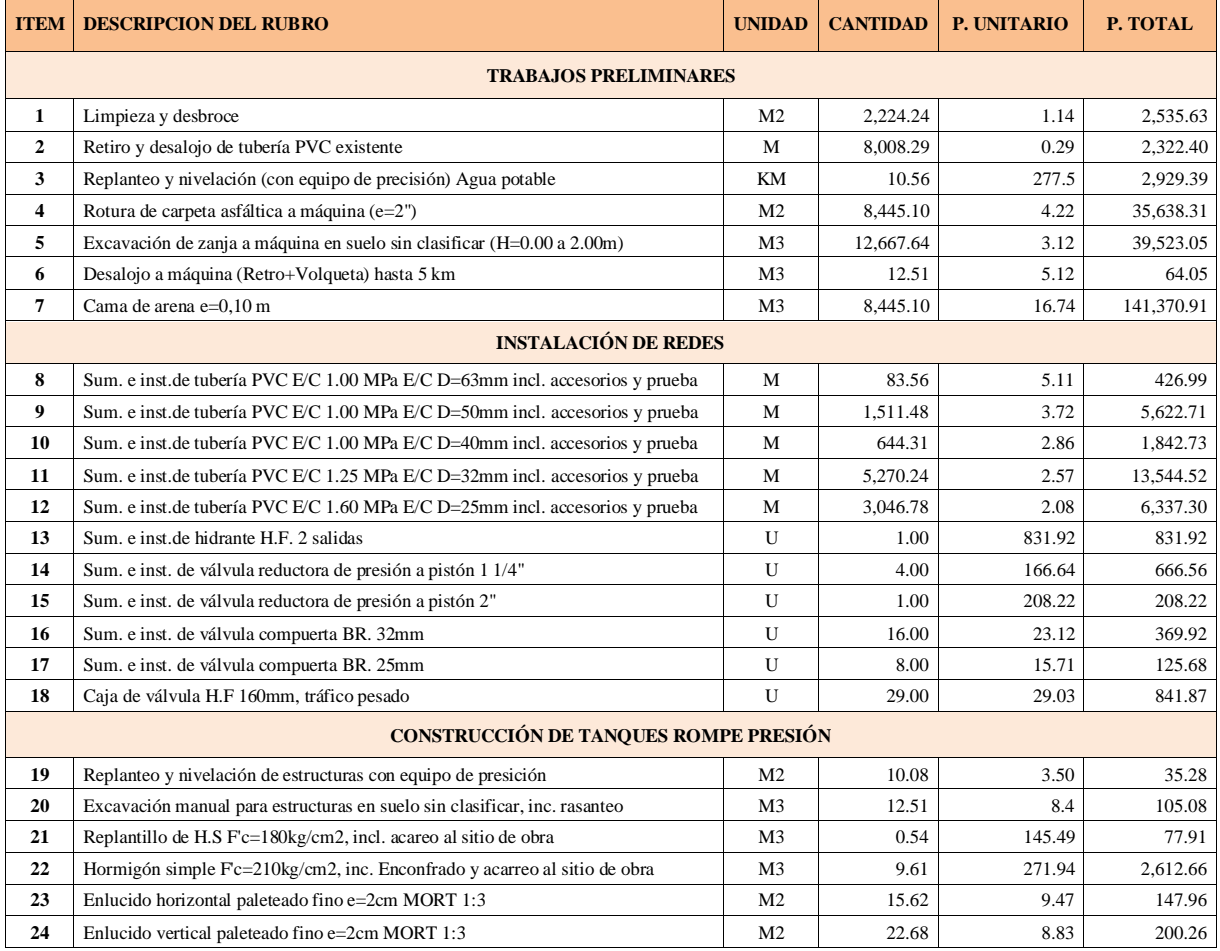

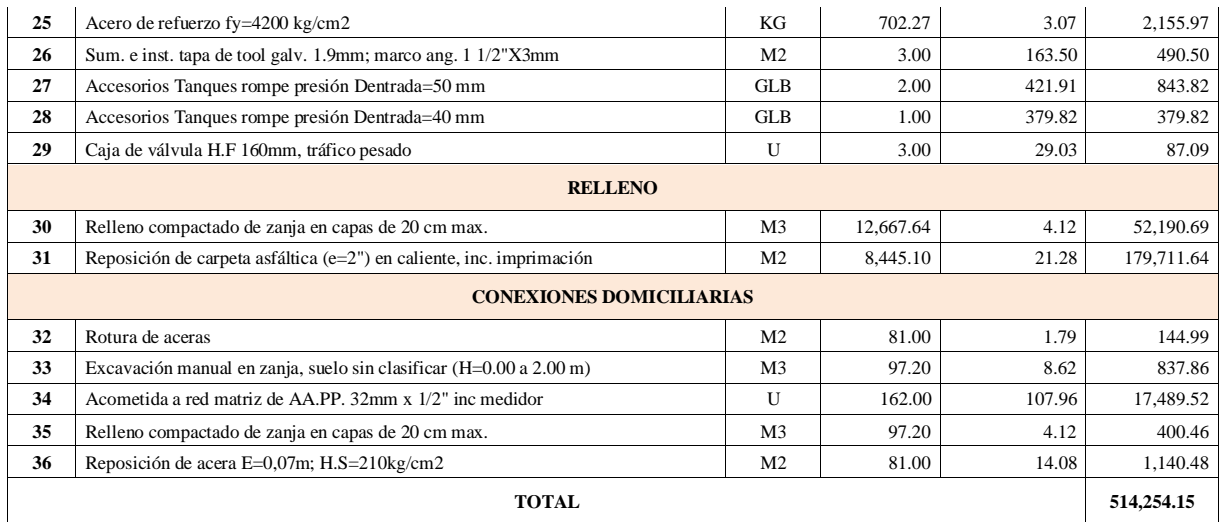

## **4. CAPÍTULO IV: CONCLUSIONES Y RECOMENDACIONES**

#### **4.1.Conclusiones**

- ➢ La información recopilada proviene de investigaciones en el terreno y documentos oficiales de las autoridades pertinentes. Esto se hizo con el fin de garantizar la precisión en los resultados de la evaluación del SDAP actual y la propuesta de mejoras. Es importante destacar que, debido a la falta de formalidad en algunos documentos, registros y la ausencia de planos, la investigación llevada a cabo permitió hacer una estimación aproximada del funcionamiento del sistema.
- ➢ Se realizó una evaluación del sistema de distribución de agua potable (SDAP) actual utilizando técnicas analíticas y de campo. Esta evaluación permitió determinar que la infraestructura de hormigón de los tanques es funcional, ya que no se encontraron daños visibles. Sin embargo, las tuberías, válvulas, accesorios y tanques rompe presión se encuentran en un estado de regular a malo, principalmente debido a la obsolescencia del sistema y a la falta de mantenimiento.
- ➢ Se determinó que las deficiencias del SDAP, como fugas, intermitencia del servicio y presión inadecuada, se deben principalmente a la antigüedad del sistema. El sistema tiene más de 41 años de funcionamiento y, con el tiempo, ha ido perdiendo su capacidad para suministrar agua potable de manera eficiente y segura. Además, se identificó que la interconexión del sistema genera un desbalance en la distribución de agua para cada vivienda. Esto significa que, en algunas viviendas el agua llega con mucha presión, mientras que en otros predios no llega suficiente agua o llega con poca presión. Este desbalance complica el control del funcionamiento del sistema.
- ➢ El SDAP existente es un sistema no sostenible debido a que la tarifa básica de \$3,05 está destinada para mantenimiento del sistema y en la gran parte de ocasiones no resulta ser suficiente, cabe mencionar que por la ineficiencia del sistema muchos usuarios han decidido buscar otra manera de obtener agua.
- ➢ Tras la evaluación física e hidráulica del SDAP existente, se pudo obtener un diagnóstico en el que no cumple con los requerimientos tales como la cantidad, la presión y continuidad debido a que las presiones máximas en las condiciones actuales son de 1 m.c.a., por lo que se decidió realizar una propuesta de rediseño del sistema.
- ➢ La propuesta de mejoramiento y optimización se realizó con una proyección de 25 años, dicha propuesta permite tener una mejor cantidad y presión de agua para cada uno de los usuarios.
- $\triangleright$  El volumen total disponible de 31,50 lt/seg es mayor al volumen total requerido de 22,54 lt/seg cumpliendo con la relación indicada, llegando así a la conclusión de que el tanque de distribución existente se lo utilizara para la propuesta de diseño.
- $\geq$  El rediseño comprende un área de aproximadamente de 266,37 ha, con una población futura o de diseño de 651 habitantes, la longitud de la tubería comprende 10,56 km.
- ➢ Se crearon dos modelos de simulación hidráulica con el propósito de determinar el diseño de la red. Estos modelos fueron evaluados tanto en condiciones de flujo permanente (estado estático) como en periodo extendido (estado dinámico). Se llevaron a cabo análisis para simular situaciones de demanda máxima, y todos los resultados relacionados con las propiedades hidráulicas se mantuvieron dentro de los rangos recomendados. Además, se colocaron tanque rompe presiones para de esta manera controlar las presiones llegando de esta manera a la máxima que es 70 m.c.a. misma que se encuentra en el límite y a la vez mínima que es de 7m.c.a.
- ➢ Mediante el análisis y con el propósito de mejorar y brindar un servicio optimo se realizó un presupuesto referencial de \$514 254,15 para el sistema de distribución, mismo que va desde la etapa del retiro de las tuberías existentes, continuando con la instalación y colocación de las nuevas tuberías.

## **4.2.Recomendaciones**

- ➢ Se recomienda dar mantenimiento periódico al SDAP y a la vez un cambio rotundo de tuberías debido a que ya cumplió con su vida útil y con su periodo de diseño.
- ➢ Se sugiere considerar el presupuesto propuesto en este proyecto como un valor aproximado de inversión, para que de esta manera la JAAPA realice los trámites pertinentes y poder llevar a cabo la ejecución de la obra.
- ➢ Para el tratamiento se recomienda implementar sistemas que permitan remover contaminantes y de esta manera garantizar la calidad del agua.

#### **5. C. MATERIALES DE REFERENCIA**

#### **5.1.Referencias Bibliográficas**

- [1] I. José y M. J. Terán, «MANUAL PARA EL DISEÑO DE SISTEMAS DE AGUA POTABLE Y ALCANTARILLADO SANITARIO FACULTAD DE INGENIERÍA CIVIL CAMPUS XALAPA UNIVERSIDAD VERACRUZANA».
- [2] A. : Víctor, M. Pérez Rodríguez, G. L. Salinas, F. Pablo, C. Galarza, y G. E. Fernández Vilacres, «Mikarimin. Revista Científica Multidisciplinaria ISSN 2528- 7842 CAPACITACIÓN VIRTUAL MASIVA ABIERTA Y LA CULTURA DE AHORRO DEL AGUA POTABLE MASSIVE OPEN VIRTUAL TRAINING AND THE CULTURE OF SAVING DRINKING WATER IN THE CITY OF AMBATO, ECUADOR».
- [3] A. Conrado Peranovich, «Determinantes sociales en la mortalidad de las enfermedades transmitidas por el agua en Argentina, a principios del siglo XXI», Memorias del Instituto de Investigaciones en Ciencias de la Salud, vol. 20, n.º 3, pp. 80-88, dic. 2022, doi: 10.18004/mem.iics/1812-9528/2022.020.03.80.
- [4] L. Duarte-Jaramillo, M. A. Mendoza-Atencio, y B. E. Jaramillo-Colorado, «Water quality in the municipalities of Sincerín and Gambote, Bolívar, Colombia (2017- 2018», *Revista Facultad de Ingeniería Universidad de Antioquia*, feb. 2021, doi: 10.17533/udea.redin.20210217.
- [5] Y. Ramos Parra y M. Pinilla Roncancio, «Calidad de agua de consumo humano en sistemas de abastecimiento rurales en Boyacá, Colombia. Un análisis infraestructural.», *Revista EIA*, vol. 17, n.º 34, pp. 1-15, nov. 2020, doi: 10.24050/reia.v17i34.1378.
- [6] M. Crespo-Lambert, M. Fernández-Rodríguez, y L. Alberto Pérez-García, «Evaluación de la calidad del agua para consumo humano en el poblado de Yamanigüey según ICA de Montoya Drinking Water Quality Assessment according to Montoya's in Yamanigüey town».
- [7] F. O. de Jesus, V. de Sousa Bentes, S. I. Segura-Muñoz, y M. S. C. Meschede, «Efficacy of household methods for disinfecting water for human consumption:

focus on the context of Santarém, state of Pará, Brazil», *Cad Saude Publica*, vol. 39, n.º 2, 2023, doi: 10.1590/0102-311XPT205322.

- [8] A. P. Vidal, P. Torres Lozada, C. Hernán, y C. Vélez, «Planes de seguridad del agua. Fundamentos y perspectivas de implementación en Colombia Water safety plans. Fundamentals and prospects for implementing them in Colombia», 2009.
- [9] P. A. Rodríguez-Correa, L. F. Garcés-Giraldo, J. A. Valencia-Arias, y M. Benjumea-Arias, «Calidad del servicio de agua potable para habitantes de Medellín (Colombia): aproximación desde modelos de calidad de servicio», *Información tecnológica*, vol. 33, n.º 3, pp. 89-96, jun. 2022, doi: 10.4067/s0718-07642022000300089.
- [10] C. Cañete, «The importance of the control and monitoring of the water quality of the Paraguay River for development and national defense», *Reportes científicos de*  la FACEN, vol. 10, n.º 1, pp. 17-24, jun. 2019, doi: 10.18004/rcfacen.2019.10.1.17.
- [11] J. Lluís Berdonces, «La problemática del tratamiento del agua potable», *MEDICINA NATURISTA*, vol. 2, pp. 69-75, 2008.
- [12] «Agua para Consumo Humano».
- [13] «Manual de Incremento-2009».
- [14] M. Lissette, O. Mayorga, R. Mabel, P. Lara, I. M. S. Bolívar, y E. Paredes Beltrán, «UNIVERSIDAD TÉCNICA DE AMBATO FACULTAD DE INGENIERÍA CIVIL Y MECÁNICA CARRERA DE INGENIERÍA CIVIL PROYECTO TÉCNICO, PREVIO A LA OBTENCIÓN DEL TÍTULO DE INGENIERA CIVIL TEMA: MEJORAMIENTO Y OPTIMIZACIÓN DEL SISTEMA DE DISTRIBUCIÓN DE AGUA POTABLE DEL CASCO CENTRAL DE LA PARROQUIA SAN ANTONIO DE PASA, CANTÓN AMBATO, PROVINCIA TUNGURAHUA».
- [15] «INDICADORES DE DESEMPEÑO PARA SERVICIOS DE ABASTECIMIENTO DE AGUA».
- [16] Q. -Ecuador, C. DE Ecuatoriano La Construcción Cec, y P. Edición, «INSTITUTO ECUATORIANO DE NORMALIZACIÓN NORMAS PARA ESTUDIO Y DISEÑO DE SISTEMAS DE AGUA POTABLE Y DISPOSICIÓN DE AGUAS RESIDUALES PARA POBLACIONES MAYORES A 1000 HABITANTES». [En línea]. Disponible en: www.pdffactory.com
- [17] Q. -Ecuador, C. DE Ecuatoriano La Construcción Cec, y P. Edición, «INSTITUTO ECUATORIANO DE NORMALIZACIÓN CÓDIGO DE PRÁCTICA ECUATORIANO CPE INEN 5 Parte 9.2:1997 Primera revisión CODE OF PRACTICE FOR THE DESIGN OF RUNNING WATER SUPPLY SYSTEMS, EXCRETA AND LIQUID RESIDUES DISPOSAL IN RURAL AREAS. First Edition», doi: 10.07-610.
- [18] *Manual de Agua Potable, Alcantarillado y Saneamiento*. [En línea]. Disponible en: www.conagua.gob.mx
- [19] G. Nicola, *Los Pequeños Sistemas de agua potable: manual de consulta*. Ecuador: SUR editores, 1996.
- [20] V. Hugo Zumba Maliza *et al.*, «Plan de uso y gestión del suelo del cantón Tisaleo Página 0 Plan de uso y gestión del suelo del cantón Tisaleo Página 1 Créditos ALCALDE DEL CANTÓN TISALEO CONCEJALES DEL GAD MUNICIPAL DEL CANTON TISALEO EQUIPO DE CONSULTORIA».
- [21] «PLAN DE DESARROLLO Y ORDENAMIENTO TERRITORIAL DEL CANTÓN TISALEO ETAPA DE PROPUESTA CONSULTORA CONECO BUILDING AGOSTO, 2020».
- [22] «INEC».
- [23] *Datos Básicos para Proyectos de Agua Potable y Alcantarillado Manual de Agua Potable, Alcantarillado y Saneamiento 4 comisión nacional del agua*. [En línea]. Disponible en: www.conagua.gob.mx
	- [24] «ANEXO RM 192-2018-VIVIENDA B.pdf».

# **5.2.Anexos**

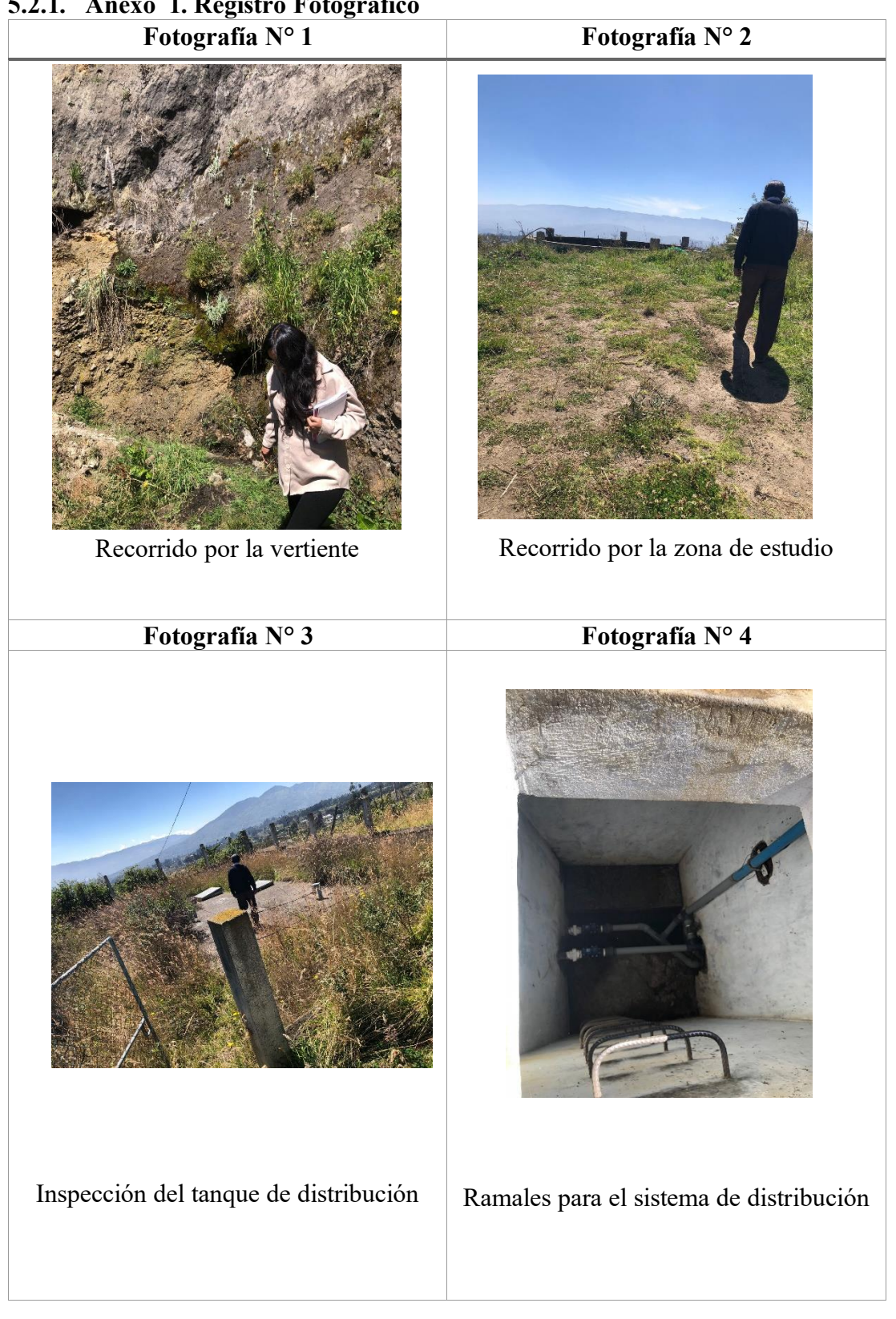

# **5.2.1. Anexo 1. Registro Fotográfico**

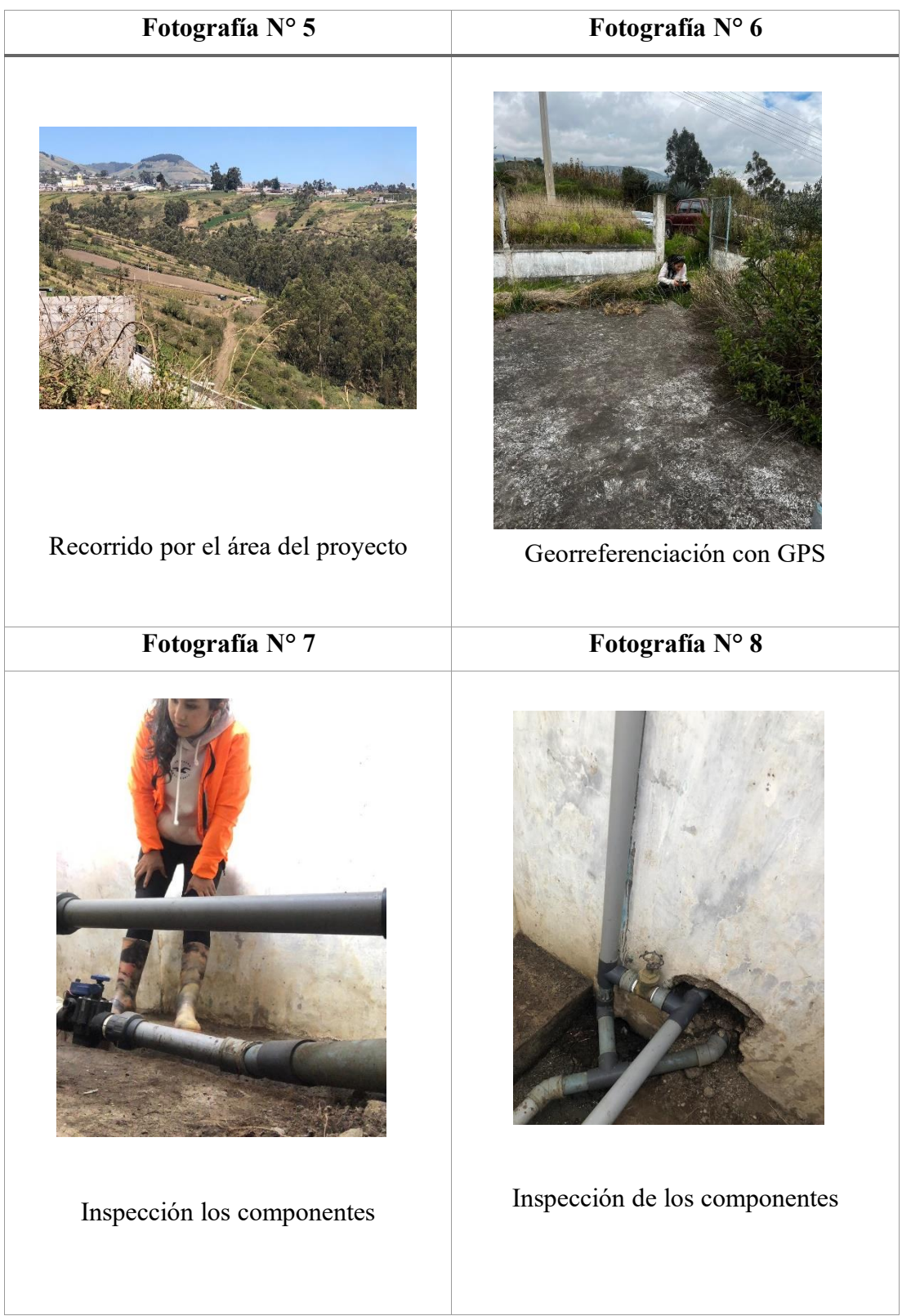

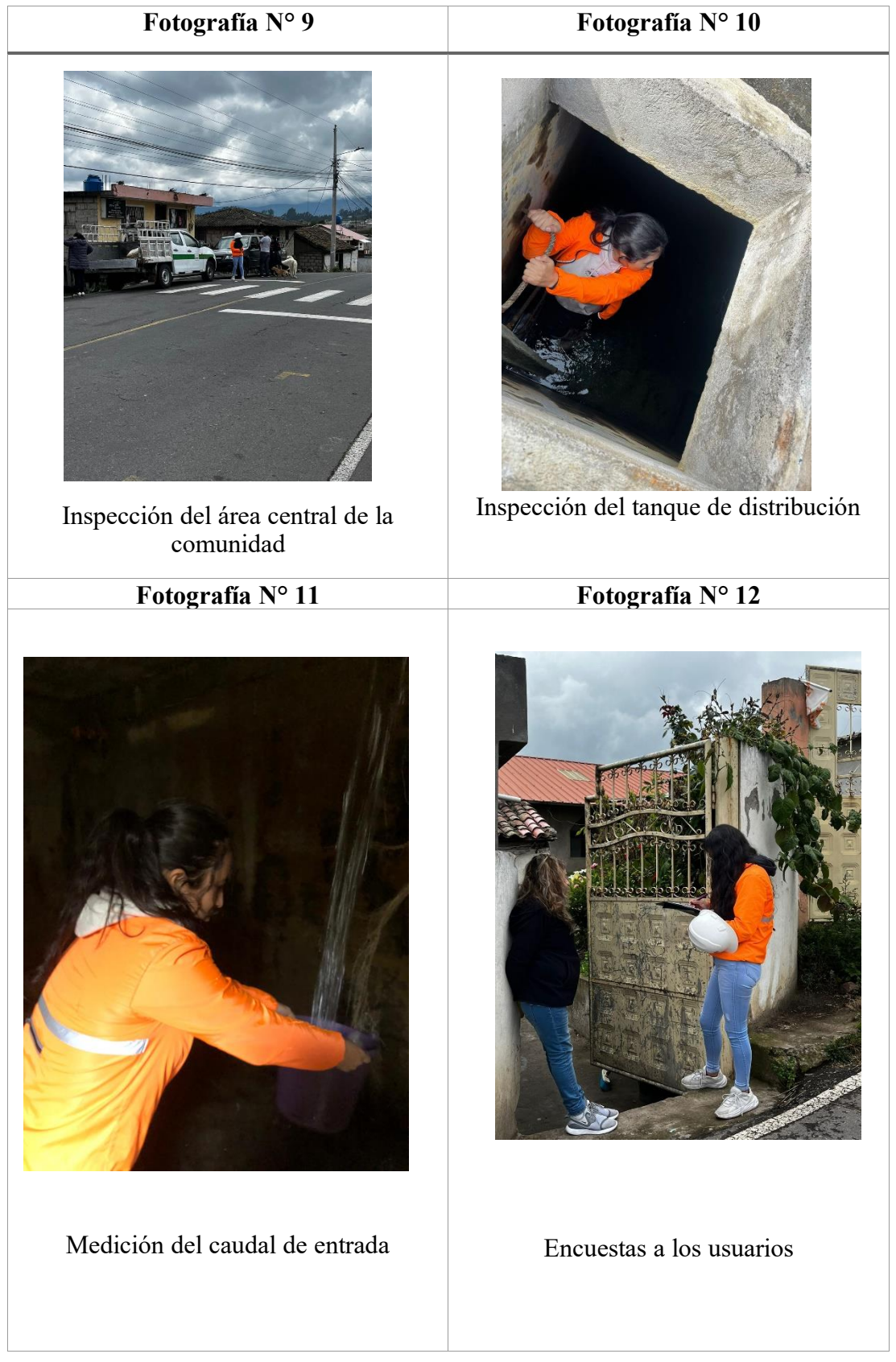

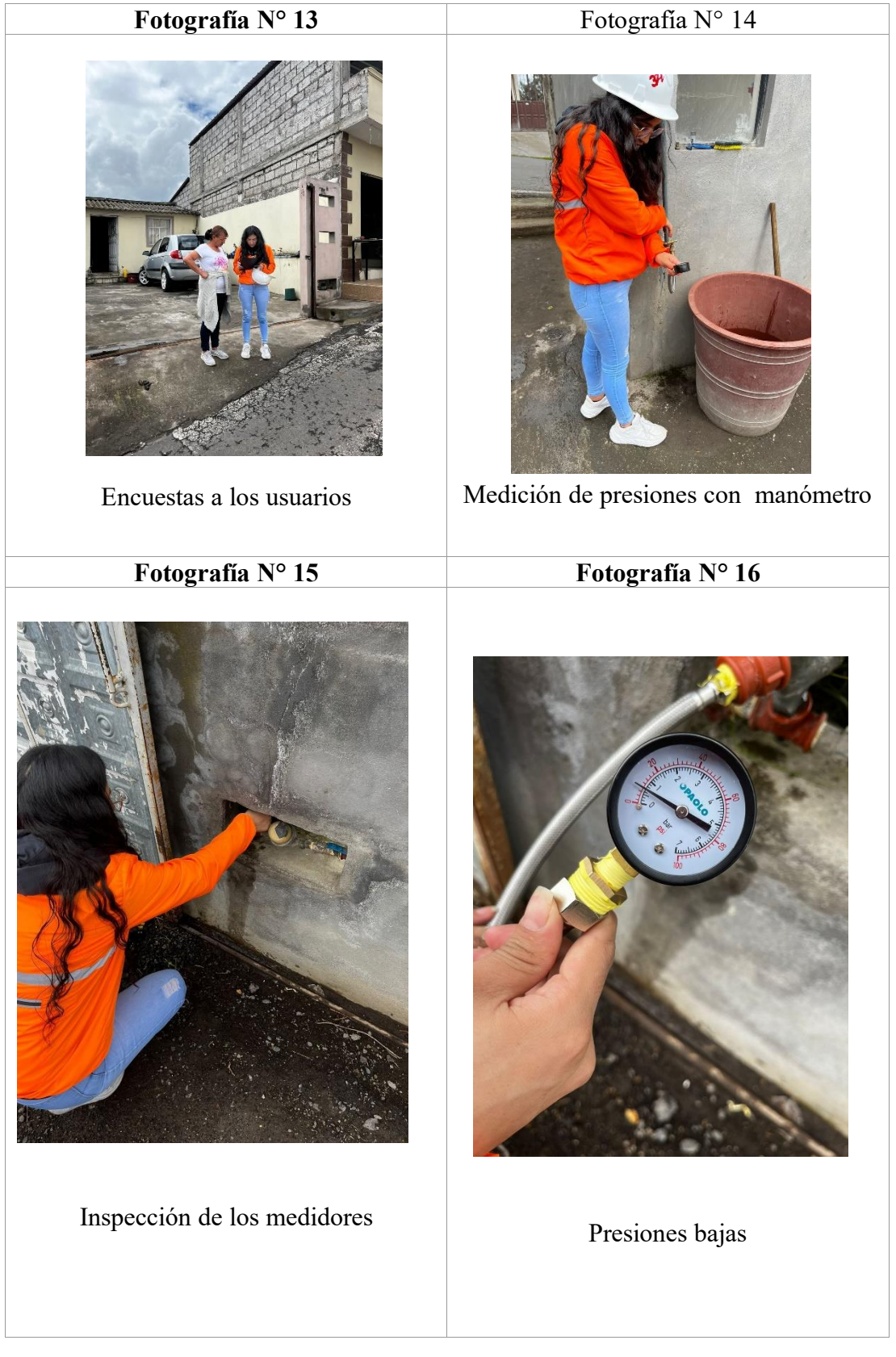

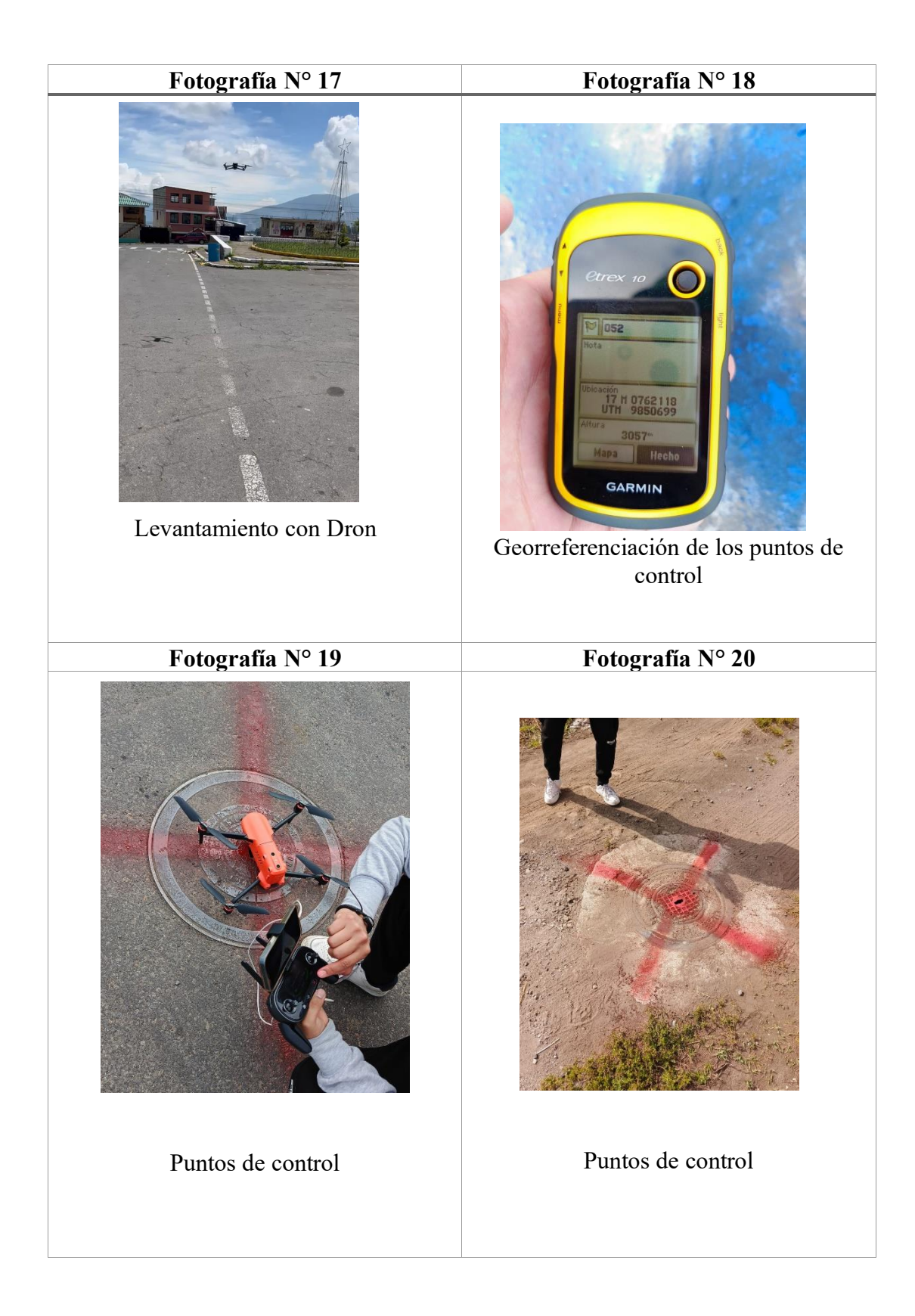

# **5.2.2. Anexo 2. Formato de la encuesta Socio económica y de la calidad del servicio de agua potable**

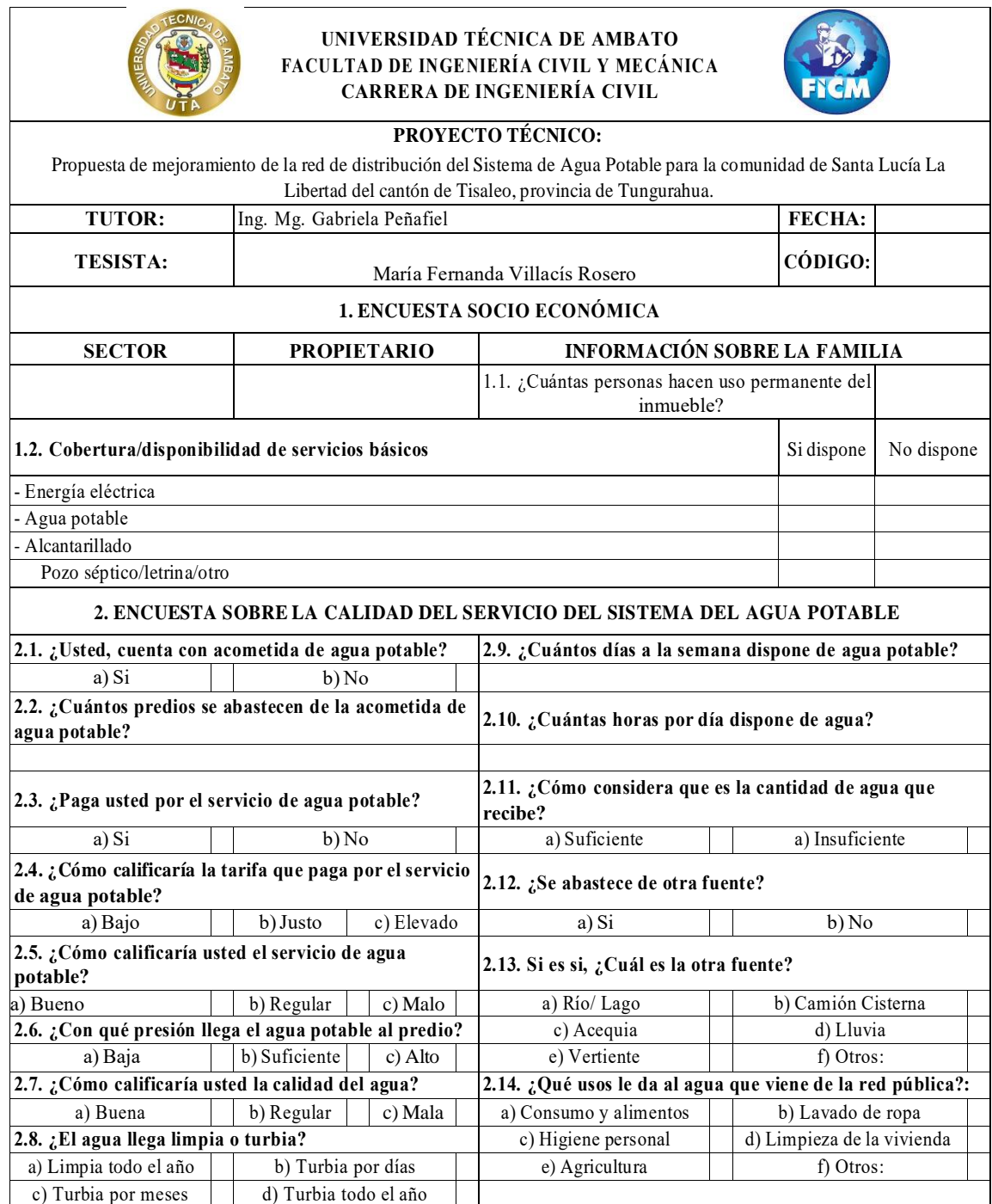

## **5.2.3. Anexo 3. Análisis e interpretación de los resultados de la encuesta socioeconómica**

#### **PREGUNTA No.1**

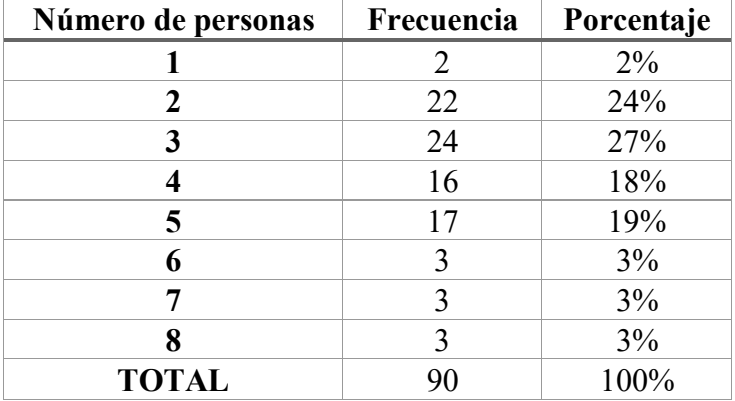

**¿Cuántas personas hacen uso permanente del inmueble?**

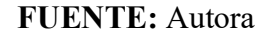

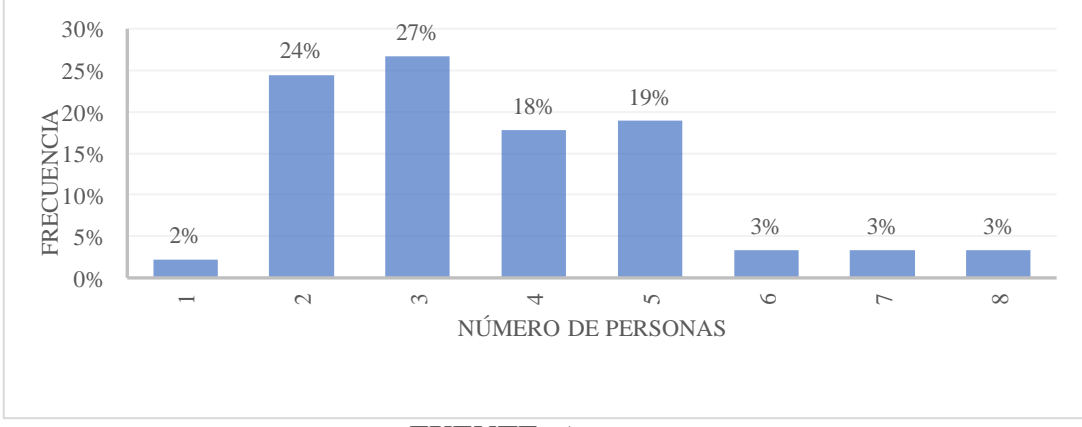

**FUENTE:** Autora

## **Análisis**

De la encuesta realizada a 90 usuarios, la mayoría de las residencias albergan, en su mayoría a familias constituidas de 2 a 5 personas, mientras que los hogares formados por 1,2,7 y 8 personas son menos frecuentes

#### **Interpretación**

De la encuesta realizada, se obtuvo que en promedio se tiene 3,67 personas por inmueble, valor que no difiere a nivel cantonal proporcionado por el INEC obtenido en el Censo 2010.

## **Cobertura/disponibilidad de servicios básicos**

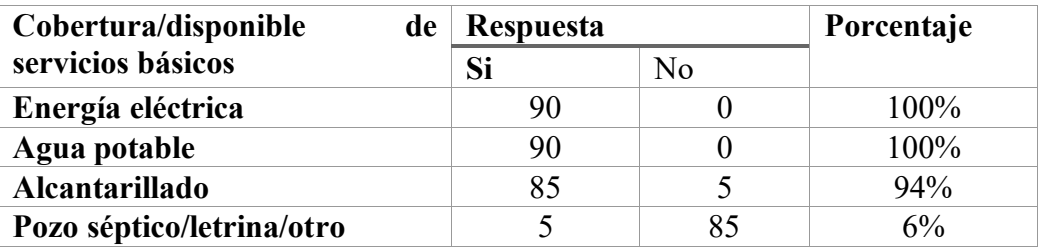

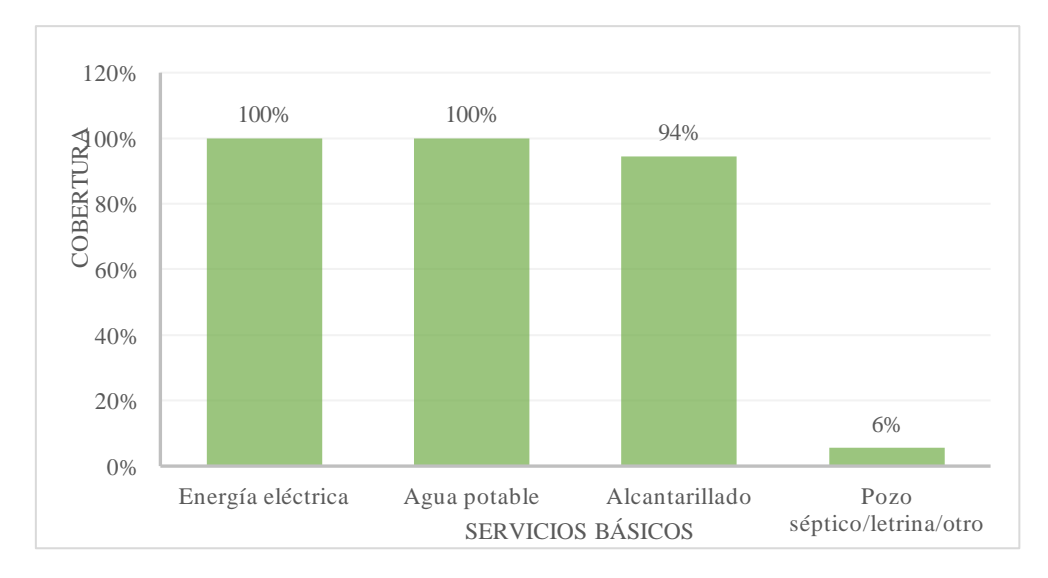

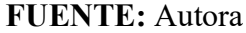

## **FUENTE:** Autora

### **Análisis**

De la encuesta realizada a 115 usuarios, en su totalidad disponen de energía eléctrica y agua potable, pero el 94% cuenta con alcantarillado y el 6% restante cuenta con pozo séptico o letrina.

## **Interpretación**

De la encuesta realizada, se determinó que alcantarillado no disponen en su totalidad los habitantes.

**5.2.4. Anexo 4. Análisis e interpretación de los resultados de la encuesta de la calidad del servicio del SDAP existente.** 

## **PREGUNTA No.1**

**¿Usted, cuenta con acometida de agua potable?**

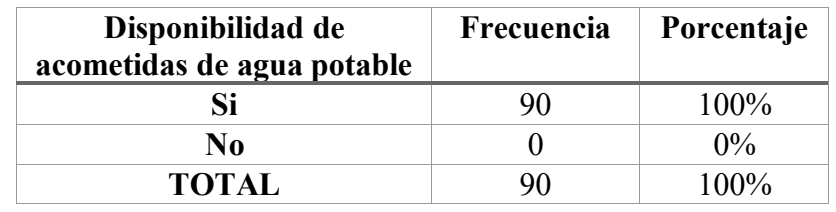

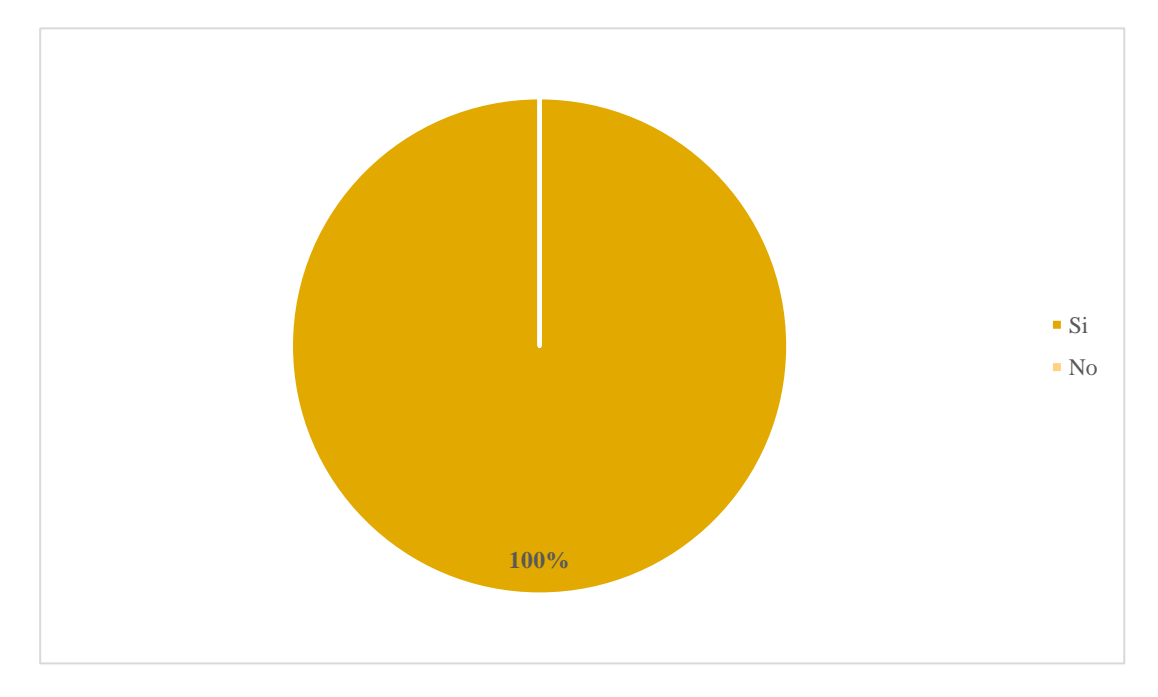

**FUENTE:** Autora

**FUENTE:** Autora

#### **Análisis**

De la encuesta realizada a 90 usuarios, en su totalidad disponen de una acometida de agua potable.

## **Interpretación**

De la encuesta realizada, se determinó que todos los usuarios disponen de una acometida de agua potable.

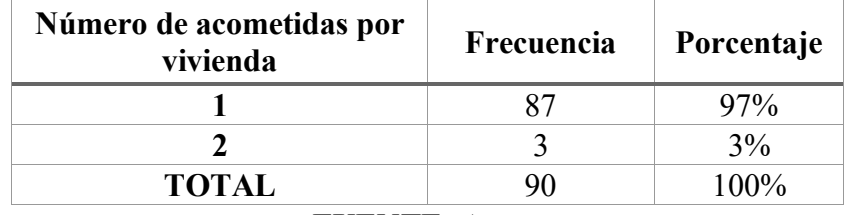

## **¿Cuántos predios se abastecen de la acometida de agua potable?**

**FUENTE:** Autora

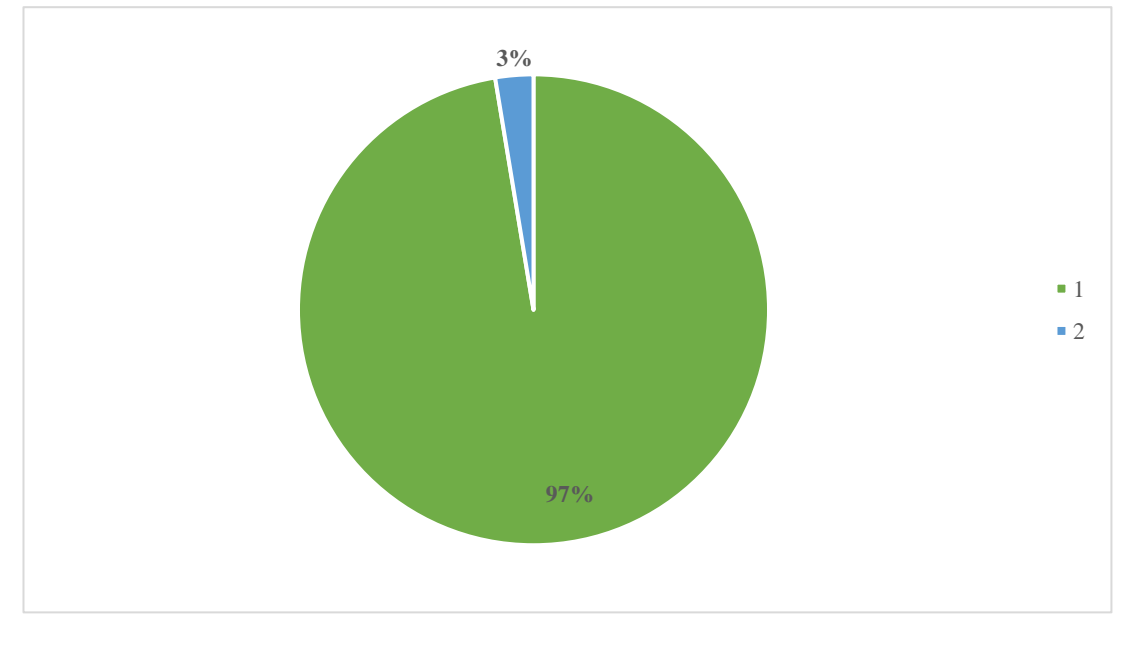

**FUENTE:** Autora

## **Análisis**

De la encuesta realizada a 90 usuarios, se determinó que el 97% abastece a una acometida, mientras que el 3% abastece a 2 acometidas.

## **Interpretación**

De la encuesta realizada, se determinó que la mayoría de las acometidas abastecen a una sola vivienda.

**¿Paga usted por el servicio de agua potable?**

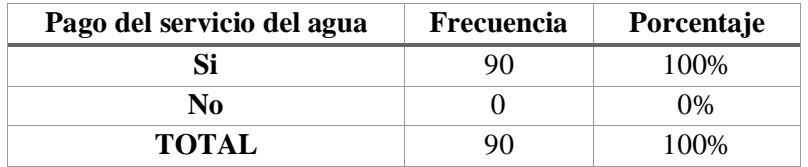

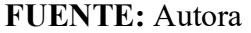

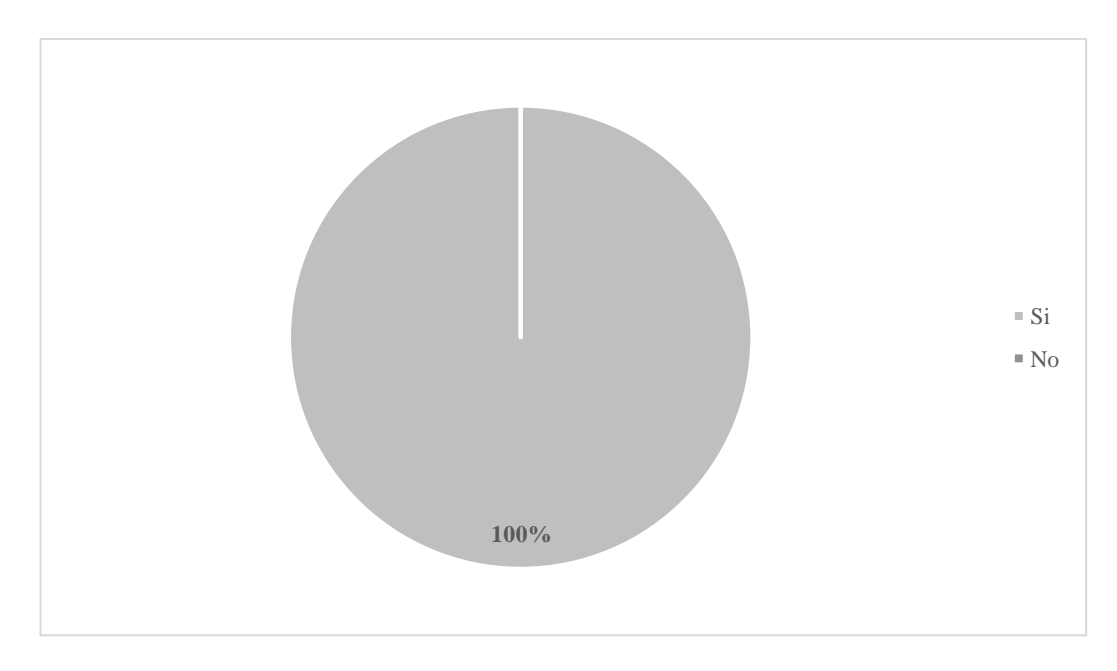

**FUENTE:** Autora

## **Análisis**

De la encuesta realizada a 90 usuarios, se determinó que todos los usuarios pagan por el servicio.

## **Interpretación**

Todos los usuarios pagan por el servicio.

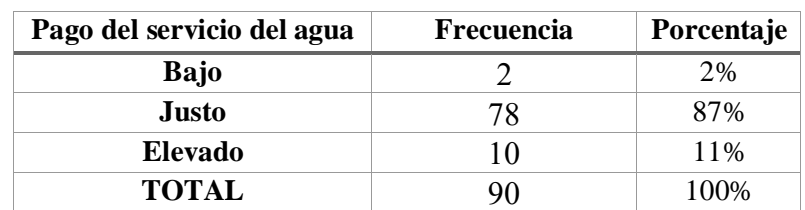

## **¿Cómo calificaría la tarifa que paga por el serviciode agua potable?**

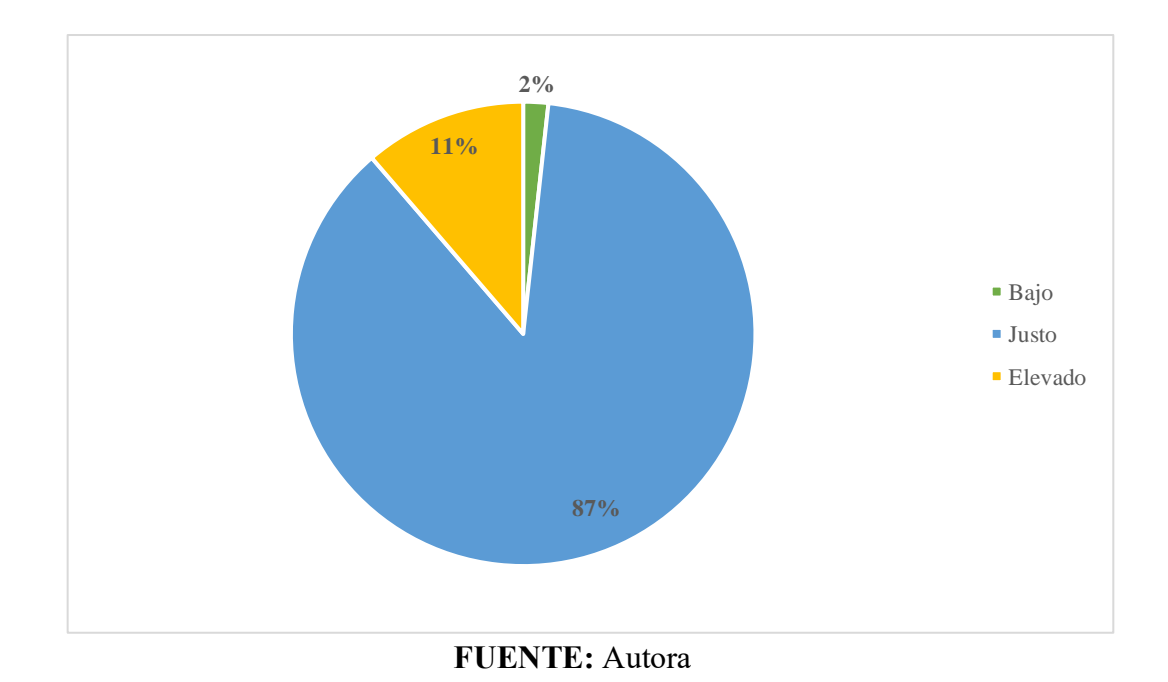

**FUENTE:** Autora

De la encuesta realizada a 90 usuarios, el 87% consideran que el valor por el servicio de agua es justo, el 2% considera que el pago es bajo y el 11% mencionan que es elevado debido a que no es un buen servicio.

## **Interpretación**

De la encuesta realizado, la gran parte de usuarios consideran que el valor es justo, la cantidad de \$3,05 mensuales.

**Análisis** 

## **¿Cómo calificaría usted el servicio de agua potable?**

| Calidad del servicio del agua | <b>Frecuencia</b> | Porcentaje |
|-------------------------------|-------------------|------------|
| <b>Bueno</b>                  | 21                | 23%        |
| Regular                       | 38                | 43%        |
| Malo                          | 31                | 34%        |
| <b>TOTAL</b>                  | 90                | 100%       |

**<sup>23%</sup> 43% 34%** ■ Bueno Regular ■ Malo

## **Análisis**

De la encuesta realizada a 90 usuarios, el 43% consideran que la calidad del servicio es regular, el 34%menciona que malo y finalmente el 23% de usuarios consideran que la calidad es buena.

## **Interpretación**

De la encuesta realizada la mayoría considera que la calidad del agua es regular.

**FUENTE:** Autora

**FUENTE:** Autora

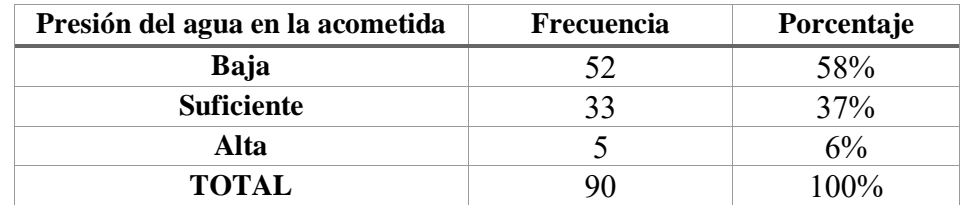

## **¿Con qué presión llega el agua potable al predio?**

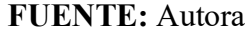

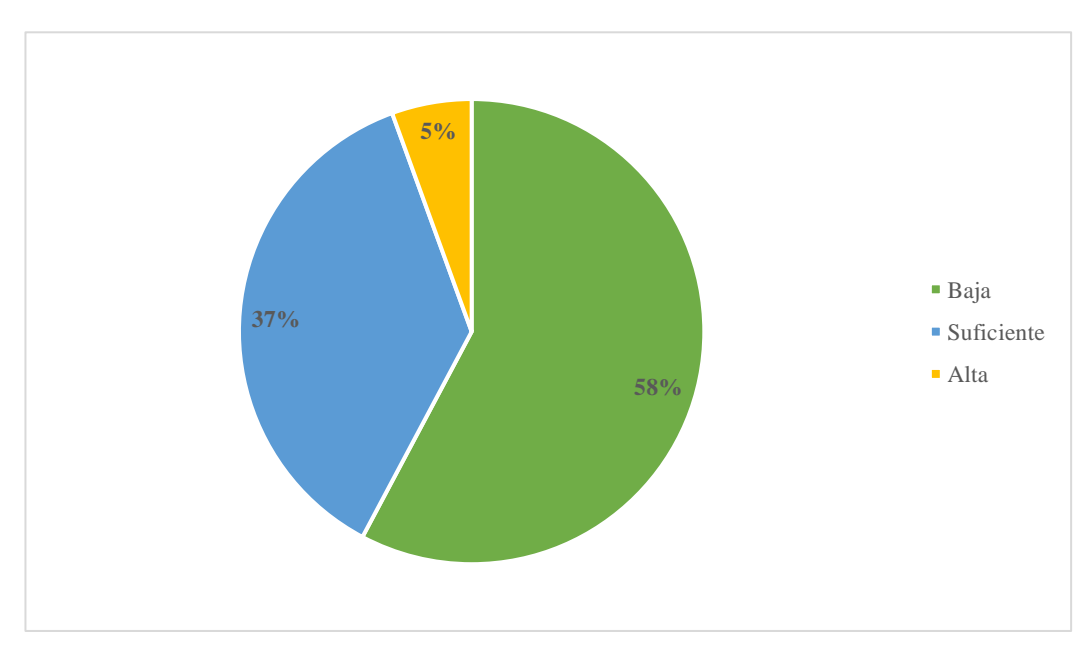

**FUENTE:** Autora

### **Análisis**

De la encuesta realizada a 90 usuarios se determinó que el 58% considera que la presión con que llega a sus viviendas es baja, por otra parte, el 37% considera que es baja y finalmente el 6% considera que es alta.

#### **Interpretación**

De la encuesta realizada la gran parte de usuarios considera que la presión con que llega a cada vivienda es suficiente.

## **¿Cómo calificaría usted la calidad del agua?**

| Calidad del agua | Frecuencia | Porcentaje |
|------------------|------------|------------|
| Buena            | 36         | 95%        |
| Regular          |            | 3%         |
| Mala             |            | 2%         |
| TOTAL            |            | 100%       |

**FUENTE:** Autora

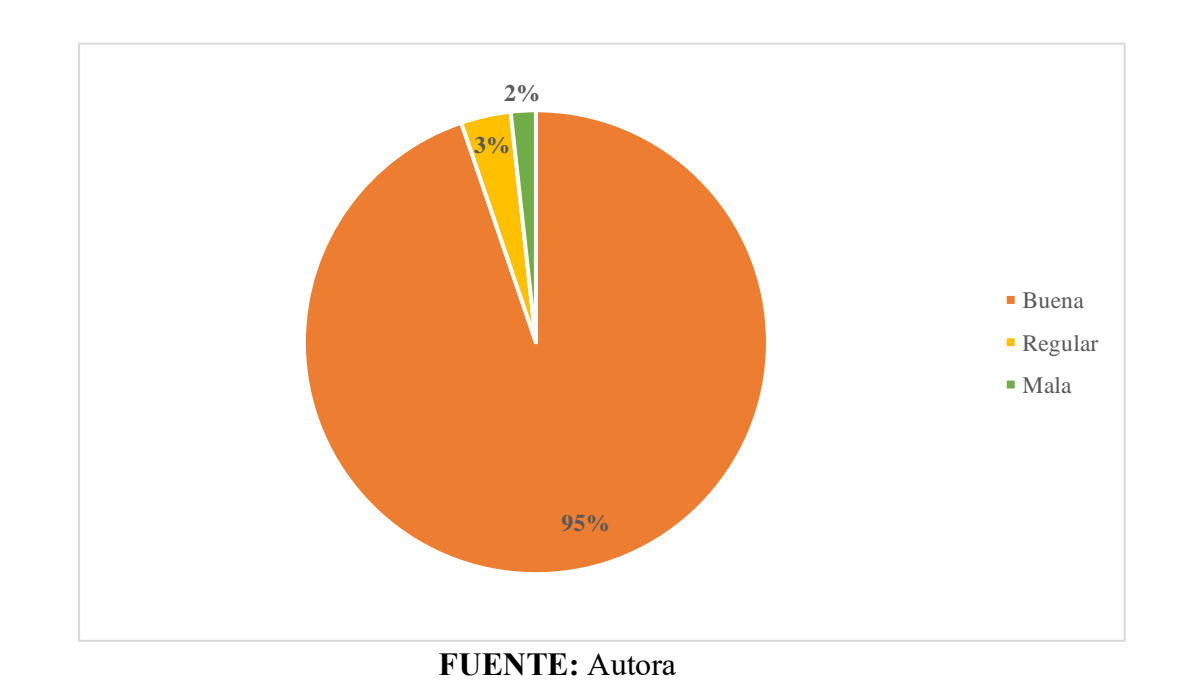

## **Análisis**

De la encuesta realizada a 90 usuarios se determinó que el 95% considera que la calidad del agua es buena y en menor porcentaje con 3% y 2% consideran que es regular y mala respectivamente.

## **Interpretación**

De la encuesta realizada consideran la mayoría que la calidad del agua es buena.

### **¿El agua llega limpia o turbia?**

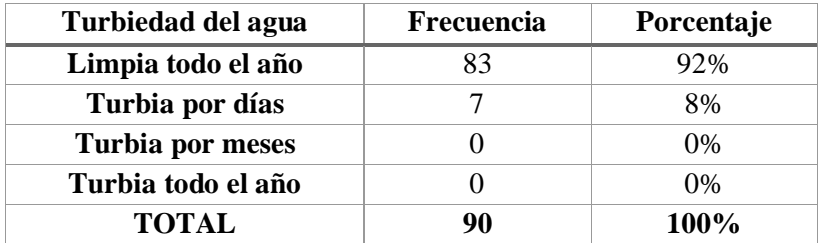

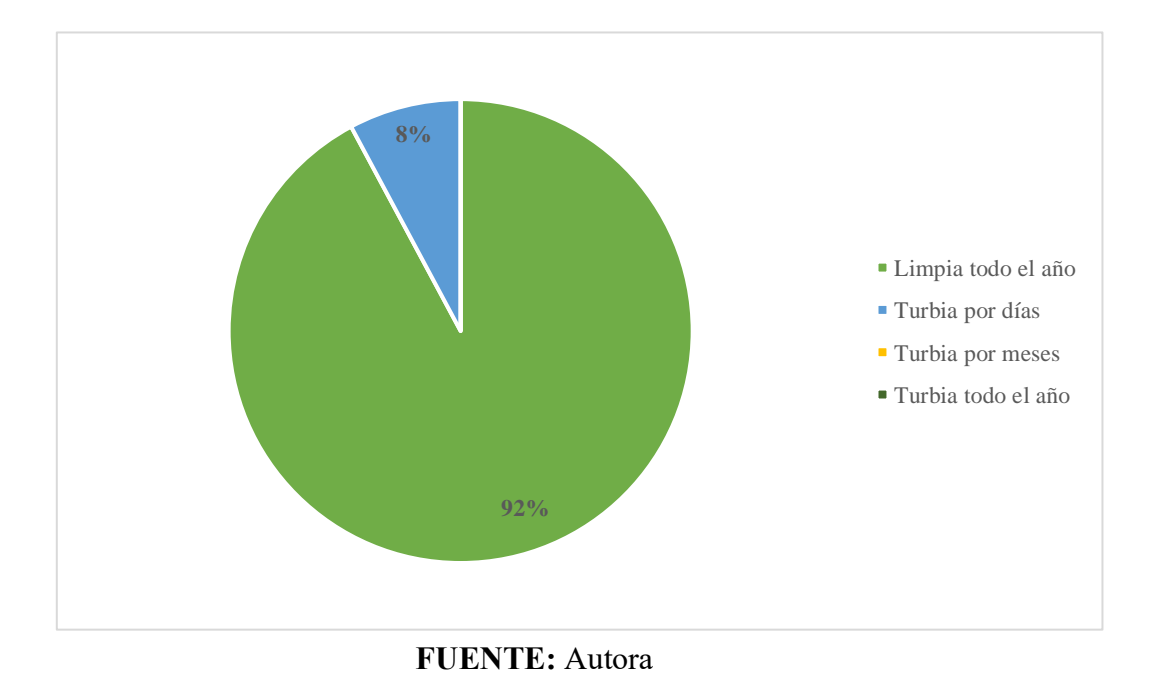

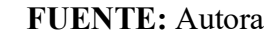

## **Análisis**

De la encuesta realizada a 90 usuarios se determinó que el 92% considera que el agua es limpia todo el año y un 8% considera que el agua es turbia por días.

## **Interpretación**

De la encuesta realizada la mayoría de los usuarios consideran que el agua potable es limpia durante todo el año.

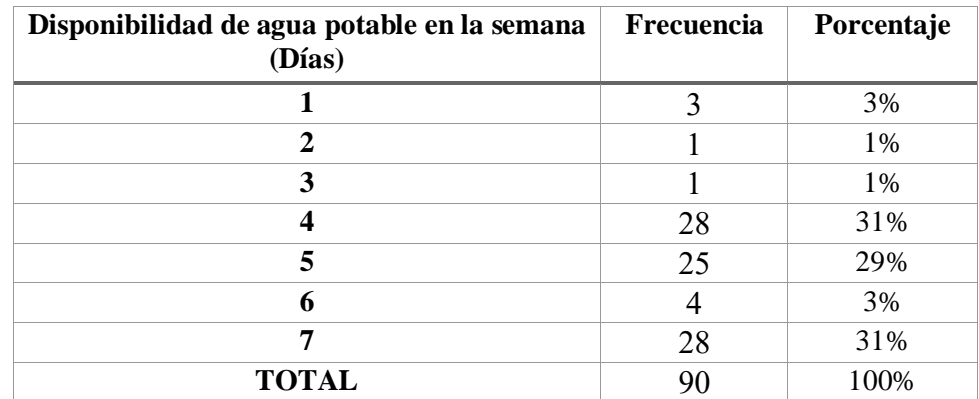

## **¿Cuántos días a la semana dispone de agua potable?**

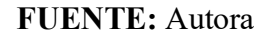

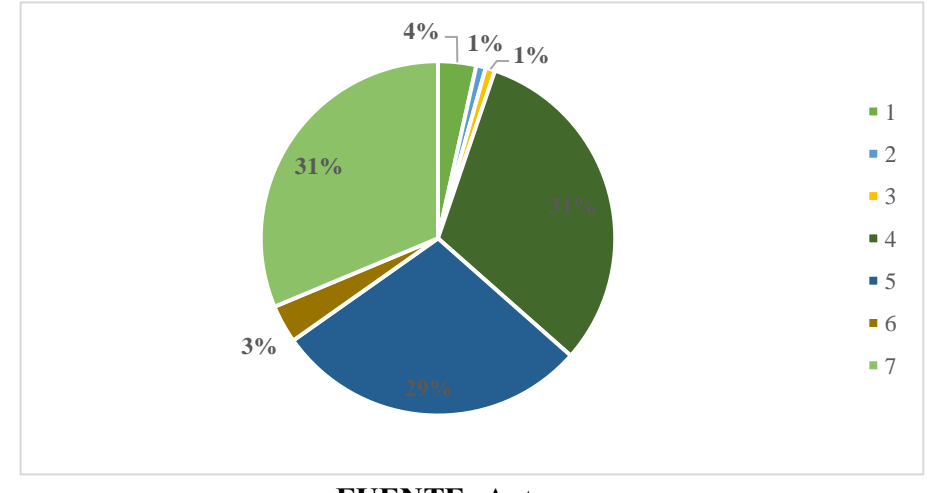

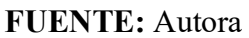

## **Análisis**

De la encuesta realizada a 90 usuarios, el 29% considera que tienen durante 5 días, por otra parte, el 31% considera que tienen durante toda la semana y durante 4 días, el 3% considera que tienen 1 dia a la semana y 6 días a la semana, finalmente 1% considera que disponen del servicio durante 2 y 3 días.

### **Interpretación**

De acuerdo a la encuesta realizada se determinó que los usuarios mantienen el servicio de 4 a 7 días durante toda la semana.
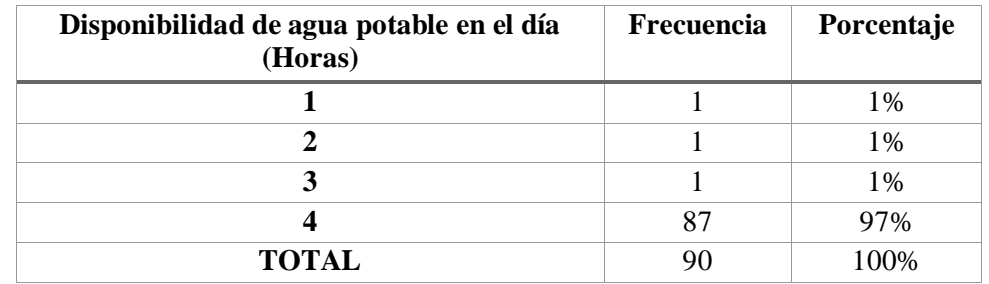

### **¿Cuántas horas por día dispone de agua?**

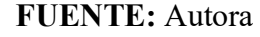

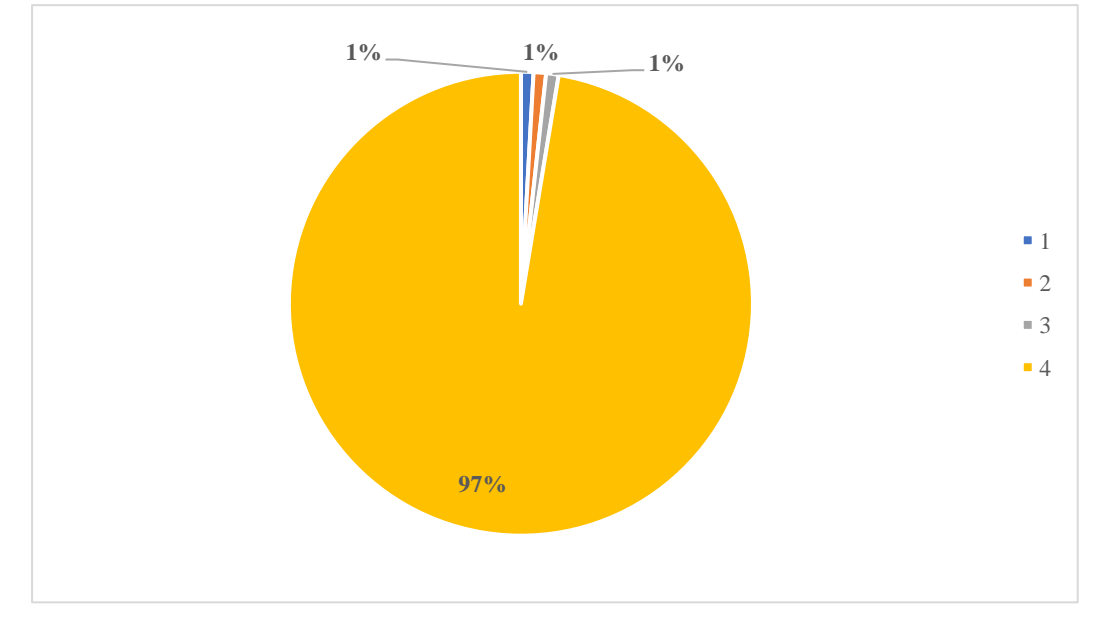

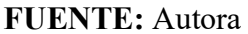

#### **Análisis**

De la encuesta realizada a 90 usuarios, el 97% consideran que disponen 4 horas diarias del servicio por otra parte el 1% consideran que mantienen el servicio durante 1,2 y 3 horas en el dia.

# **Interpretación**

De la encuesta realizada, mencionaron los usuarios que no disponen todo el dia del servicio y esto se debe a que el sistema ya cumplió con su vida útil.

### **¿Cómo considera que es la cantidad de agua que recibe?**

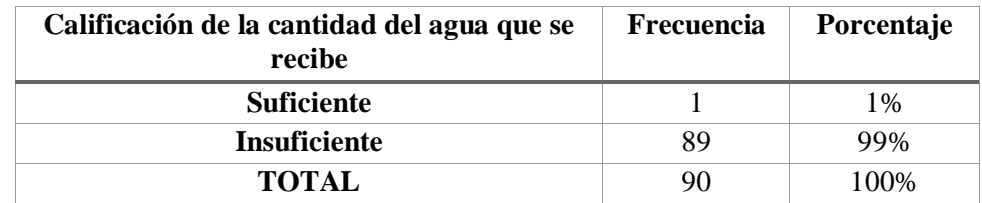

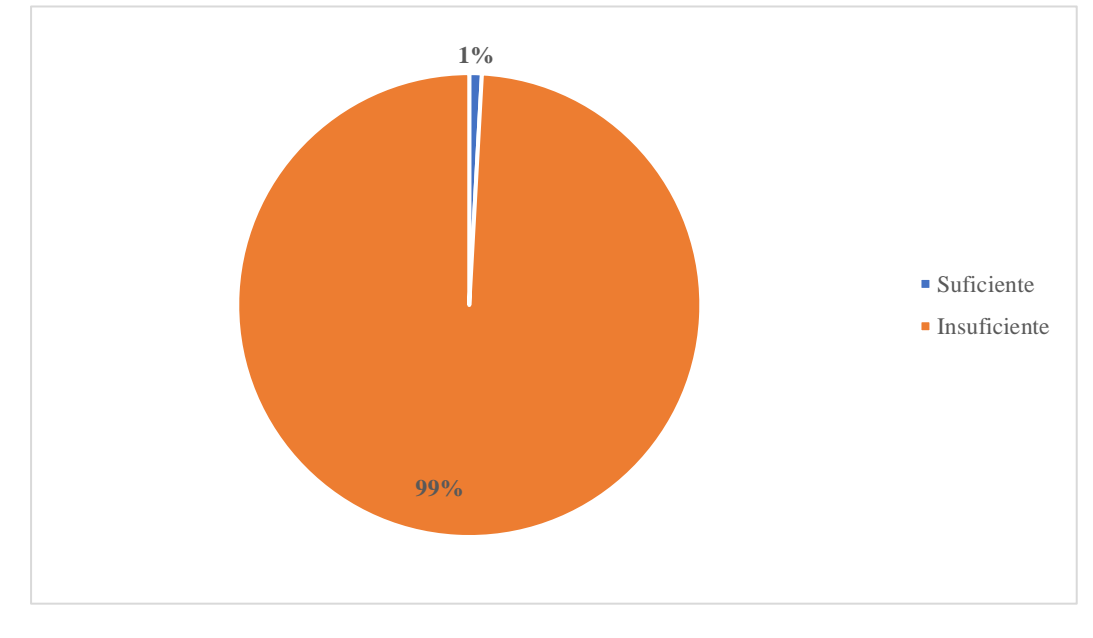

#### **FUENTE:** Autora

**FUENTE:** Autora

#### **Análisis**

De la encuesta realizada a 90 usuarios se determinó que el 99% considera que la cantidad de agua es insuficiente y tan solo 1 personas representada por el 1% considera que es suficiente.

# **Interpretación**

De la encuesta realizada, la mayoría de los usuarios mencionaron que la cantidad de agua es insuficiente por lo que en muchos de los casos deben recurrir a otras fuentes.

# **¿Se abastece de otra fuente?**

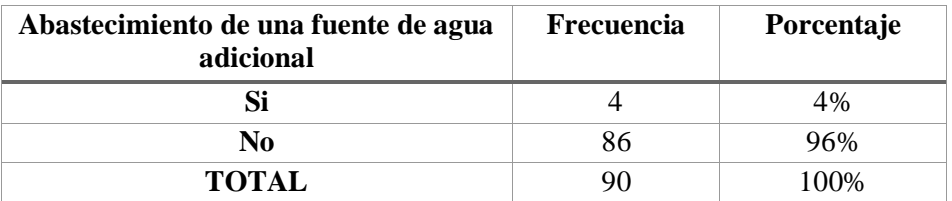

#### **FUENTE:** Autora

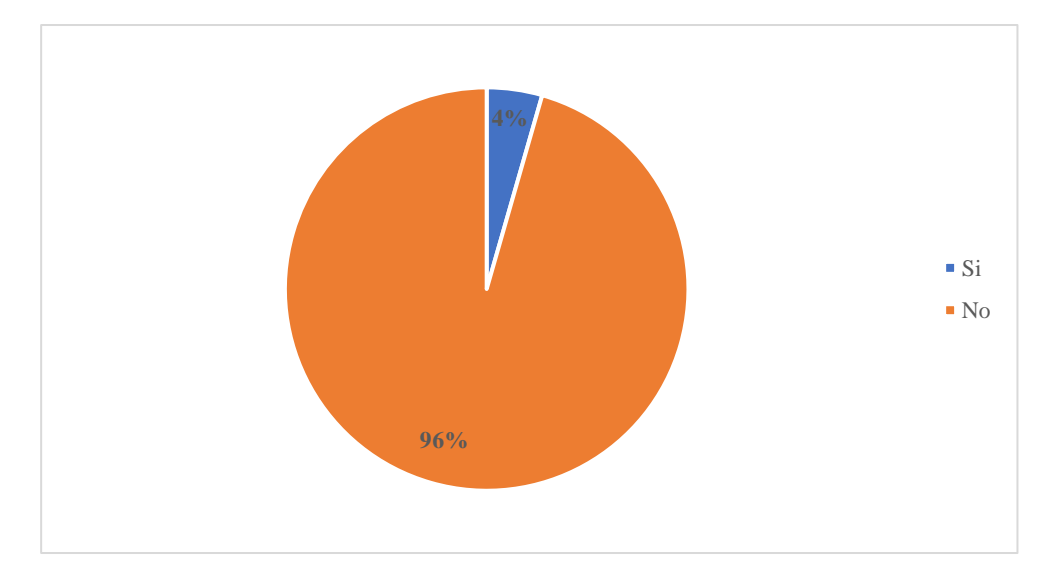

**FUENTE:** Autora

## **Análisis**

De la encuesta realizada a 90 usuarios, se determinó que el 97% no se abastece de otras fuentes y el 3% si lo hace.

# **Interpretación**

De la encuesta realizada, pocos usuarios mencionaron que se abastecen de otras fuentes.

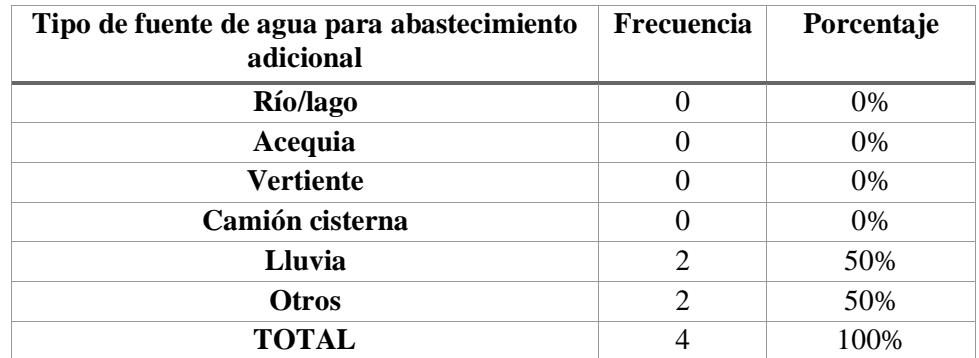

### **Si es si, ¿Cuál es la otra fuente?**

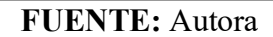

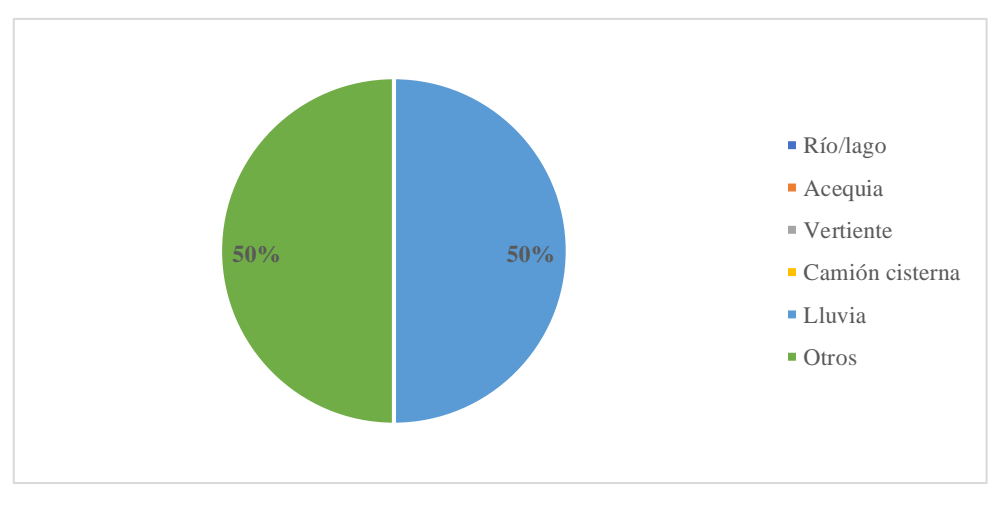

**FUENTE:** Autora

#### **Análisis**

De la encuesta realizada a 90 usuarios se pudo determinar que 2 personas se abastecen de otra fuente como es de las lluvias y 2 personas se abastece de otro SDAP.

# **Interpretación**

De la encuesta realizada se determinó que son muy pocas personas que se abastecen de otras fuentes.

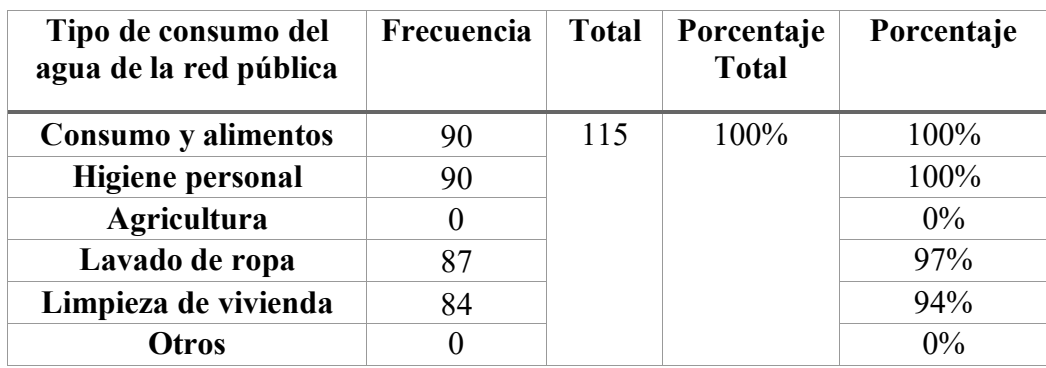

### **¿Qué usos le da al agua que viene de la red pública?**

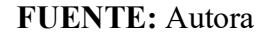

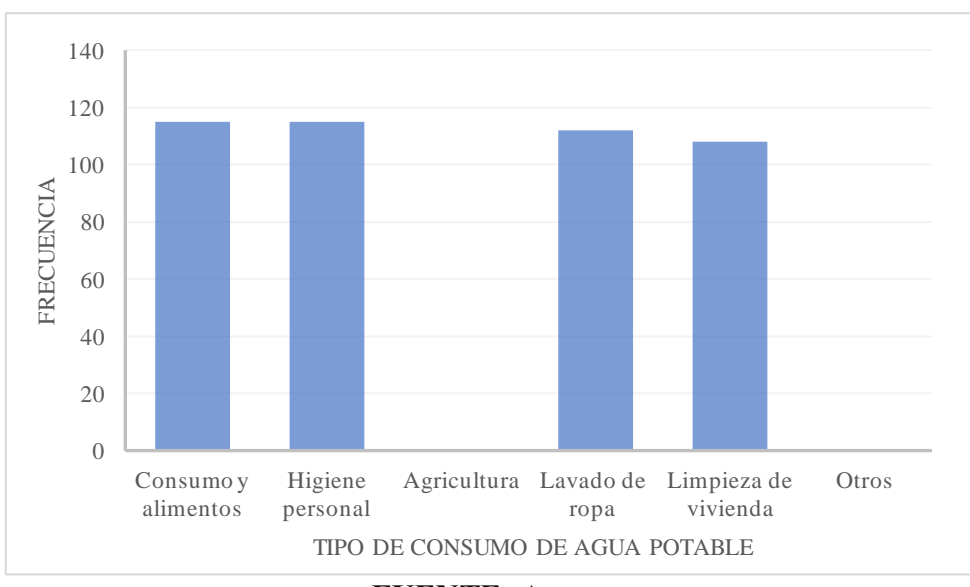

**FUENTE:** Autora

### **Análisis**

De la encuesta realizada a 90 usuarios se determinó que la mayoría emplea el agua para consumo, alimentos, higiene personal, limpieza de la vivienda y lavado de ropa.

#### **Interpretación**

De la encuesta realizada los usuarios mencionaron que el agua no la pueden usar en la agricultura debido a la poca cantidad que llega a cada vivienda.

# **5.2.5. Anexo 5. Usuarios del SDAP**

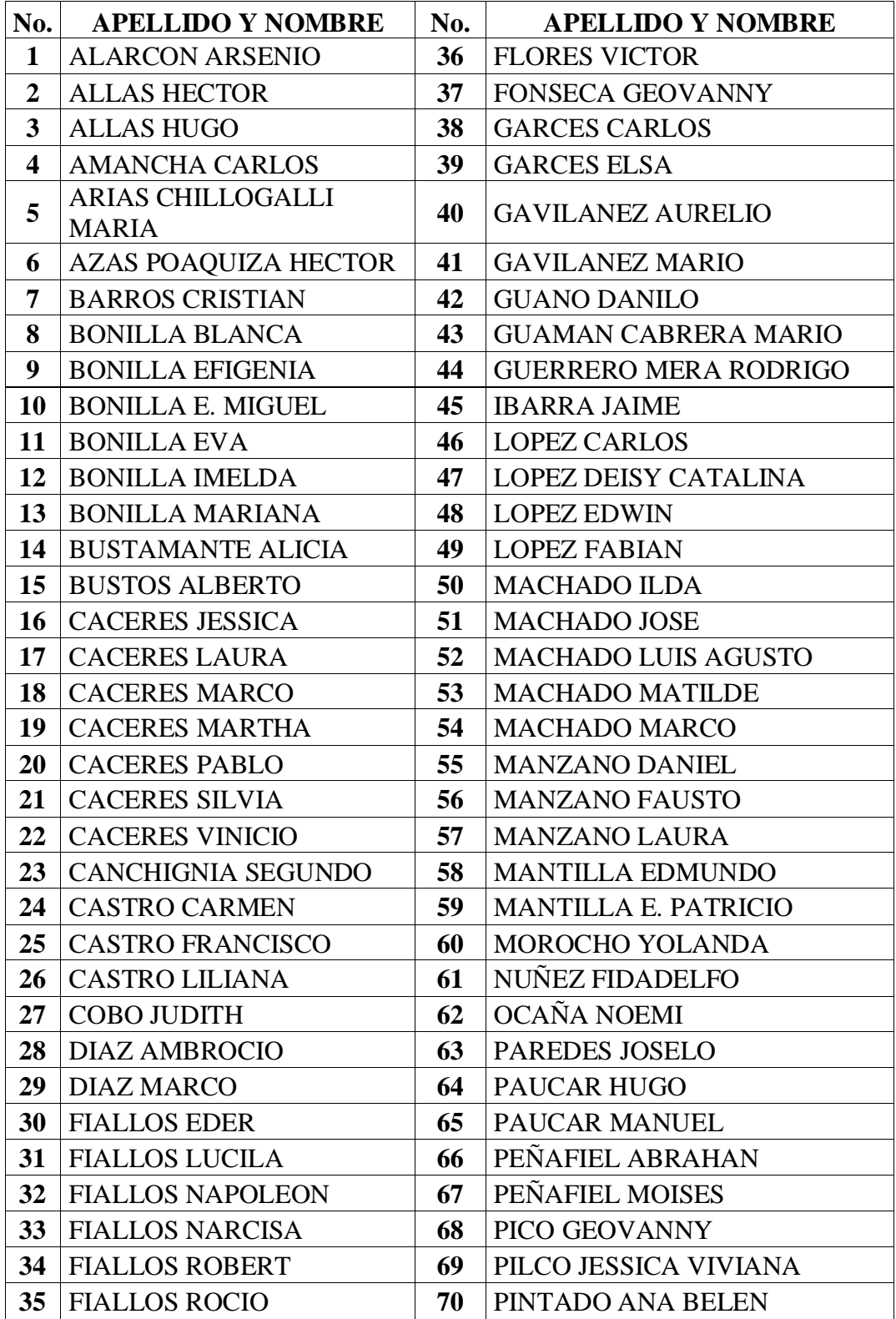

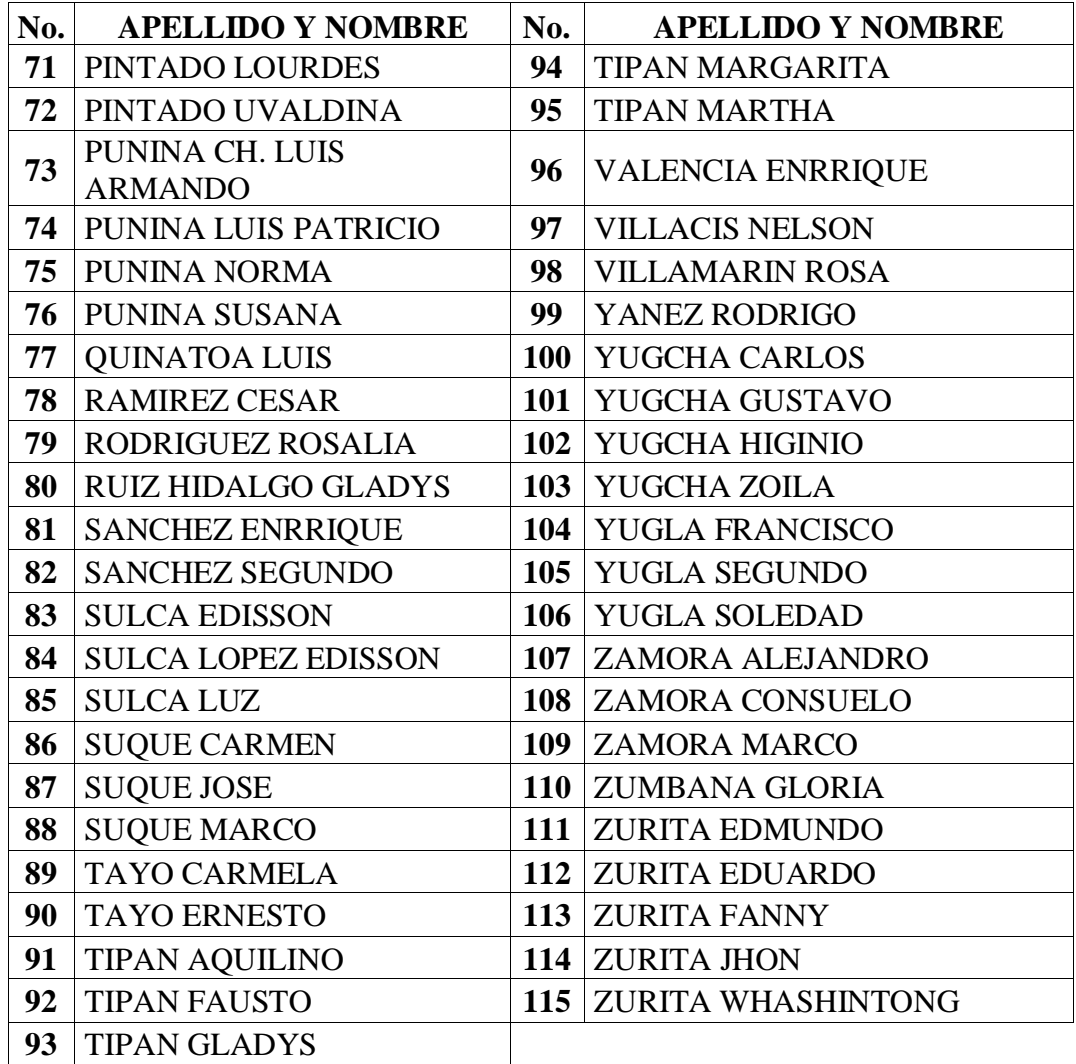

#### **5.2.6. Anexo 6. Análisis de Precios Unitarios**

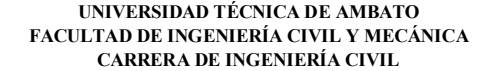

**PROYECTO:** "PROPUESTA DE MEJORAMIENTO DE LA RED DE DISTRIBUCIÓN DEL SISTEMA DE AGUA POTABLE PARA LA COMUNIDAD DE SANTA LUCÍA LA LIBERTAD DEL CANTÓN DE TISALEO, PROVINCIA DE TUNGURAHUA" **HOJA 4 DE 36 ANÁLISIS DE PRECIOS UNITARIOS**

RUBRO: 4 DETALLE: Rotura de carpeta asfáltica a máquina (e=2") UNIDAD: M2 **EQUIPOS DESCRIPCIÓN CANTIDAD A TARIFA B COSTO HORA C = A \* B RENDIMIENTO R COSTO D = C \* R** Herramienta Menor 5% de M.O. 002 Cortadora de hormigón sin disco  $1.00$   $3.70$   $3.70$   $0.04$   $0.15$ SUBTOTAL M 0.17 **MANO DE OBRA DESCRIPCION CANTIDAD A JORNAL/hr B COSTO HORA C = A \* B RENDIMIENTO R COSTO D = C \* R** Peón SUBTOTAL N EO E2 2.00 4.05 8.10 0.04 0.32 0.32 **MATERIALES DESCRIPCION UNIDAD CANTIDAD A PRECIO UNIT. B COSTO C = A \* B** Disco de corte asfalto SUBTOTAL O u 0.02 151.60 3.03 3.03 **TRANSPORTE DESCRIPCION CANTIDAD A TARIFA B COSTO C = A \* B** Se toma valor cero por estar contemplado transporte dentro de precios de materiales SUBTOTAL P  $0.00$ AMBATO, DICIEMBRE DE 2023 TOTAL COSTO DIRECTO  $(M+N+O+P)$  3.52 11 THE TOS (%) 20.00% 0.70<br>
12.000% 0.000% 0.000 0.000 0.000 0.000 0.000 0.000 0.000 0.000 0.000 0.000 0.000 0.000 0.000 0.000 0.000 0.00 UTILIDAD  $(^{\circ}\!\!\delta)$  0.00% 0.00 COSTO TOTAL DEL RUBRO 4.22<br>
VALOR UNITARIO 4.22 **VALOR UNITARIO 4.22 SON:** CUATRO DÓLARES, 22/100 CENTAVOS **ESTOS PRECIOS NO INCLUYEN IVA ELABORADO POR:** María Fernanda Villacís

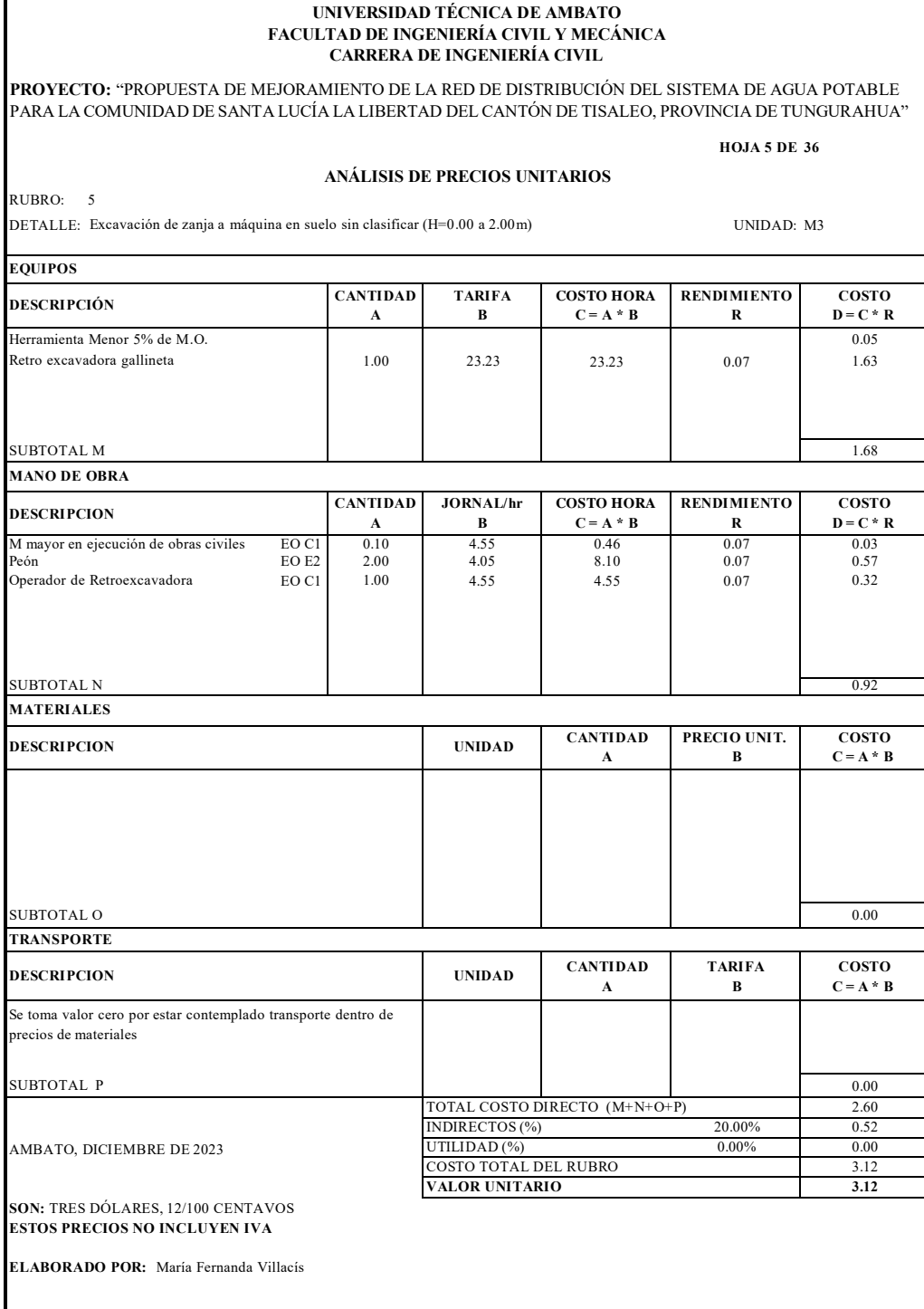

 $\mathbf{r}$ 

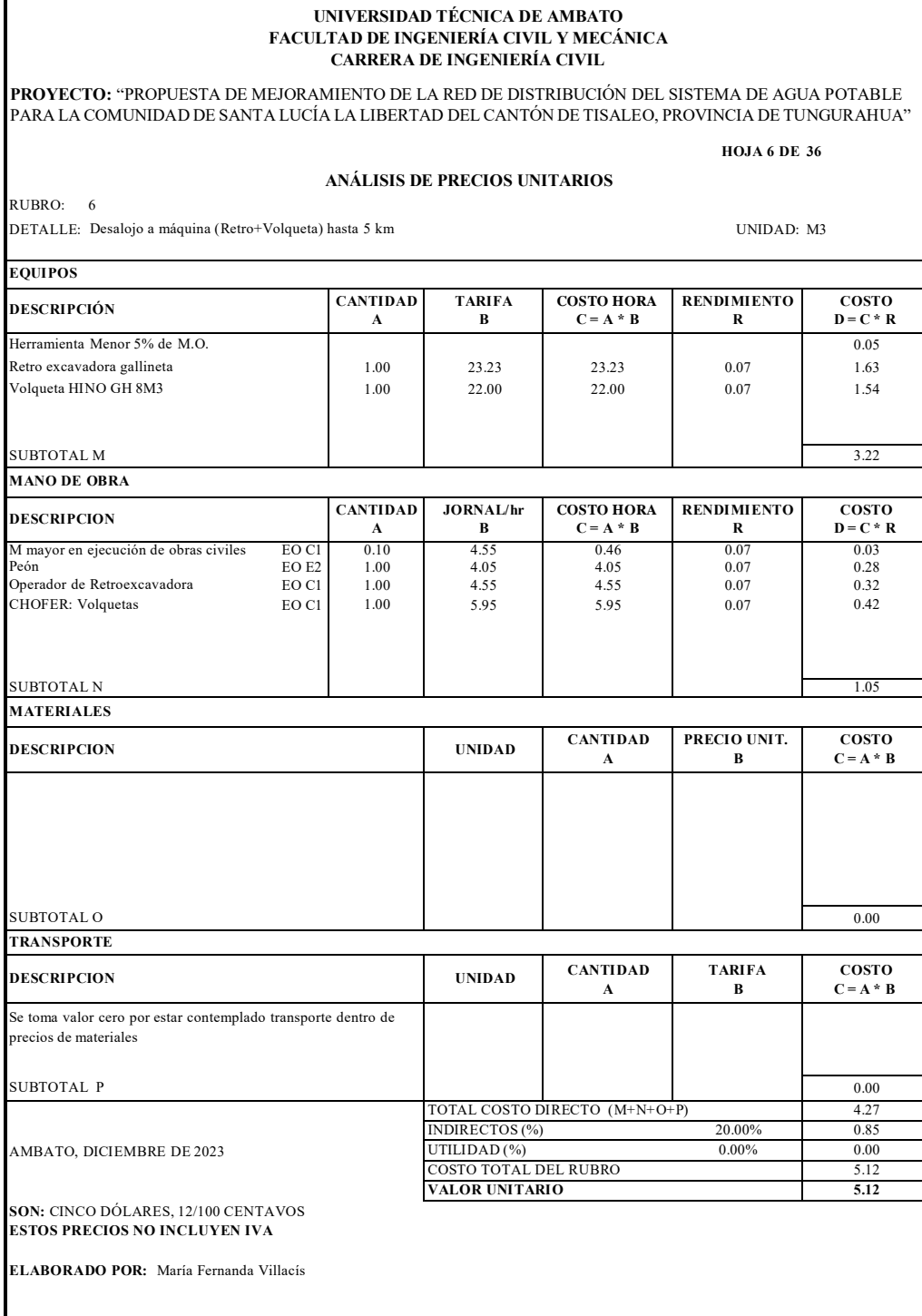

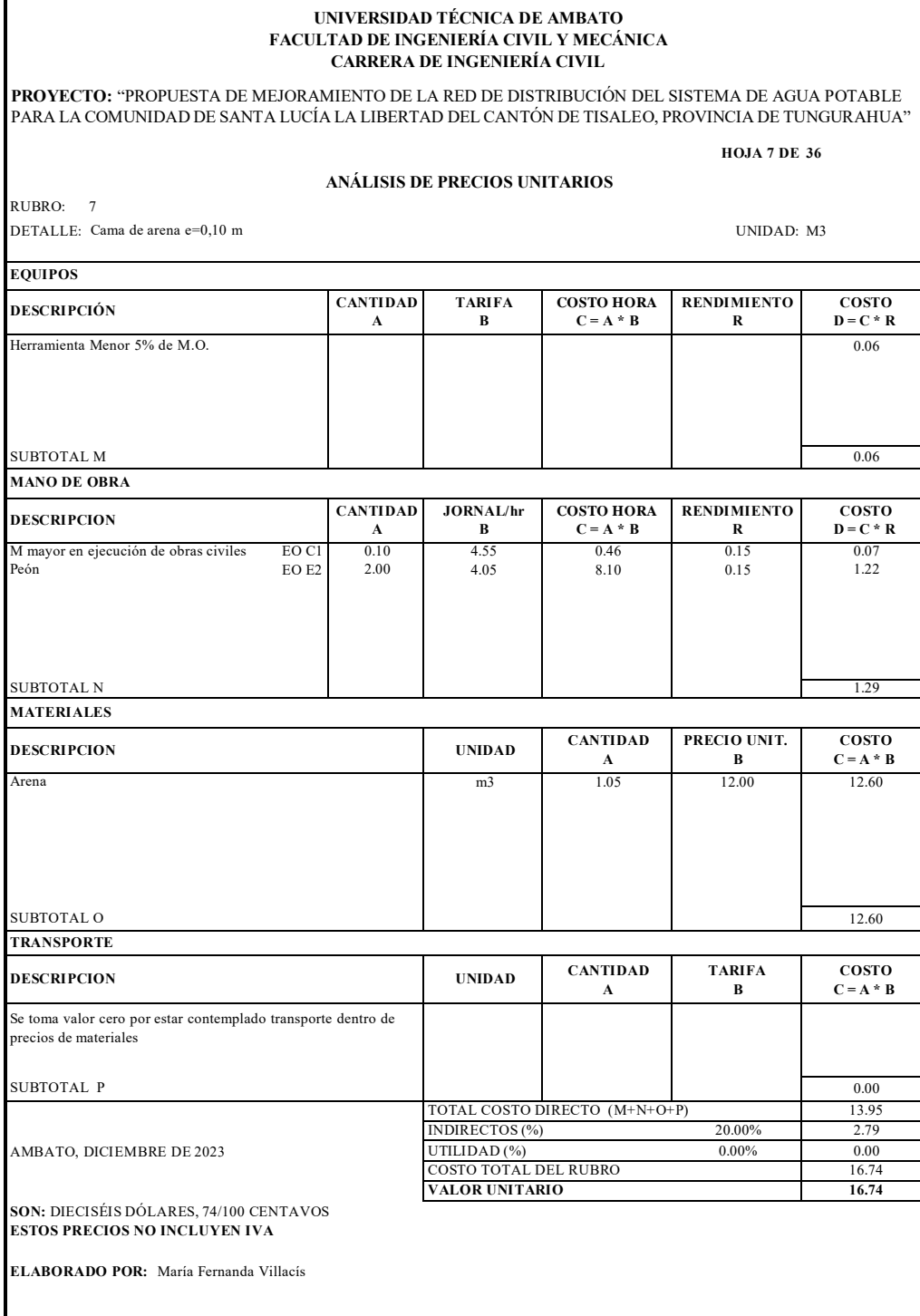

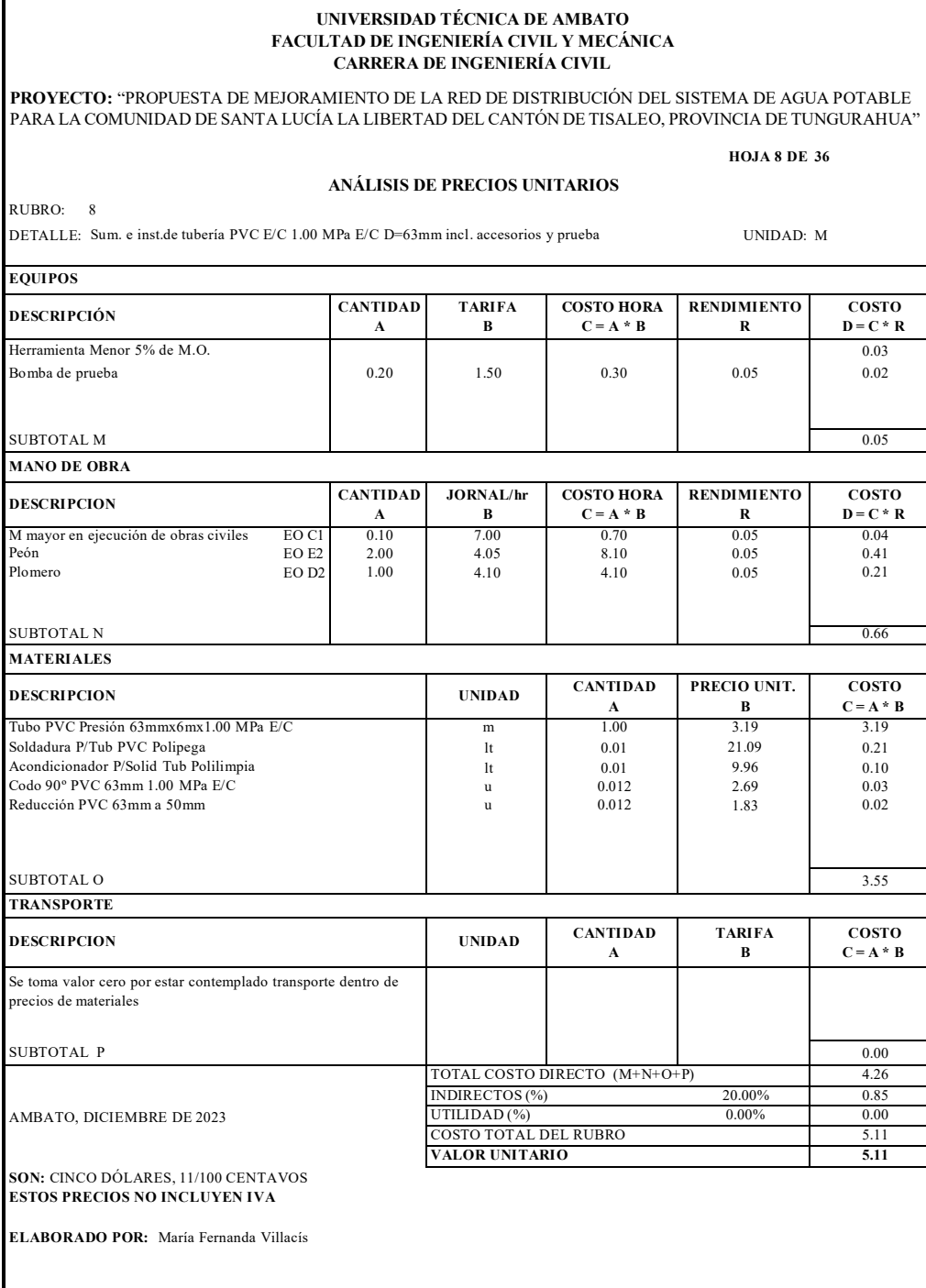

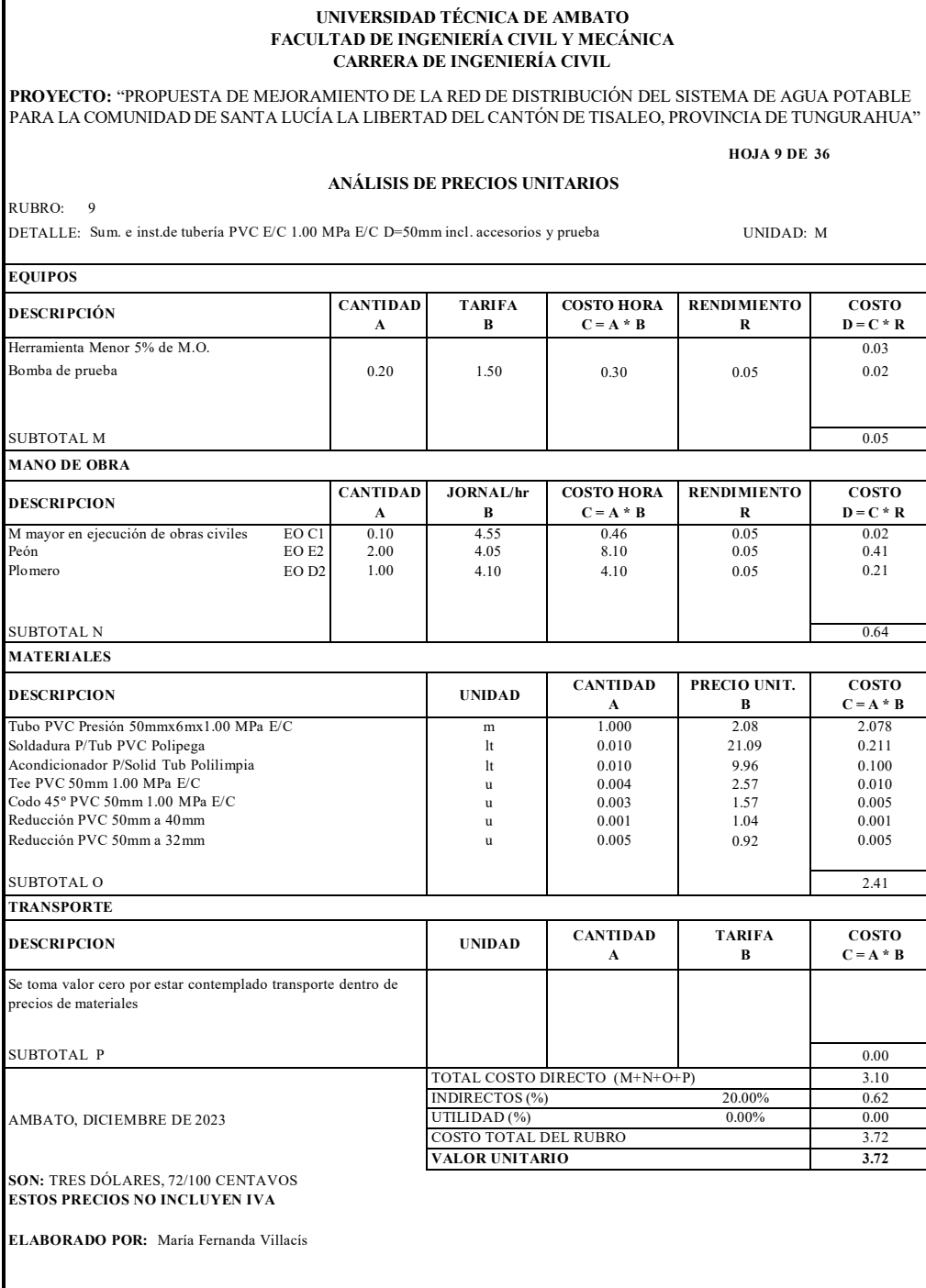

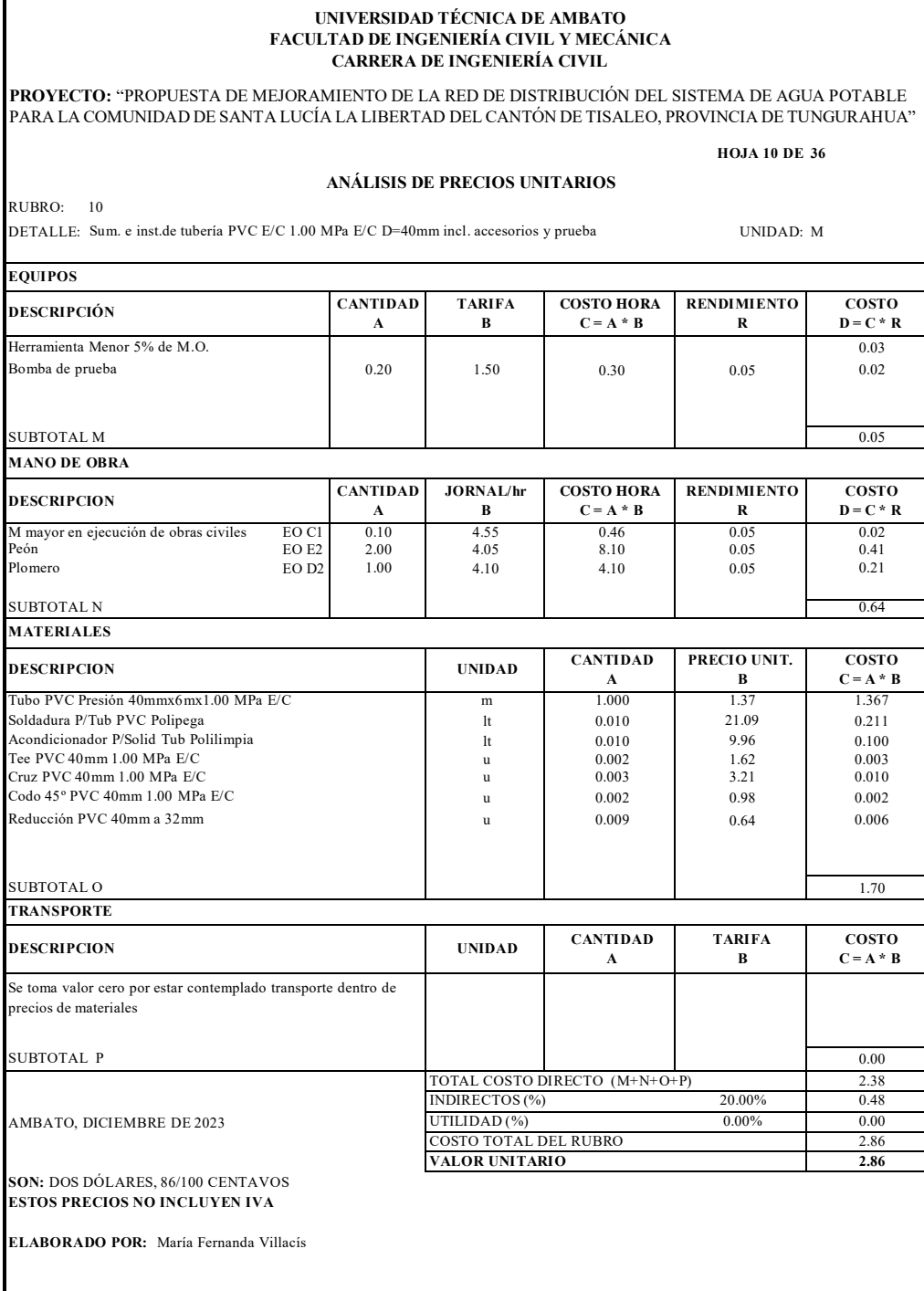

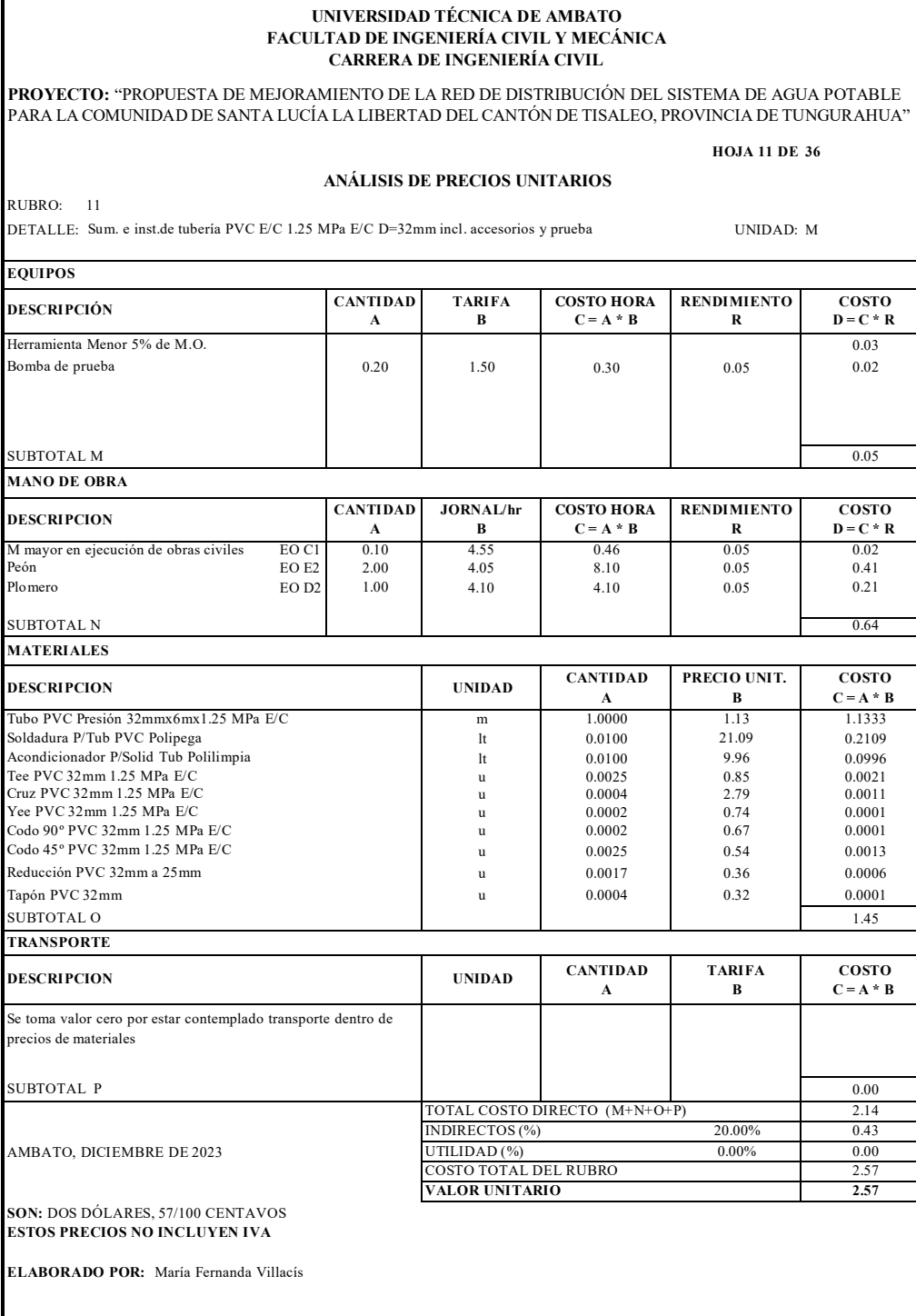

#### **UNIVERSIDAD TÉCNICA DE AMBATO FACULTAD DE INGENIERÍA CIVIL Y MECÁNICA CARRERA DE INGENIERÍA CIVIL**

**PROYECTO:** "PROPUESTA DE MEJORAMIENTO DE LA RED DE DISTRIBUCIÓN DEL SISTEMA DE AGUA POTABLE PARA LA COMUNIDAD DE SANTA LUCÍA LA LIBERTAD DEL CANTÓN DE TISALEO, PROVINCIA DE TUNGURAHUA"

#### **HOJA 12 DE 36**

#### **ANÁLISIS DE PRECIOS UNITARIOS**

RUBRO: 12 DETALLE: Sum. e inst.de tubería PVC E/C 1.60 MPa E/C D=25mm incl. accesorios y prueba UNIDAD: M

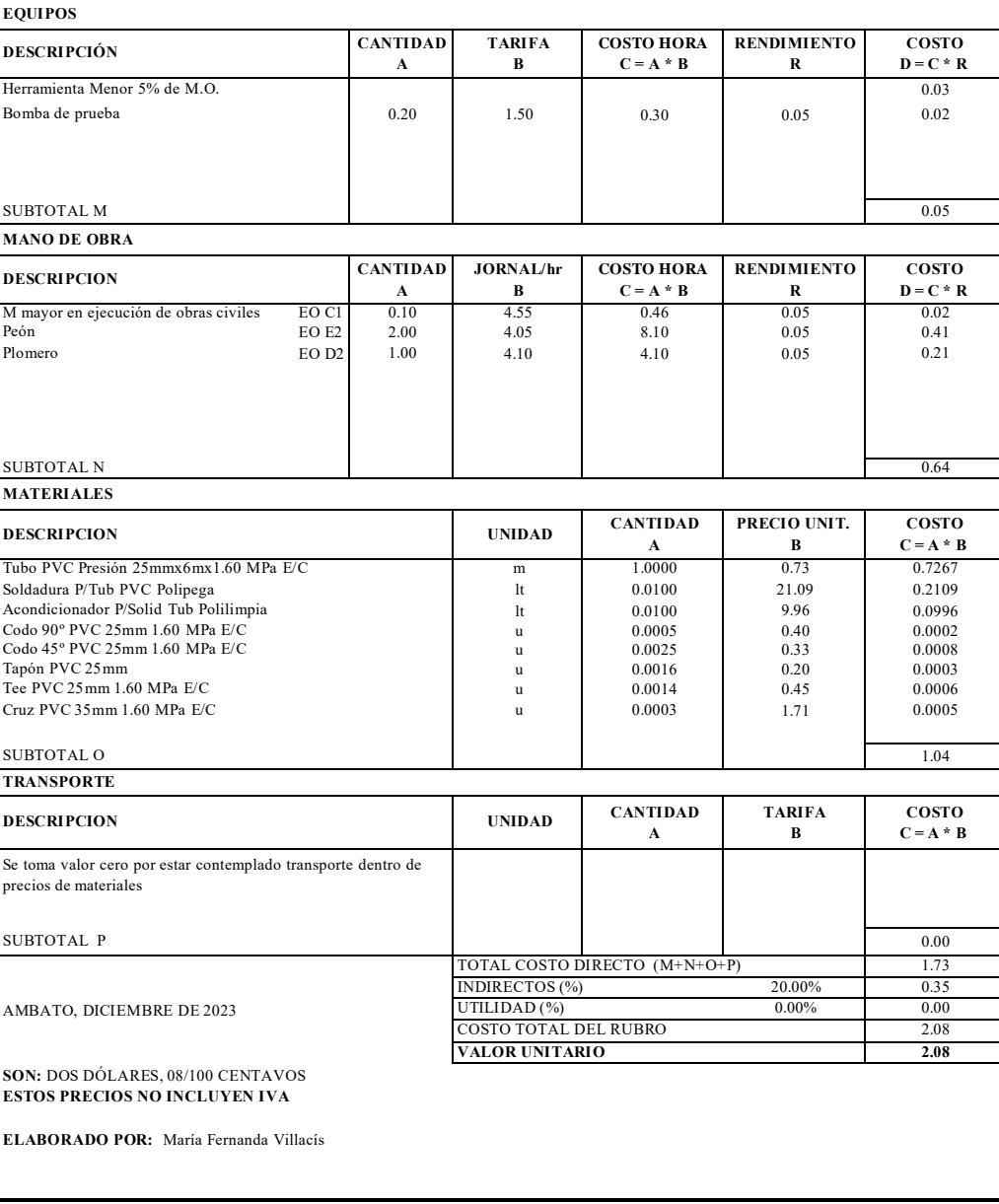

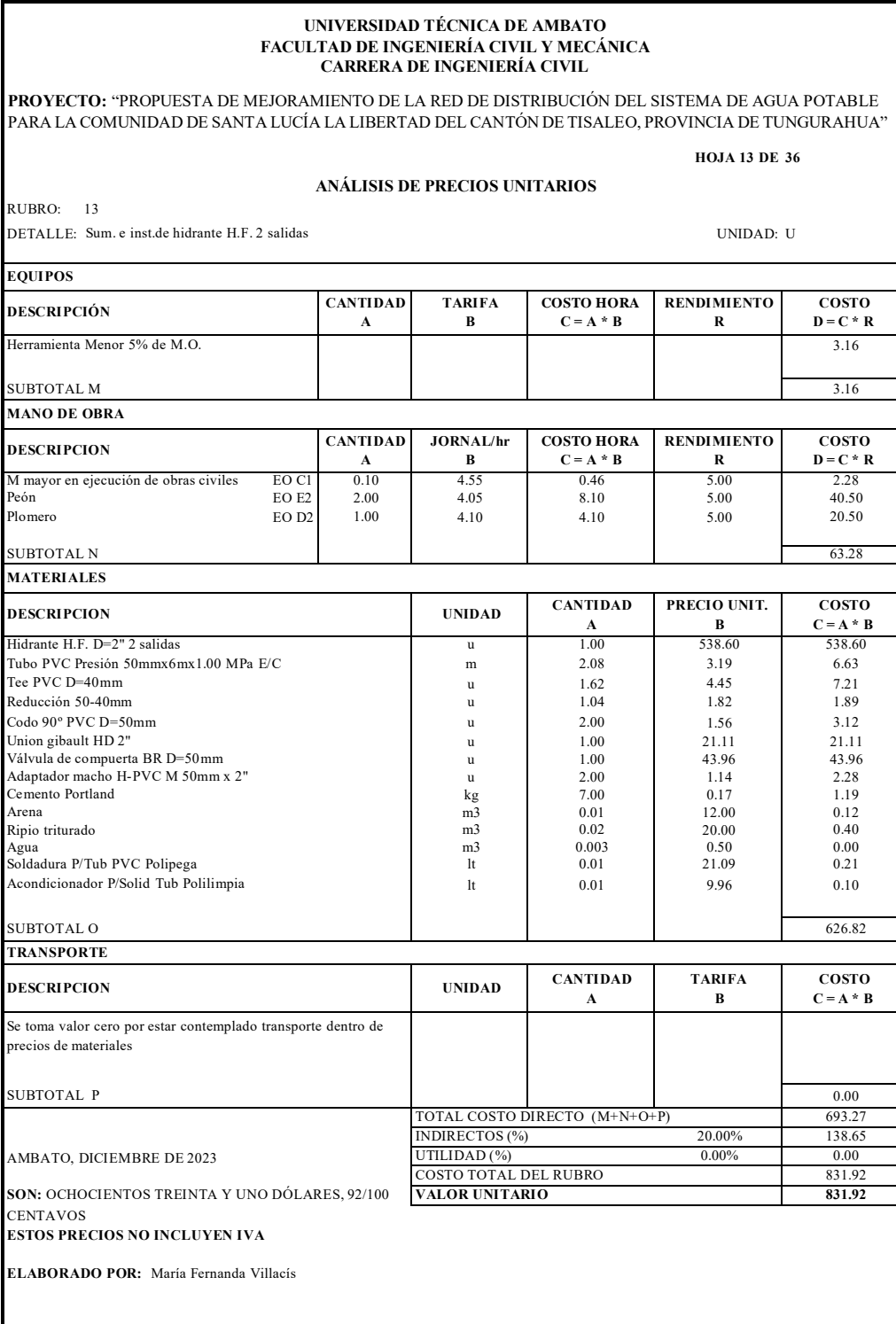

# 110

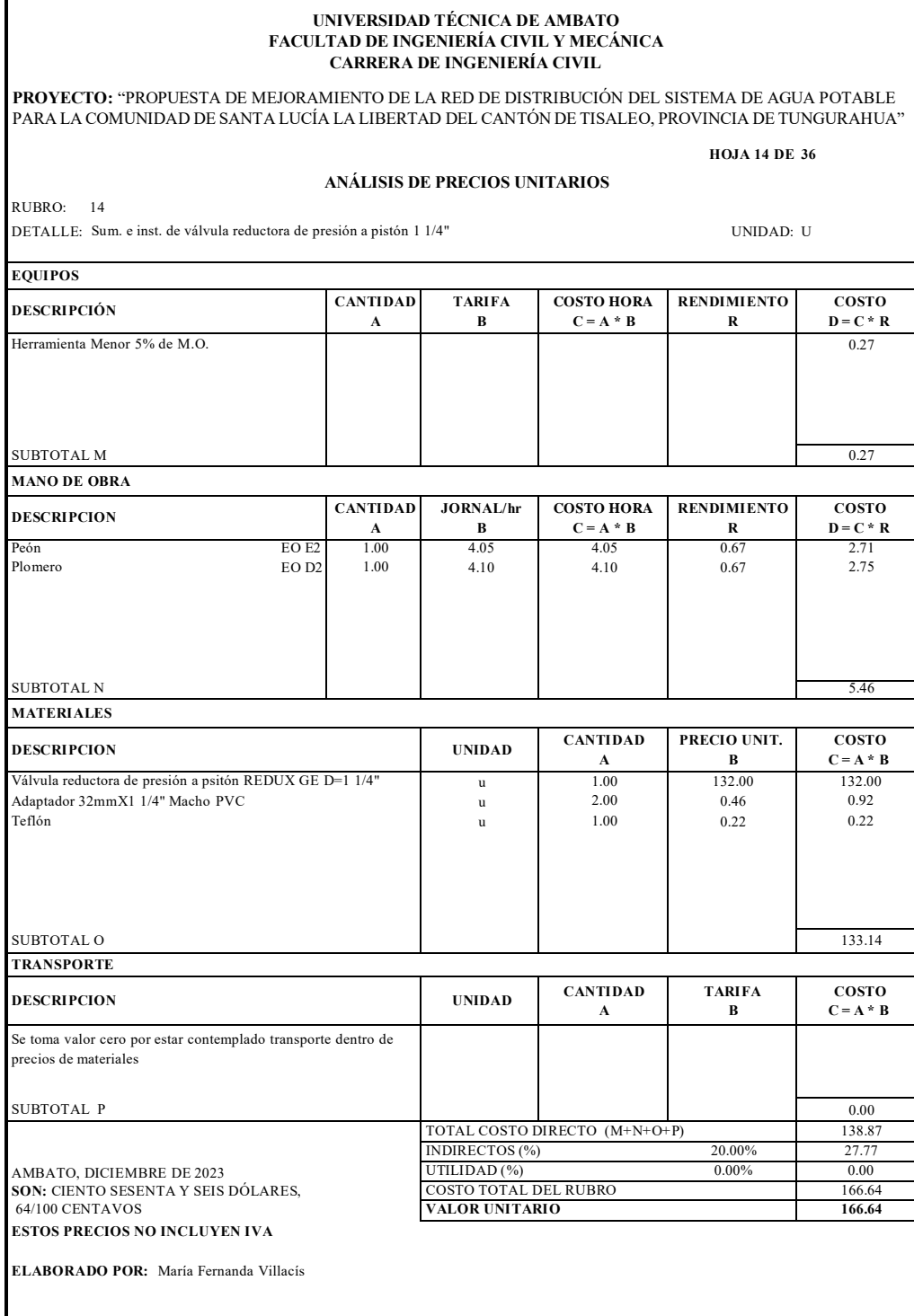

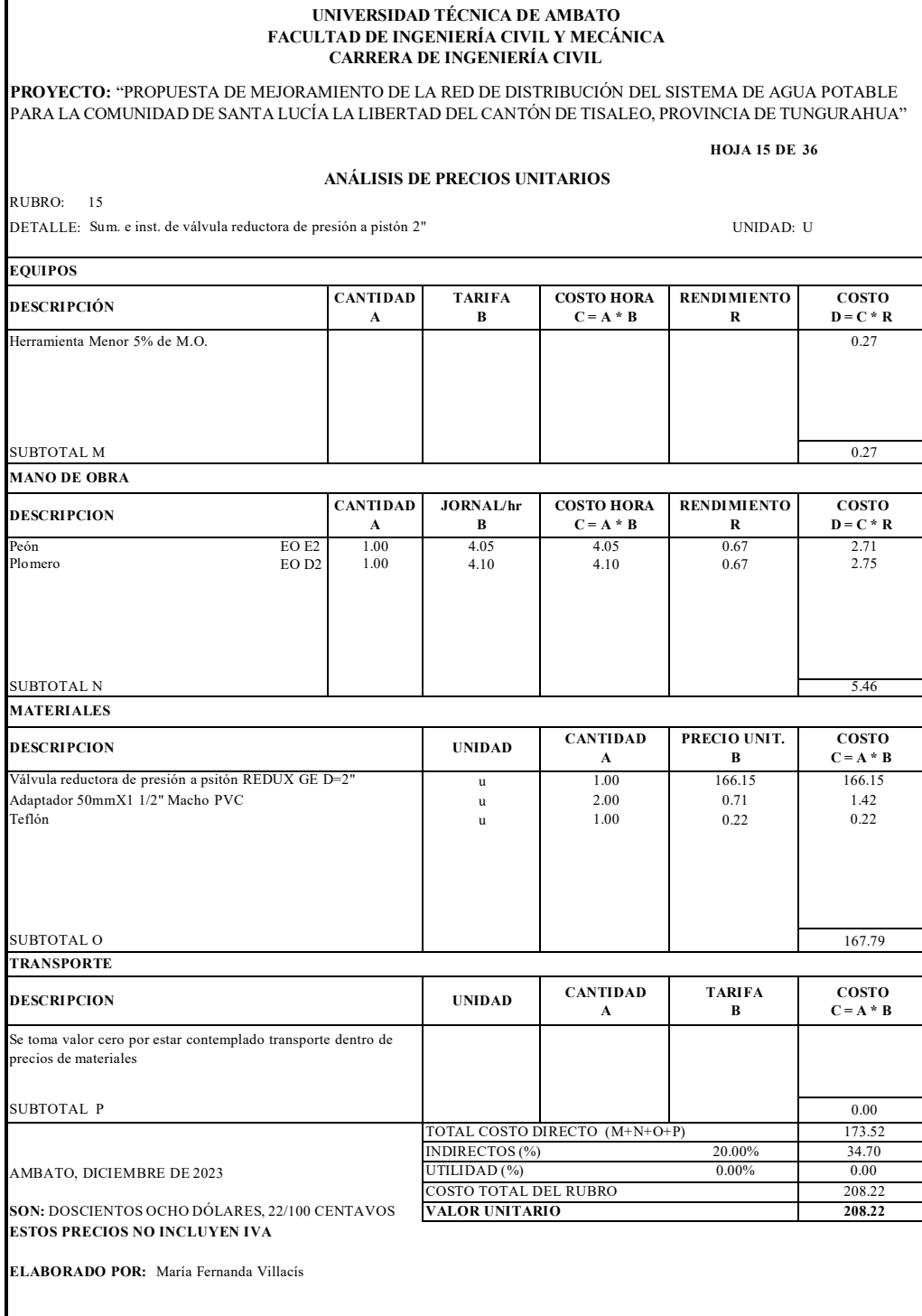

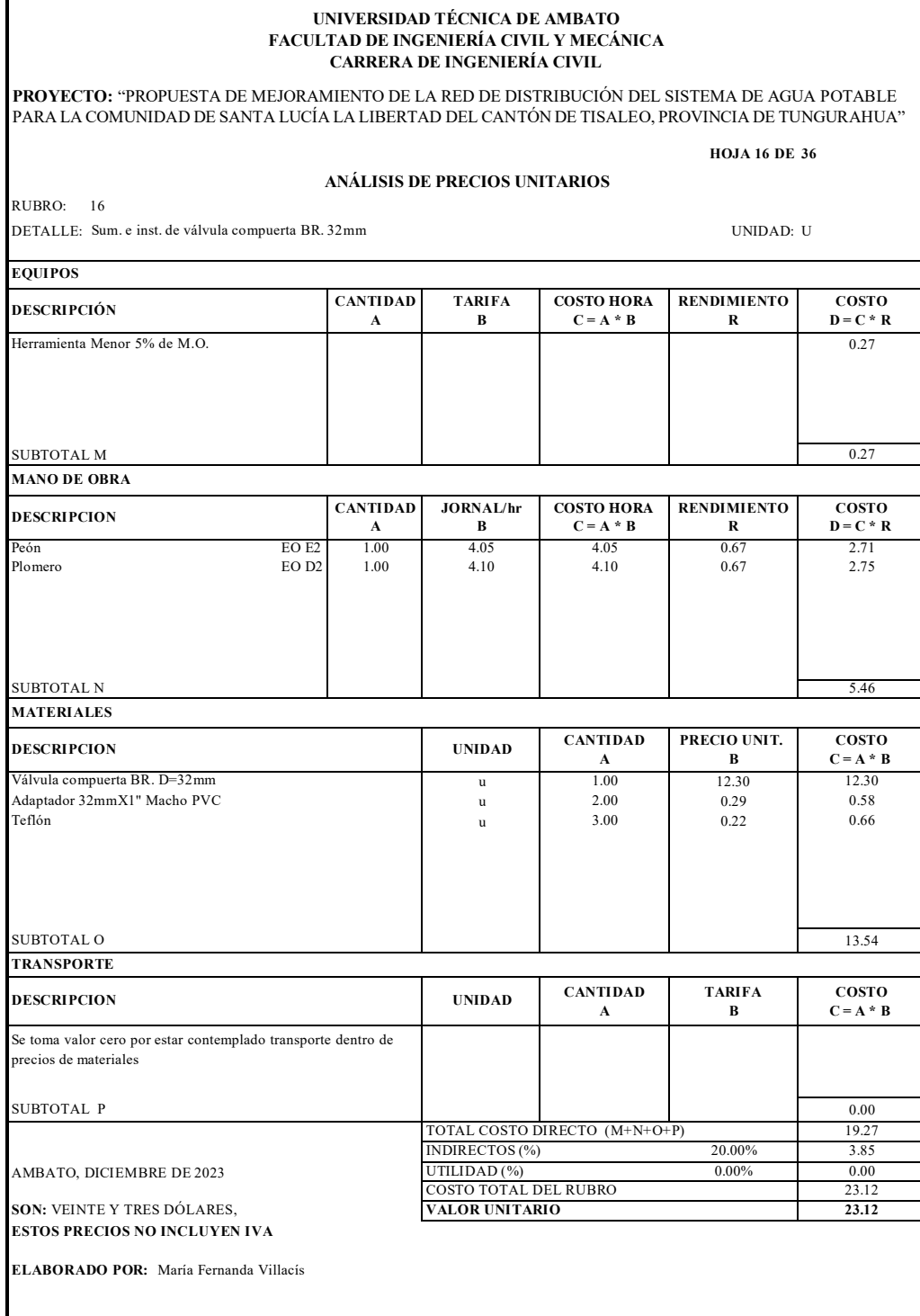

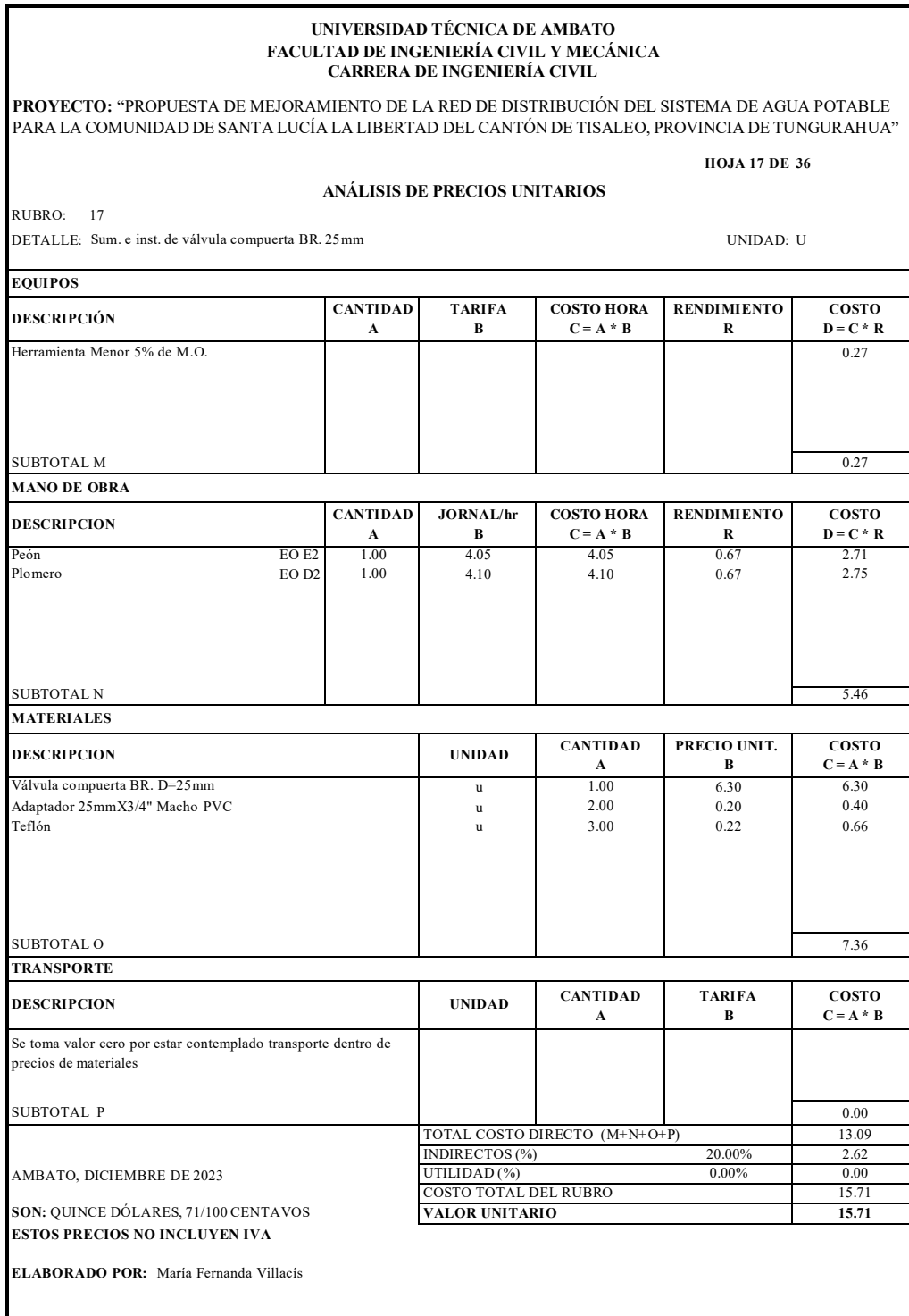

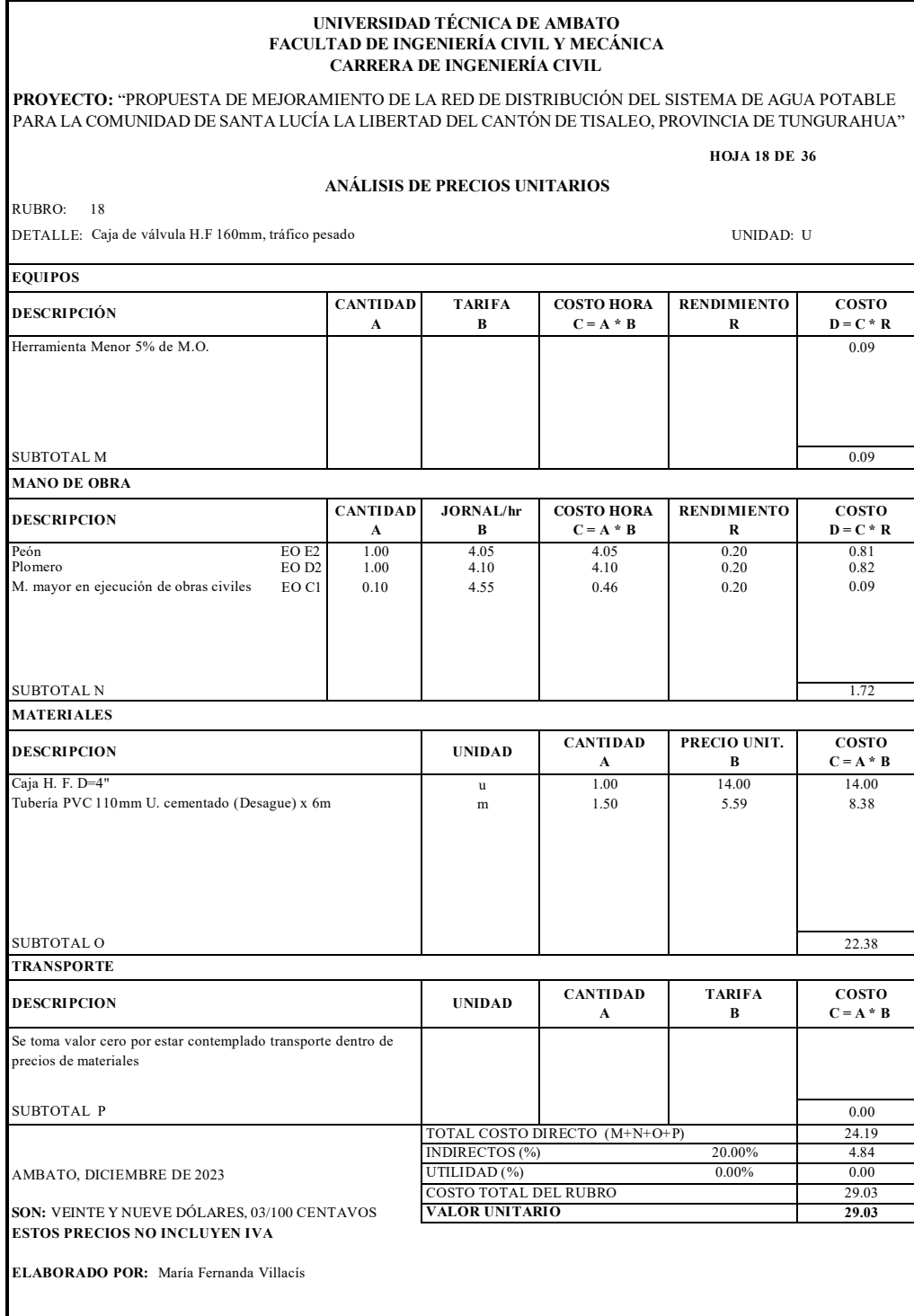

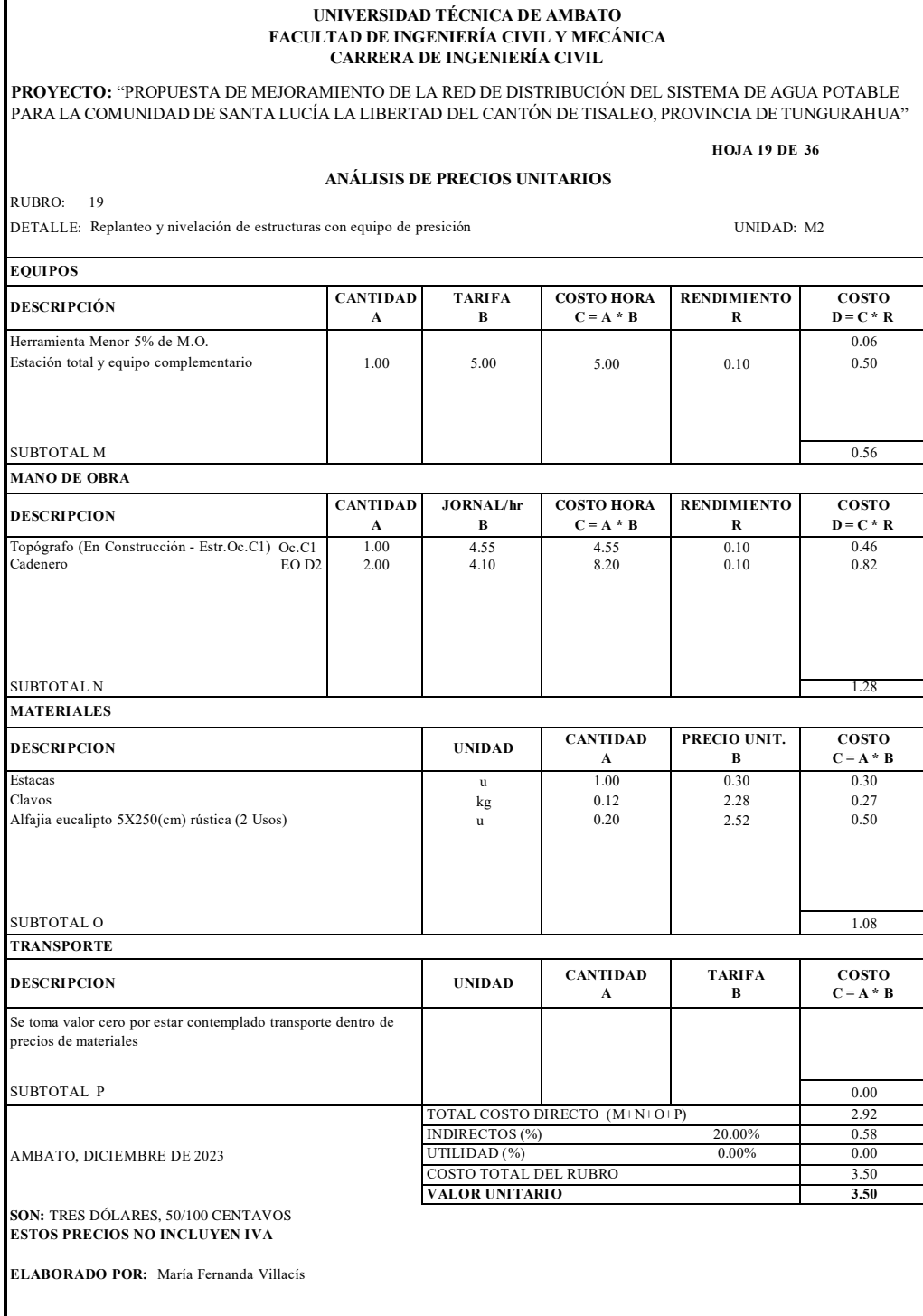

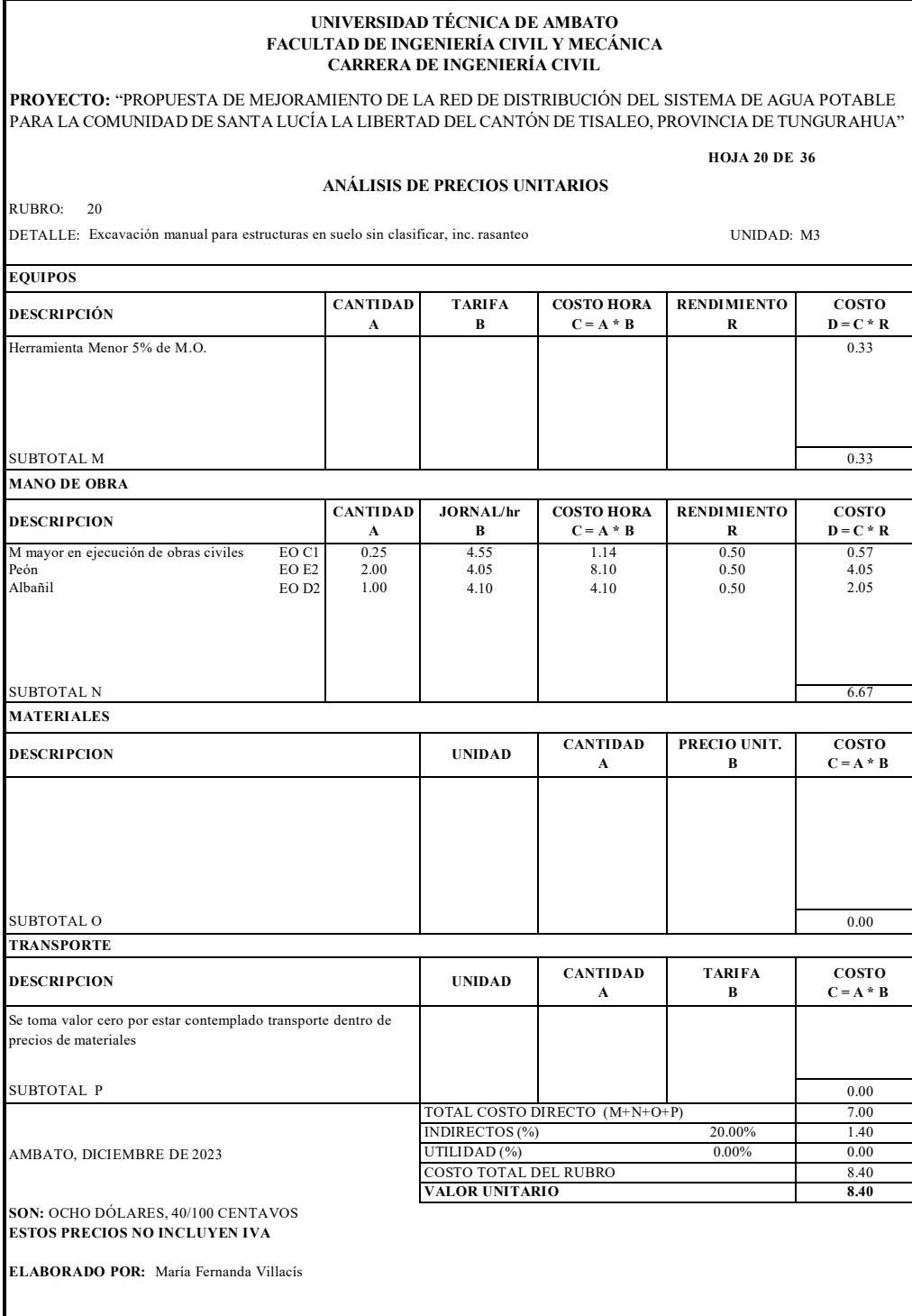

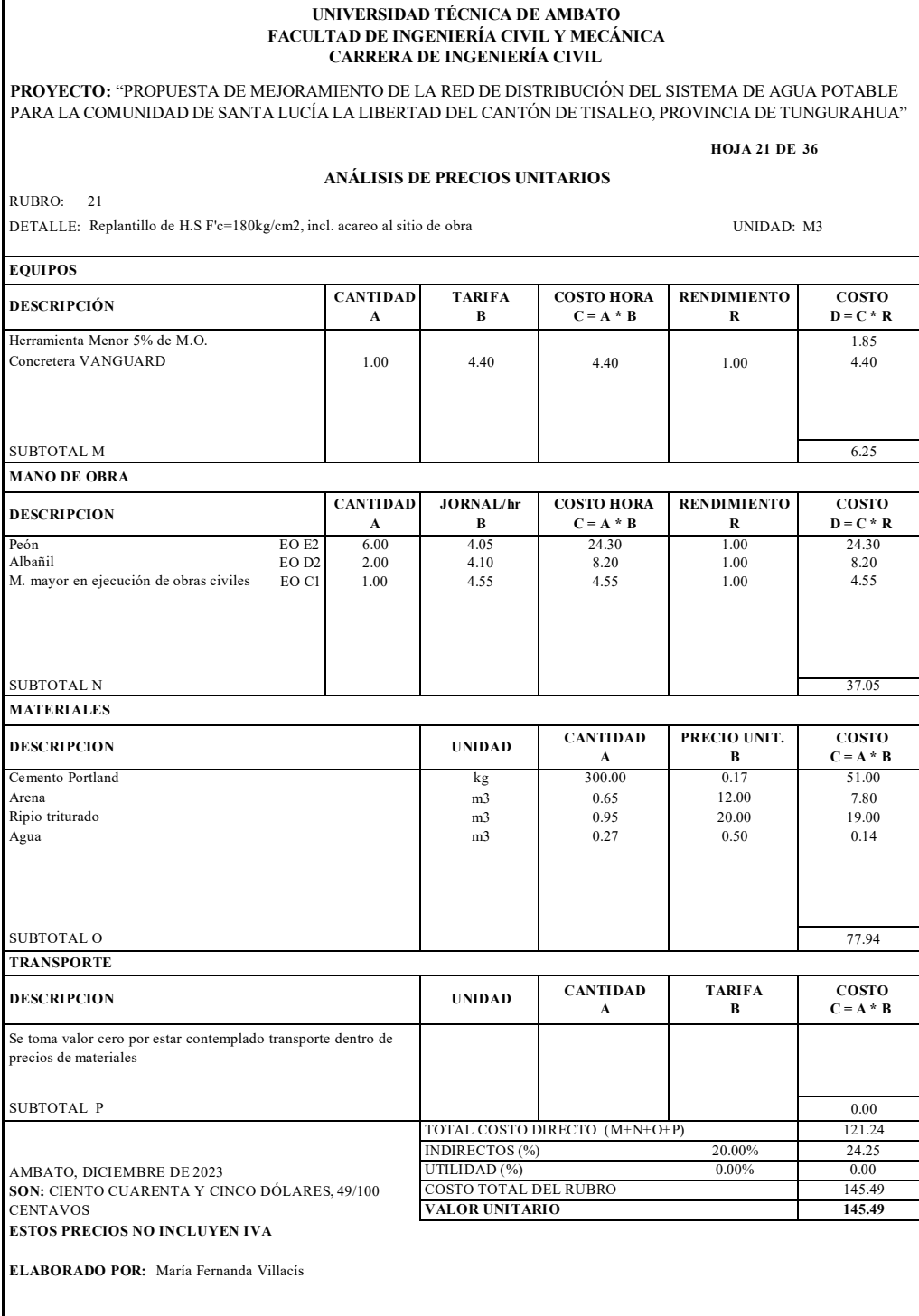

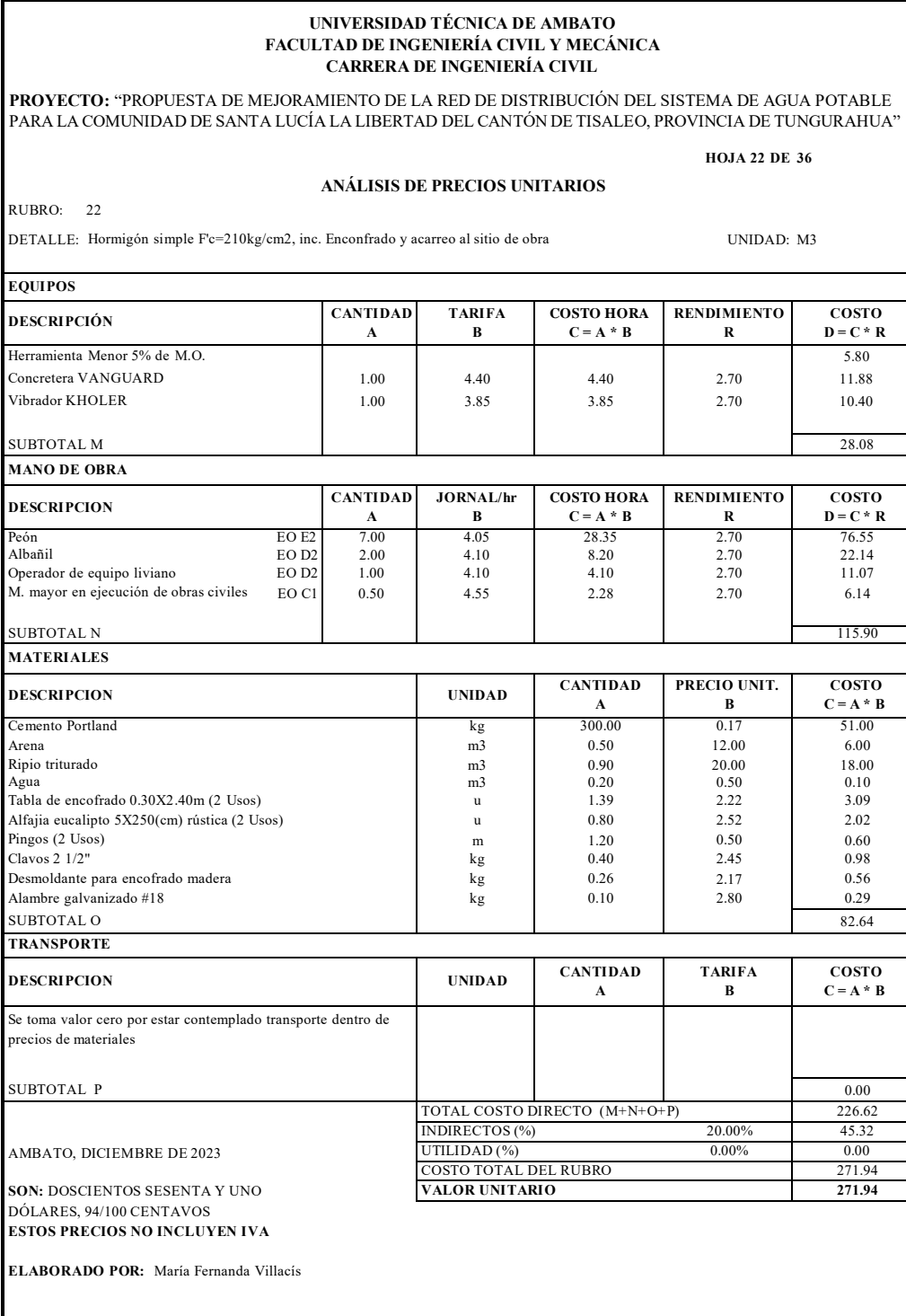

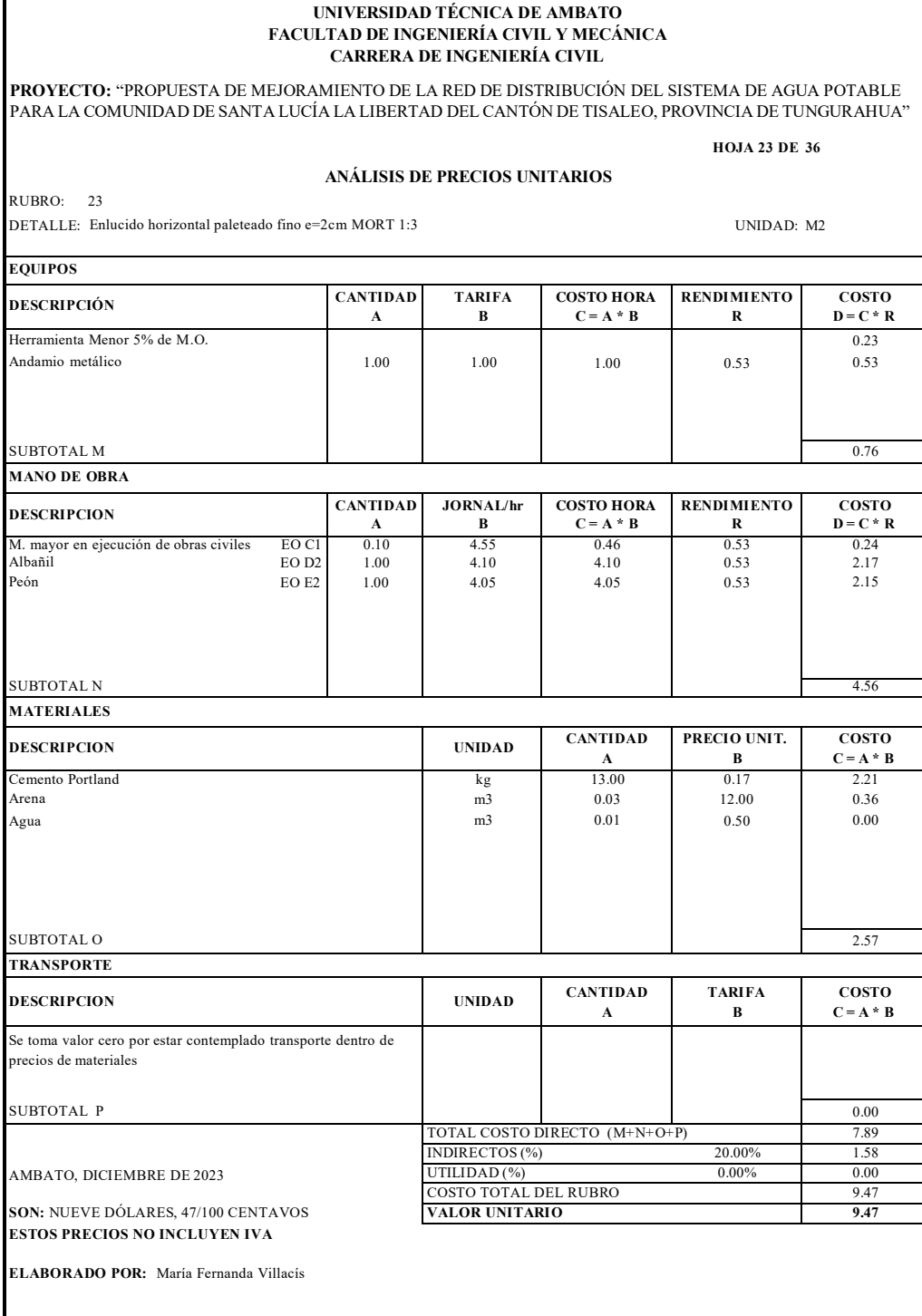

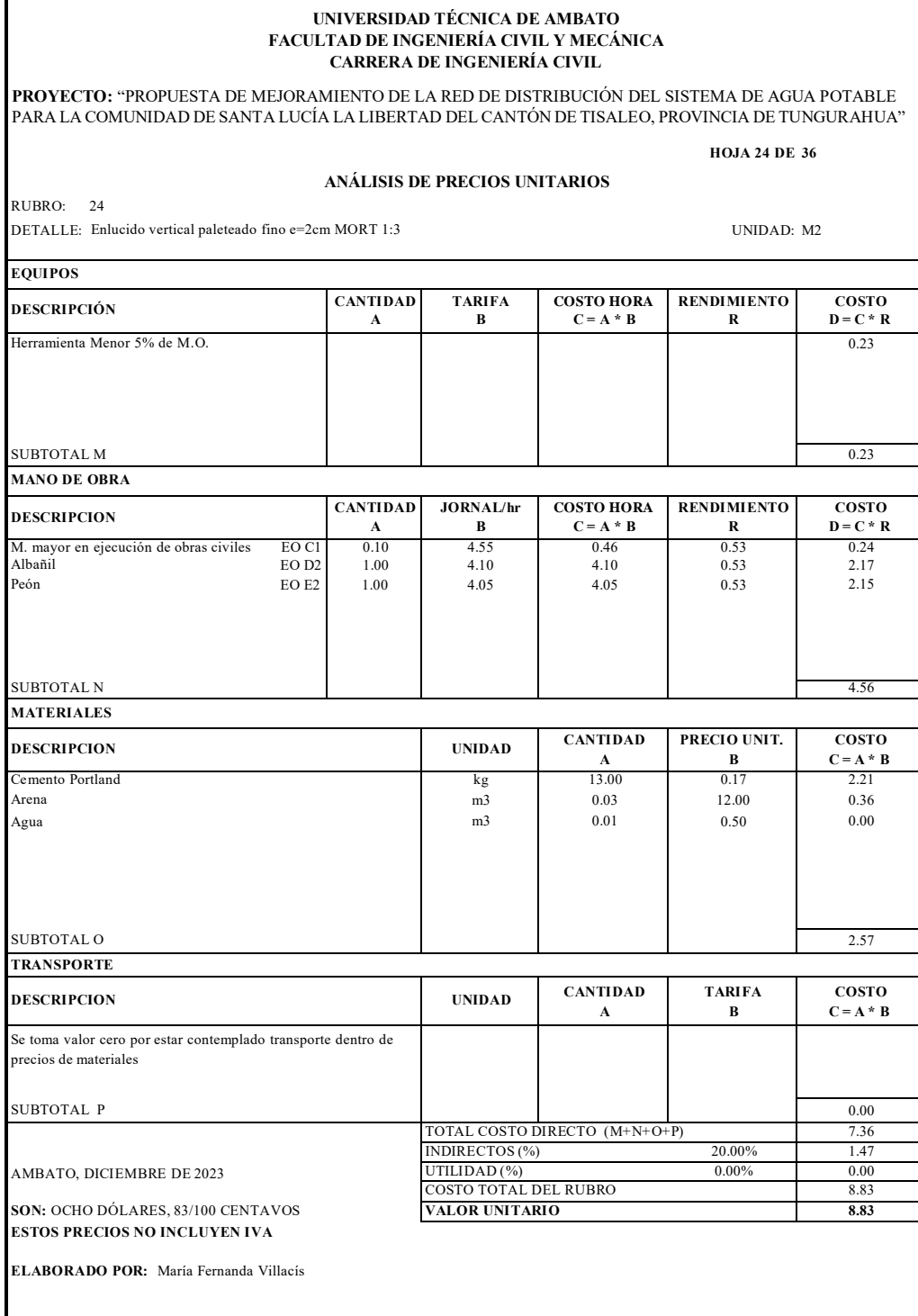

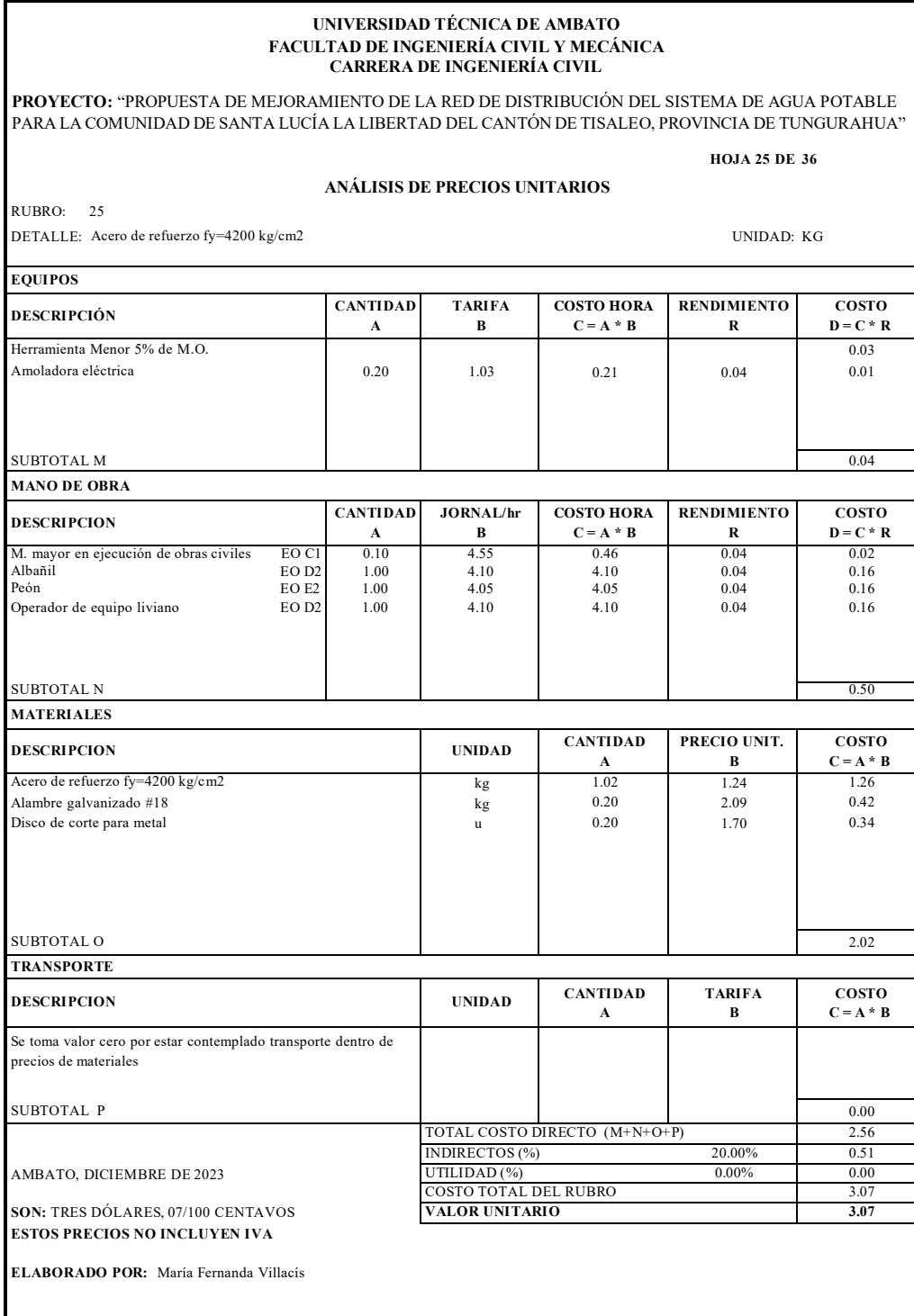

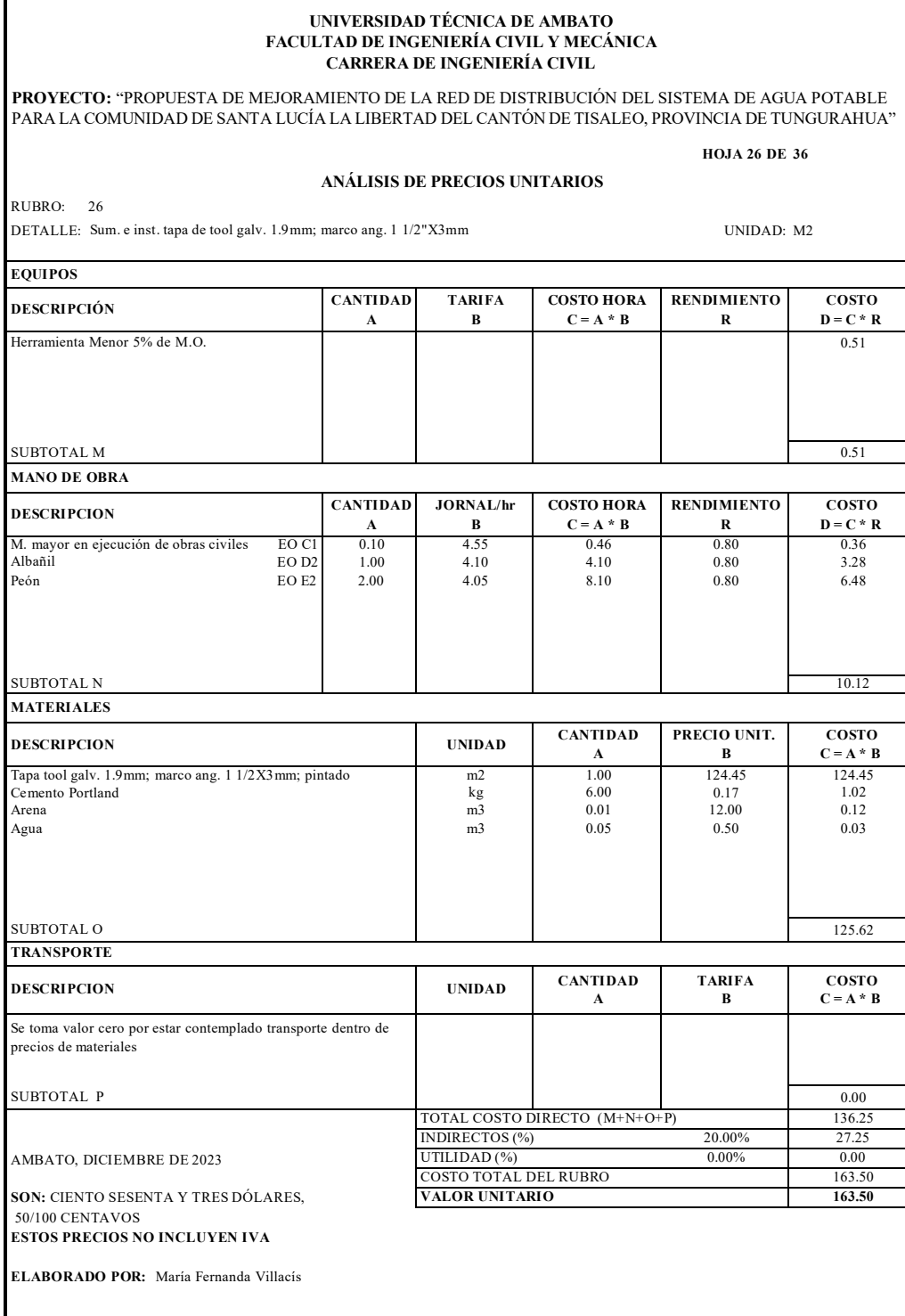

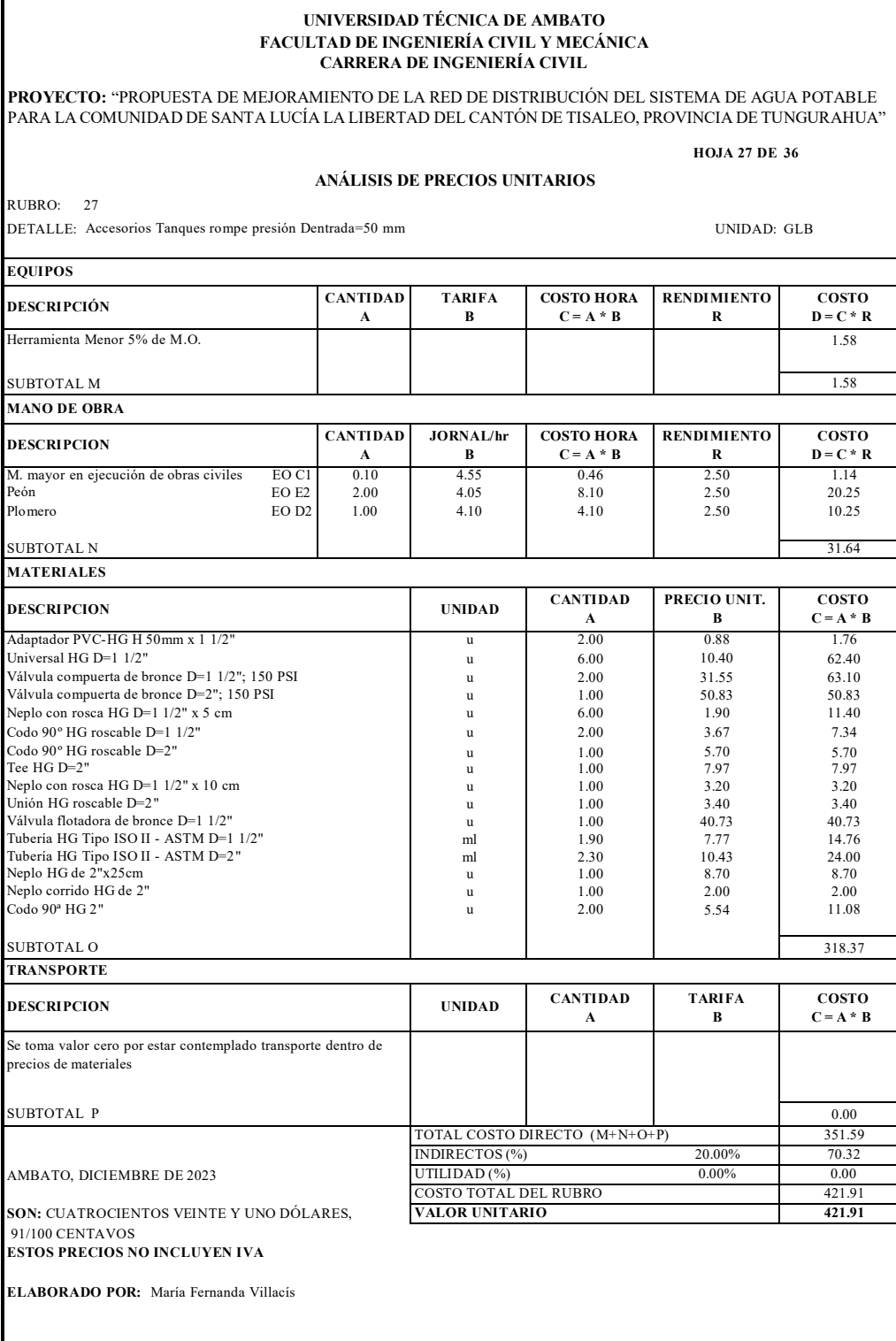

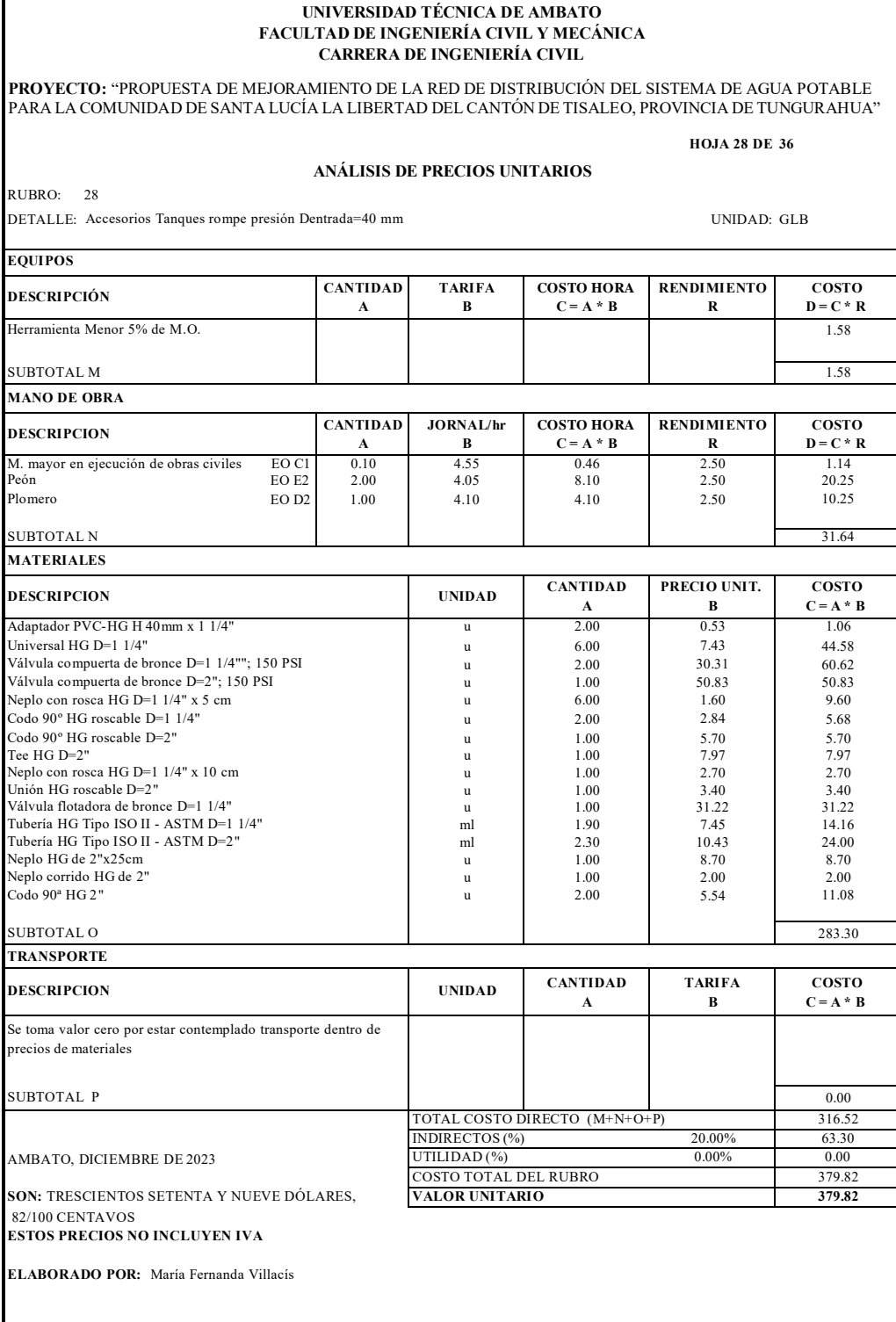

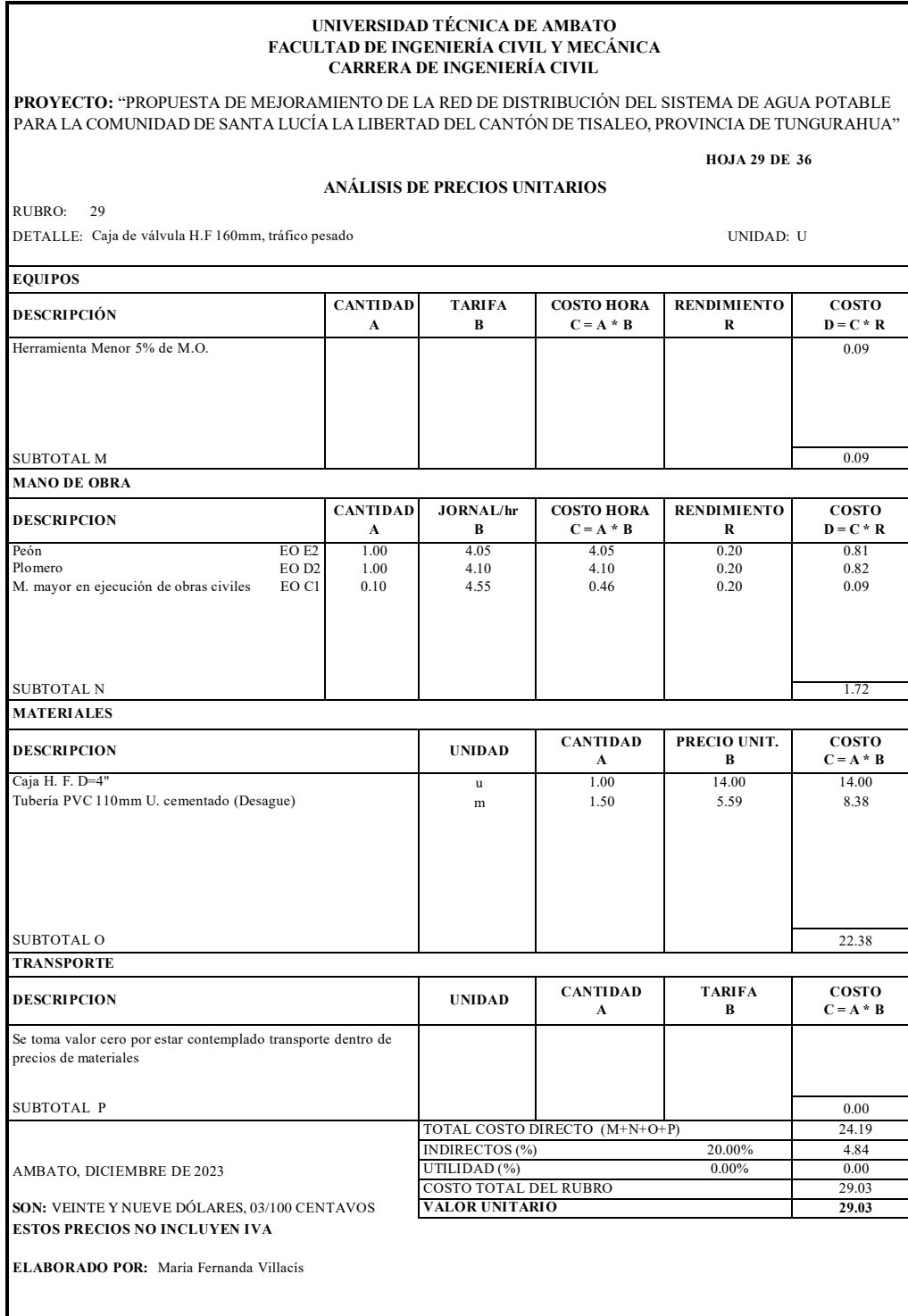

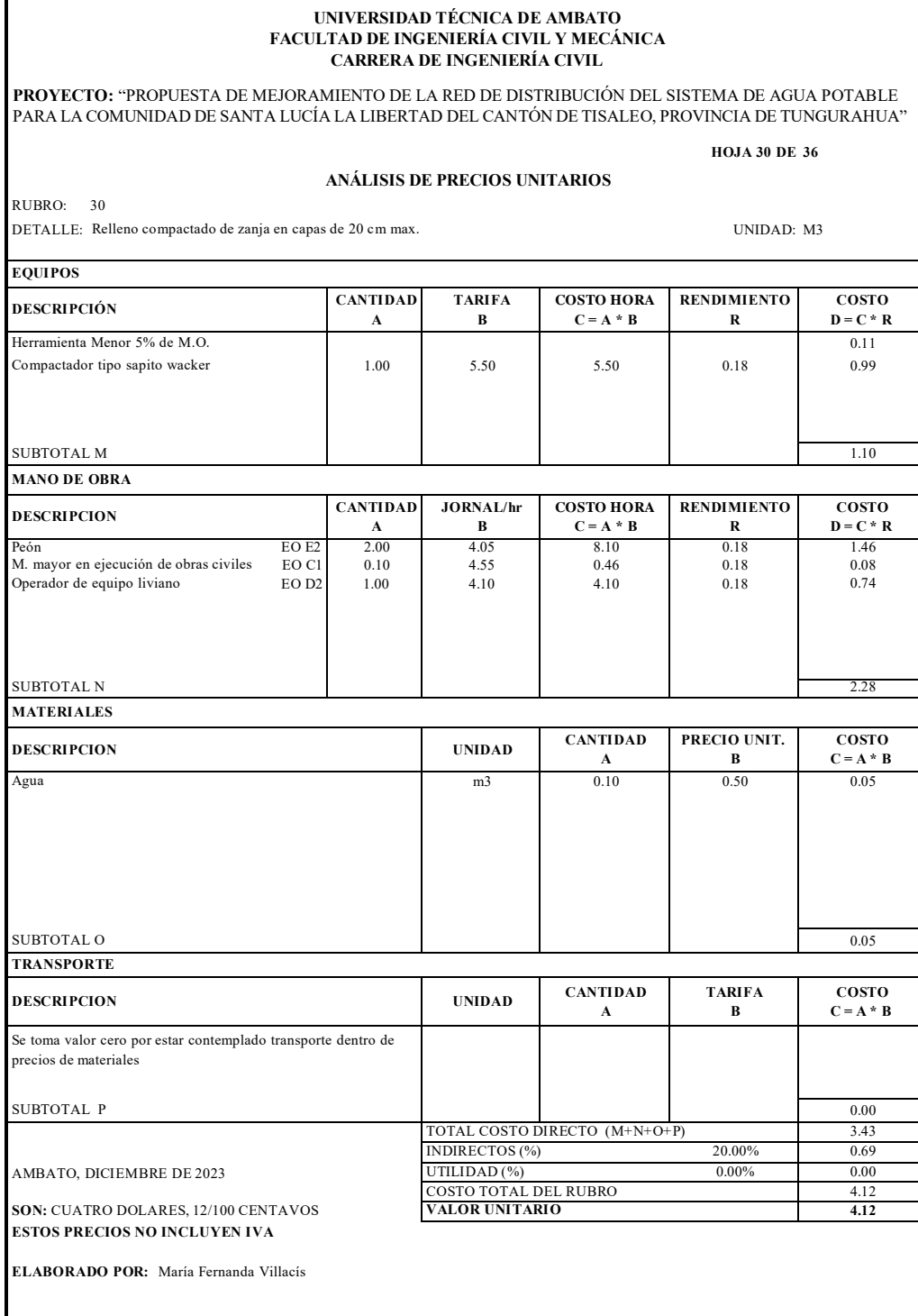

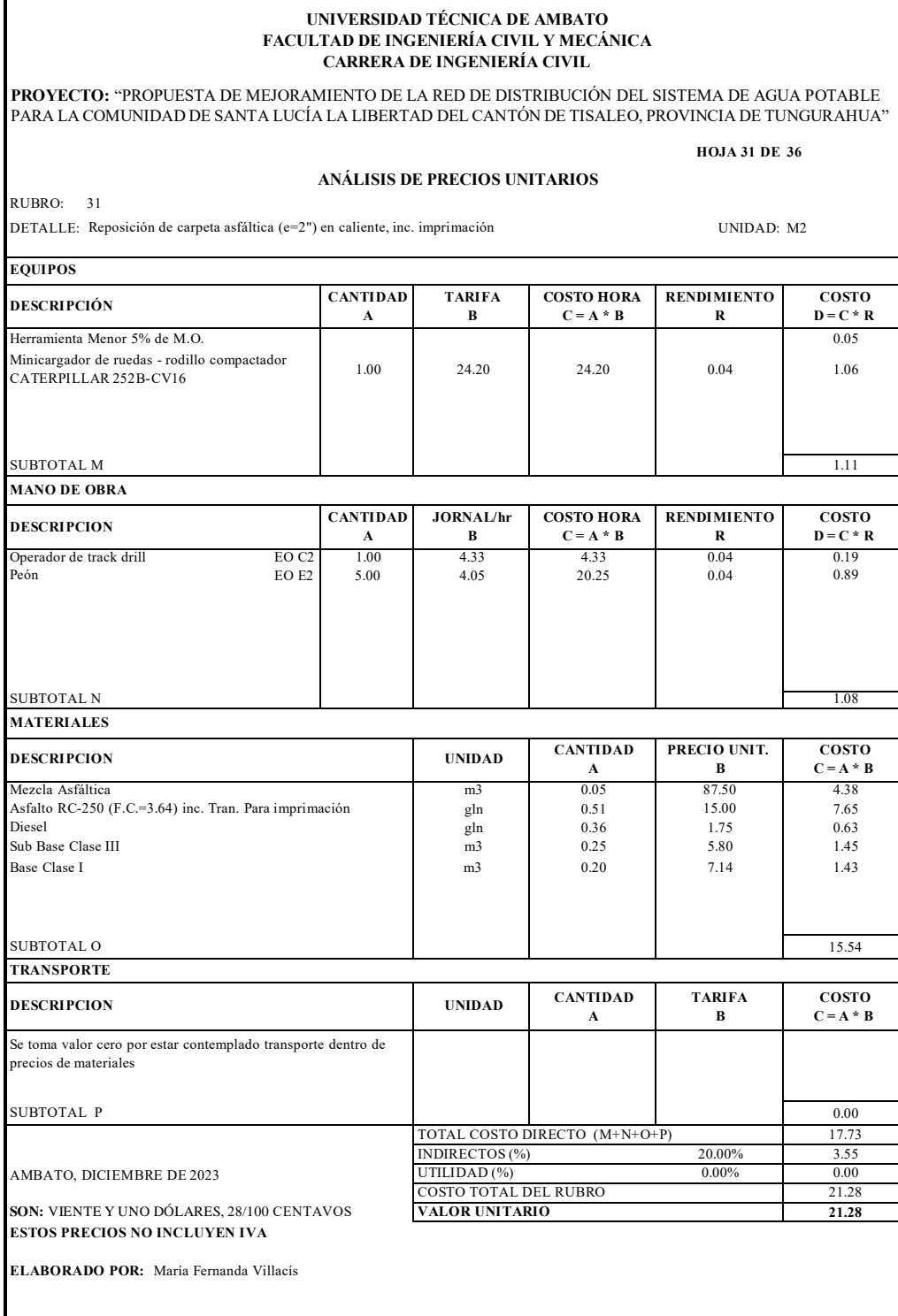

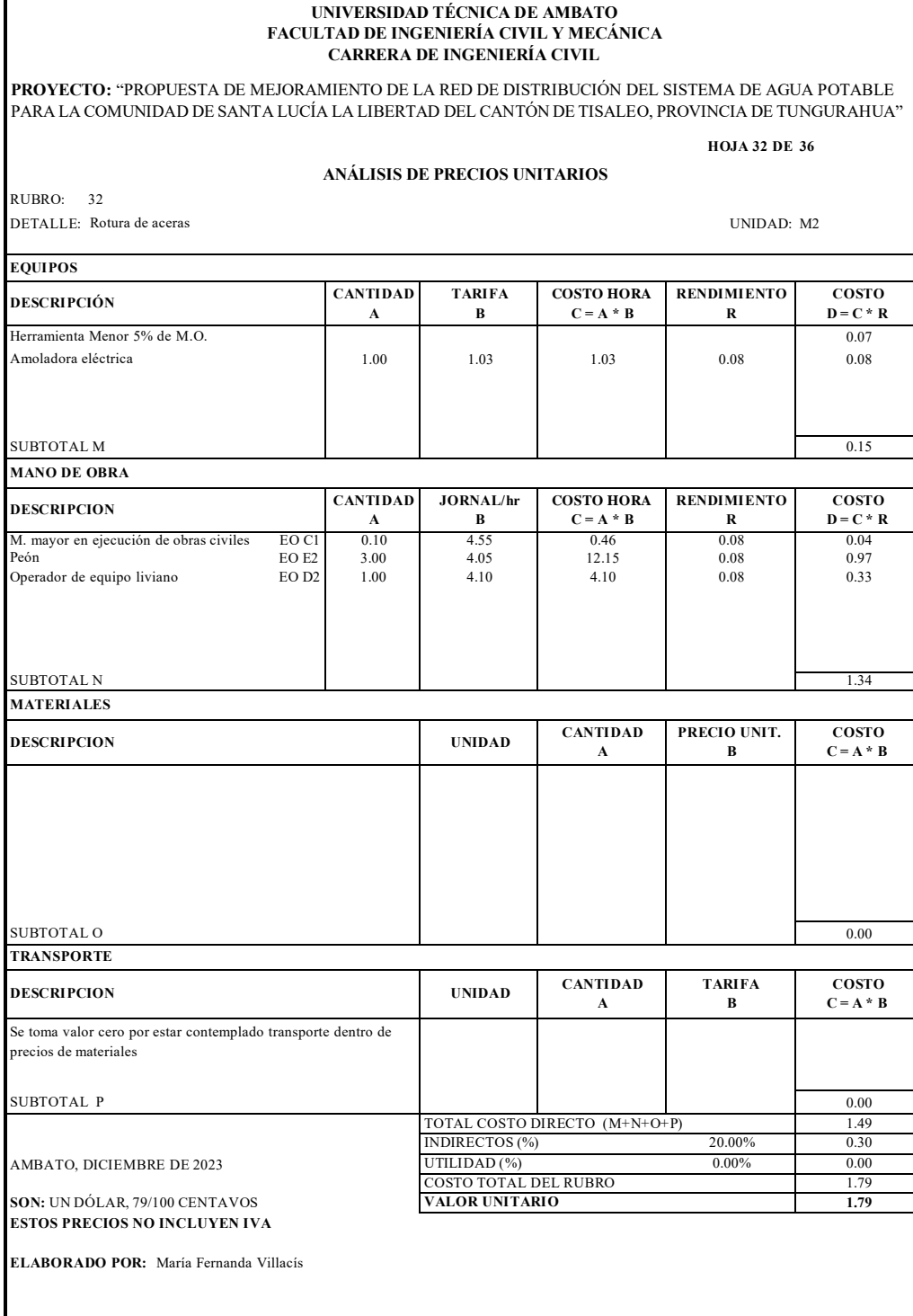

 $\overline{1}$
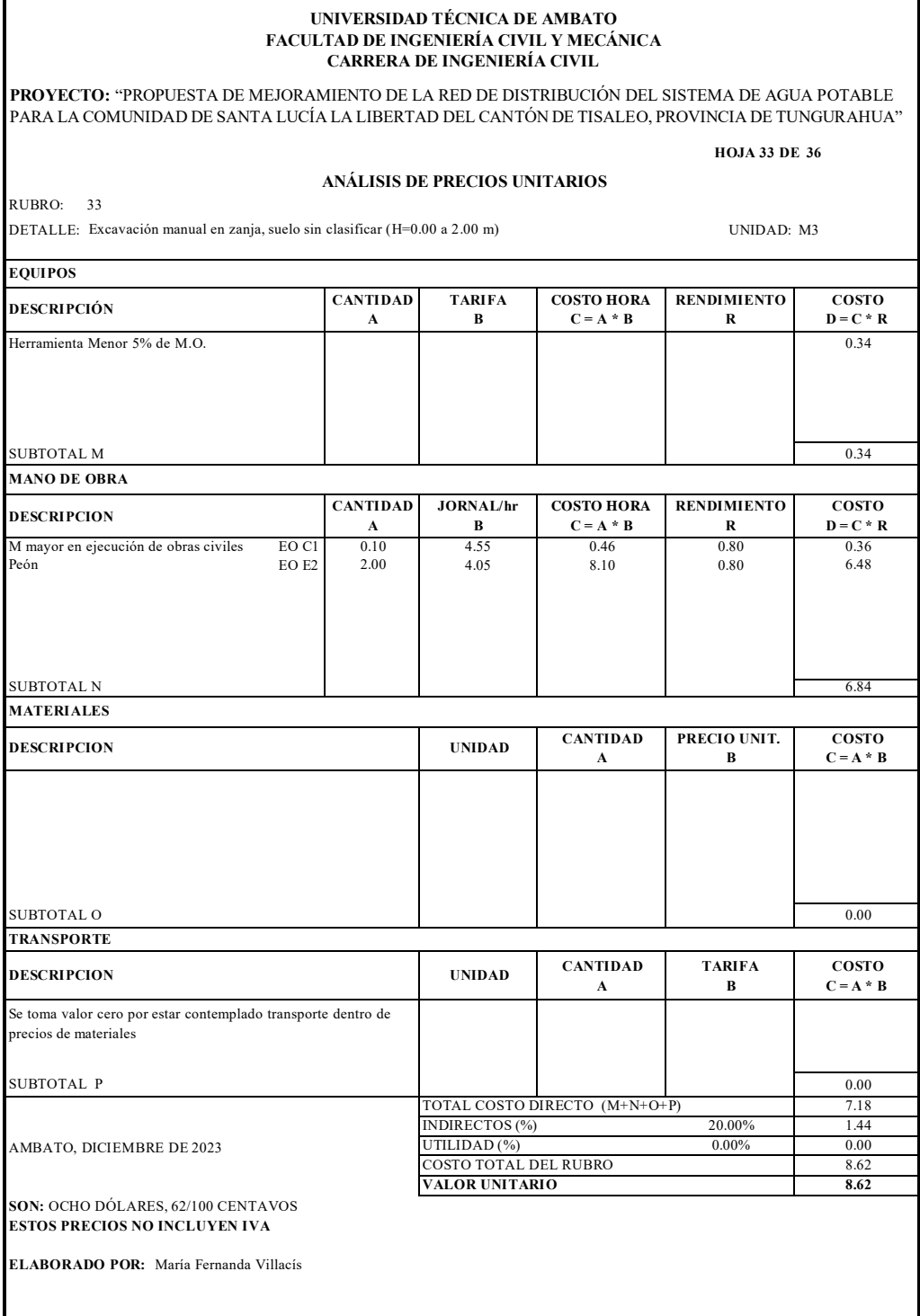

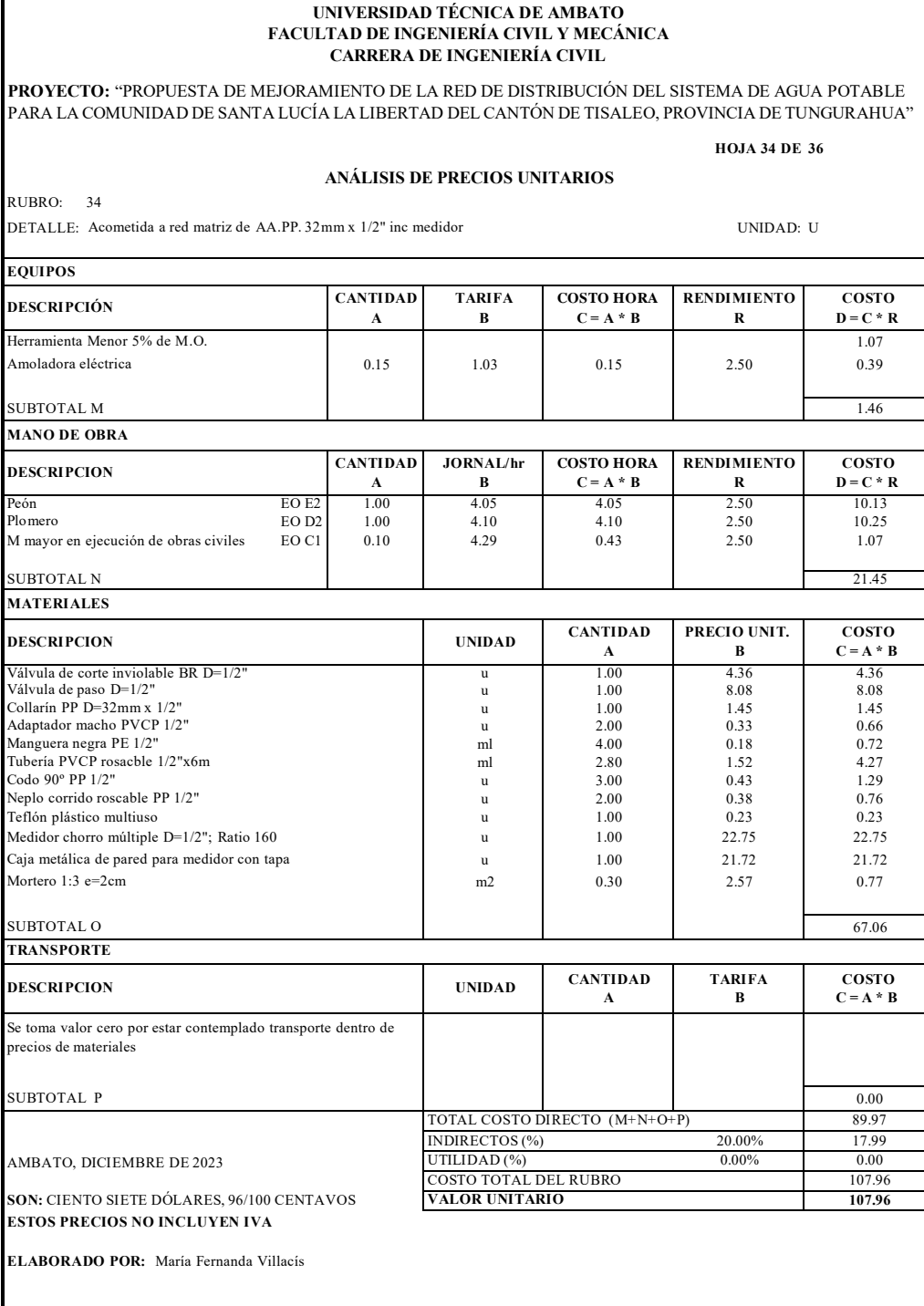

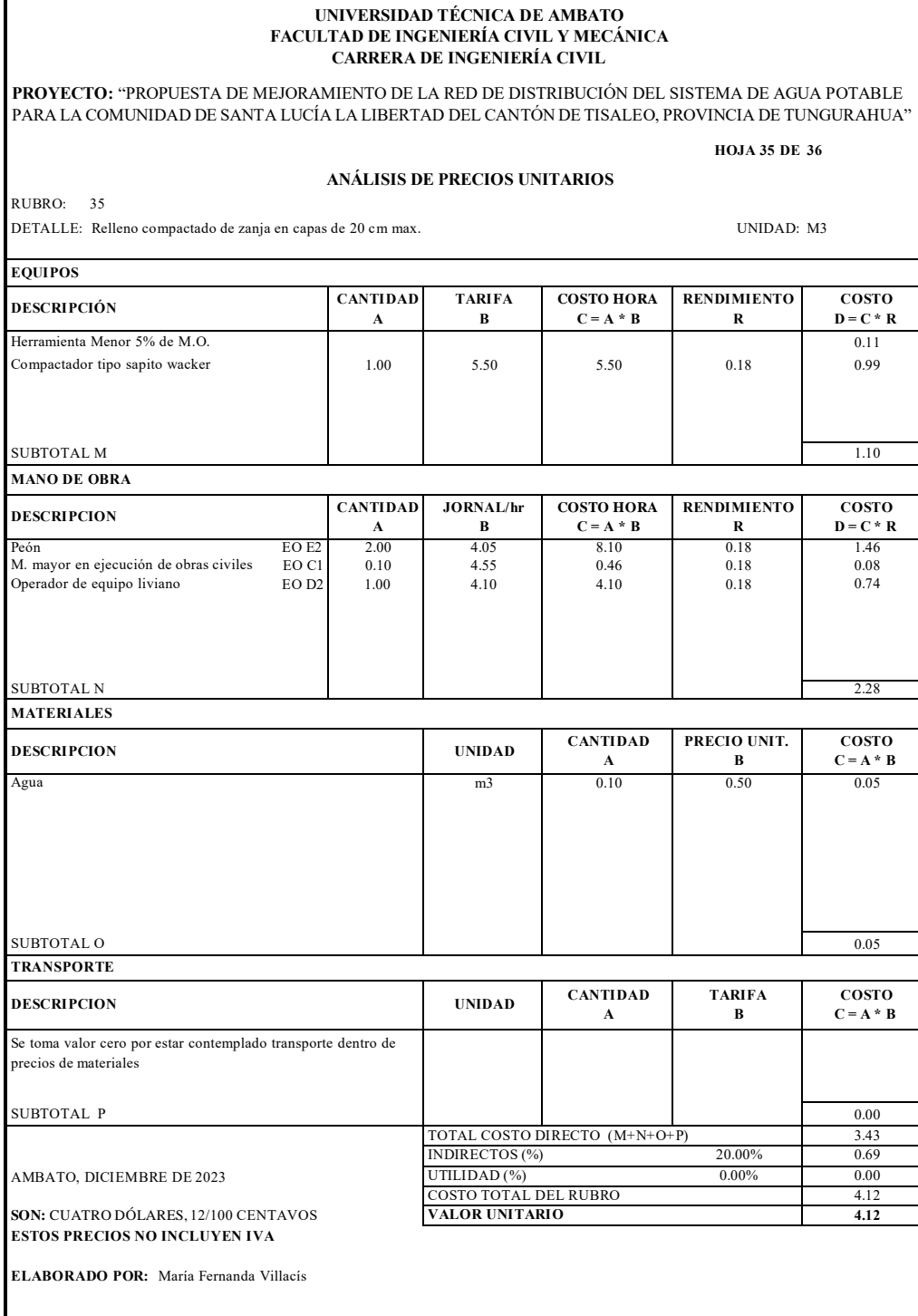

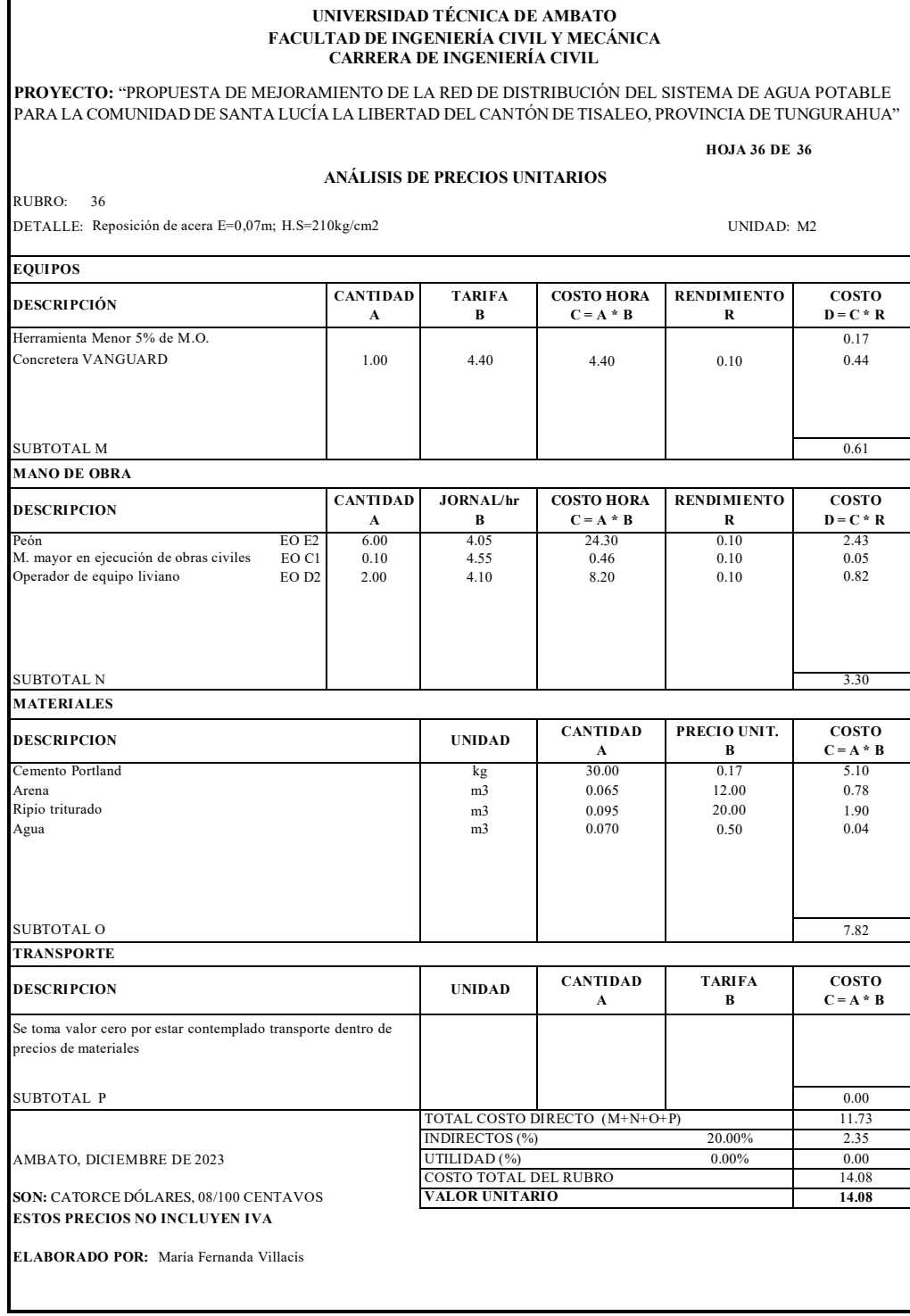

### **5.2.7. Anexo 7. Planos**

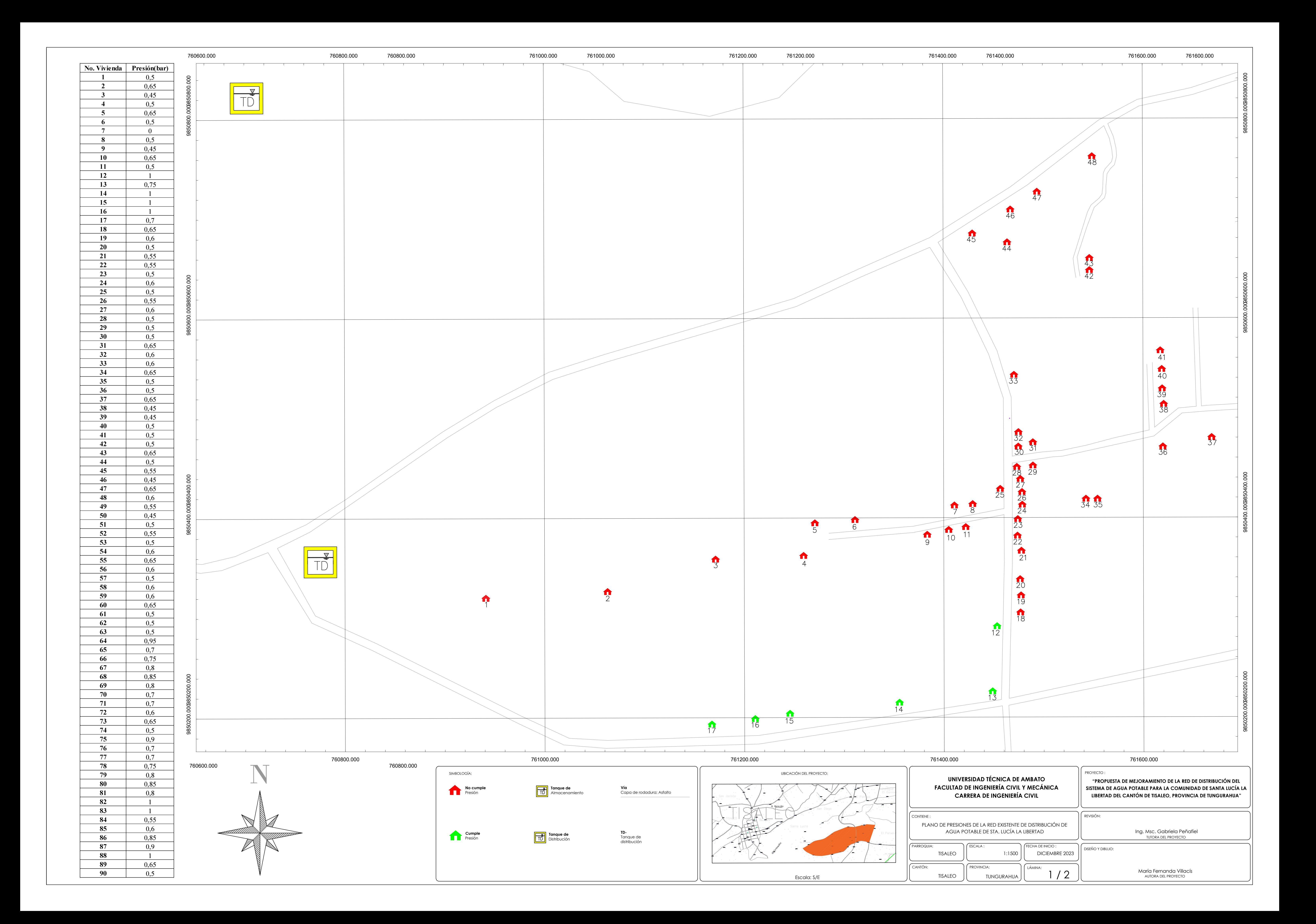

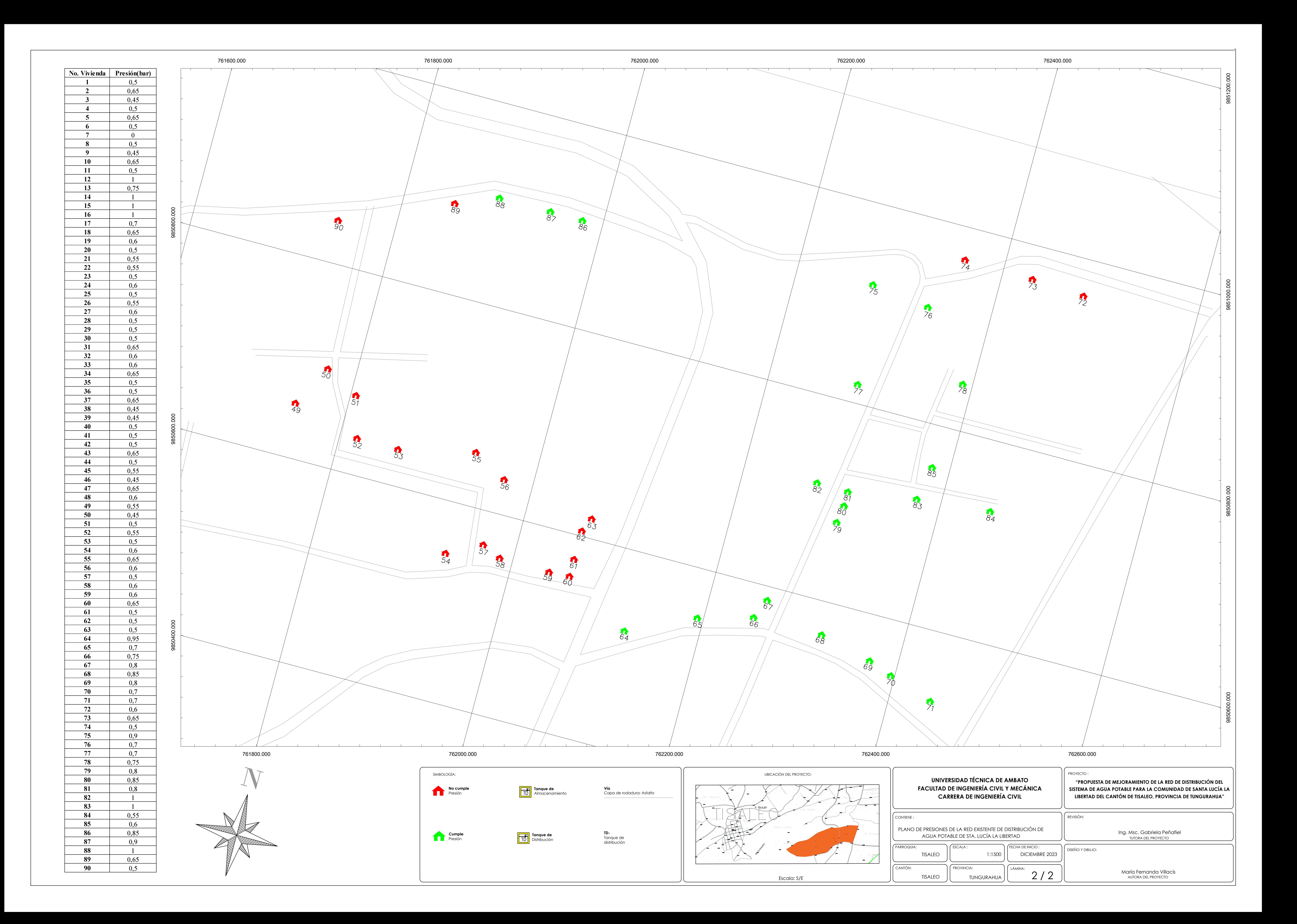

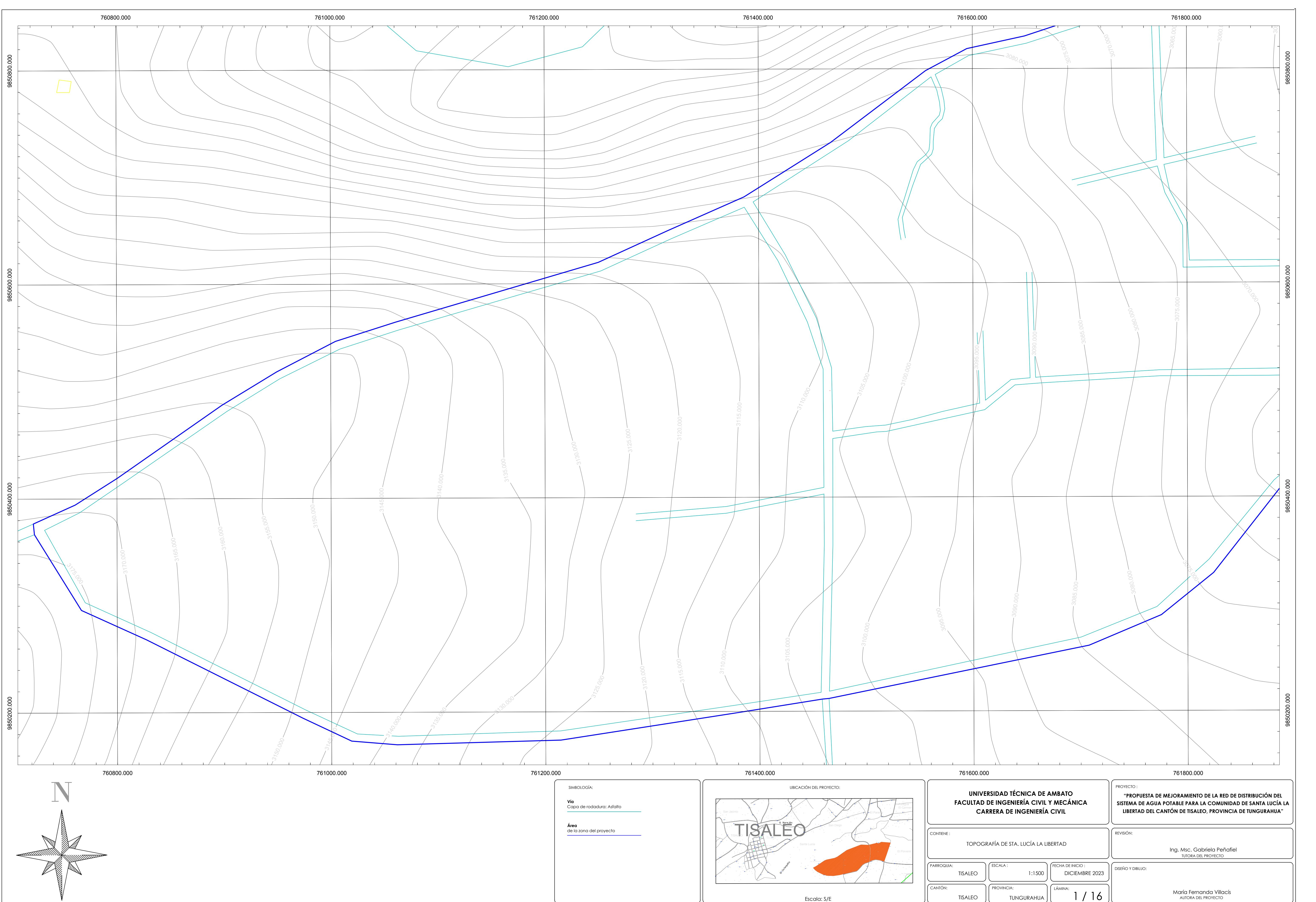

Escala: S/E

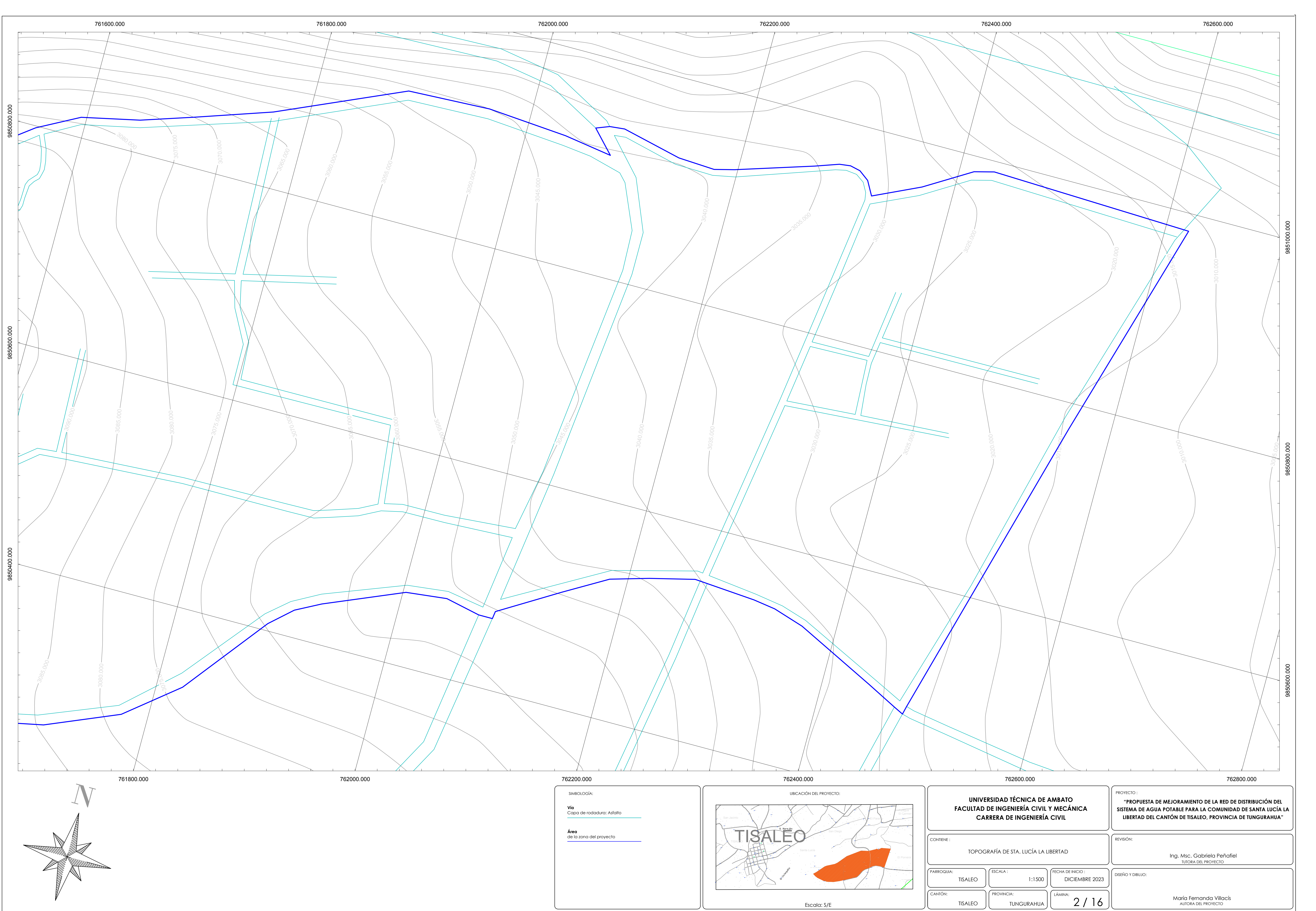

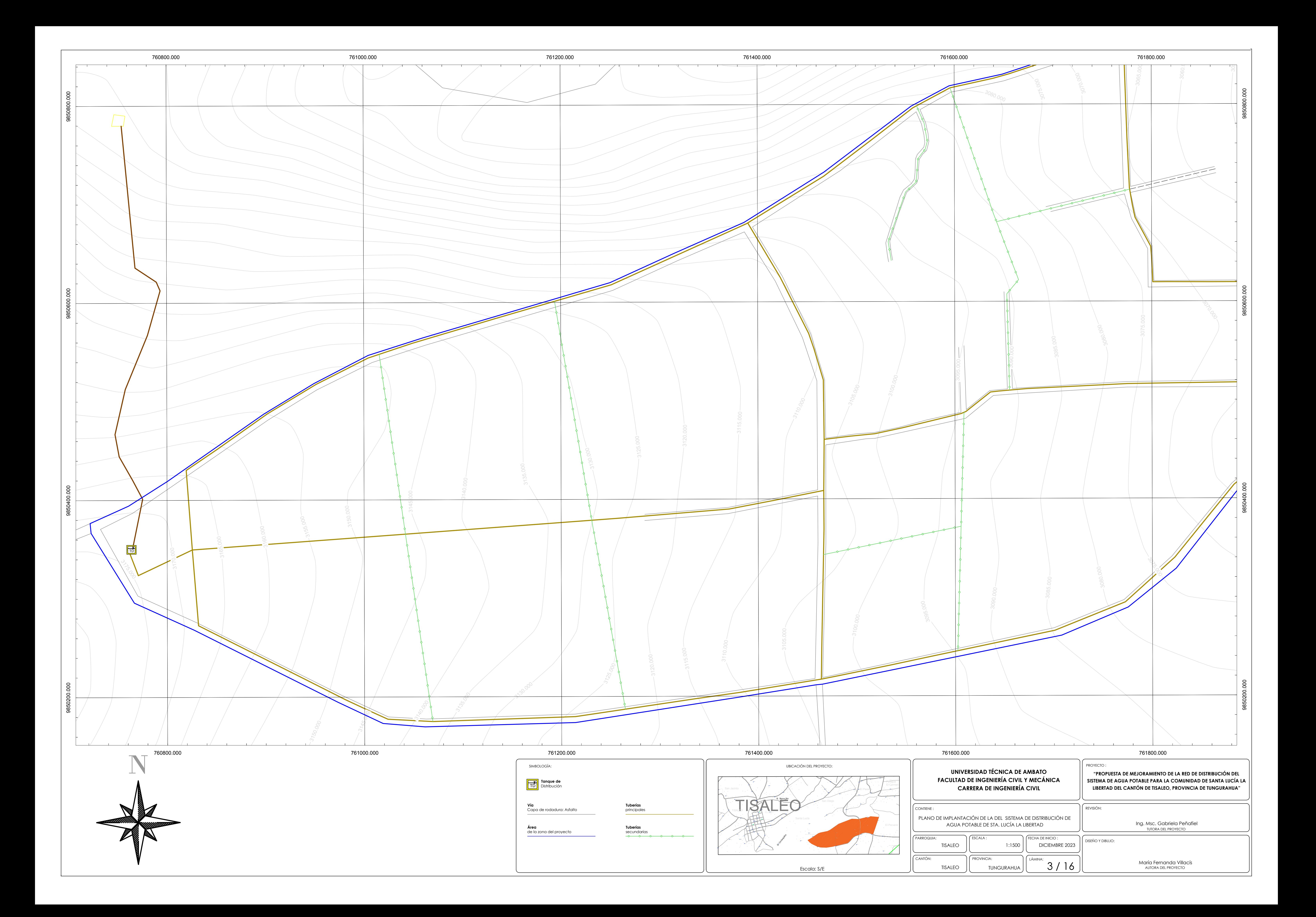

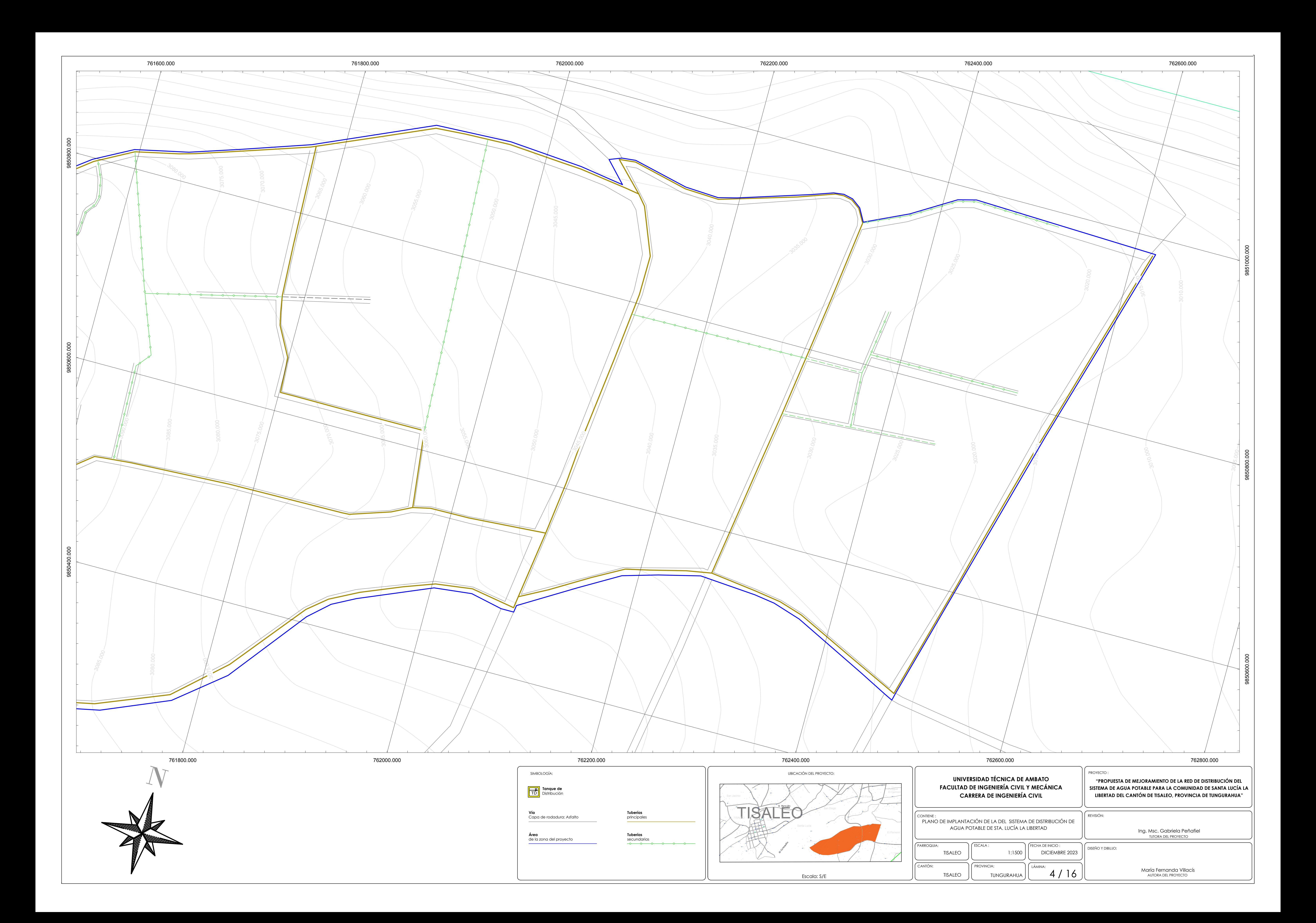

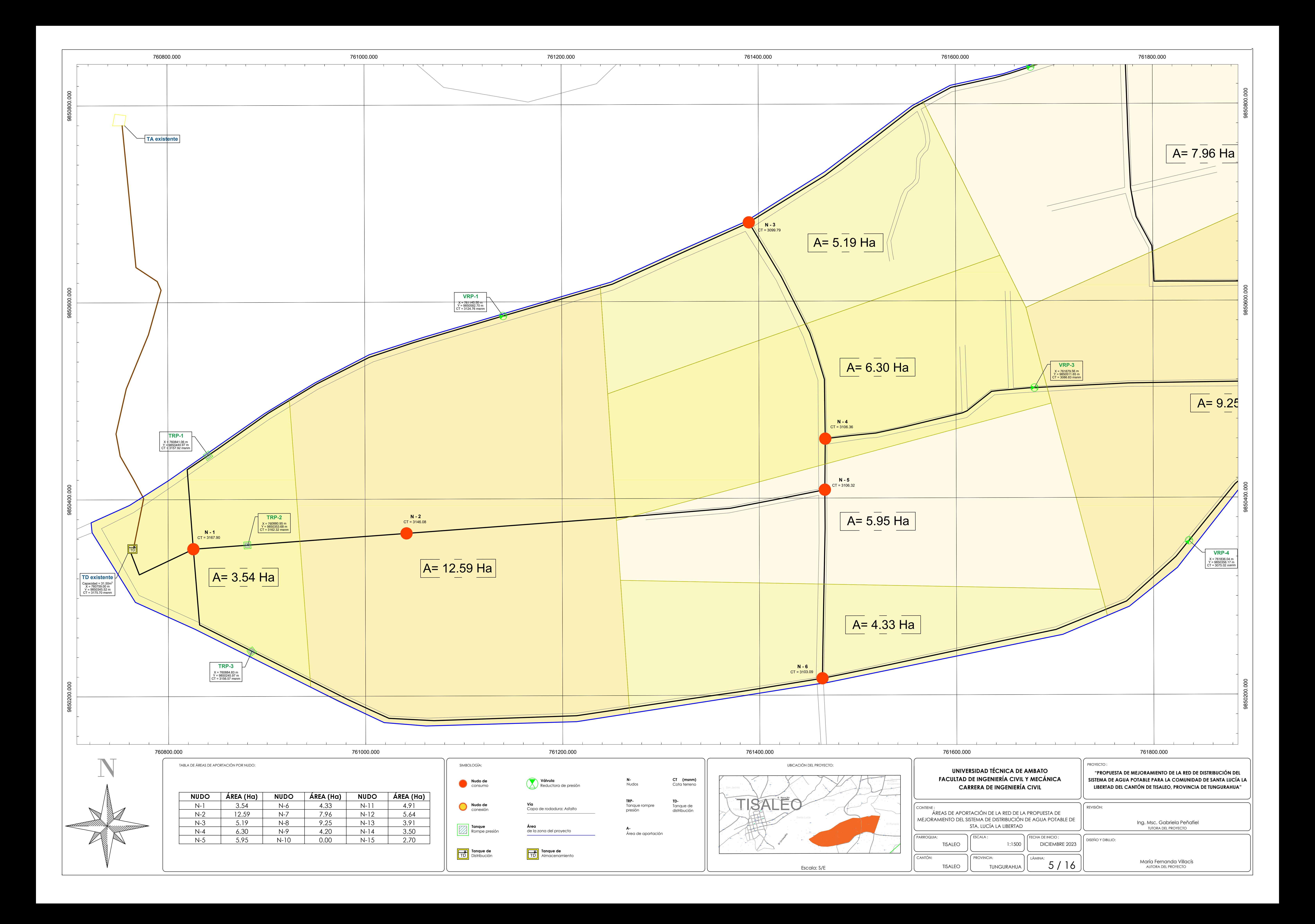

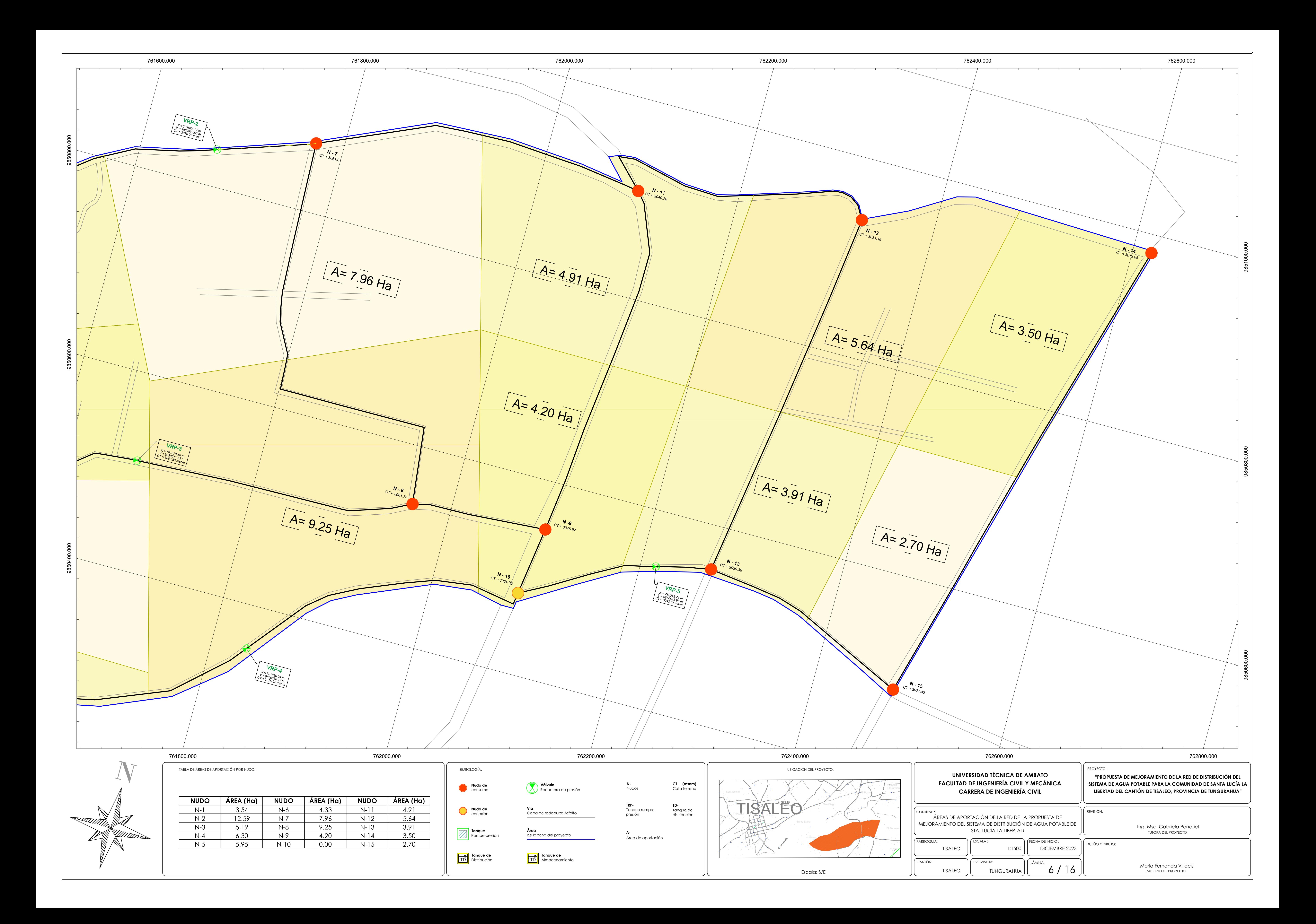

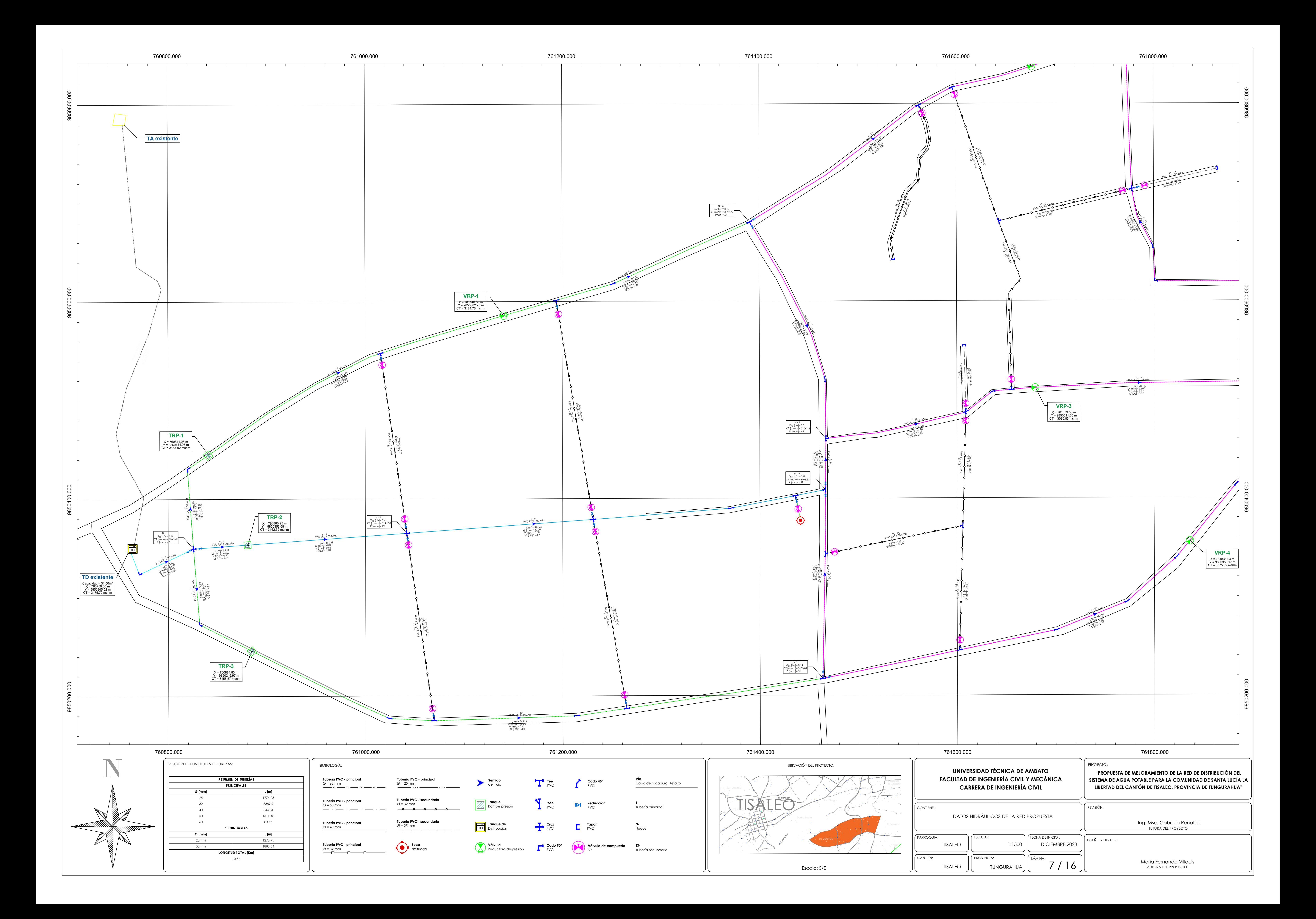

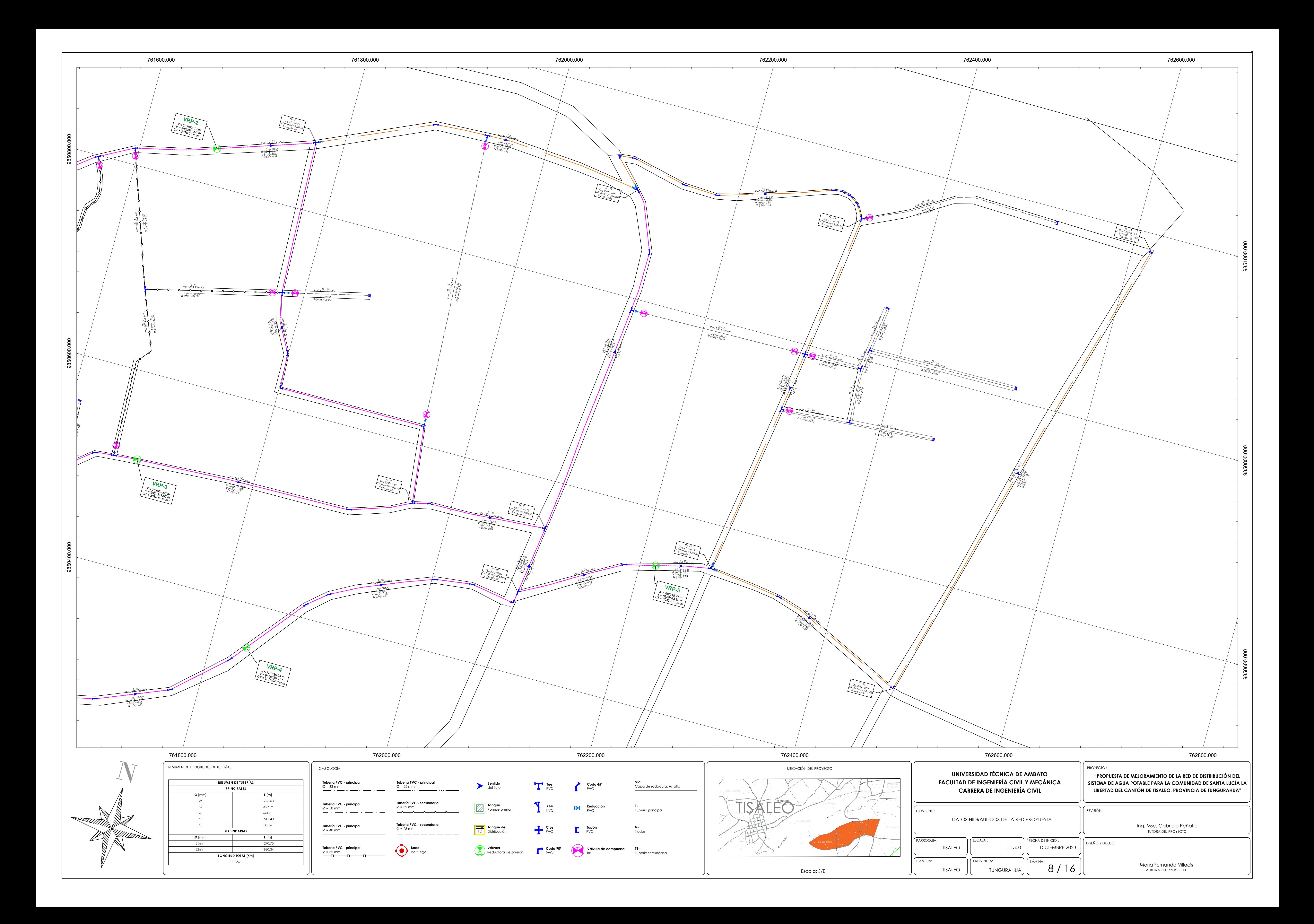

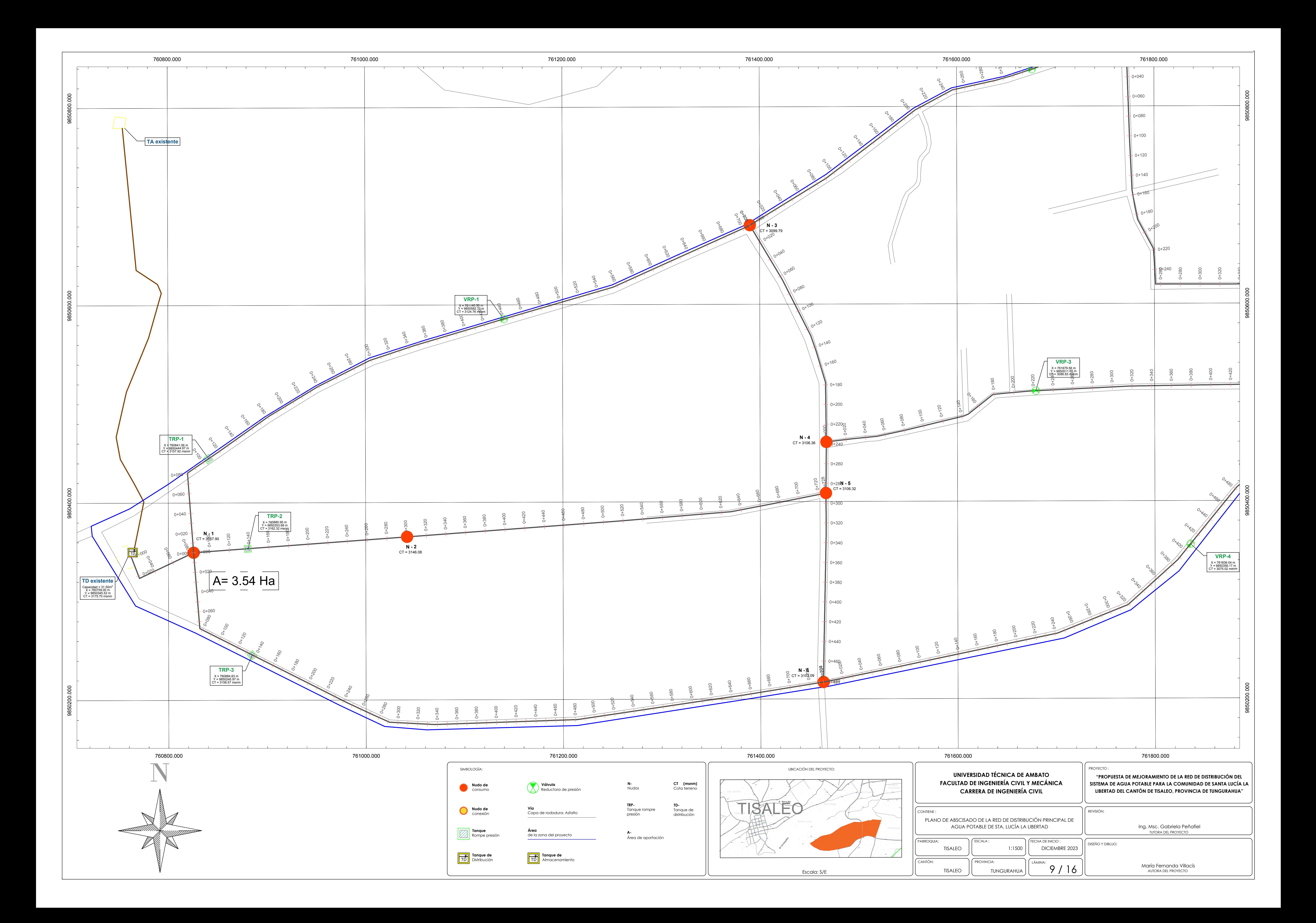

![](_page_159_Figure_0.jpeg)

## **PERFIL DE LA ALINEACIÓN DE LOS NUDOS 1-3**

![](_page_160_Figure_0.jpeg)

## **PERFIL DE LA ALINEACIÓN DE LOS NUDOS 1-2-5**

![](_page_160_Picture_787.jpeg)

![](_page_160_Figure_7.jpeg)

![](_page_160_Figure_1.jpeg)

![](_page_160_Figure_6.jpeg)

![](_page_160_Picture_788.jpeg)

![](_page_160_Picture_2.jpeg)

# **PERFIL DE LA ALINEACIÓN DE LOS NUDOS 1-6**

![](_page_161_Figure_0.jpeg)

### **PERFIL DE LA ALINEACIÓN DE LOS NUDOS 3-4-5-6**

![](_page_161_Figure_2.jpeg)

![](_page_161_Figure_6.jpeg)

## **3020 3030** CP = 3037.85 msnm **3040 N-13**  $Q_{DB} = 0.13 \text{ L/s}$ <br>  $P = 61 \text{ mca}$ <br>  $ABSC = 0 + 381.19 \text{ m}$ **UNIVERSIDAD TÉCNICA DE AMBATO FACULTAD DE INGENIERÍA CIVIL Y MECÁNICA CARRERA DE INGENIERÍA CIVIL** PROYECTO : DICIEMBRE 2023 FECHA DE INICIO : LÁMINA: 12 / 16 PERFILES PROVINCIA: ESCALA :<br>Esc. Vertical:1:750 | | FECHA | REVISIÓN: DISEÑO Y DIBUJO: **"PROPUESTA DE MEJORAMIENTO DE LA RED DE DISTRIBUCIÓN DEL SISTEMA DE AGUA POTABLE PARA LA COMUNIDAD DE SANTA LUCÍA LA LIBERTAD DEL CANTÓN DE TISALEO, PROVINCIA DE TUNGURAHUA"** Ing. Msc. Gabriela Peñafiel TUTORA DEL PROYECTO Esc. Horizontal:1500

## **PERFIL DE LA ALINEACIÓN DE LOS NUDOS 12-13**

![](_page_161_Figure_7.jpeg)

TUNGURAHUA

María Fernanda Villacís AUTORA DEL PROYECTO

![](_page_161_Picture_3.jpeg)

![](_page_162_Figure_0.jpeg)

## **PERFIL DE LA ALINEACIÓN DE LOS NUDOS 4-8-9**

![](_page_162_Figure_1.jpeg)

![](_page_162_Figure_5.jpeg)

![](_page_162_Picture_802.jpeg)

![](_page_162_Picture_2.jpeg)

### **PERFIL DE LA ALINEACIÓN DE LOS NUDOS 6-10**

![](_page_163_Figure_0.jpeg)

### **PERFIL DE LA ALINEACIÓN DE LOS NUDOS 7-8**

![](_page_163_Figure_1.jpeg)

![](_page_163_Picture_679.jpeg)

![](_page_163_Figure_6.jpeg)

![](_page_163_Picture_680.jpeg)

![](_page_163_Picture_2.jpeg)

# **PERFIL DE LA ALINEACIÓN DE LOS NUDOS 9-10-11**

![](_page_164_Picture_744.jpeg)

![](_page_164_Figure_3.jpeg)

# **PERFIL DE LA ALINEACIÓN DE LOS NUDOS 10-13-14-15**

![](_page_164_Picture_745.jpeg)

![](_page_164_Figure_1.jpeg)

![](_page_164_Figure_8.jpeg)

![](_page_164_Figure_7.jpeg)

TUNGURAHUA

![](_page_164_Picture_746.jpeg)

AUTORA DEL PROYECTO

![](_page_164_Picture_2.jpeg)

![](_page_165_Picture_691.jpeg)

![](_page_165_Figure_0.jpeg)

![](_page_165_Figure_14.jpeg)

![](_page_165_Figure_2.jpeg)

![](_page_165_Figure_3.jpeg)

![](_page_165_Picture_692.jpeg)

![](_page_165_Figure_5.jpeg)

![](_page_165_Figure_6.jpeg)

![](_page_165_Figure_7.jpeg)

![](_page_165_Picture_693.jpeg)